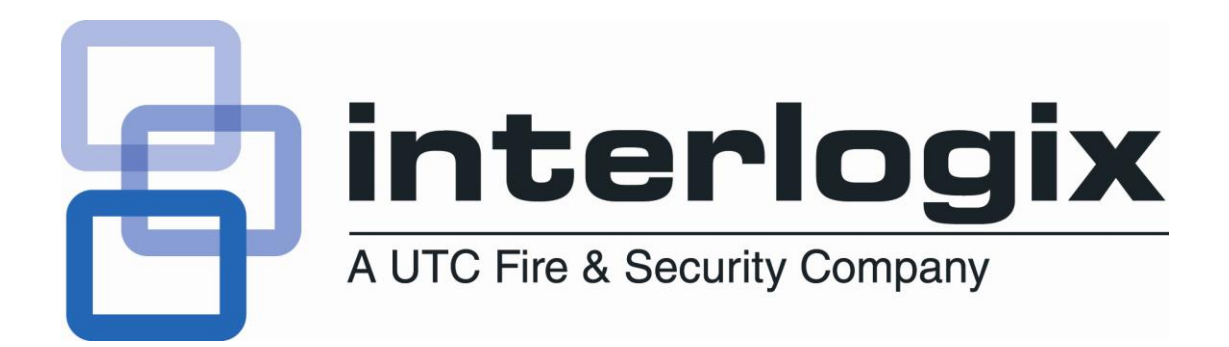

# **IP Media Device Management Protocol User Guide Interlogix Open Standards Devices**

**Version 1.0 Revision 5.8 2011-01**

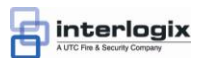

# <span id="page-1-0"></span>**Contents**

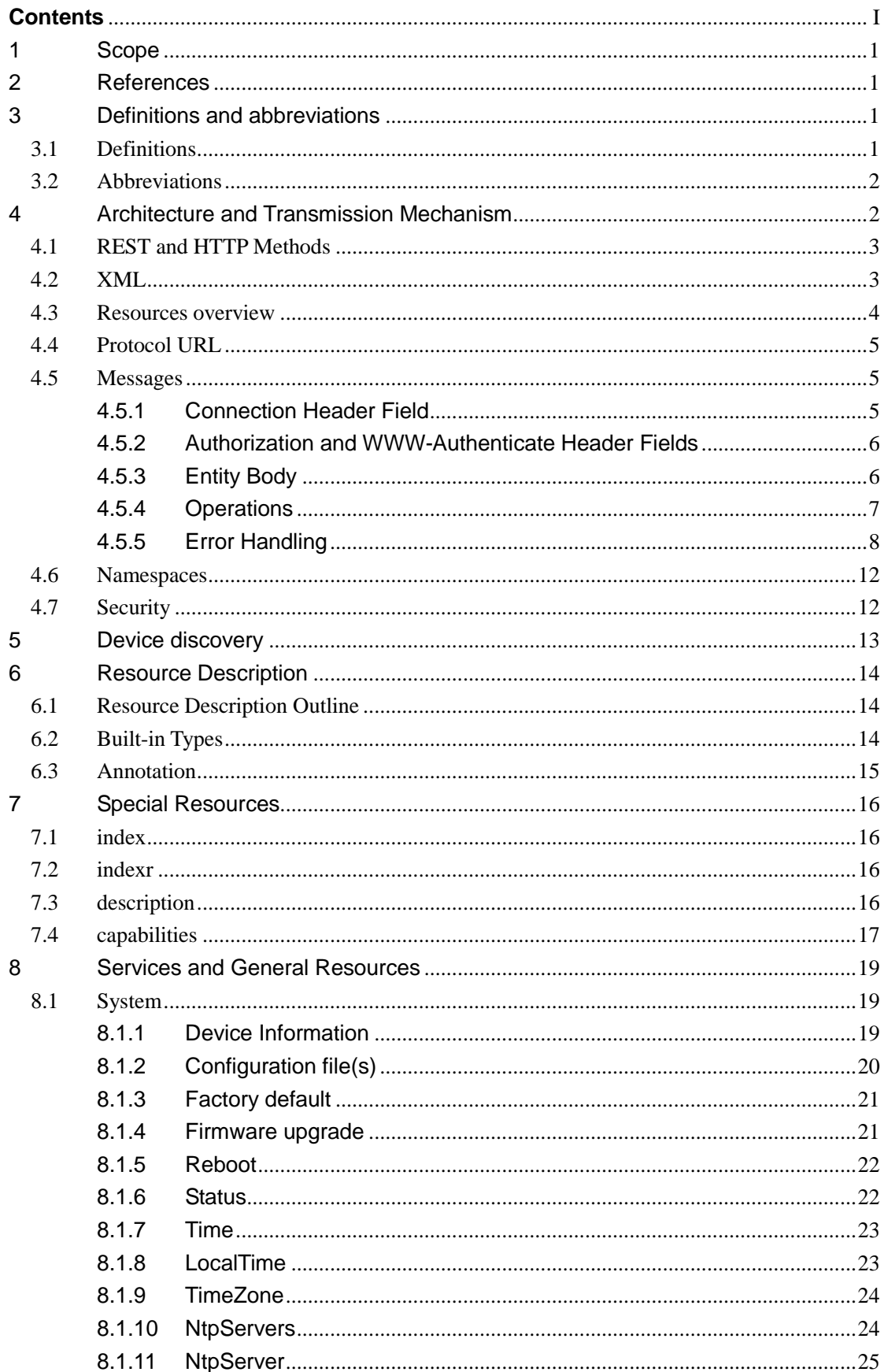

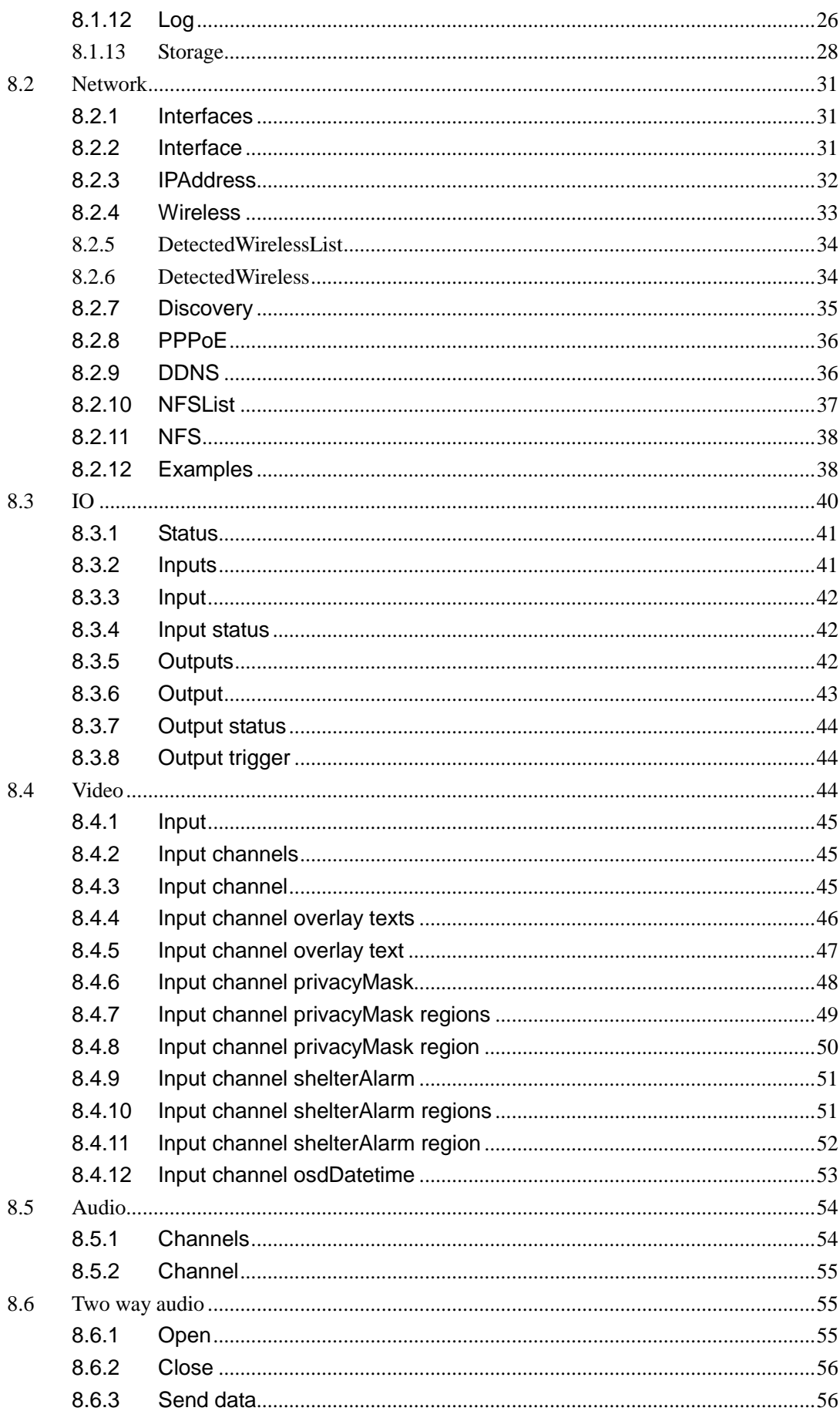

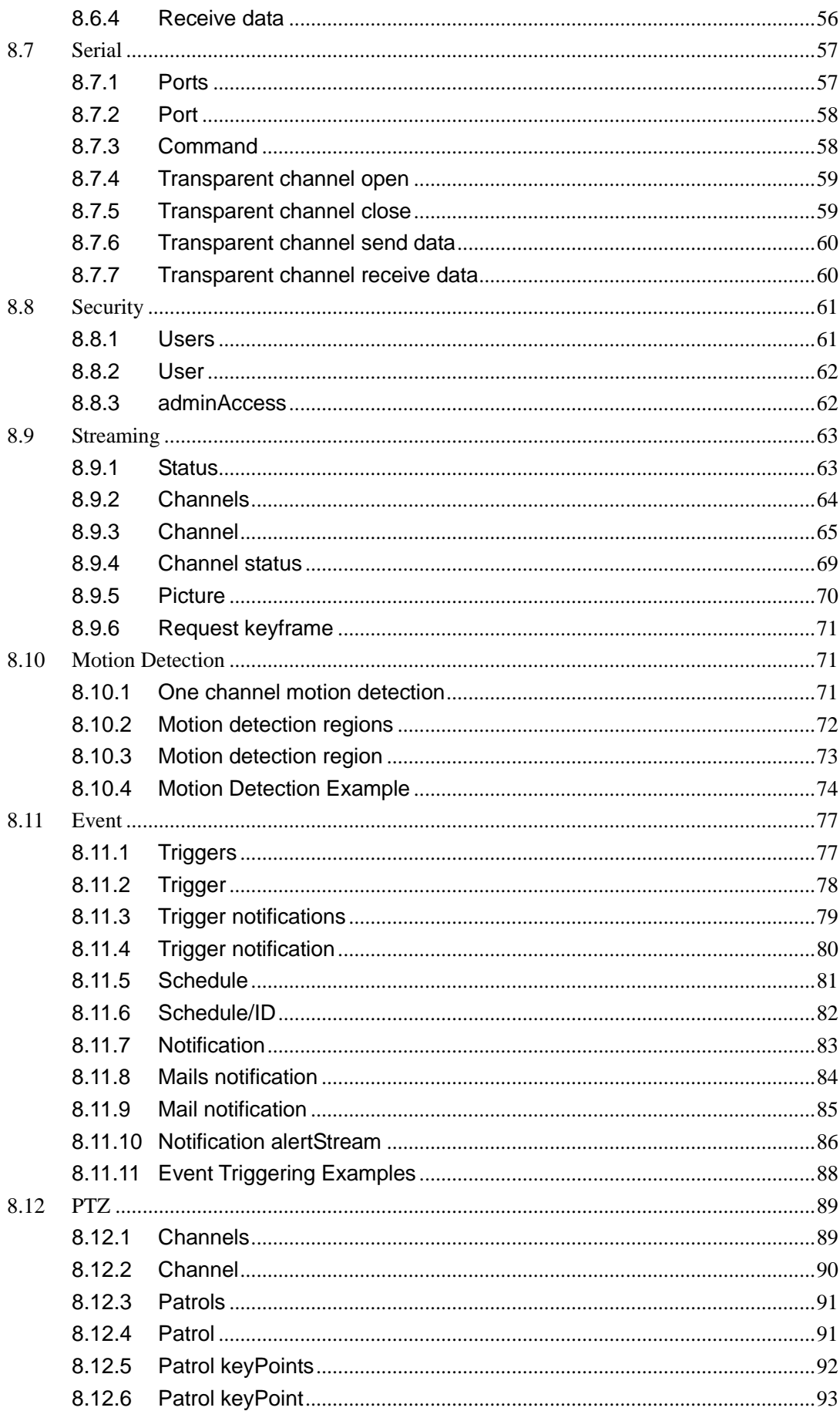

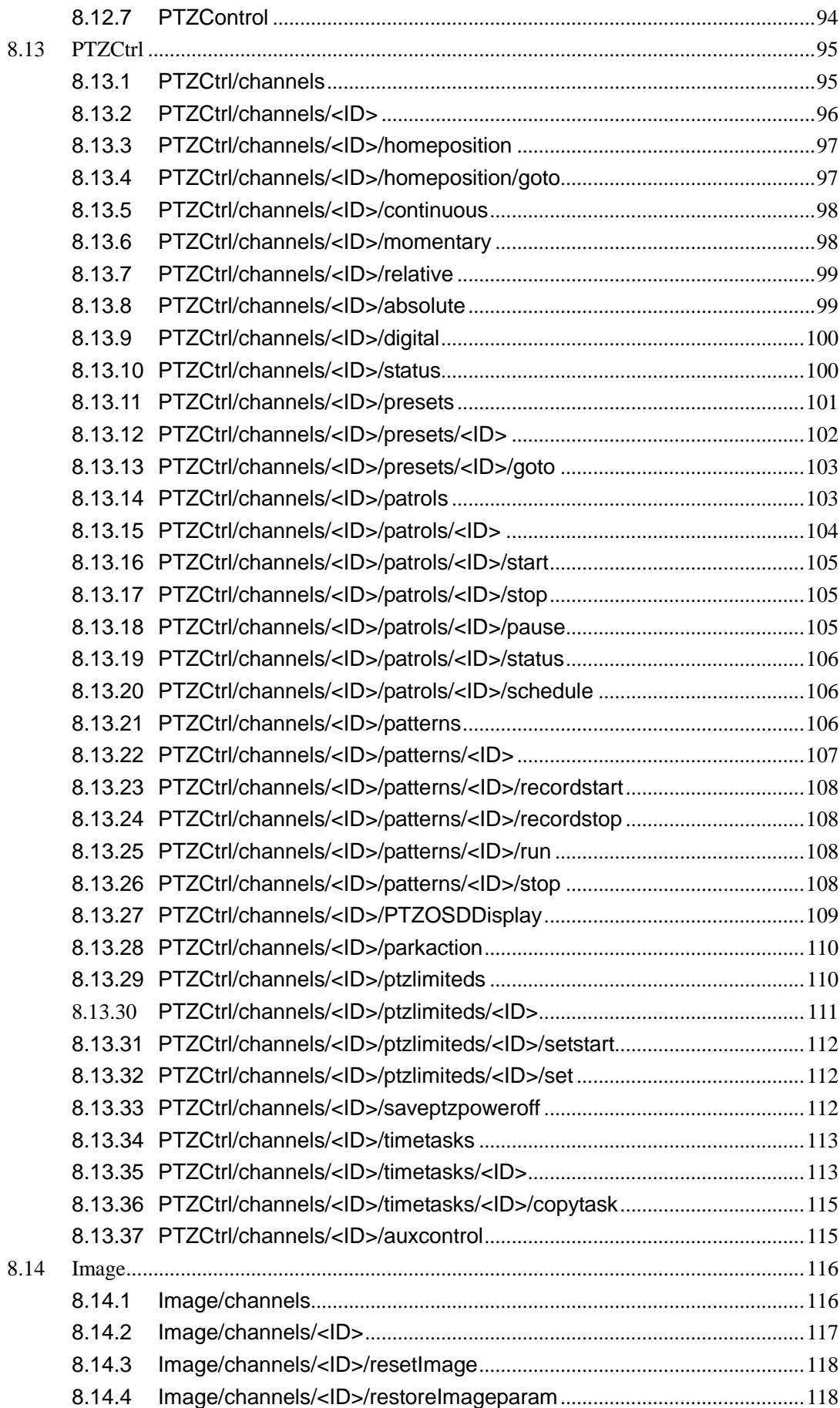

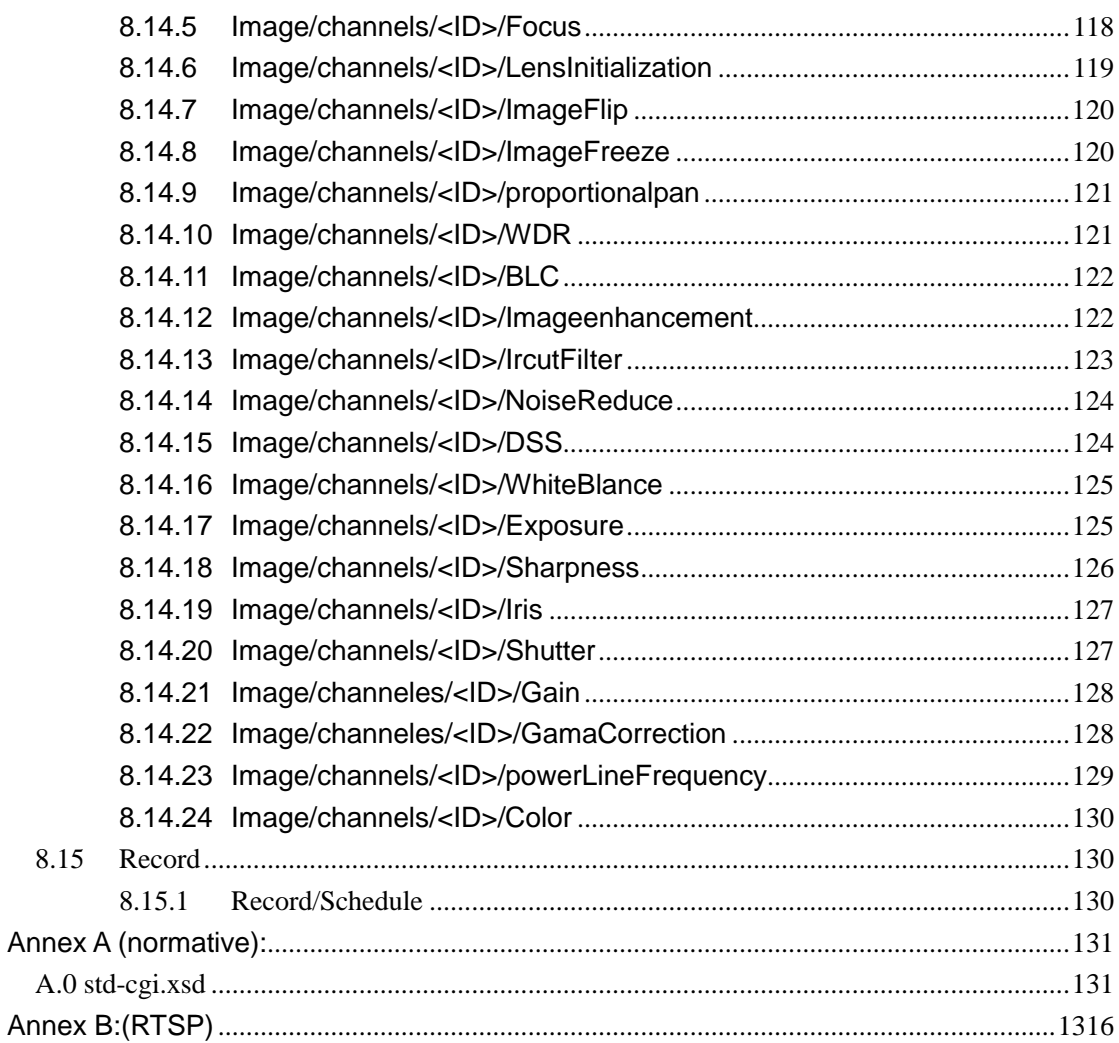

# <span id="page-6-0"></span>**1 Scope**

This specification defines a HTTP-based application programming interface that enables physical security and video management systems to communicate with IP media devices in a particular way.

<span id="page-6-1"></span>With regard to Media Streaming, please refer to "develop API of RTSP protocol".

# **2 References**

The following documents contain provisions which, through reference in this text, constitute provisions of the present document.

- References are either specific (identified by date of publication, edition number, version number, etc.) or non-specific.
- For a specific reference, subsequent revisions do not apply.
- For a non-specific reference, the latest version applies.
- [1] RFC2616 Hypertext Transfer Protocol-HTTP/1.1
- [2] W3C XML 1.0 specification
- [3] W3C Character encodings
- [4] RFC 2396 Uniform Resource Identifiers (URI): Generic Syntax and Semantics
- [5] RFC 2617 HTTP Authentication:Basic and Digest Access Authentication
- [6] [International Electrotechnical Commission](http://en.wikipedia.org/wiki/International_Electrotechnical_Commission) "ISO/IEC standard on UPnP device architecture makes networking simple and easy", 2008-12-09. Retrieved on 2009-05-07.
- [7] [International Organization for Standardization](http://en.wikipedia.org/wiki/International_Organization_for_Standardization) "ISO/IEC standard on UPnP device architecture makes networking simple and easy", 2008-12-10. Retrieved on 2009-05-07.
- [8] [UPnP Forum](http://en.wikipedia.org/wiki/UPnP_Forum) "UPnP Specifications Named International Standard for Device Interoperability for IP-based Network Devices", 2009-02-05. Retrieved on 2009-05-07.

# <span id="page-6-2"></span>**3 Definitions and abbreviations**

## <span id="page-6-3"></span>**3.1 Definitions**

For the purposes of the present document, the following terms and definitions apply:

**Special Resources:** "index", "indexr", "description" and "capabilities" resources, that are contained in all Services and General Resources, and provide a special description for these resources.

**Services:** a set of resources consisting of relevant General Resources. **General Resources**: physical resources that supported by the devices. **Node:** Services and General Resources.

## <span id="page-7-0"></span>**3.2 Abbreviations**

For the purposes of the present document, the following abbreviations apply:

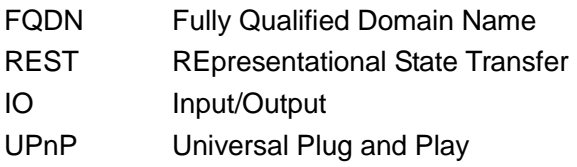

# <span id="page-7-1"></span>**4 Architecture and Transmission Mechanism**

The IP Media Device Management Protocol is based on REST architecture. The management and control interfaces defined in this specification are treated as resources utilizing the REpresentational State Transfer (REST) architecture. This architecture facilitates users by grouping related resources within hierarchical namespaces, and is more flexible for service discovery and future expansion.

REST architecture consists of clients and servers, among which clients initiate request to servers, while servers handle requests and response accordingly. Requests and responses are established via the transmission of "representations" of "resources". REST architecture need to be based on an Application Layer protocol which provides various of standard communication formats for applications based on the transfer of meaningful representational state. HTTP[1] has a very rich vocabulary in terms of verbs(or "methods"), URIs, request and response headers, Internet media types, HTTP request and response codes etc. In addition, HTTP also has some features particularly suitable for REST architecture. So HTTP is used as external Application Layer protocol in this specification. In the architecture, clients are physical security and video management systems; servers are IP media devices.

This specification also contains full XML schema for the introduced resources.

## <span id="page-8-0"></span>**4.1 REST and HTTP Methods**

The following table shows how HTTP verbs are typically used to implement a web service based on REST architecture.

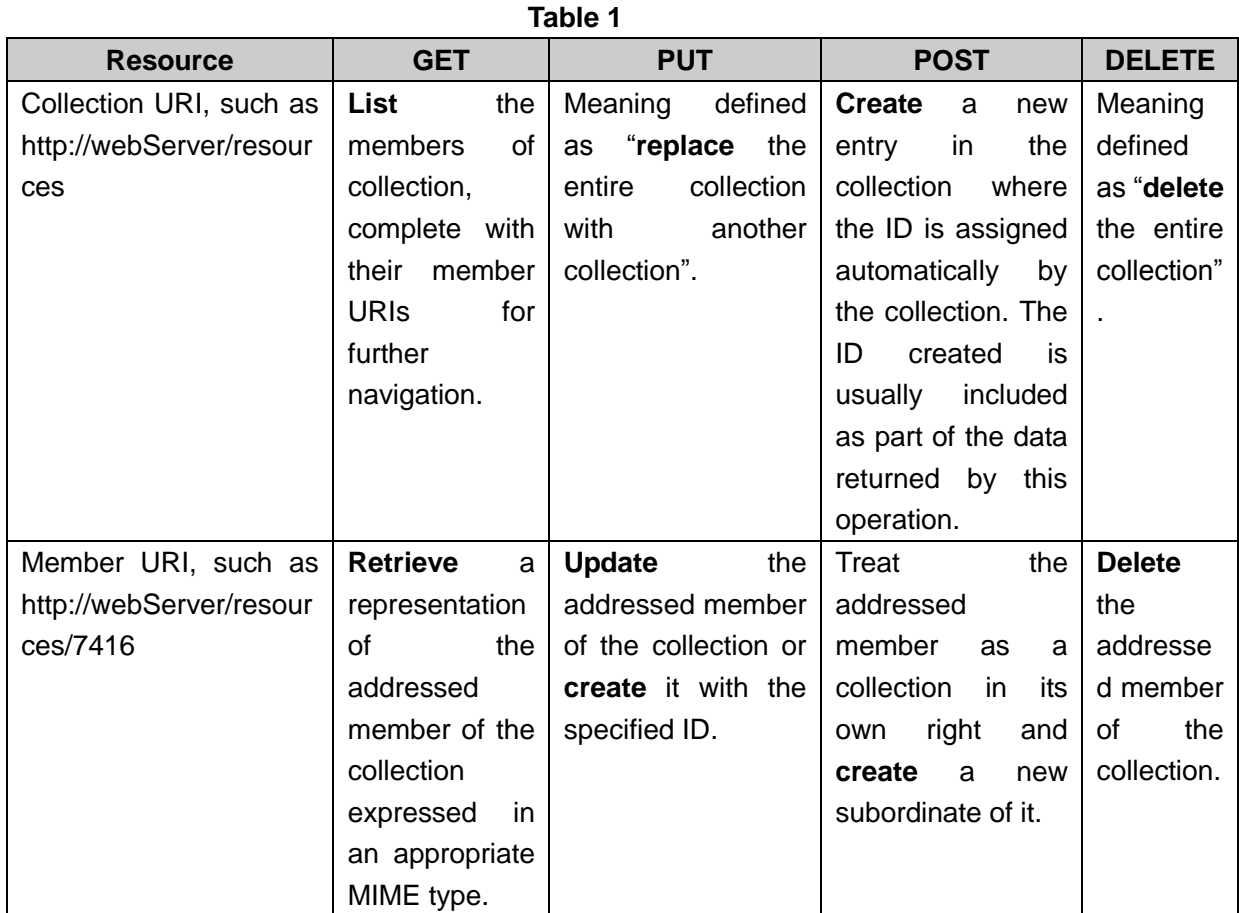

<span id="page-8-1"></span>**4.2 XML**

A device must support the syntax defined by W3C XML 1.0 specification [2] and UTF-8 character set [3]. All XML files must adopt UTF-8 encoding according to RFC3629. Additionally, all resources share a common XML schema as defined in Annex.

Any resources can specify separate input and output XML Documents. If a specific data structure is defined inside these documents, then they must be specified as XML Schema Documents (xsd) in Annex.

Lists contained in XML blocks will be represented in the format of <XXXList>, and each <XXXList> tag may contain one or more nodes.

## <span id="page-9-0"></span>**4.3 Resources overview**

Three kinds of resources are defined in this specification. They are "Special Resources", "Services" and "General Resources". Related General Resources are grouped by Services. Services and General Resources contain Special Resources. Figure 1 shows their relationship.

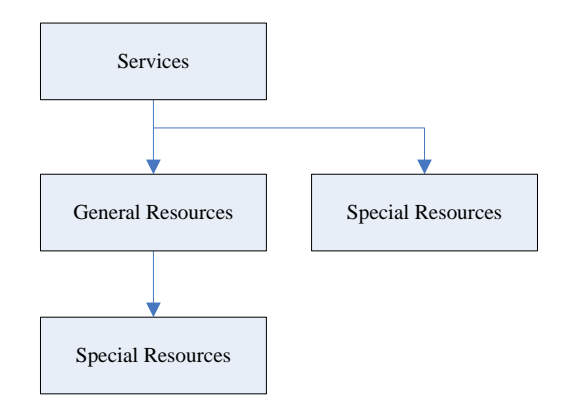

#### **Figure 1**

The "index", "indexr", "description" and "capabilities" are defined as Special Resources in this specification. Both "index" and "description" will be mandatorily included by each node, and both "indexr" and "capabilities" will be optionally included by each node. For more detailed description see Section 6.

Services defined in this specification are divided into different services categories. Each category has its own name spaces (see Section 4.6 for the name space definitions). The following services are defined:

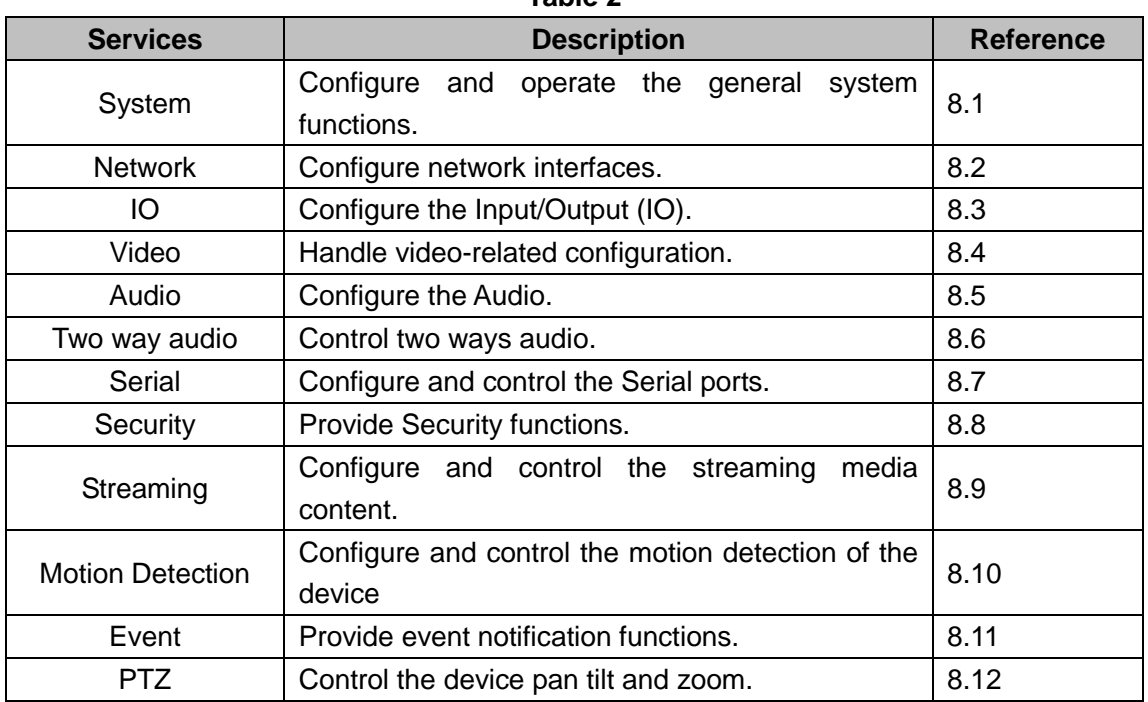

**Table 2**

## <span id="page-10-0"></span>**4.4 Protocol URL**

The URL scheme is used to locate device resources via a specific protocol in the network. This section defines the syntax and semantics for http(s) URLs.

#### <protocol>://<host>[:port][abs\_path [?query]]

**protocol:** URL scheme for the particular request. The http and https protocols are allowed in this specification.

**host:** The host field refer to the hostname, IP address, or the FQDN of an IP device.

**port:** The port field refer to the port number of that host on which the identified resource is located at the IP device listening for TCP connections. If the port is empty or not given, the default port is assumed. For HTTP, the default port 80. For HTTPS, the default port 443.

**abs path:** The Request-URI [1] for the resources is abs path [4]. The abs path in this specification is most often of the form "[/Services][/General Resources][/Special Resources]", which is suitable for resources to update or restore device configurations. "ID" which appears in the abs path identifies one resource of a list resource in this specification.

**query:** The query field is a string of information to be interpreted by the resource. It can include some resource-related parameters. It must be listed in name-value pair syntax (p1=v1&p2=v2&…&pn=vn). Each resource can define a set of parameters. Defining input data which is specific to the resource will be prior than query usage.

## <span id="page-10-1"></span>**4.5 Messages**

HTTP messages are used for communication between physical security and video management systems and IP media devices in this specification. In order to configure and control the device, some provisions are specified for these HTTP message.

## <span id="page-10-2"></span>**4.5.1Connection Header Field**

Devices that implement HTTP/1.1 should support persistent connections in order to meet video management systems or client applications' requirements that issue multiple HTTP(s) transactions. HTTP/1.1 is implemented and utilized according to RFC 2616 in the IP devices. For a video management system or client application that uses persistent connection for multiple transactions, it is required to implement "Connection: Keep-Alive" HTTP header field, while also adopt the "Connection: close" HTTP header field for the last transaction of the persistent connection. This process will assume that the application can

<span id="page-11-0"></span>identify the last request in a sequence of multiple requests.

# **4.5.2Authorization and WWW-Authenticate Header Fields**

When a video management system or client application sends any request to the device, it must be authenticated by means of Basic Access [5] according to RFC 2617, and thus all the devices are required to support Basic Access. Authorization header field is sent along with each request, and if a user is authenticated, the request will follow the normal execution flow. If client HTTP request is with no authentication credentials, unauthorized HTTP response (401) will be returned with WWW-Authenticate header field.

## <span id="page-11-1"></span>**4.5.3Entity Body**

The Content-Type entity-header field indicates the media type of the entity body. The Content-Type may be designated as "application/xml; charset='UTF-8", "application/octet-stream", etc.

For configuration information, the Content-Type is usually "application/xml; charset='UTF-8". For example,

#### **HTTP Request Message:**

GET /System/status HTTP/1.1 …

#### **HTTP Response Message:**

HTTP/1.1 200 OK

…

```
Content-Type: application/xml; charset="UTF-8"
```
…

```
<?xml version="1.0" encoding="UTF-8"?>
```
<DeviceStatus version="1.0" xmlns="http://www.std-cgi.com/ver10/XMLSchema">

…

</DeviceStatus>

For data(i.e. firmware, configuration file, etc.), the Content-Type may be "application/octet-stream". For example,

#### **HTTP Request Message:**

```
PUT /System/configurationData HTTP/1.1
…
```
Content-Type: application/octet-stream

… [proprietary configuration file data content ]

#### **HTTP Response Message:**

```
HTTP/1.1 200 OK
…
Content-Type: application/xml; charset="UTF-8"
…
<?xml version="1.0" encoding="UTF-8"?>
<ResponseStatus version="1.0" xmlns="http://www.std-cgi.com/ver10/XMLSchema">
…
</ResponseStatus>
```
## <span id="page-12-0"></span>**4.5.4Operations**

Different resources will specify different operation.

- The "set device configuration" resources use PUT operation. If there is an XML block parameter for the request, the inbound XML format is defined according to a resource-special XML schema. Request status will be returned by the XML response information of the device, and can be used for indicating the PUT operation status. The responded XML format is defined by "XML Response Schema" (please refer to section 4.5.5 for detail description). After the device configuration is updated successfully, it will return an XML response with status code "OK"; while another status code will be used for indicating unsuccessful operations. In either case, the device only responses after it is ready to continue normal operation, i.e. accepting streaming request, receiving configuration commands, etc.
- The "get device configuration" resources use GET operation. After a successful GET operation, the result will be returned in XML format according to the resource description. For an unsuccessful request (i.e. users is not authenticated), the result will be returned in XML format according to "XML Response Schema".
- Resources to create device configurations information will use the POST operation. If there is an XML block parameter for the request, the inbound XML format is defined according to a resource-special XML schema. The request status will be indicated by the XML response information returned from the device, and can be used to indicate the status of the POST operation. This XML format is defined according to "XML Response Schema" (see section 4.5.5 for details). After successfully creating the data, the device returns an XML response with status code "OK". A separate status code is used for unsuccessful

operations.

- Resources to delete device configurations information will use the Delete operation. If successful, the result will be returned an XML response with status code "OK". A separate status code is used for unsuccessful operations. This XML format is defined according to "XML Response Schema" (see section 4.5.5 for details).
- Data uploading resources (i.e. firmware upgrade, import configuration, etc.) will use PUT operation. The content of the data will be stored in the body of the HTTP request. If successful, the result will be returned an XML response with status code "OK". A separate status code is used for unsuccessful operations. This XML format is defined according to "XML Response Schema" (see section 4.5.5 for details).
- Data receiving resources (i.e. export configuration file) use GET operation. If successful, the result will be returned the data according to the resource description. An XML block is used for unsuccessful operations. This XML format is defined according to "XML Response Schema" (see section 4.5.5 for details).
- For Special Resources, GET operation will be used. For more detailed description see Section 6.

If there is an XML block for the HTTP request or response, the Content-Type and Content-Length will be set in the headers of the HTTP message.

## <span id="page-13-0"></span>**4.5.5Error Handling**

As with any other protocol, errors may occur during communications, protocol or message processing, and the specification classifies error handling into categories below:

- Protocol Errors, which are result of an incorrectly formed protocol message. Protocol Errors may contain header value or be received in an not expected or experience a socket timeout. To indicate and interpret protocol error, HTTP protocol has defined a set of standard status codes [e.g., 1xx, 2xx, 3xx, 4xx, 5xx]. According to this specification, the IP devices will use appropriate HTTP protocol defined status codes for error reporting and when received handle accordingly.
- Application Errors, which are generated as a result of REST operations errors. All such application errors must be reported and handled through HTTP messages. The following table indicates the mapping relationship between HTTP status codes and REST operations, and also the information contained in response header and bodies.

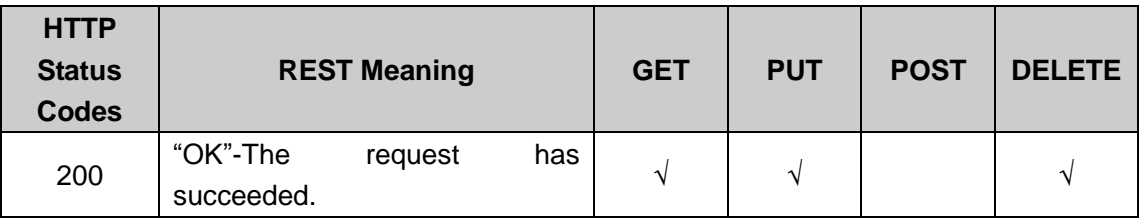

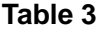

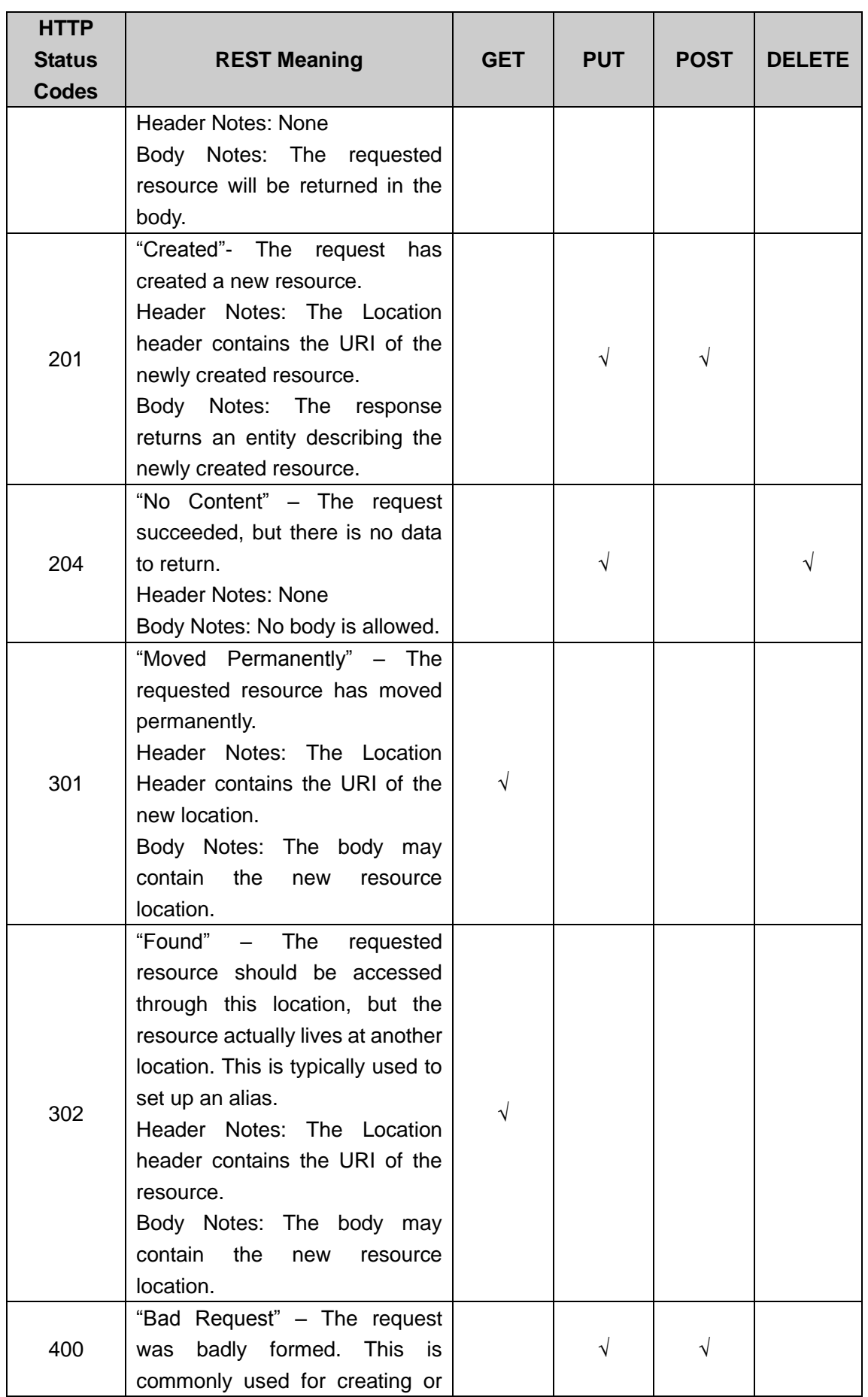

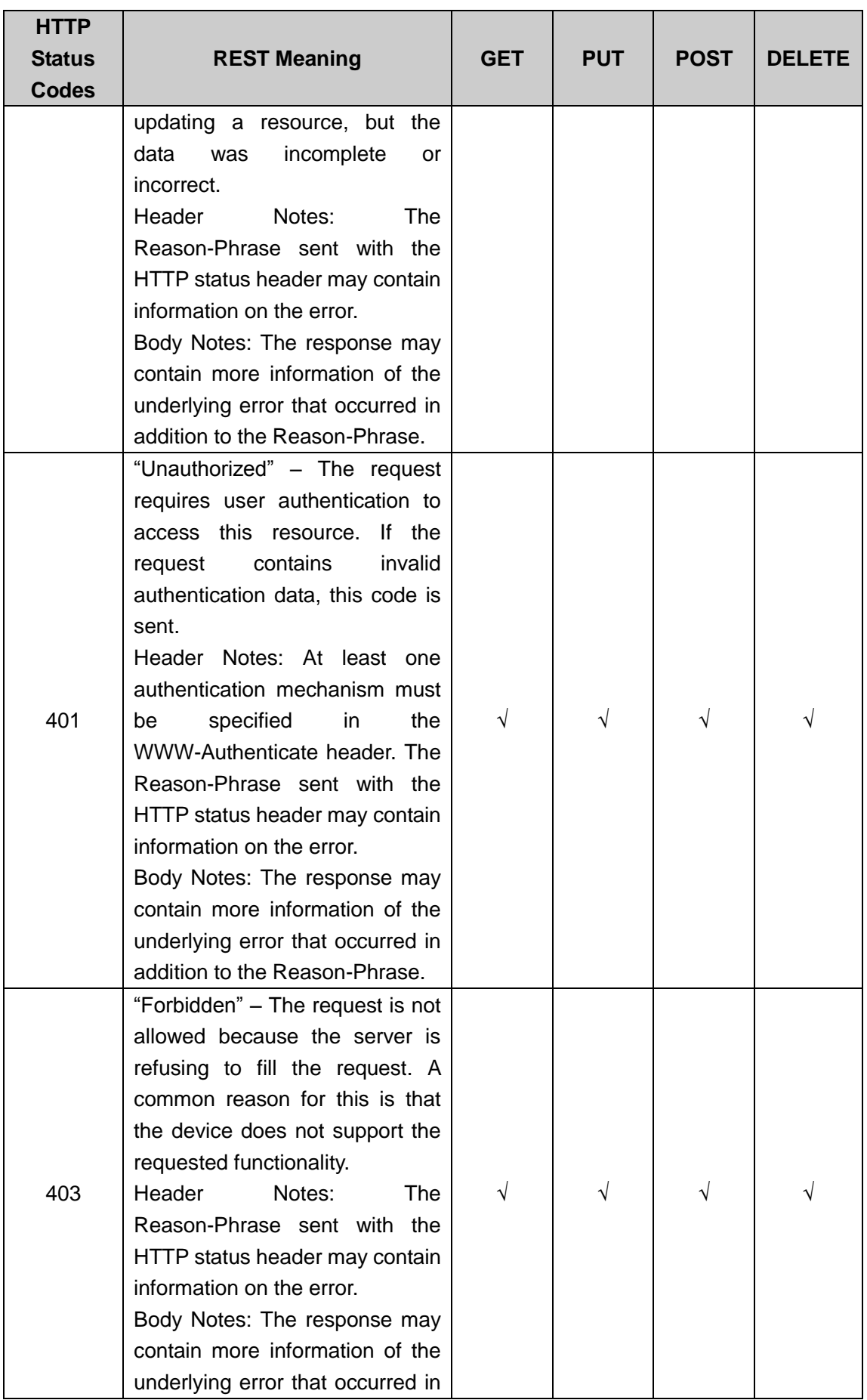

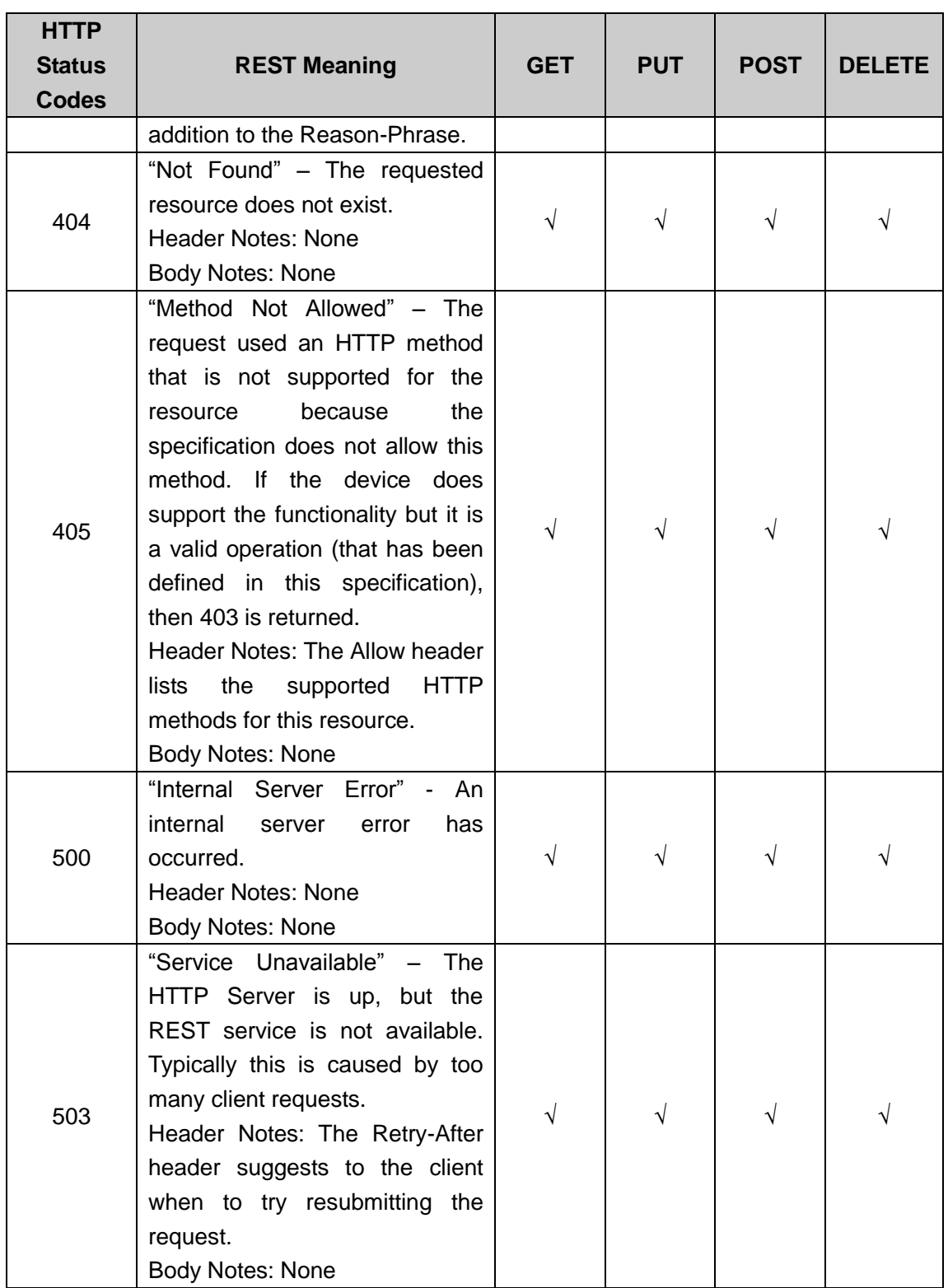

Responses to many resources calls contain data in XML format. XML Response Schema is defined in Annex. XML Response Schema consists of the following sections:

- requestURI the URI of the corresponding HTTP request message
- statusCode indicating the status of the REST operations.

#### **Table 4**

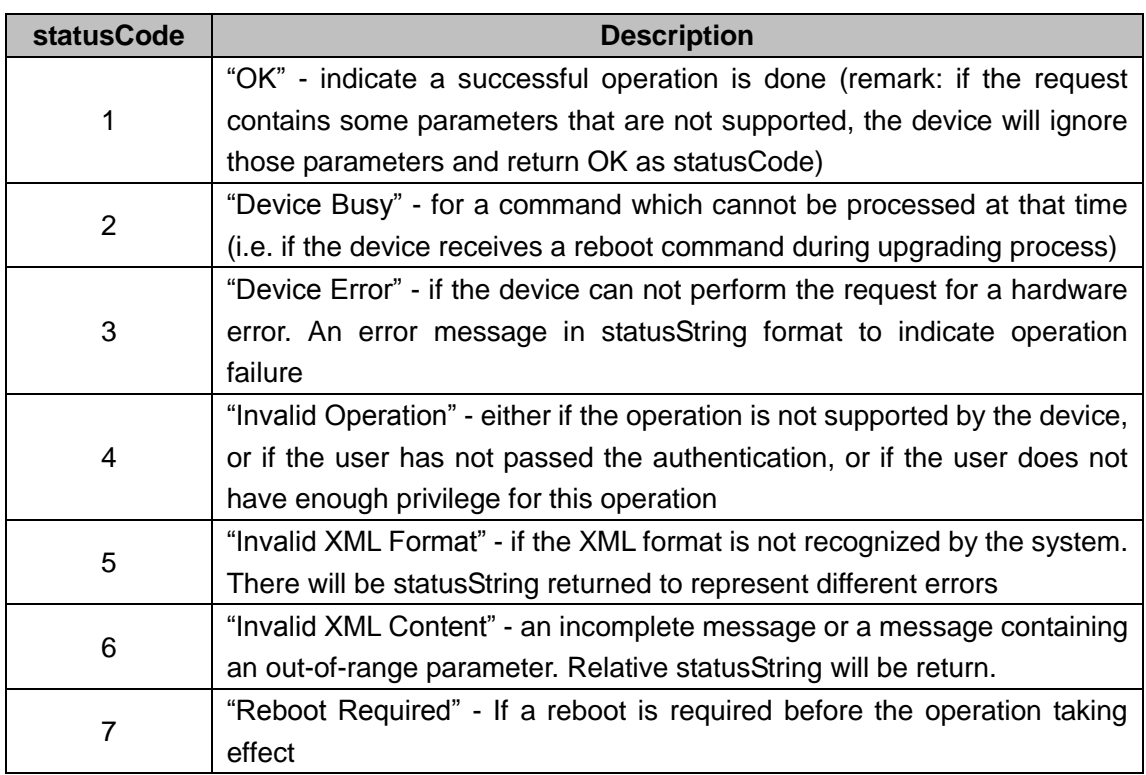

- statusString error type for the not completed operation.
- id Return the ID created by the device in POST operation

## <span id="page-17-0"></span>**4.6 Namespaces**

The namespace xmlns:std-cgi="http://www.std-cgi.com/ver10/XMLSchema" is used in this specification.

The following namespaces are referenced by this specification:

- xmlns:xs="http://www.w3.org/2001/XMLSchema"
- xmlns:xsi="http://www.w3.org/2001/XMLSchema-instance"
- xmlns:xlink="http://www.w3.org/1999/xlink"

## <span id="page-17-1"></span>**4.7 Security**

User-based access control is adopted in this specification. Security policy configuration in this specification based on three different user levels.

- Administrator the privilege can access all supported resources on IP device.
- Operator the privilege can access some general-level and higher-level resources. See the Resource Description of each resource for details.
- Viewer the privilege can only access some general-level resources. See the Resource Description of each resource for details.

In order to access all supported resources, one account with Administrator privilege level

must be active at all times. A default user account "admin" is provided by all IP devices. It has an Administrator user level, and must not be deleted. Its default password is "12345".

# <span id="page-18-0"></span>**5 Device discovery**

The IP devices support Universal Plug and Play (UPnP) technology to discovery/locate themselves. A UPnP compatible device will automatically announce its network address, supported devices and services types when connected to a network, and therefore becoming "plug-and-play" by allowing clients recognize those information and begin using this device immediately.

The UPnP architecture supports zero-configuration networking, and the device can dynamically join a network, obtain IP address, announce its name, convey its capabilities upon request, and gets the on-line status and capabilities of other devices. DHCP and DNS servers are optional and are only used if they are available on the network. Devices can leave the network automatically without leaving any unwanted status information behind. UPnP was published as a 73-part International Standard, ISO/IEC 29341, in December, 2008 [6][7][8].

The foundation for UPnP networking is IP addressing. When a device is connected to the network for the first time, its Dynamic Host Configuration Protocol (DHCP) client will search for a DHCP server. If the device successfully get its domain name via DNS server or DNS forwarding, then it should use this domain name for the following network operations; if the network is unmanaged and no DHCP server is found, the device must assign an address for itself, which is known as "AutoIP" of the UPnP Device Architecture [9][10], and use this IP address for the following network operations.

Once given an IP address, the Discovery process will be executed in UPnP networking. The UPnP discovery protocol is also knows as Simple Service Discovery Protocol (SSDP). When a device is added to the network, SSDP allow that device to announce its services to the control points on the network. Similarly, when a control point is added to the network, SSDP allows that control point to search for relative devices on the network. During the above searching or announcing process, a a discovery message which contains essential device specifics or one of its services will be transfered, for example, device type, identifier, and a pointer to more detailed information.

After a control point has discovered a device, the control point still needs more operations to request more information about the device or to interact with it. An HTTP GET request for mandatory index Special Resource will return a list of the resources supported by the device.

Remark: the index resource will only return the first level resources of a node, while the indexr Special Resource will return a complete folder list in tree structure with the current <span id="page-19-0"></span>resource as root folder.

# **6 Resource Description**

## <span id="page-19-1"></span>**6.1 Resource Description Outline**

Each resource in this specification is defined using the following format.

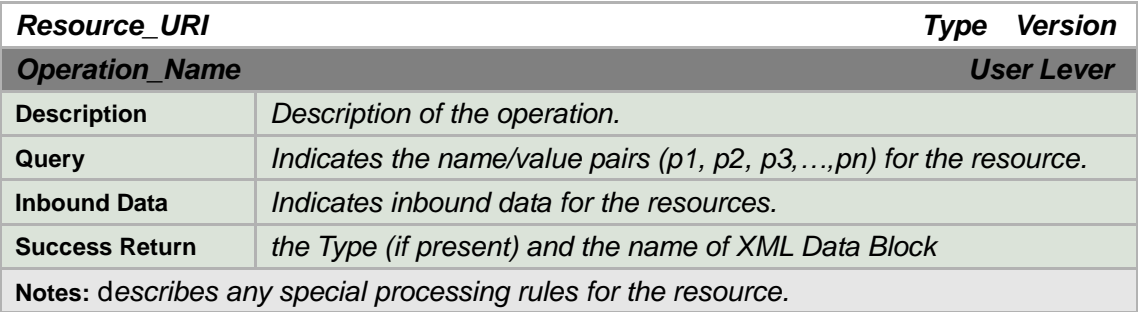

**Type** refers to "Special Resource", "Service" and "General Resource".

*Version* is used to determine the version of the protocol. The version number shall be set to "1.0" in this specification.

Operation\_Name refers to "GET", "PUT", "POST" and "DELETE".

*Inbound Data* includes three types as follows:

- NONE –no input data
- DataBlock the name of an XML Data Block. Datablocks used here must be defined according to the specification.
- Mime type mime type for the input data in the HTTP payload. Remark: "application/ xml" is not a valid mime type.

If a device does not support particular XML tags or blocks, then it may not be supported by the resource operations.

Generally, if a field is not provided in the inbound XML, then its current values shall not be modified in the device's repository.

If a required field did not exist in the device's repository, then it must be provided in the applicable resource operations.

<span id="page-19-2"></span>*Success Return and Error Return* detailed description see Section 4.5.5.

## **6.2 Built-in Types**

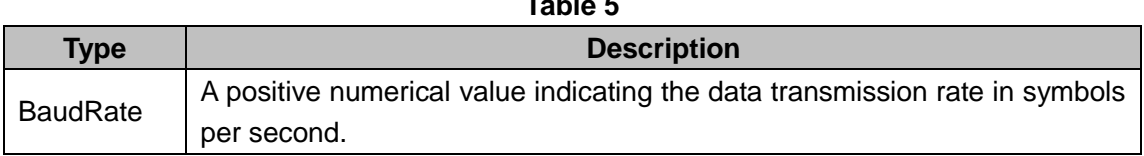

**Table 5**

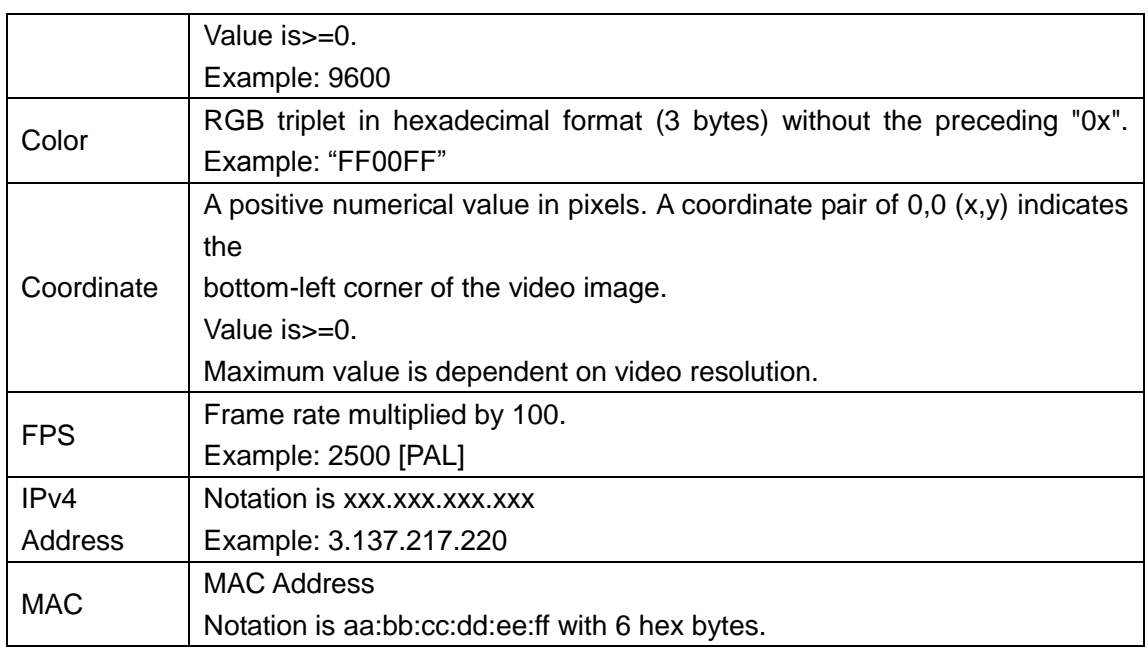

## <span id="page-20-0"></span>**6.3 Annotation**

The XML Data Blocks described in this document contains annotations for the field's properties. Please refer to the XML schema definitions for detail description.

The following annotation content is inserted into the comments to describe the data carried in the field:

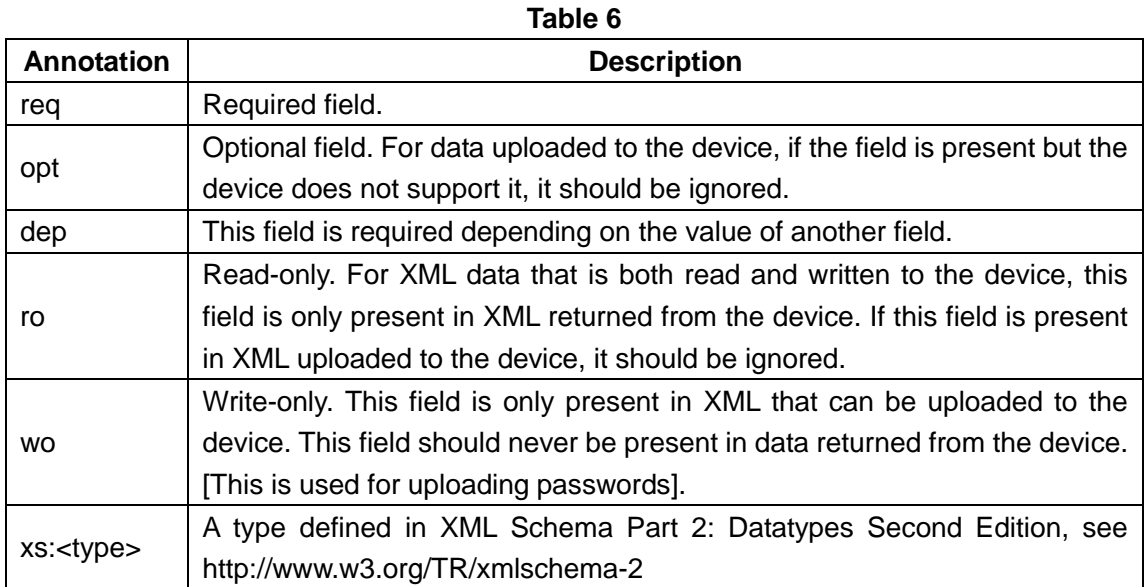

Remark: optional XML structures may contain required fields for the operation, which mean that even if the entire XML block is optional, some of its contained fields may still be necessary if required.

# <span id="page-21-0"></span>**7 Special Resources**

## <span id="page-21-1"></span>**7.1 index**

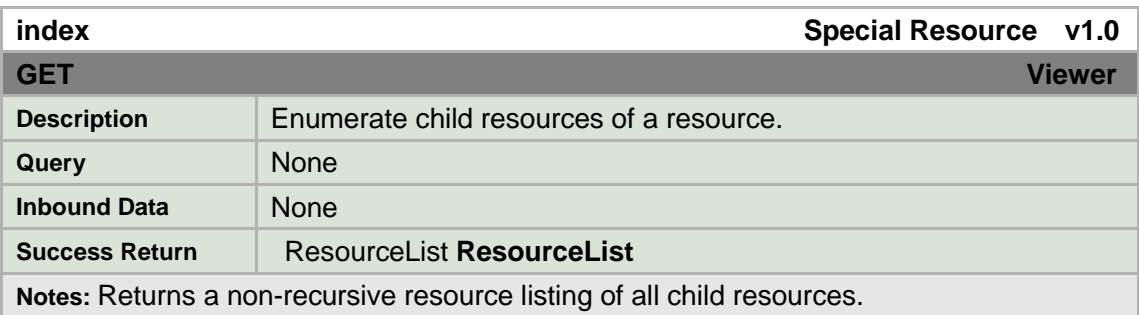

## <span id="page-21-2"></span>**7.2 indexr**

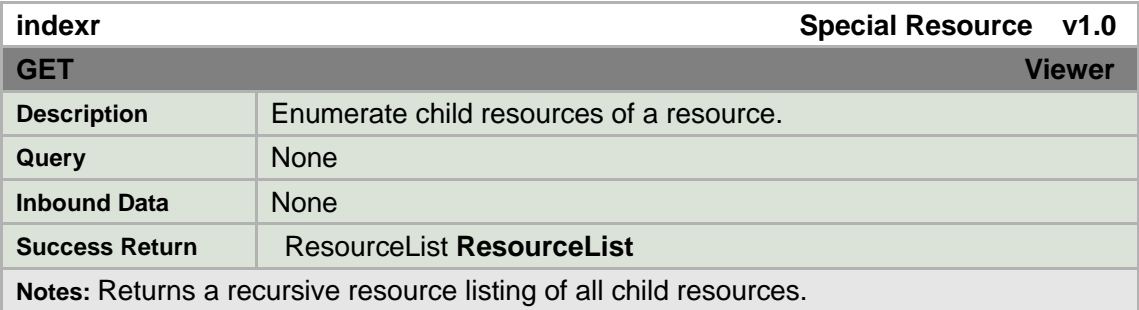

## <span id="page-21-3"></span>**7.3 description**

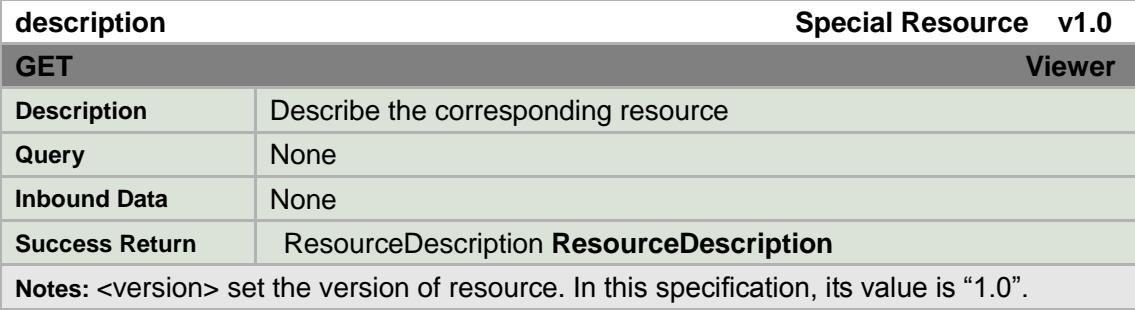

A version attribute is included in the description. This means resources with different versions may exist within the same Services. In that case, the version of Services is the version of the contained resource with the lowest version, and all resources in the Services container must be backward compatible. If any resource of a Service container can not maintain backward compatibility with previous versions, a new Services version

<span id="page-22-0"></span>should be introduced.

## **7.4 capabilities**

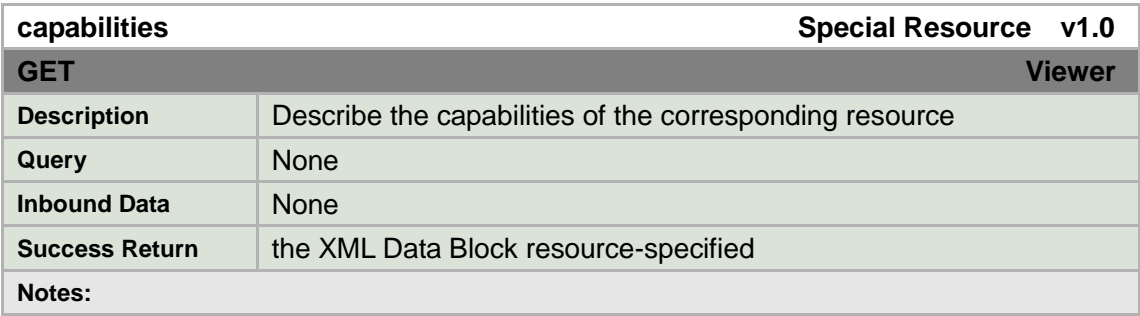

For the General Resource, which inbound data is specified as an XML payload, the Special Resource (capabilities) is provided for video management systems or client applications to query an IP device and understand what XML tags are supported.

―Capabilities‖ is essentially an XML instance of the corresponding General Resource XML Data Block. "Capabilities" must contain the acceptable values for each attribute.

While XML Schema Document are also required of any XML data defined by this specification and xsd documents are capable of defining the acceptable range of values for any attribute, using a global xsd to define capacities would imply that all devices support the same options for any parameter. By allowing devices to respond to the capabilities request, each device can support different values for any attribute, within the constraints of the schema.

| <b>Capabilities</b><br><b>Attribute</b> | <b>Description</b>                 | <b>Syntax</b>                 | <b>Applicable</b><br><b>XML Data</b><br><b>Types</b> |
|-----------------------------------------|------------------------------------|-------------------------------|------------------------------------------------------|
| min                                     | The<br>minimum<br>character        | Examples:                     | All except fixed                                     |
|                                         | length for a string, or the        | $min="0"$                     | data types <sup>1)</sup>                             |
|                                         | minimum numerical value of         | $min="19"$                    |                                                      |
|                                         | a number                           | min="-74"(numerical           |                                                      |
|                                         |                                    | only)                         |                                                      |
|                                         |                                    | $min=" 1.6"$                  |                                                      |
| max                                     | <b>The</b><br>maximum<br>character | Examples:                     | All except fixed                                     |
|                                         | length for a string, or the        | $max="4"$                     | data types <sup>1)</sup>                             |
|                                         | maximum numerical value            | $max="37"$                    |                                                      |
|                                         | of a number                        | max="8192"                    |                                                      |
|                                         |                                    | max="14.61"                   |                                                      |
| range                                   | Indicates the possible range       | listed<br>Ranges<br>in<br>are | All<br>numerical                                     |
|                                         | of numerical values within         | numerical<br>order            | data types                                           |
|                                         | "min"<br>"max"<br>the<br>and       | 66 99<br>by<br>separated<br>a |                                                      |

**Table 7**

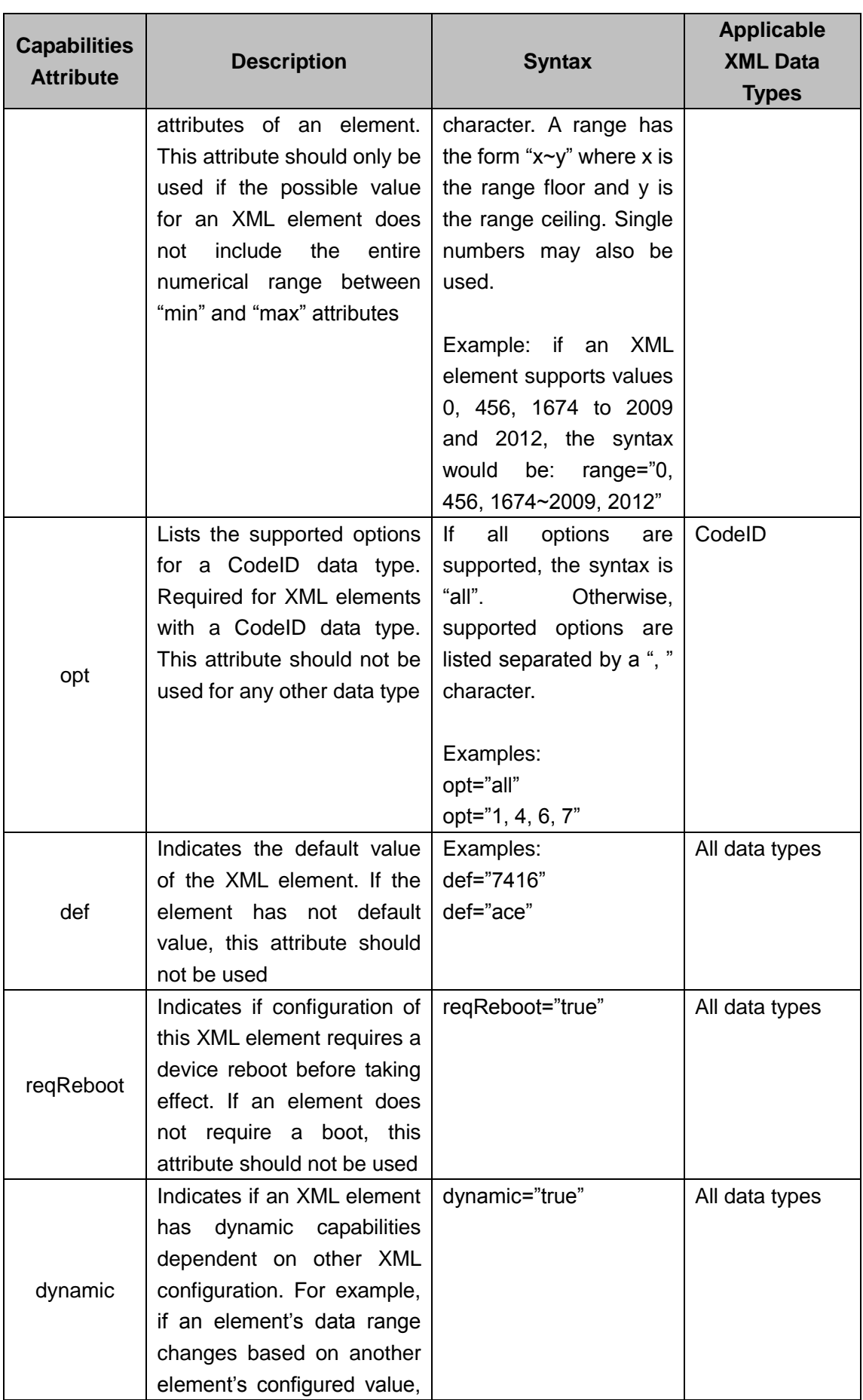

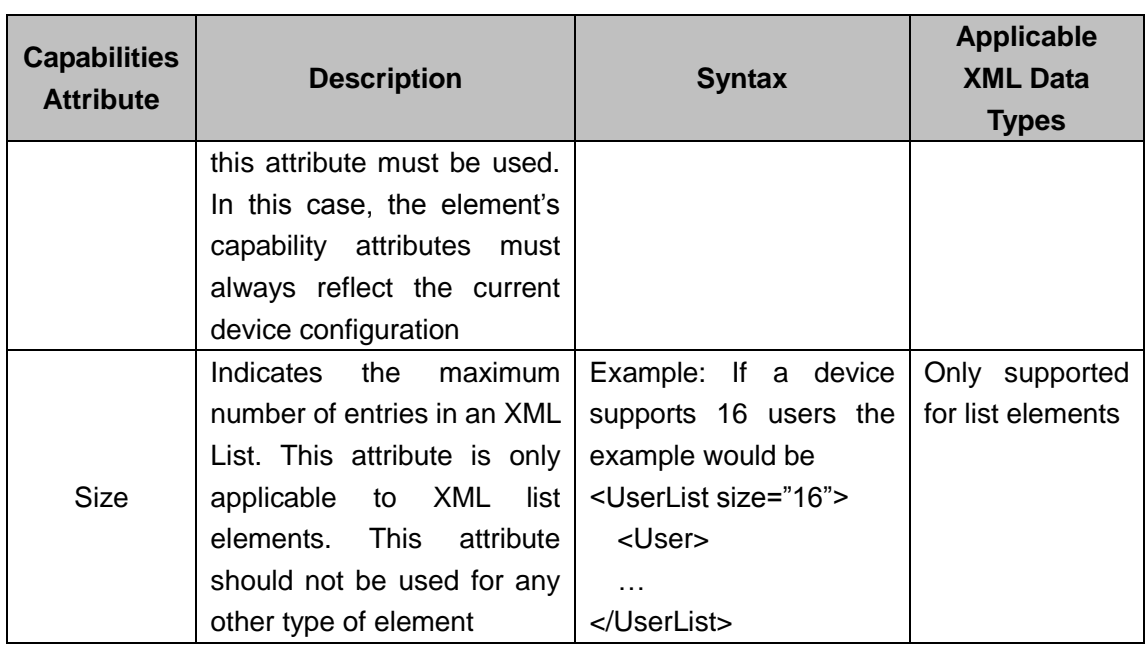

1) Fixed, pre-defined data types do not need certain capability attributes because their formats/data ranges are already defined.

Special Resources do not contain themselves.

<span id="page-24-0"></span>The requestURIs "/index", "/indexr", "/description" are required.

# **8 Services and General Resources**

## <span id="page-24-1"></span>**8.1 System**

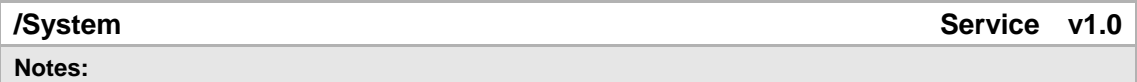

## <span id="page-24-2"></span>**8.1.1Device Information**

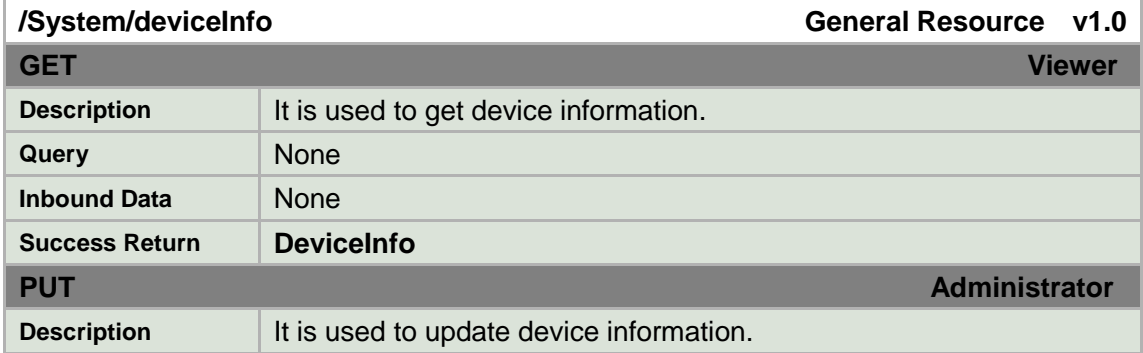

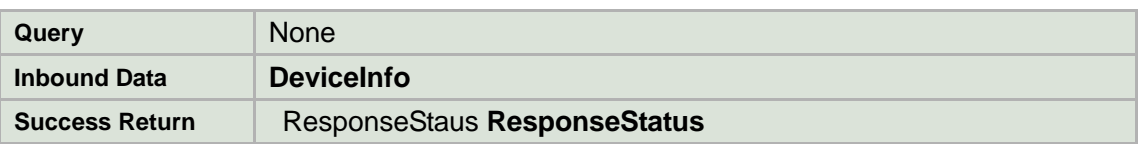

**Notes:**

Some fields are read-only and may not be set. If these fields are present in the inbound XML block, they are ignored.

For the <DeviceInfo> uploaded to the device during a PUT operation, all fields are considered optional and any fields that are not present in the inbound XML are not changed on the device. This allows setting of the fields individually without having to load the entire XML block to the device.

<deviceDescription> is a description of the device as defined in RFC1213.

<deviceLocation> is the location of the device as defined in RFC1213

<systemContact> is the contact information for the device as defined in RFC1213.

### **DeviceInfo XML Block**

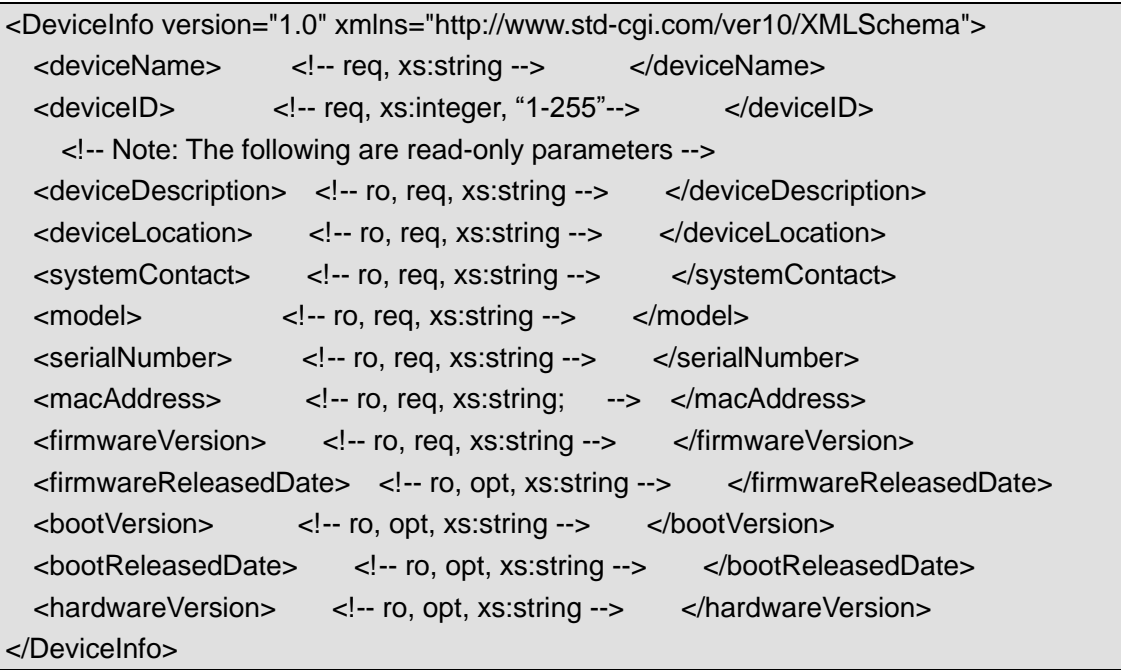

## <span id="page-25-0"></span>**8.1.2Configuration file(s)**

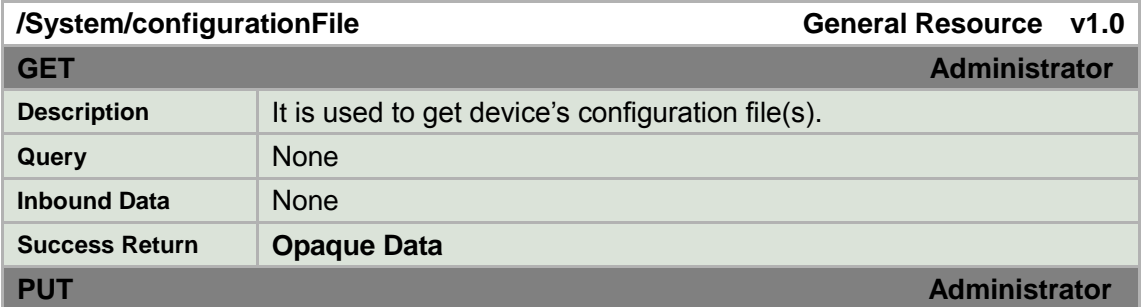

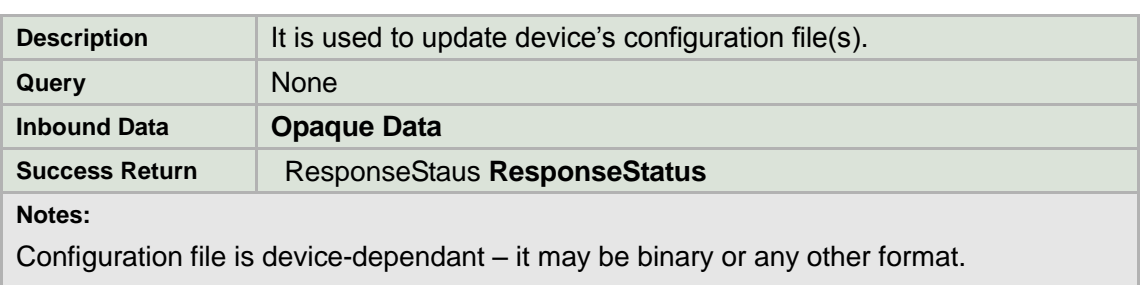

Should reboot device after configuration file is applied.

# <span id="page-26-0"></span>**8.1.3Factory default**

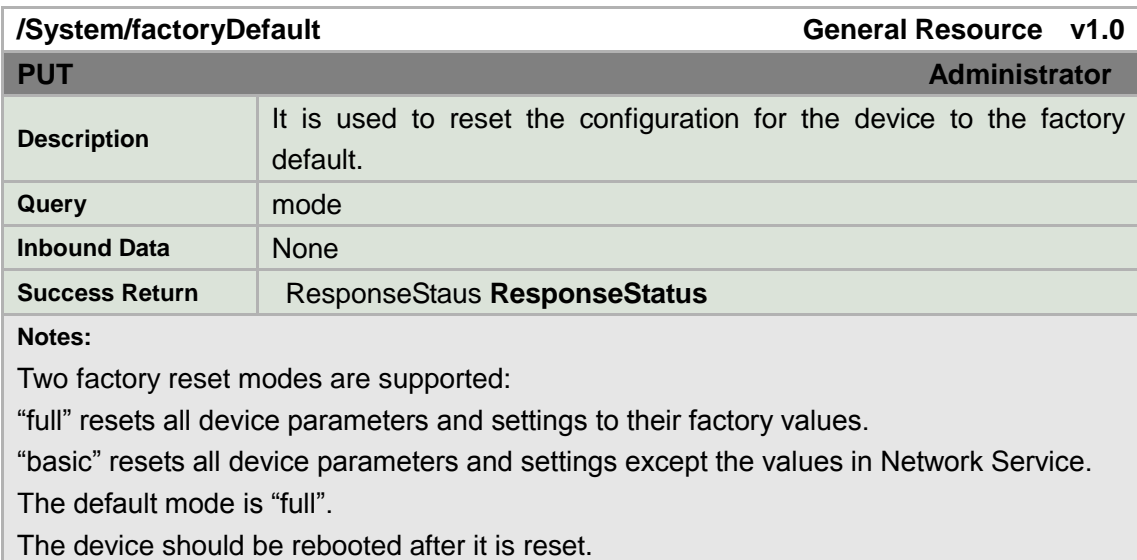

# <span id="page-26-1"></span>**8.1.4Firmware upgrade**

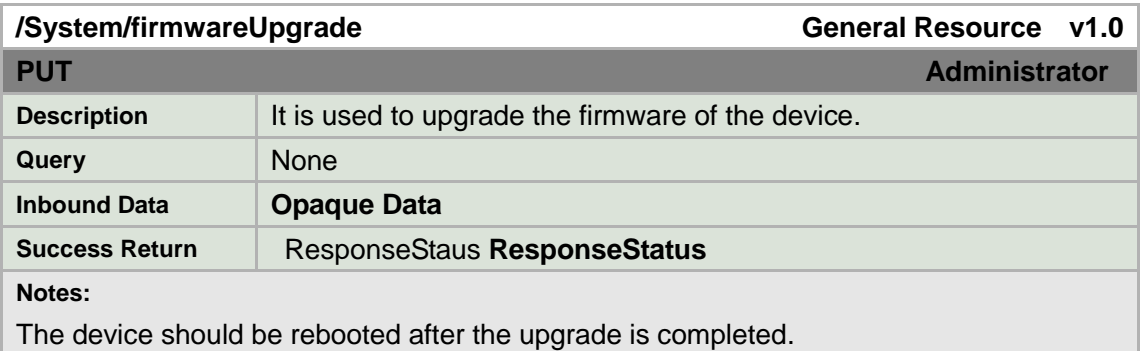

## <span id="page-27-0"></span>**8.1.5Reboot**

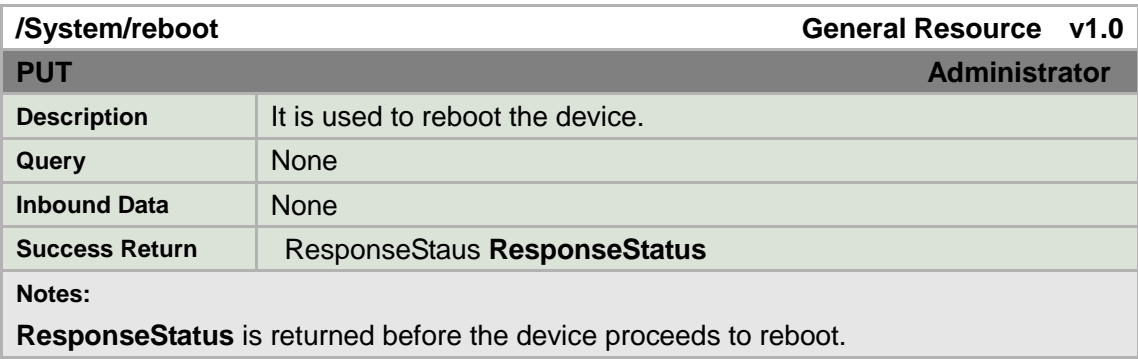

## <span id="page-27-1"></span>**8.1.6Status**

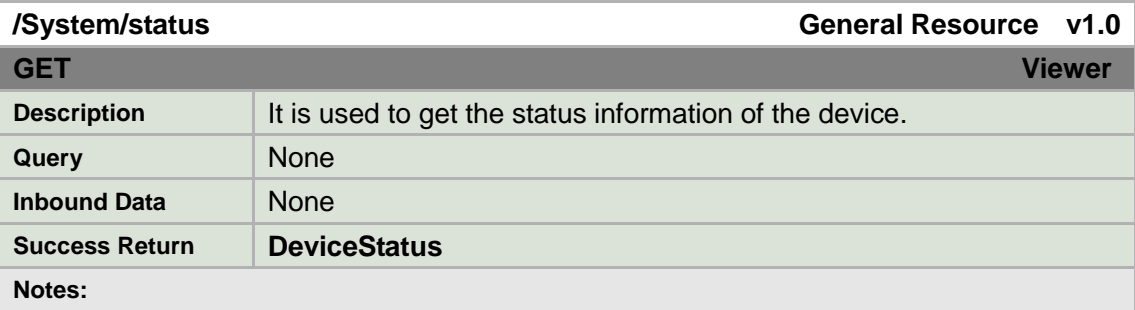

### **DeviceStatus XML Block**

```
<DeviceStatus version="1.0" xmlns="http://www.std-cgi.com/ver10/XMLSchema">
   <currentDeviceTime> <!-- req, xs:datetime --> </currentDeviceTime> 
  <deviceUpTime> <!-- req, xs:integer, seconds --> </deviceUpTime> 
 <CPUList> <!-- req -->
    <CPU> 
       <cpuDescription> <!-- req, xs:string --> </cpuDescription> 
       <cpuUtilization> <!-- req, xs:integer, percentage 0..100 --> </cpuUtilization> 
   </CPU> </CPUList> 
 <MemoryList> <!-- req -->
    <Memory> 
       <memoryDescription> <!-- req, xs:string --> </memoryDescription> 
       <memoryUsage> <!-- req, xs:float, in MB --> </memoryUsage> 
       <memoryAvailable> <!-- req, xs:float, in MB--> </memoryAvailable> 
     </Memory> 
   </MemoryList> 
</DeviceStatus>
```
# <span id="page-28-0"></span>**8.1.7Time**

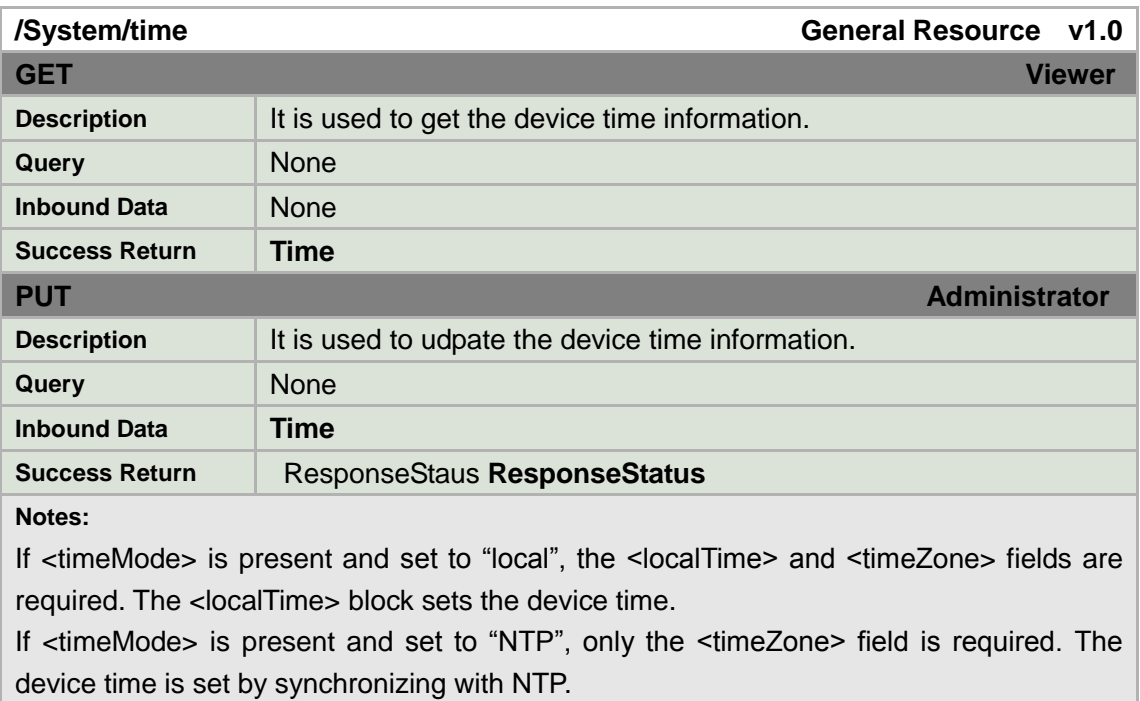

## **Time XML Block**

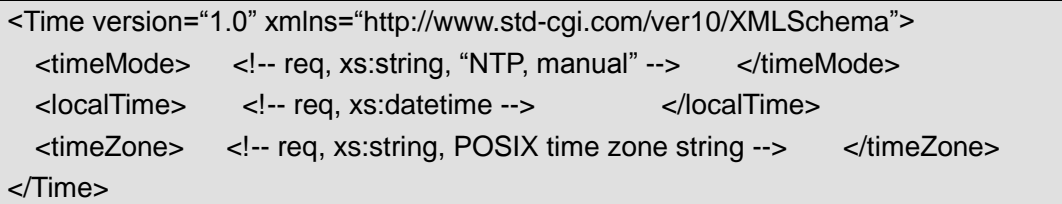

## <span id="page-28-1"></span>**8.1.8LocalTime**

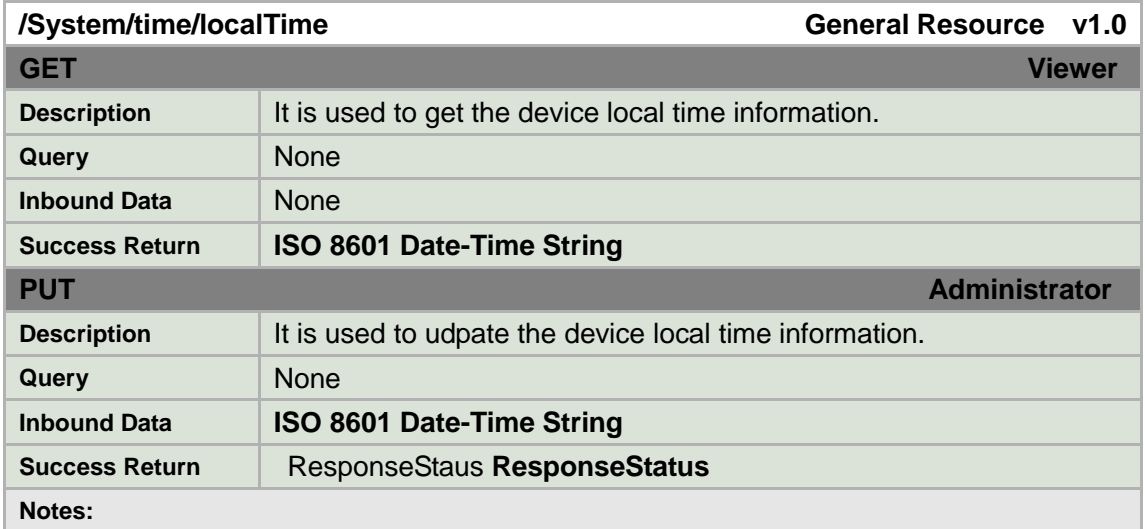

An ISO 8601 Date/Time string is accepted and returned. If the date/time value has a time zone, the time is converted into the device's local time zone.

If the device time mode is set to "ntp" setting this value has no effect.

## <span id="page-29-0"></span>**8.1.9TimeZone**

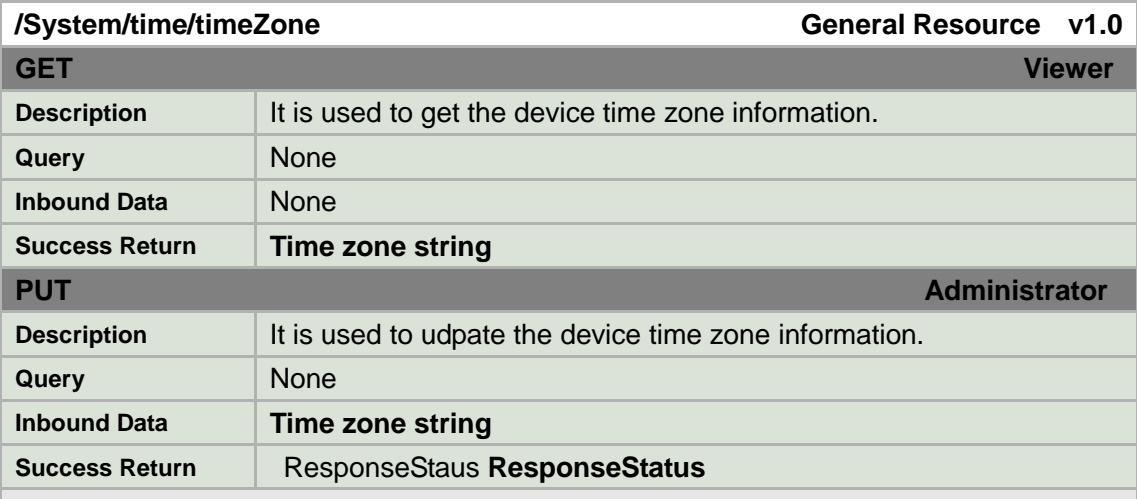

### **Notes:**

Time zones are defined by POSIX 1003.1 section 8.3 time zone notations. Note that the value following the +/- is the amount of time that must be added to the local time to result in UTC.

Example:

EST+5EDT01:00:00,M3.2.0/02:00:00,M11.1.0/02:00:00

Defines eastern standard time as "EST" with a GMT-5 offset. Daylight savings time is called "EDT", is one hour later and begins on the second Sunday of March at 2am and ends on the first Sunday of November at 2am.

CET-1CEST01:00:00,M3.5.0/02:00:00,M10.5.0/03:00:00

Defines central European time as GMT+1 with a one-hour daylight savings time (―CEST‖) that starts on the last Sunday in March at 2am and ends on the last Sunday in October at 3am.

## <span id="page-29-1"></span>**8.1.10 NtpServers**

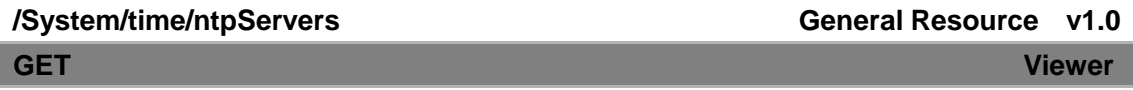

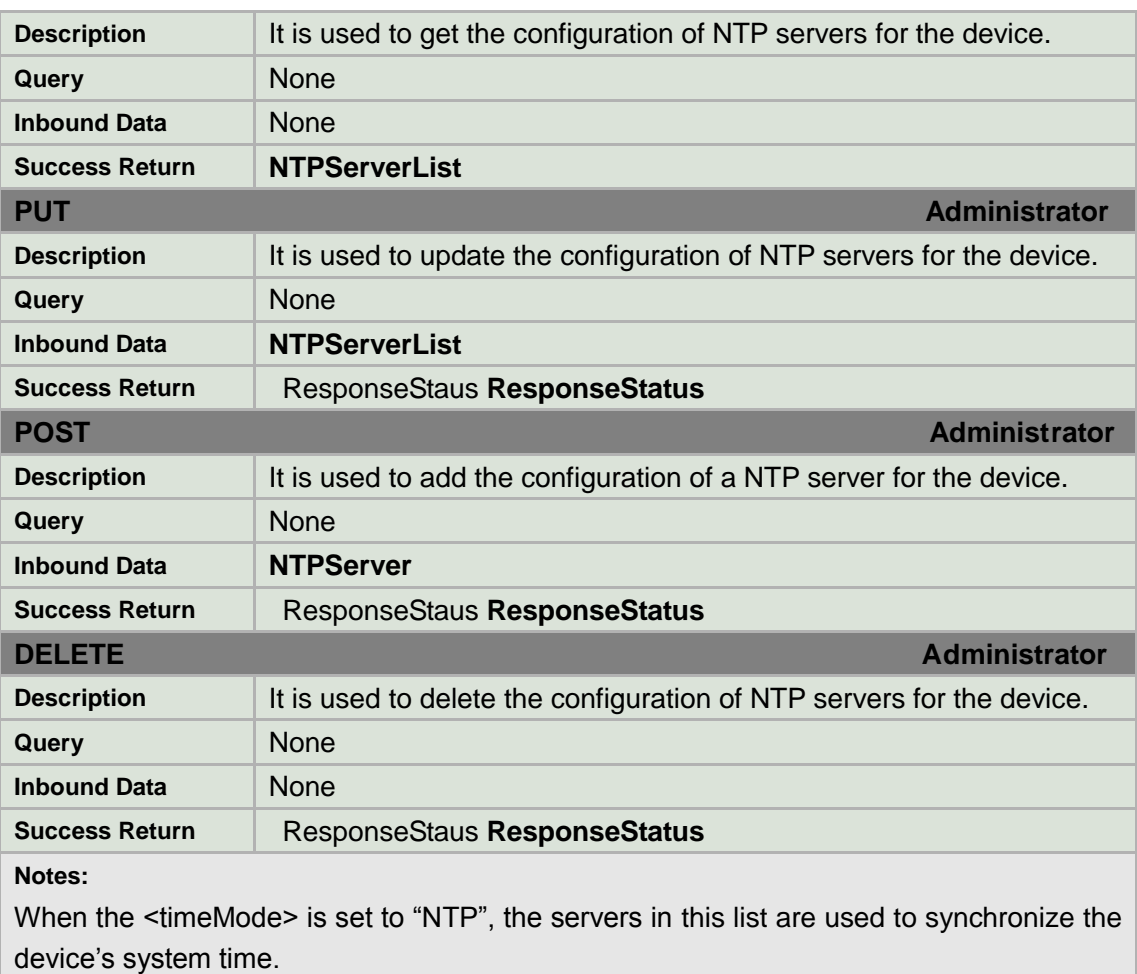

## **NTPServerList XML Block**

```
<NTPServerList version="1.0" xmlns="http://www.std-cgi.com/ver10/XMLSchema">
  <NTPServer/> <!-- opt --> 
</NTPServerList>
```
# <span id="page-30-0"></span>**8.1.11 NtpServer**

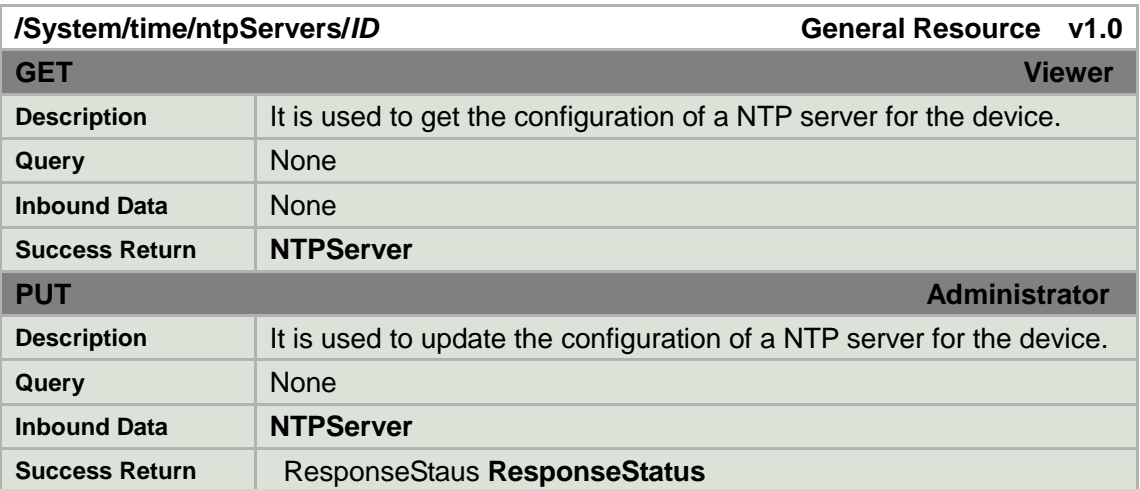

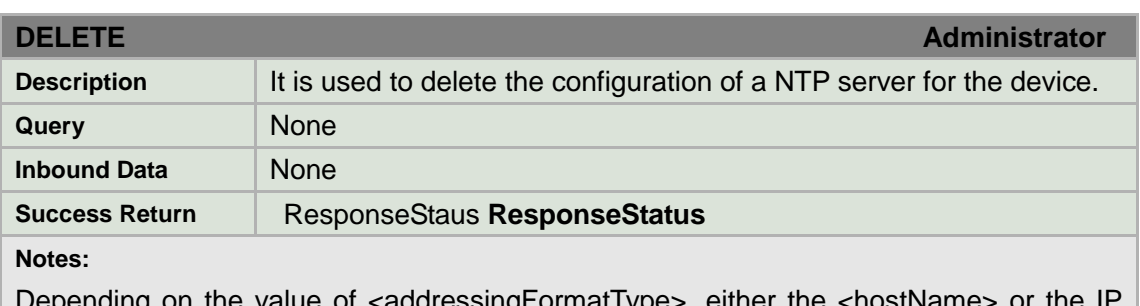

Depending on the value of <addressingFormatType>, either address fields will be used to locate the NTP server.

### **NTPServer XML Block**

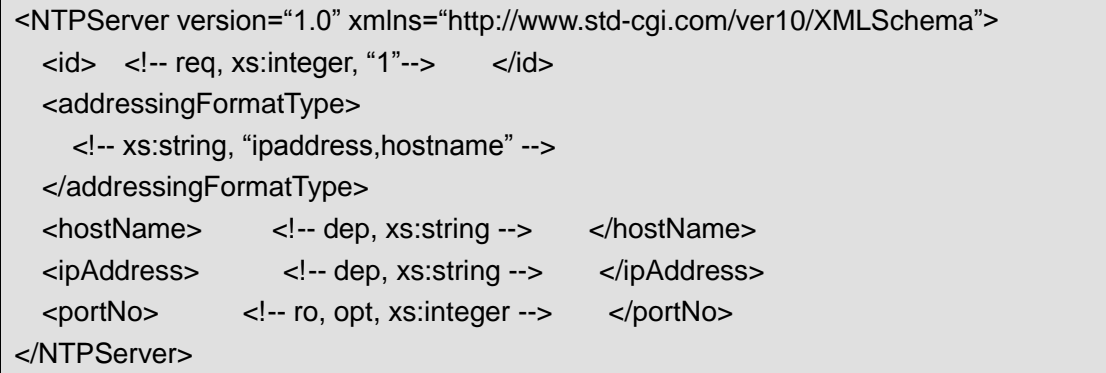

# <span id="page-31-0"></span>**8.1.12 Log**

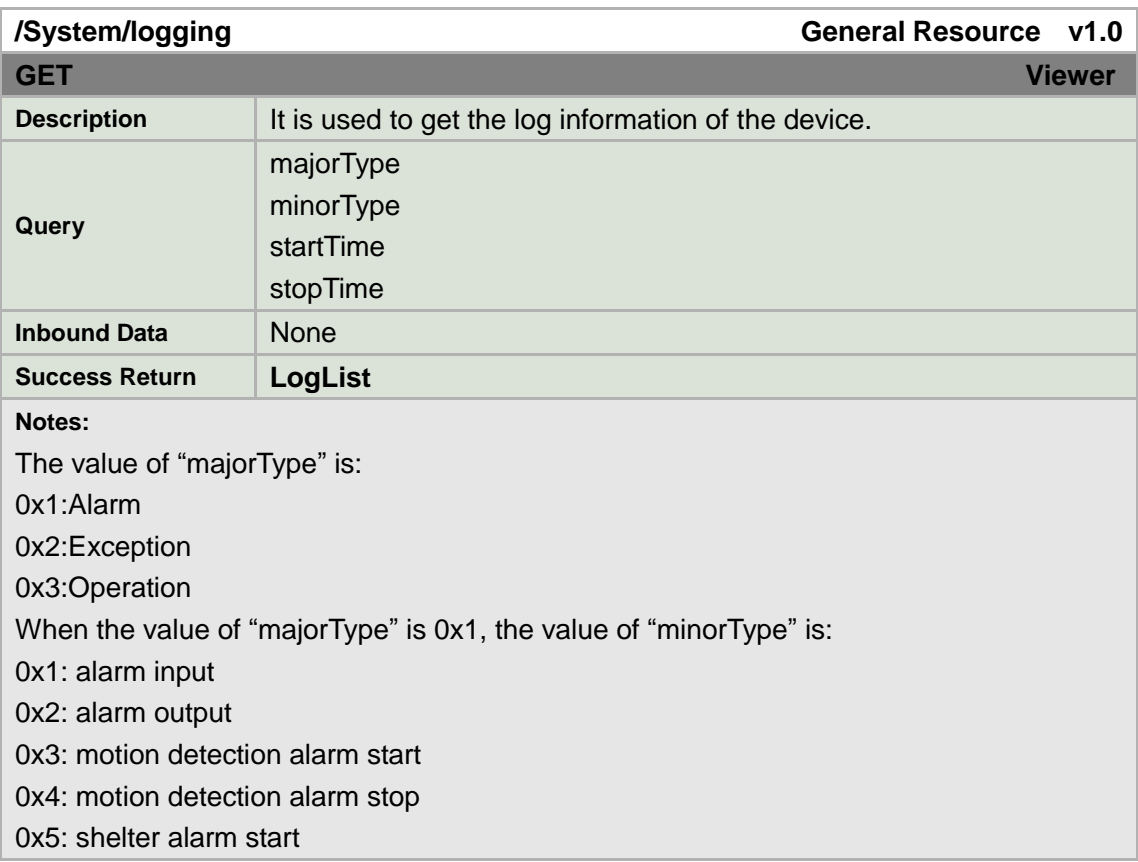

0x6: shelter alarm stop

When the value of "majorType" is 0x2, the value of "minorType" is:

0x21: video loss

0x22: illegal access

0x23: hard disk full

0x24: hard disk error

0x25: modem off-line

0x26: ip address conflict

0x27: network not connected

When the value of "majorType" is 0x3, the value of "minorType" is:

0x41: boot

0x42: shutdown

0x43: illegal shut down

0x50: login(local)

0x51: logout(local)

0x52: config parameter(local)

0x53: playback by file name(local)

0x54: playback by time(local)

0x55: start record(local)

0x56: stop record(local)

0x57: PTZ control(local)

0x58: preview(local)

0x59: modify date/time(local)

0x5a: upgrade software(local)

0x70: login(remote)

0x71: logout(remote)

0x72: start record(remote)

0x73: stop record(remote)

0x74: start transparent channel(remote)

0x75: stop transparent channel(remote)

0x76: get parameter(remote)

0x77: config parameter(remote)

0x78: get status(remote)

0x79: on guard(remote)

0x7a: disarm(remote)

0x7b: reboot(remote)

0x7c: start voice talk

0x7d: stop voice talk

0x7e: upgrade software(remote)

0x7f: playback by file name(remote)

0x80: playback by time(remote)

0x81: PTZ control(remote)

The format of "startTime" and "stopTime" is "YYYY-MM-DDThh:mm:ss".

Devices support up to 2000 log.

#### **LogList XML Block**

```
<LogList version="1.0" xmlns="http://www.std-cgi.com/ver10/XMLSchema">
   <Log> <!-- opt --> 
    \langleid> \langle!-- req, xs:integer --> \langleid>
     <time> <!—req, xs:datetime --> </time>
     <majorType> <!—req, xs:string --> </majorType>
     <minorType> <!—req, xs:string --> </minorType> 
    <netUser> <!—req, xs:string --> </netUser>
    <hostIPAddress> <!—req, xs:string --> </hostIPAddress>
    <channel> <!—req, xs:integer --> </channel>
   </Log>
</LogList>
```
## <span id="page-33-0"></span>**8.1.13Storage**

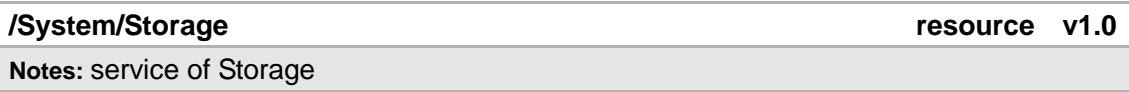

## **8.1.13.1 Storage/volumes**

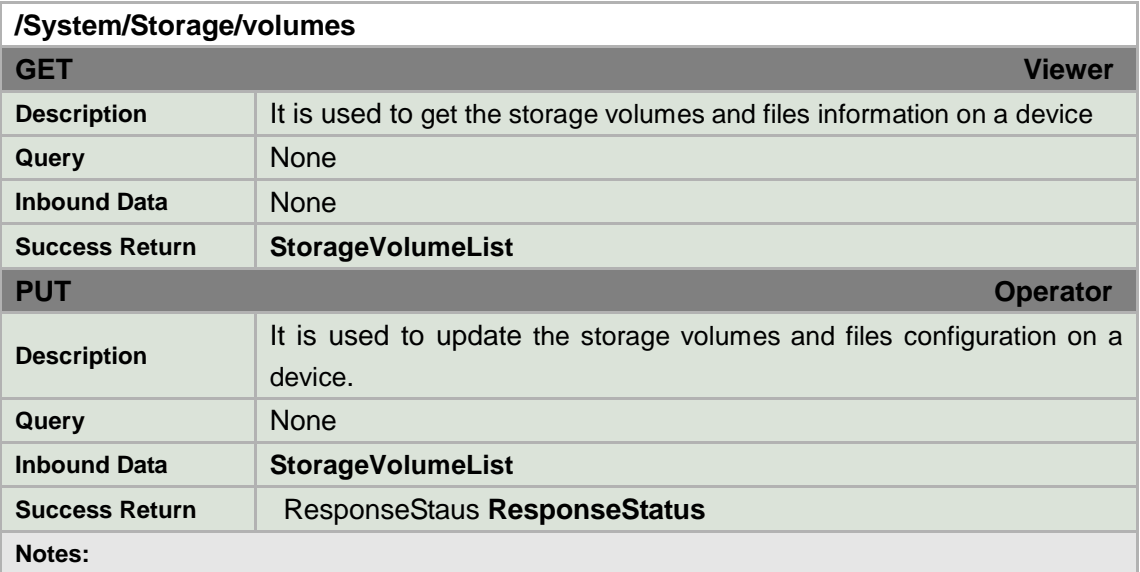

#### **StorageVolumeList XML Block**

```
<StorageVolumeList version="1.0" xmlns="urn:psialliance-org">
<StorageVolume/> <!-- ro, opt -->
```
</StorageVolumeList>

# **8.1.13.2 Storage/volumes/ID**

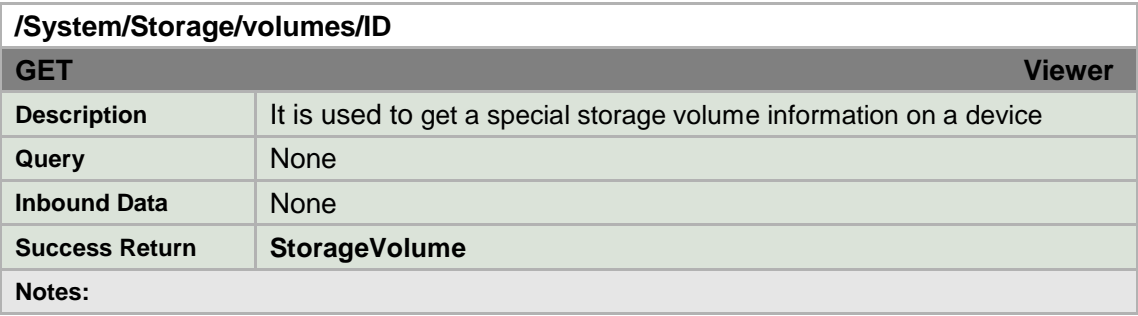

## **StorageVolume XML Block**

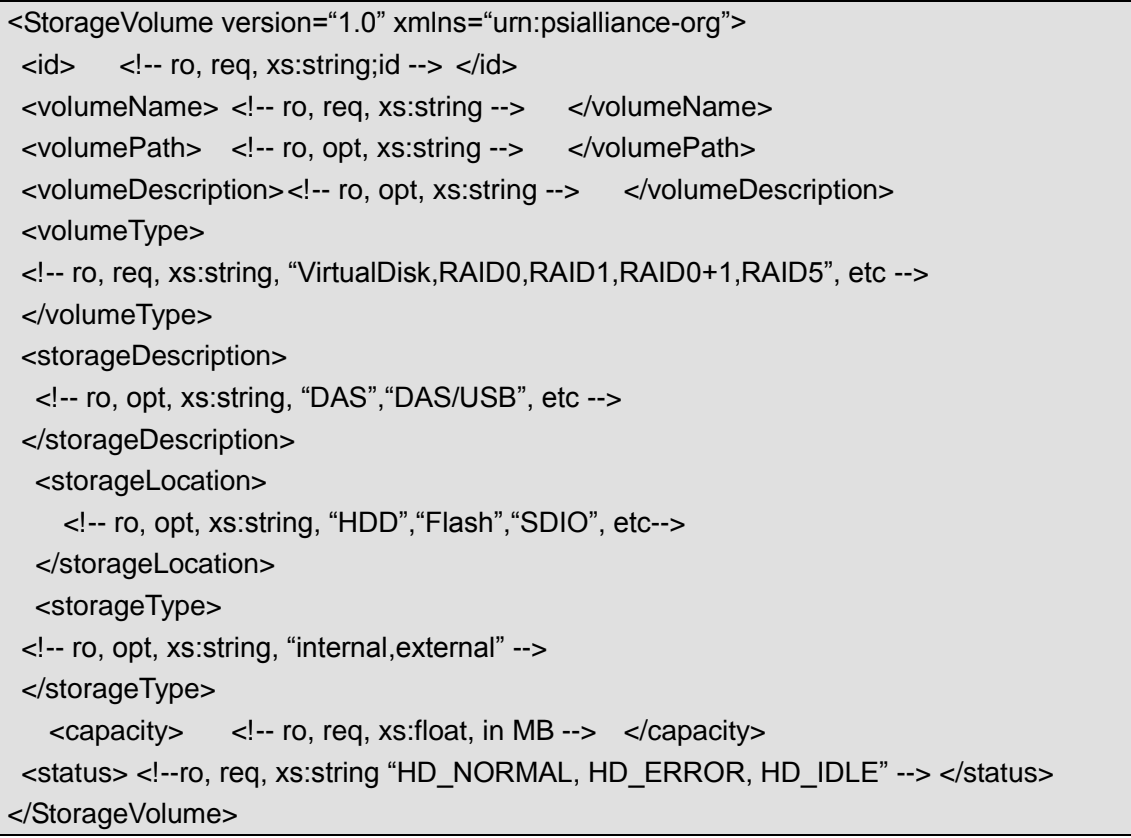

# **8.1.13.3 Storage/volumes/ID/status**

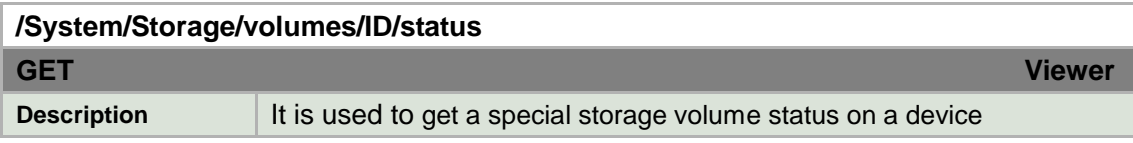

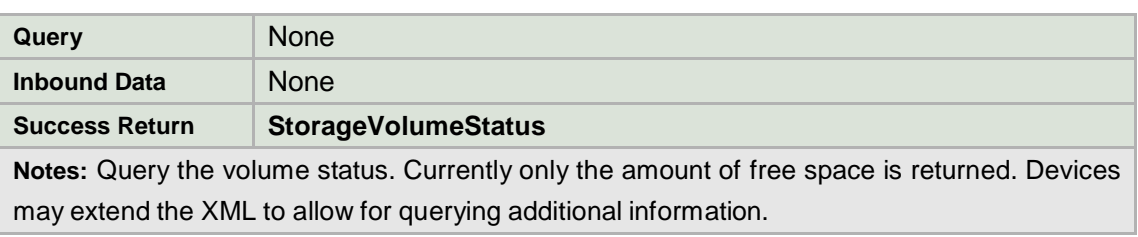

#### **StorageVolumeStatus XML Block**

```
<StorageVolumeStatus version="1.0" xmlns="urn:psialliance-org">
  <freeSpace> <!-- ro, req, xs:float, in MB --> </freeSpace>
</StorageVolumeStatus>
```
## **8.1.13.4 Storage/volumes/ID/format**

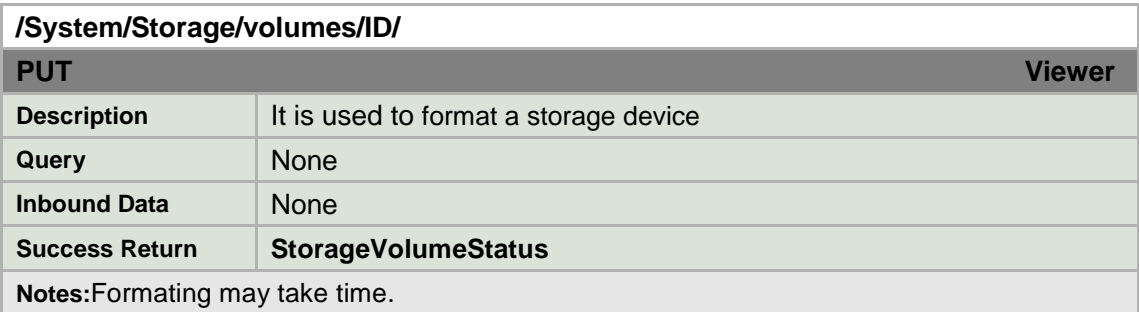

## **8.1.13.5 Storage/volumes/ID/isFormat**

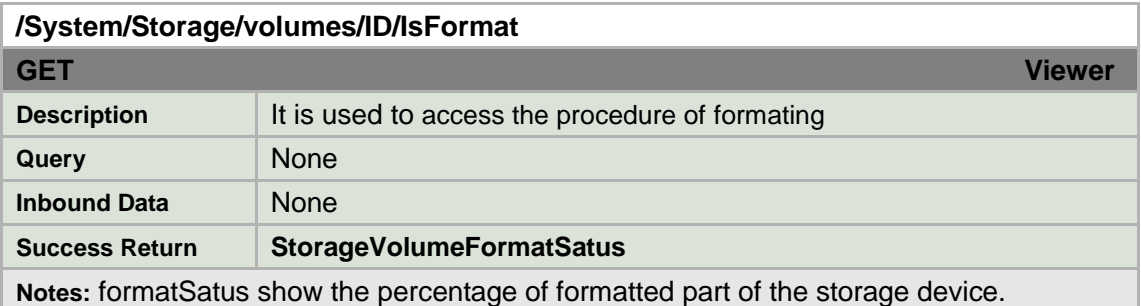

#### **StorageVolumeStatus XML Block**

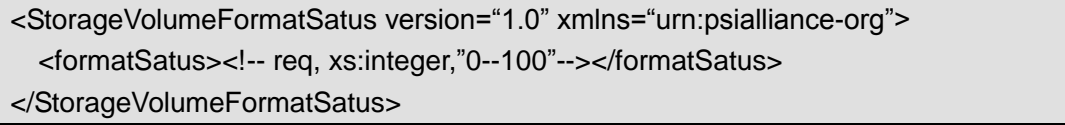
### **8.2 Network**

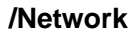

Service v1.0

**Notes:** Network configuration.

# **8.2.1Interfaces**

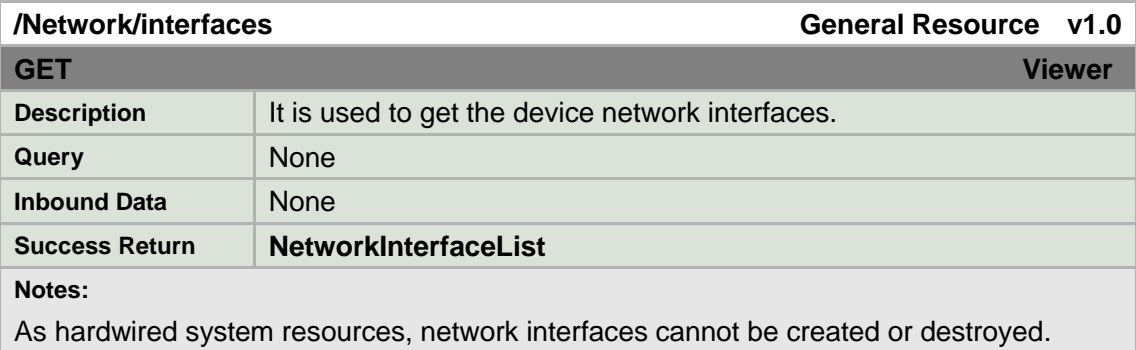

### **NetworkInterfaceList XML Block**

<NetworkInterfaceList version="1.0" xmlns="http://www.std-cgi.com/ver10/XMLSchema"> <NetworkInterface/> <!-- opt --> </NetworkInterfaceList>

# **8.2.2Interface**

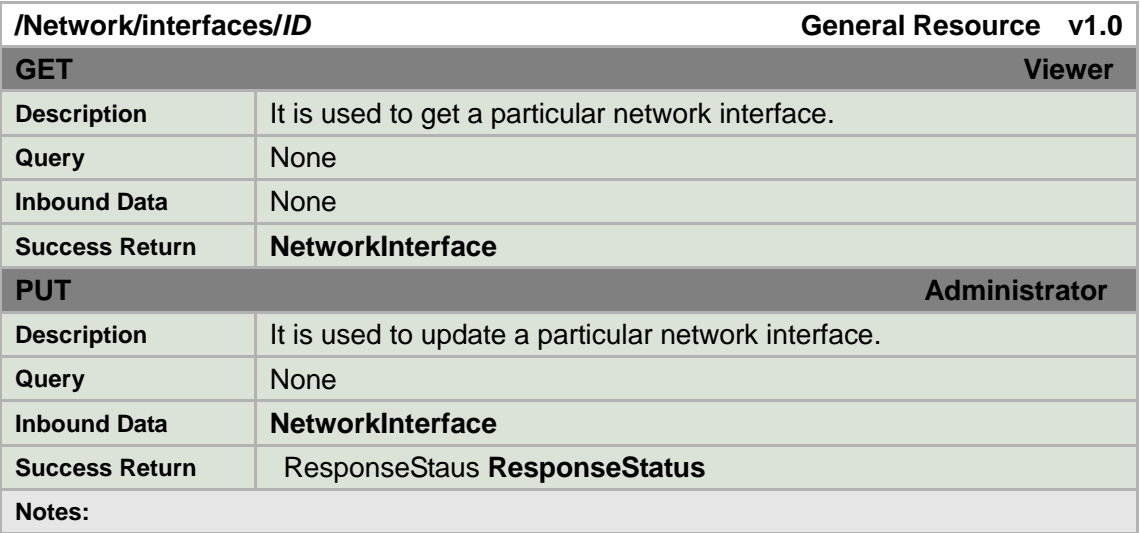

#### **NetworkInterface XML Block**

<NetworkInterface version="1.0" xmlns="http://www.std-cgi.com/ver10/XMLSchema">

```
\langleid>
\langle -- req, xs:integer, "1" -->
\langleid>
   <IPAddress/> <!-- req --> 
  <Discovery/> <!-- opt -->
   <PPPoE /> <!-- opt -->
   <DDNS /> <!-- opt -->
</NetworkInterface>
```
### **8.2.3IPAddress**

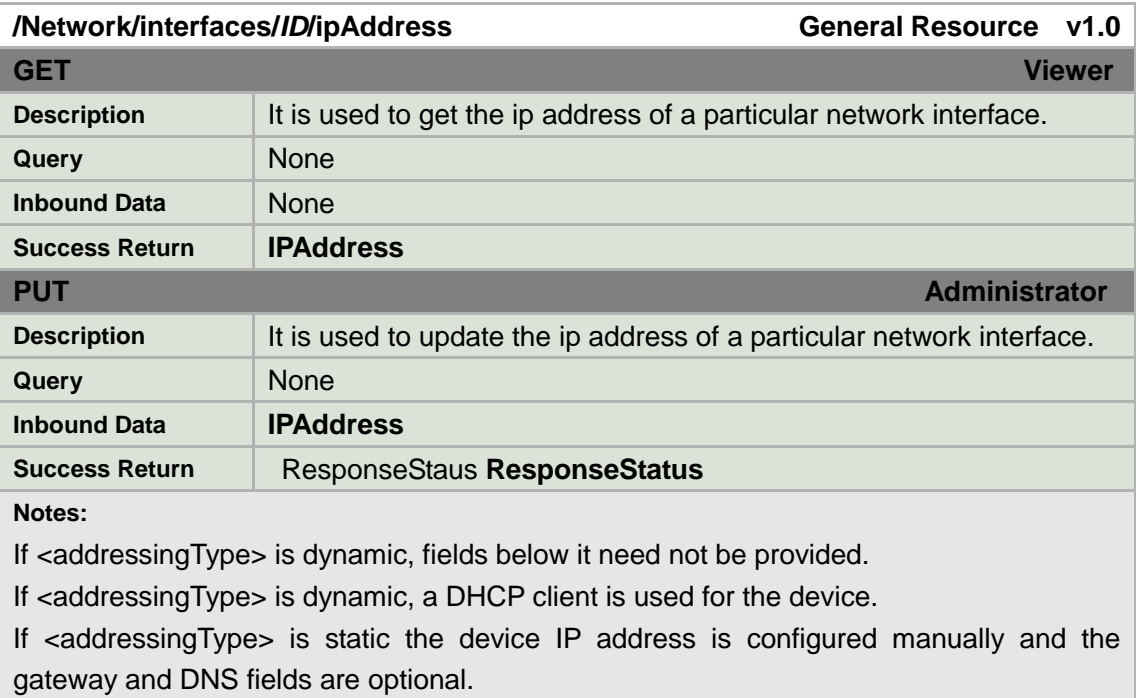

<subnetMask> notation is "xxx.xxx.xxx.xxx".

#### **IPAddress XML Block**

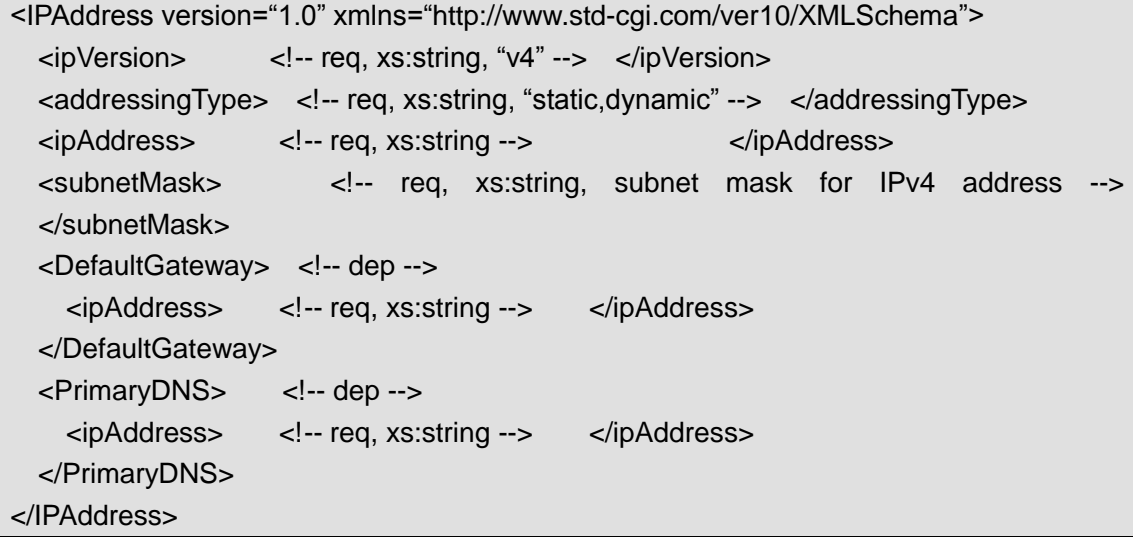

### **8.2.4Wireless**

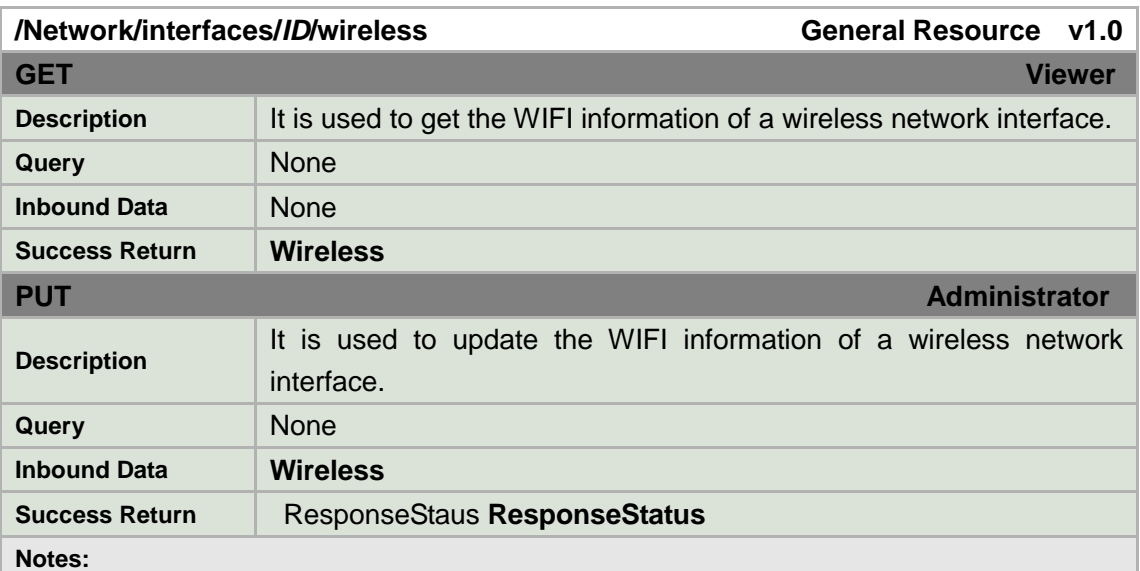

If the <securityMode> field is "WEP", the <WEP> block must be provided.

If the <securityMode> field is "WPA" or "WPA2-personal", the <WPA> block must be provided.

<channel> corresponds to an 802.11g wireless channel number or ―auto‖ for autoconfiguration.

<wmmEnabled> enables 802.11e, QoS for IEEE 802.11 networks (Wi-Fi Multimedia) <defaultTransmitKeyIndex> indicates which encryption key is used for WEP security.

<encryptionKey> is the WEP encryption key in hexadecimal format.

<sharedKey> is the pre-shared key used in WPA

#### **Wireless XML Block**

```
<Wireless version="1.0" xmlns="http://www.std-cgi.com/ver10/XMLSchema">
<enabled> <!-- req, xs:boolean --> </enabled>
<wirelessNetworkMode>
 <!-- opt, xs:string, "infrastructure,adhoc" -->
 </wirelessNetworkMode>
 <channel> <!-- opt, xs:string, "1-14,auto" --> </channel>
 <ssid> <!-- opt, xs:string --> </ssid>
 <wmmEnabled> <!-- opt, xs:boolean --> </wmmEnabled>
<WirelessSecurity> <!-- opt -->
  <securityMode>
  <!-- opt, xs:string, "disable, WEP, WPA-personal, WPA2-personal, WPA-RADIUS,
  WPA-enterprise, WPA2-enterprise" -->
  </securityMode>
  <WEP> <!-- dep, depends on <securityMode> -->
     <authenticationType>
     <!-- req, xs:string, "open, sharedkey, auto" -->
```

```
</authenticationType>
     <defaultTransmitKeyIndex> <!-- req, xs:integer --> </defaultTransmitKeyIndex> 
     <wepKeyLength> <!-- opt, xs:integer "64,128,152" --> </wepKeyLength>
     <wepKeyType><!-- opt, xs:string "HEX,ASICII" --> </wepKeyType>
     <EncryptionKeyList>
       <encryptionKey>
       <!-- req, xs: HexBinary string or ASICII string -->
       </encryptionKey>
     </EncryptionKeyList>
   </WEP><WPA> <!-- dep, depends on <securityMode> -->
      <algorithmType> <!-- req, xs:string, "TKIP,AES,TKIP/AES"--> </algorithmType>
      <sharedKey> <!-- req, xs:string, pre-shared key used in WPA --> </sharedKey>
      <wpaKeyLength><!-- req, xs: integer, "8-63"--></wpaKeyLength>
   </WPA>
</WirelessSecurity> 
</Wireless>
```
### **8.2.5 DetectedWirelessList**

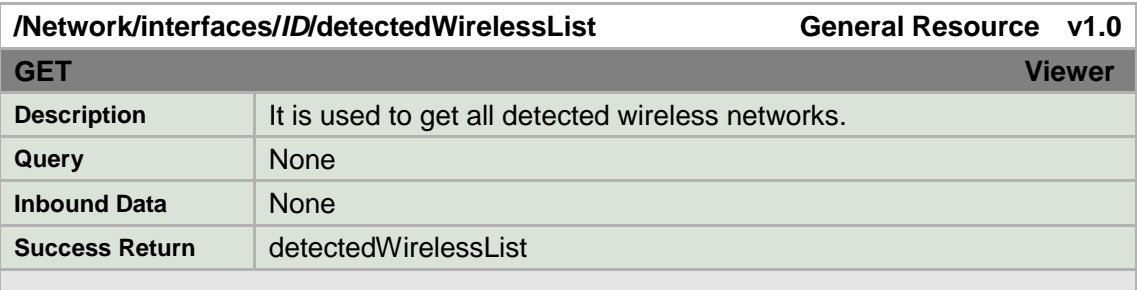

#### **detectedWireless XML Block**

<DetectedWirelessList version="1.0" xmlns="http://www.std-cgi.com/ver10/XMLSchema"> <DetectedWireless/> </DetectedWirelessList>

### **8.2.6 DetectedWireless**

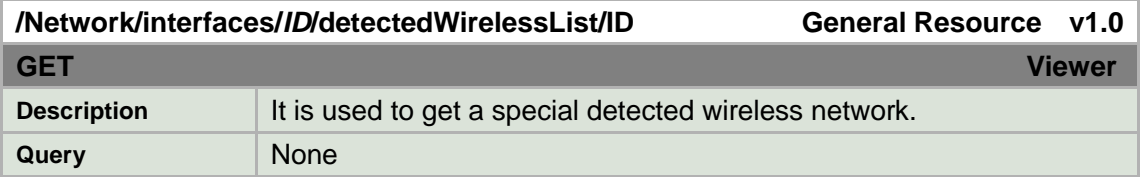

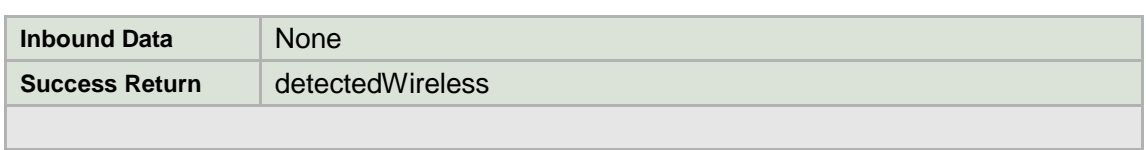

### **detectedWirelessList XML Block**

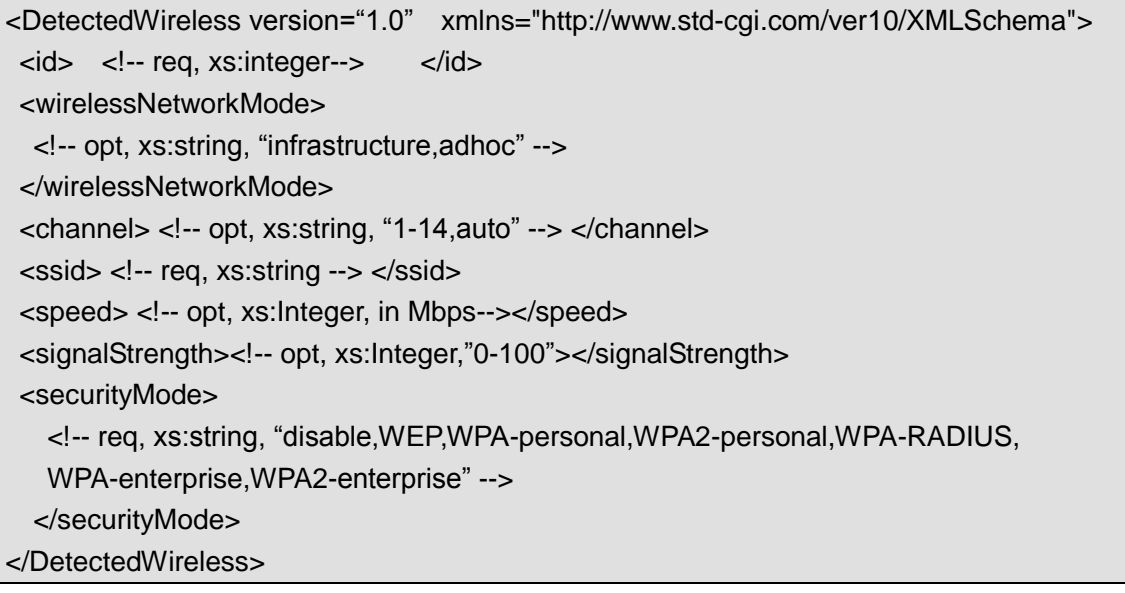

### **8.2.7Discovery**

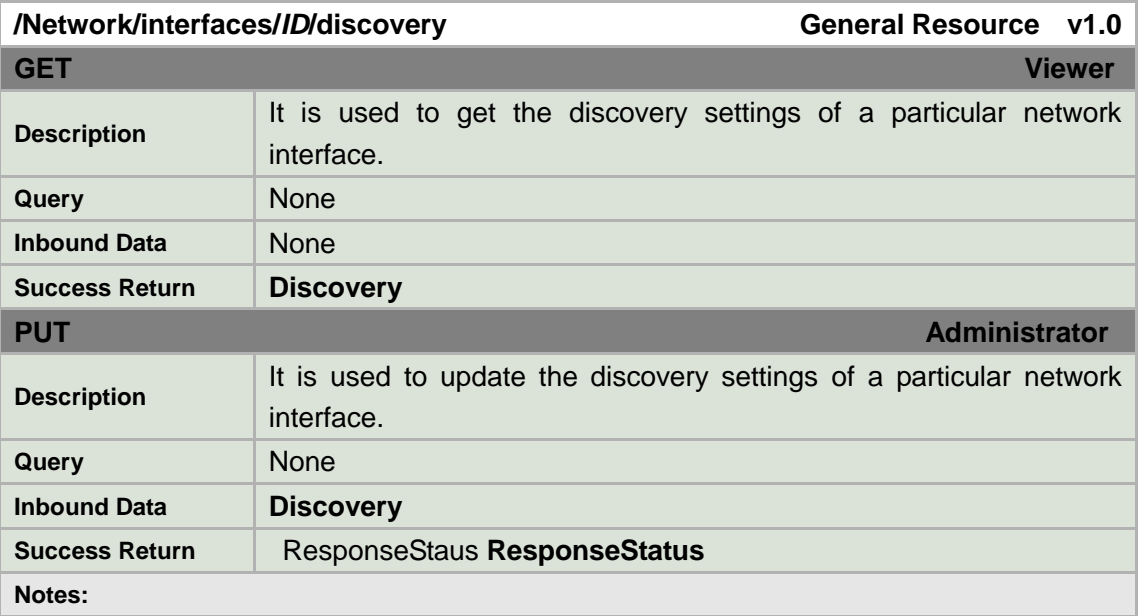

### **Discovery XML Block**

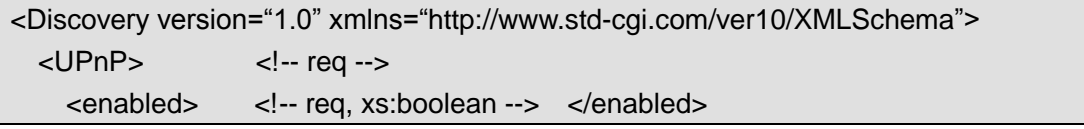

```
 </UPnP> 
 <Zeroconf> <!-- opt -->
    <enabled> <!-- req, xs:boolean --> </enabled> 
  </Zeroconf>
</Discovery>
```
### **8.2.8PPPoE**

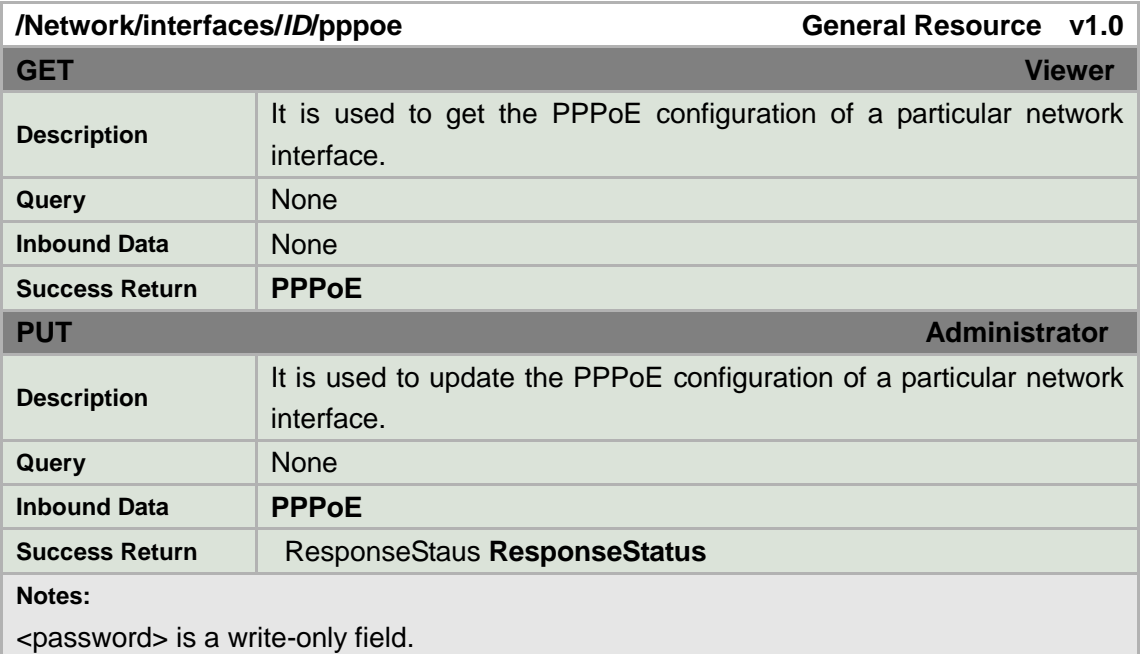

### **PPPoE XML Block**

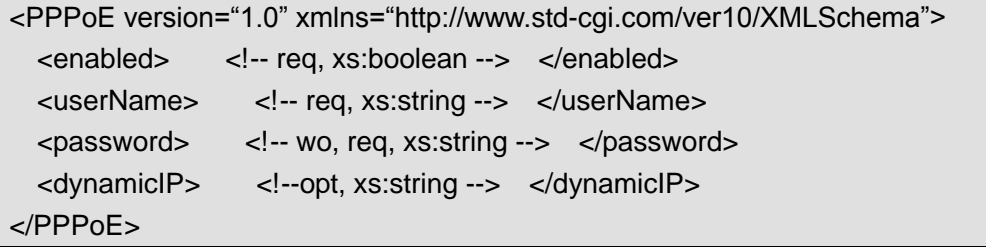

# **8.2.9DDNS**

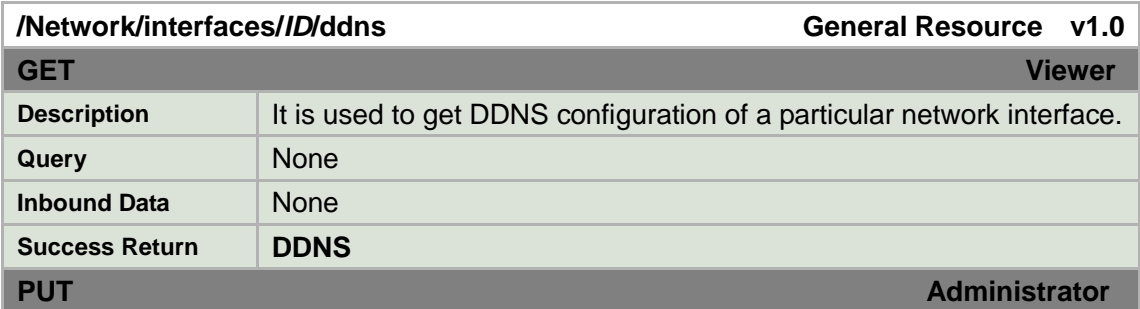

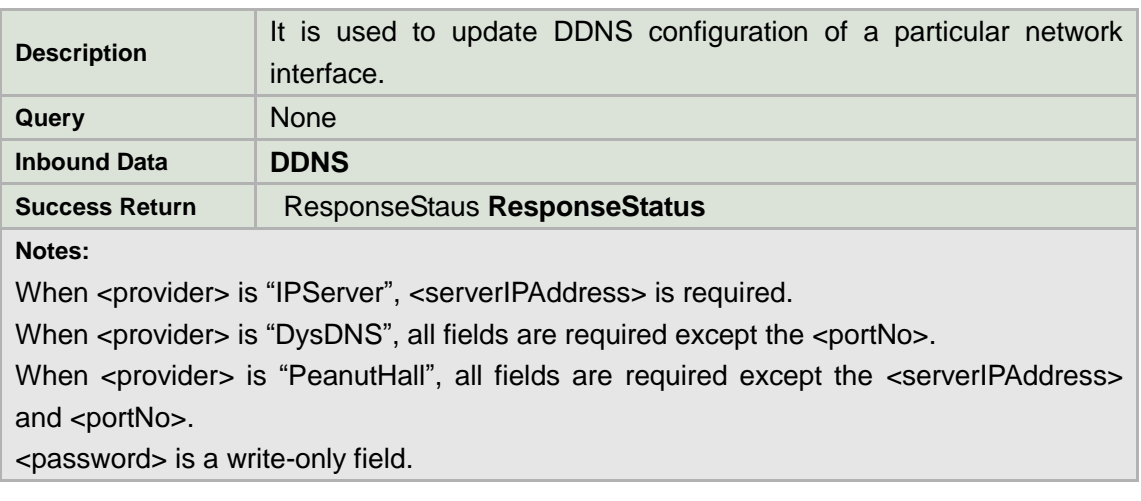

#### **DDNS XML Block**

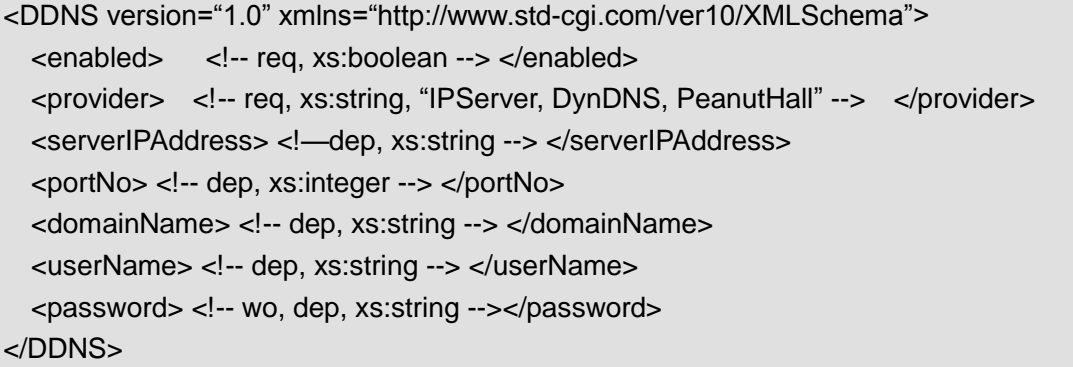

# **8.2.10 NFSList**

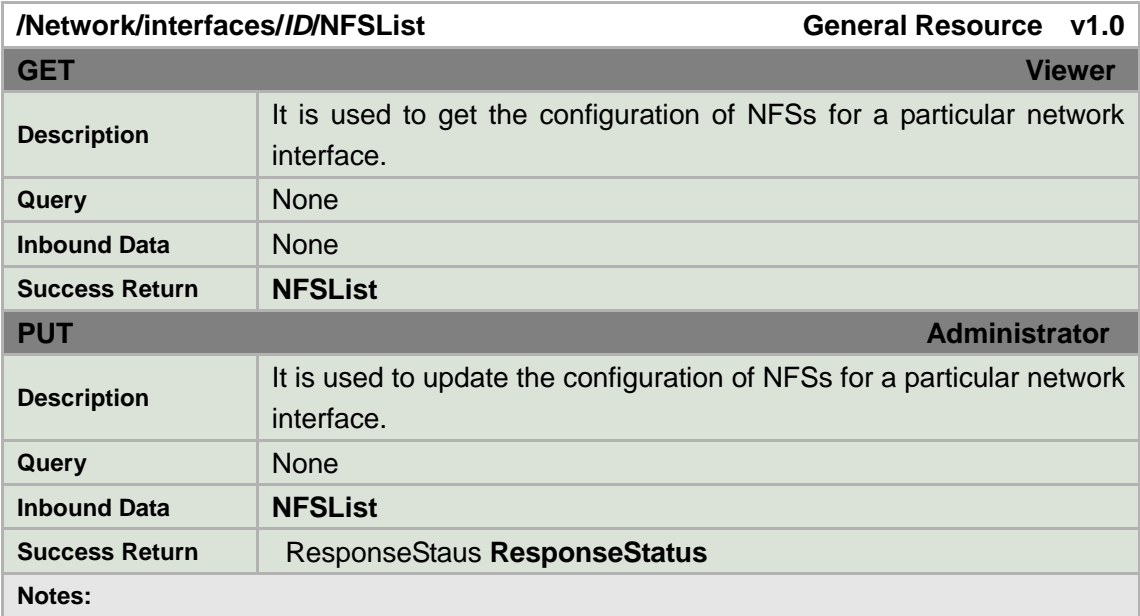

**NFSList XML Block**

```
<NFSList version="1.0" xmlns="http://www.std-cgi.com/ver10/XMLSchema">
  <NFS/>
</NFSList>
```
### **8.2.11 NFS**

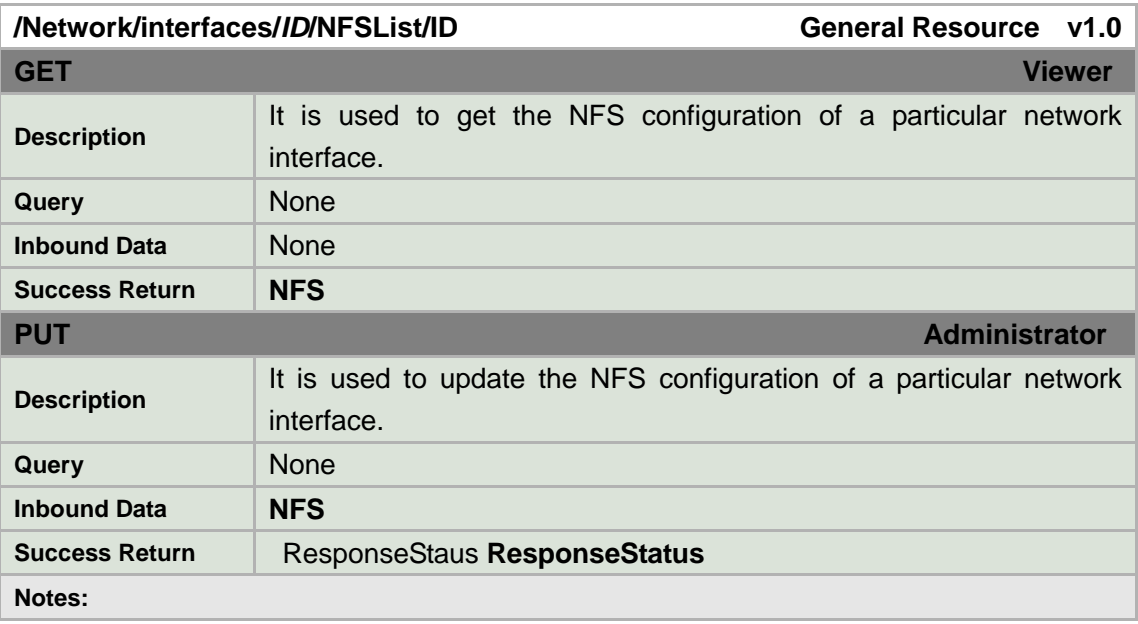

### **NFS XML Block**

```
<NFS version="1.0" xmlns="http://www.std-cgi.com/ver10/XMLSchema">
   <NFSIPAddress> <!-- req, xs:string --> </NFSIPAddress>
  <NFSDirectory> <!-- req, xs:string --> </NFSDirectory>
</NFS>
```
### **8.2.12 Examples**

#### **Example: Getting the Network Settings**

```
GET /Network/interfaces HTTP/1.1 
… 
HTTP/1.1 200 OK 
Content-Type: application/xml; charset="UTF-8"
Content-Length: xxx 
<?xml version="1.0" encoding="UTF-8"?>
<NetworkInterfaceList version="1.0"
xmlns="http://www.std-cgi.com/ver10/XMLSchema">
```
<NetworkInterface>

 $<sub>1</sub>$  $<sub>1</sub>$  $<sub>1</sub>$  $<sub>1</sub>$  $<sub>1</sub>$  $<sub>1</sub>$ </sub></sub></sub></sub></sub></sub>

<IPAddress>

<ipVersion>v4</ipVersion>

<addressingType>static</addressingType>

<ipAddress>172.6.64.7</ipAddress>

<subnetMask>255.255.255.0</subnetMask>

<DefaultGateway>

<ipAddress>172.6.64.1</ipAddress>

</DefaultGateway>

<PrimaryDNS>

<ipAddress>192.0.0.200</ipAddress>

</PrimaryDNS>

</IPAddress>

<Discovery>

<UPnP>

<enabled>true</enabled>

 $\langle$ /UPnP $>$ 

<Zeroconf>

<enabled>true</enabled>

</Zeroconf>

</Discovery>

<PPPoE>

<enabled>true</enabled>

<userName>std-cgi</userName>

</PPPoE>

<DDNS>

<enabled>true</enabled>

<provider>PeanutHall</provider>

<domainName>std-cgi.vicp.net</domainName>

<userName>std-cgi</userName>

</DDNS>

<NetworkInterface>

</NetworkInterfaceList>

### **Example: Setting the IP Address**

PUT /Network/interfaces/1/ipAddress HTTP/1.1

… Content-Type: application/xml; charset="UTF-8" Content-Length: xxx

<?xml version="1.0" encoding="UTF-8"?> <IPAddress version="1.0" xmlns="http://www.std-cgi.com/ver10/XMLSchema">

 <ipVersion>v4</ipVersion> <addressingType>static</addressingType> <ipAddress>172.6.64.16</ipAddress> <subnetMask>255.255.255.0</subnetMask> <DefaultGateway> <ipAddress>172.6.64.1</ipAddress> </DefaultGateway> <PrimaryDNS> <ipAddress>192.0.0.200</ipAddress> </PrimaryDNS> </IPAddress> HTTP/1.1 200 OK … Content-Type: application/xml; charset="UTF-8" Content-Length:xxx <?xml version="1.0" encoding="UTF-8"?> <ResponseStatus version="1.0" xmlns="http://www.std-cgi.com/ver10/XMLSchema"> <requestURL>/Network/interfaces/1/ipAddress</requestURL> <statusCode>1</statusCode> <statusString>OK</statusString> </ResponseStatus>

# **8.3 IO**

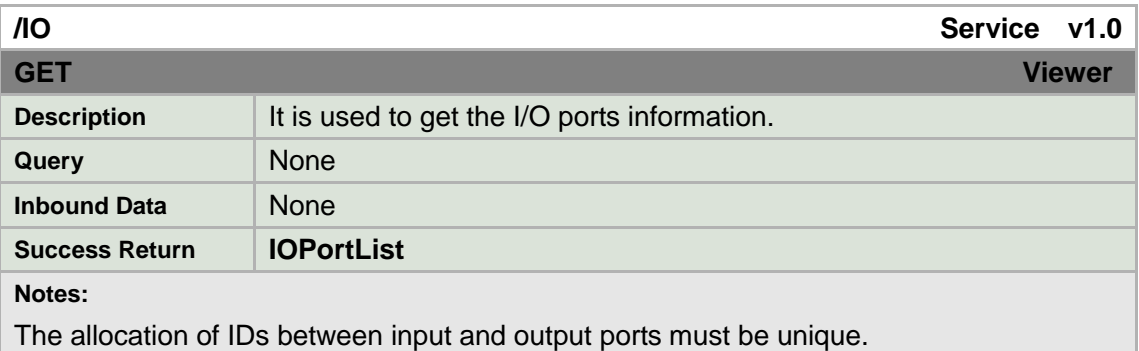

#### **IOPortList XML Block**

<IOPortList version="1.0" xmlns="http://www.std-cgi.com/ver10/XMLSchema"> <IOInputPortList/> <!-- opt --> <IOOutputPortList/> <!-- opt --> </IOPortList>

# **8.3.1Status**

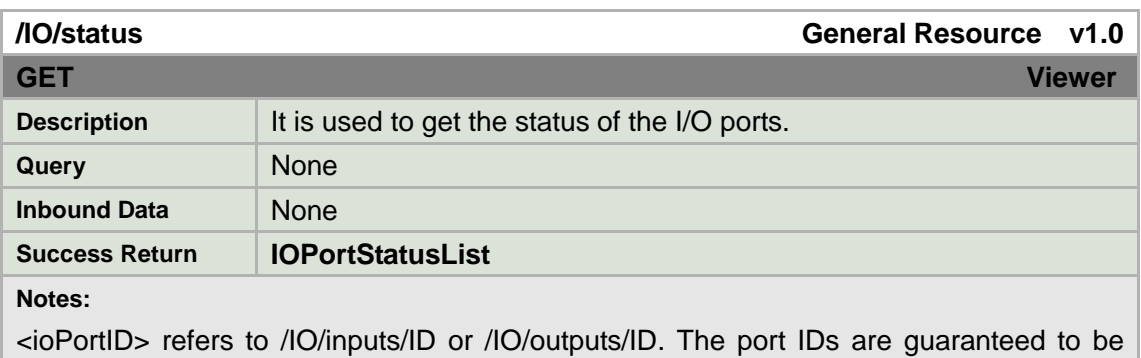

unique across input and output ports.

<ioState> indicates whether the input port is active or inactive. In most applications, a high signal is considered active.

### **IOPortStatus XML Block**

```
<IOPortStatusList version="1.0" xmlns="http://www.std-cgi.com/ver10/XMLSchema">
   <IOPortStatus> <!-- req --> 
    \langleioPortID> \langle - req, xs:integer, "1, 2" --> \langle - \langle - \rangle<ioPortType> <!-- req, xs:string, "input,output" --> </ioPortType>
    <ioState>
<!-- req, xs:string, "active, inactive" -->
</ioState>
   </IOPortStatus> 
</IOPortStatusList>
```
### **8.3.2Inputs**

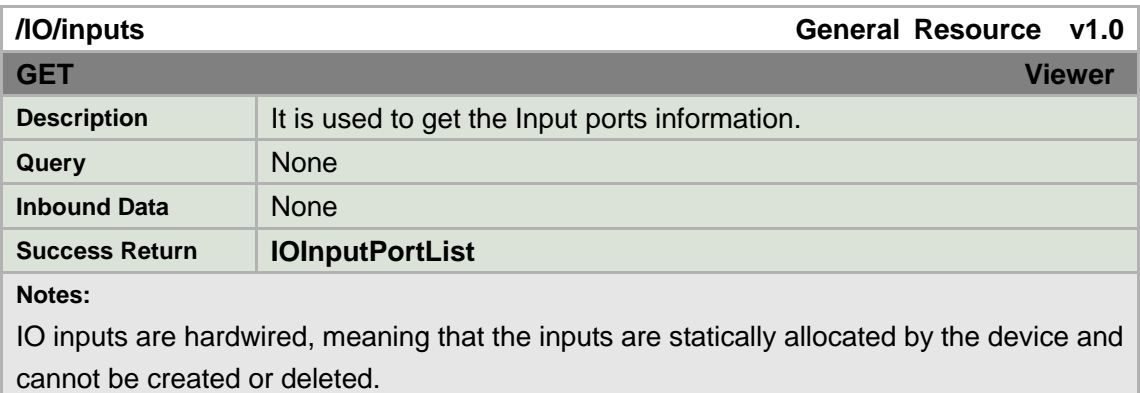

### **IOInputPortList XML Block**

```
<IOInputPortList version="1.0" xmlns="http://www.std-cgi.com/ver10/XMLSchema">
   <IOInputPort/> <!-- opt --> 
</IOInputPort>
```
# **8.3.3Input**

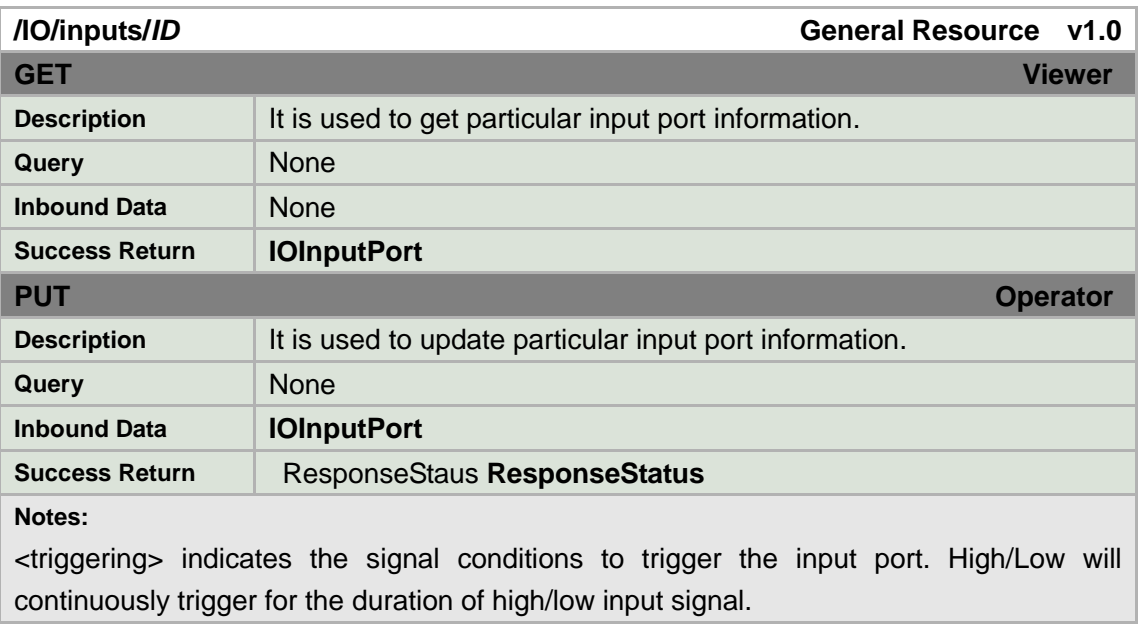

### **IOInputPort XML Block**

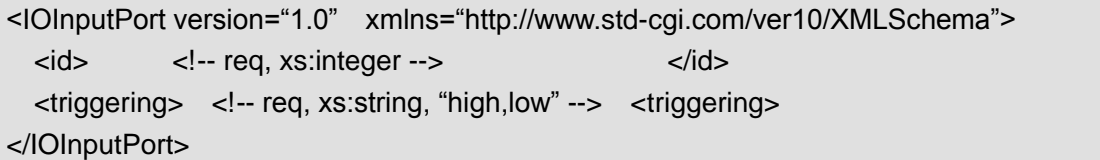

# **8.3.4Input status**

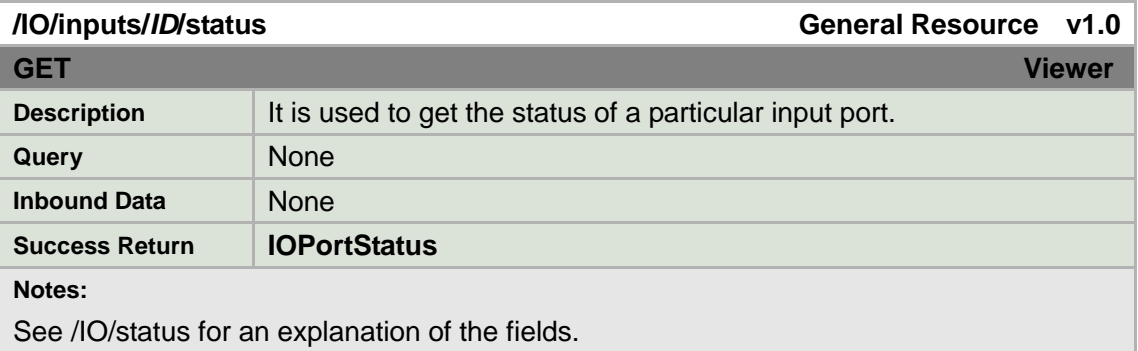

# **8.3.5Outputs**

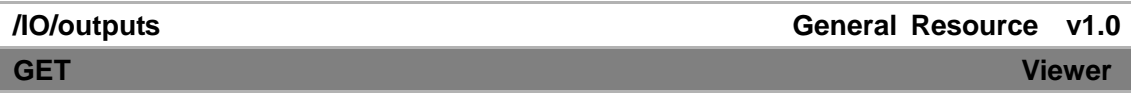

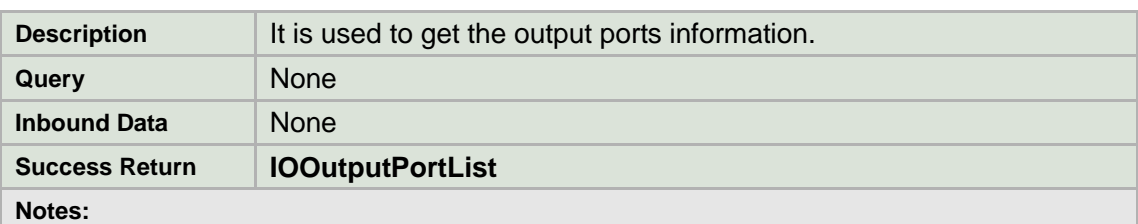

IO outputs are hardwired, meaning that the outputs are statically allocated by the device and cannot be created or deleted.

#### **IOOutputPortList XML Block**

<IOOutputPortList version="1.0" xmlns="http://www.std-cgi.com/ver10/XMLSchema"> <IOOutputPort/> <!-- opt --> </IOOutputPort>

### **8.3.6Output**

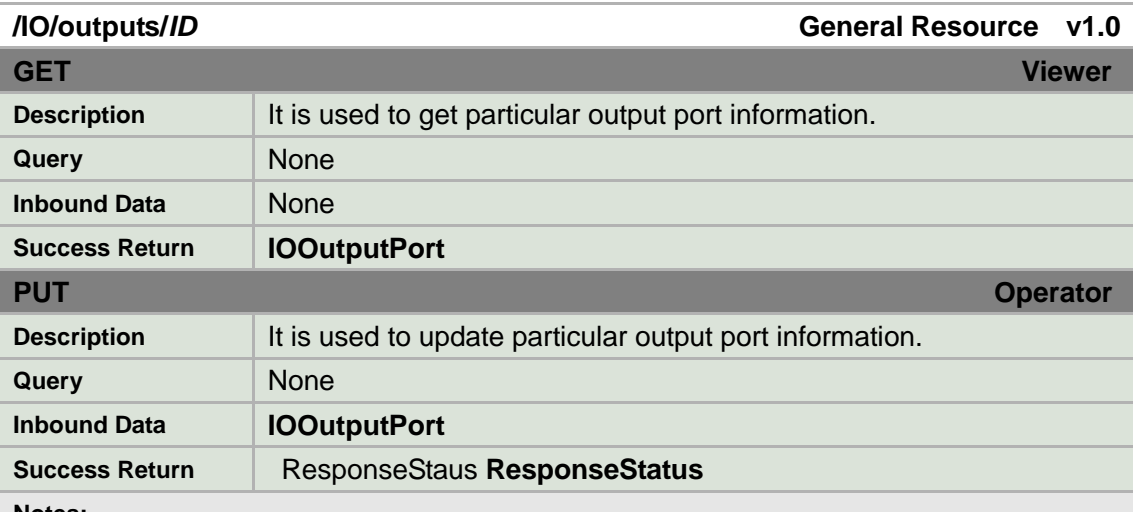

**Notes:**

<PowerOnState> defines the output port configuration when the device is powered on. <defaultState> is the default output port signal when it is not being triggered.

<outputState> is the output port signal when it is being triggered. Pulse will cause the output port to send a signal (opposite of the <defaultState>) for a duration specified by the <pulseDuration> tag.

<pulseDuration> is the duration of a output port signal when it is being triggered. It must be provided if the <outputState> is "pulse".

#### **IOOutputPort XML Block**

<IOOutputPort version="1.0" xmlns="http://www.std-cgi.com/ver10/XMLSchema">  $\langle$  -id>  $\langle$  -- req, xs:integer,  $2$  -->  $\langle$  -->  $\langle$  --  $\langle$ <PowerOnState>
<!-- req --> <defaultState> <!-- ro, req, xs:string, "high,low" --> </defaultState> <outputState> <!—ro, req, xs:string, ―high,low,pulse‖ --> </outputState>

```
<pulseDuration> <!-- dep, xs:integer, milliseconds --> </pulseDuration> 
   </PowerOnState> 
</IOOutputPort>
```
### **8.3.7Output status**

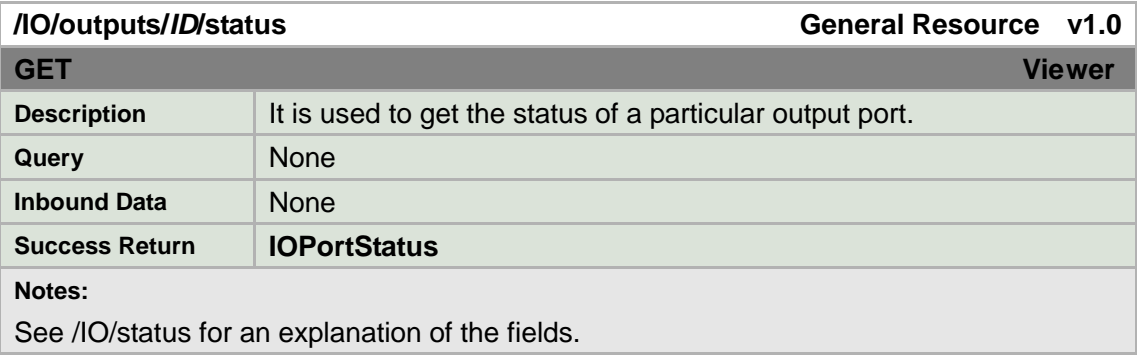

# **8.3.8Output trigger**

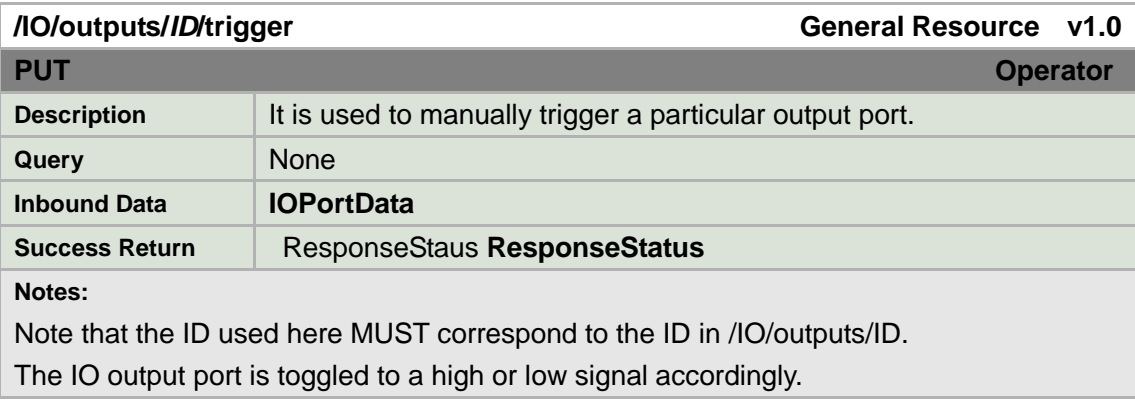

### **IOPortData XML Block**

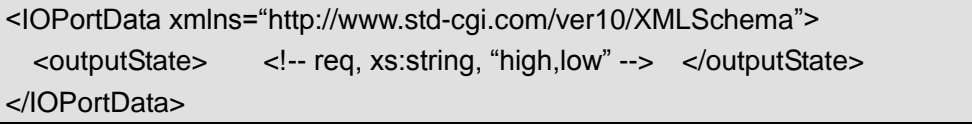

# **8.4 Video**

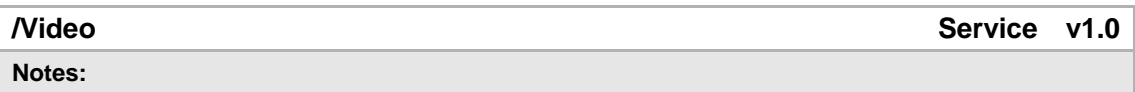

# **8.4.1Input**

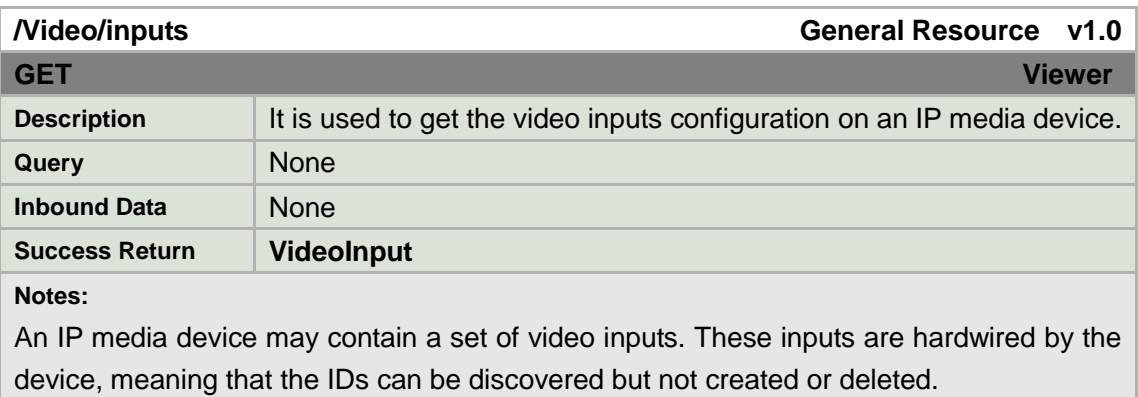

#### **VideoInput XML Block**

```
<VideoInput version="1.0" xmlns="http://www.std-cgi.com/ver10/XMLSchema">
   <VideoInputChannelList/> <!-- opt --> 
</VideoInput>
```
# **8.4.2Input channels**

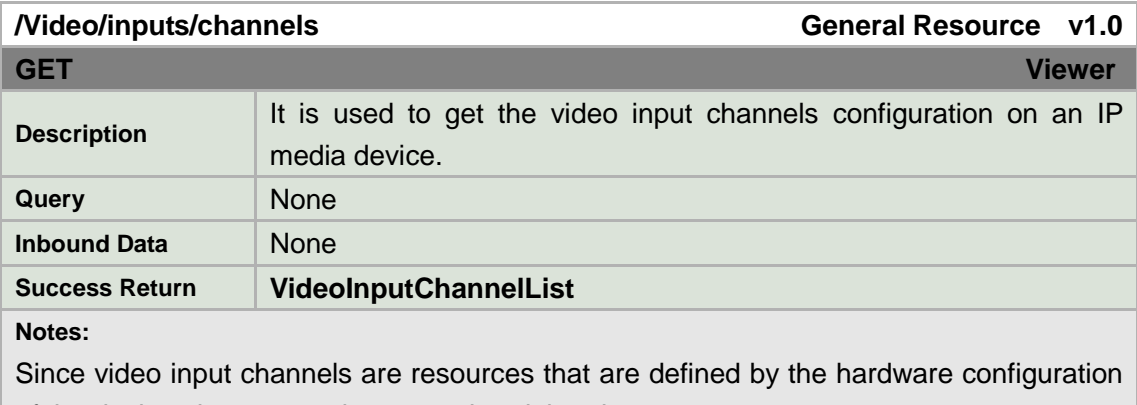

of the device, they cannot be created or deleted.

### **VideoInputChannelList XML Block**

```
<VideoInputChannelList version="1.0"
xmlns="http://www.std-cgi.com/ver10/XMLSchema">
   <VideoInputChannel/> <!-- opt --> 
</VideoInputChannelList>
```
### **8.4.3Input channel**

**/Video/inputs/channels/***ID* **General Resource v1.0**

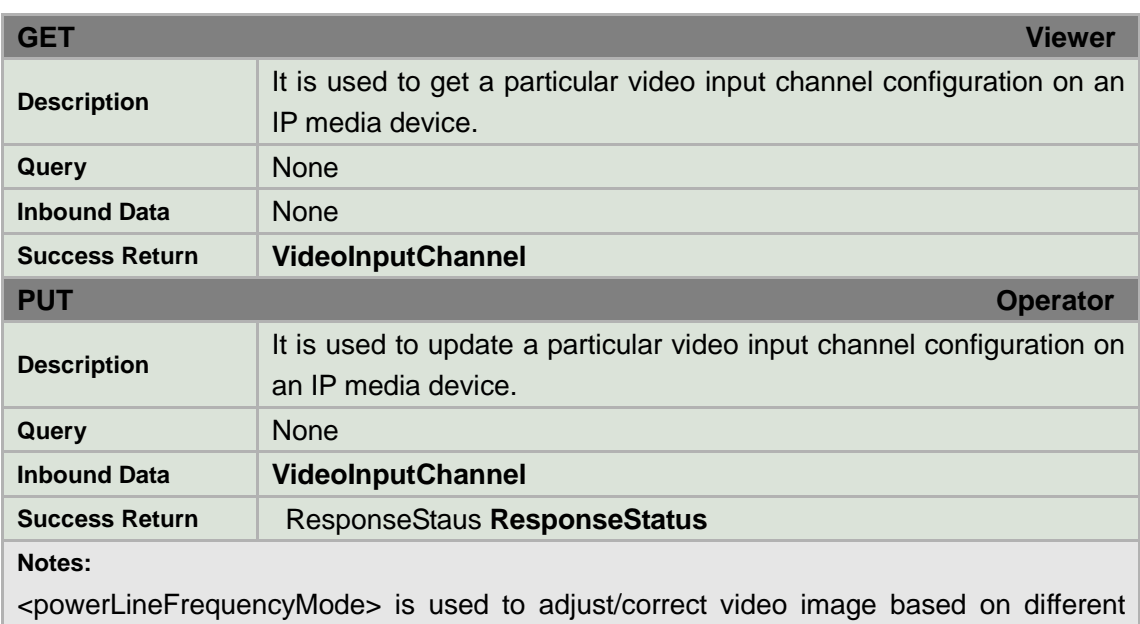

power frequencies.

<whiteBalanceMode> indicates the white balance operational mode.

<gainLevel> indicates the gain level percentage value. 0 is low gain, 100 is high gain.

### **VideoInputChannel XML Block**

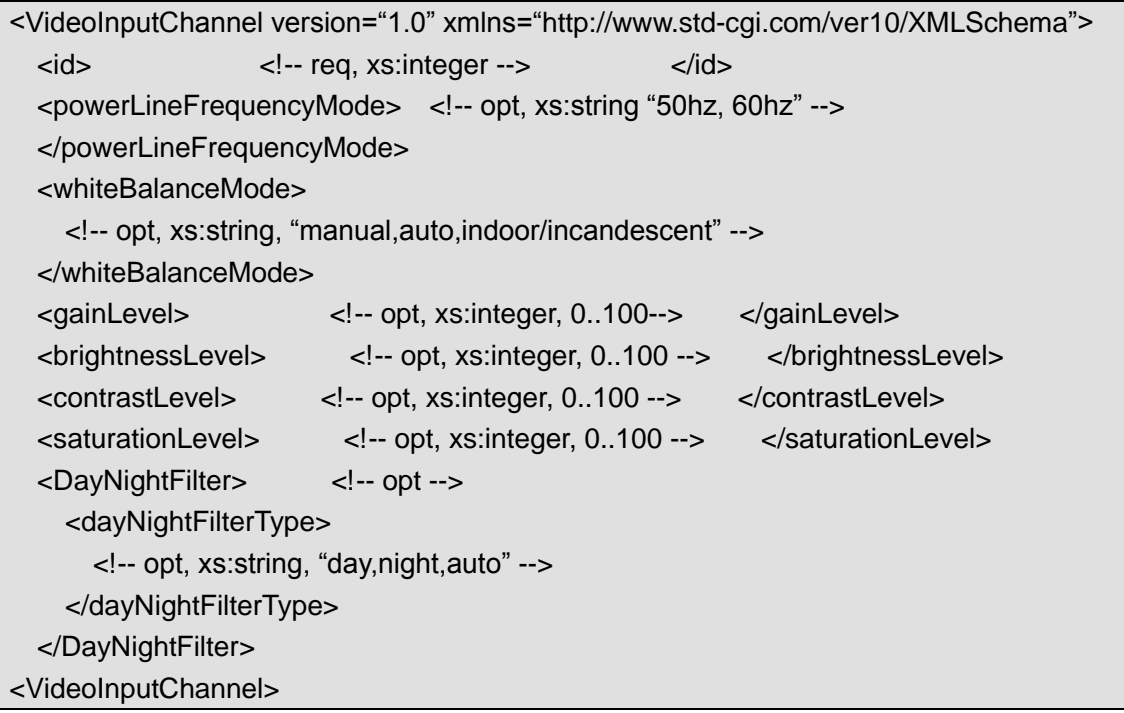

# **8.4.4Input channel overlay texts**

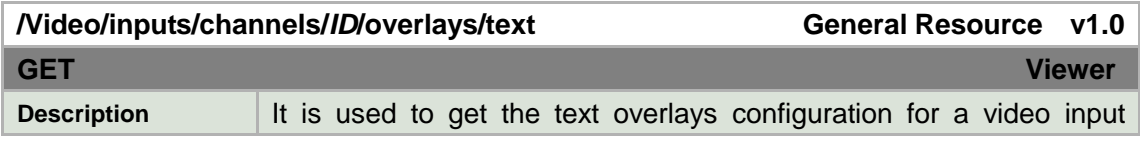

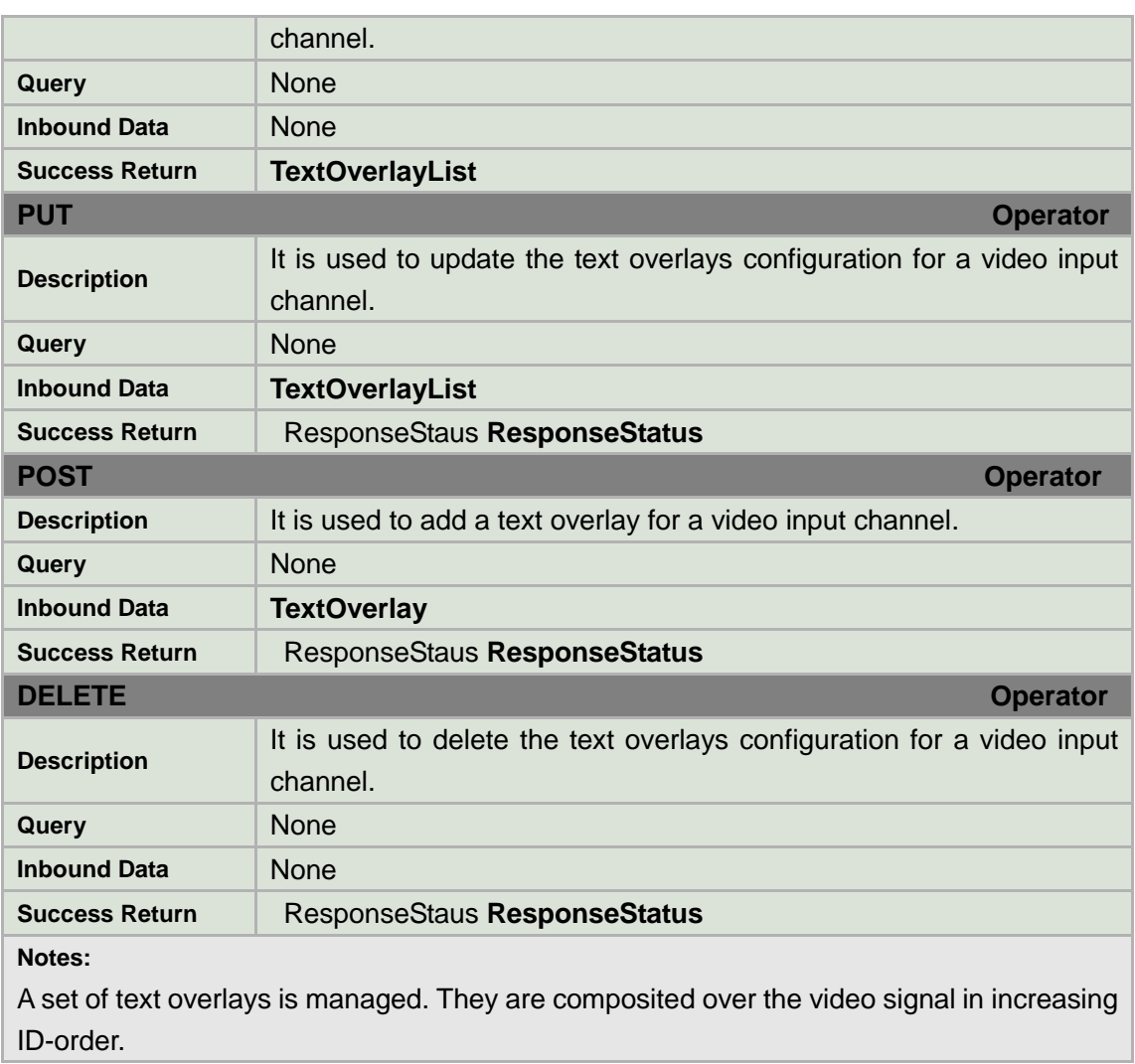

### **TextOverlayList XML Block**

```
<TextOverlayList version="1.0" xmlns="http://www.std-cgi.com/ver10/XMLSchema">
   <TextOverlay/> <!-- opt --> 
</TextOverlayList>
```
# **8.4.5Input channel overlay text**

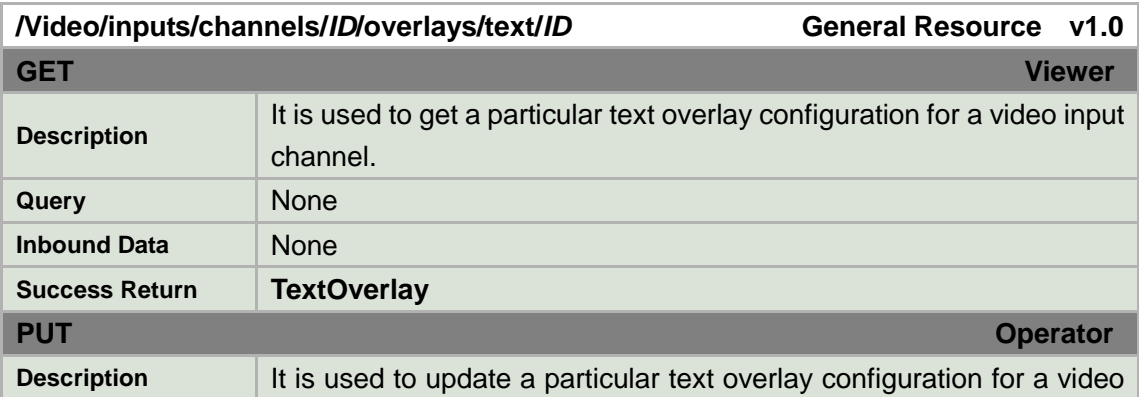

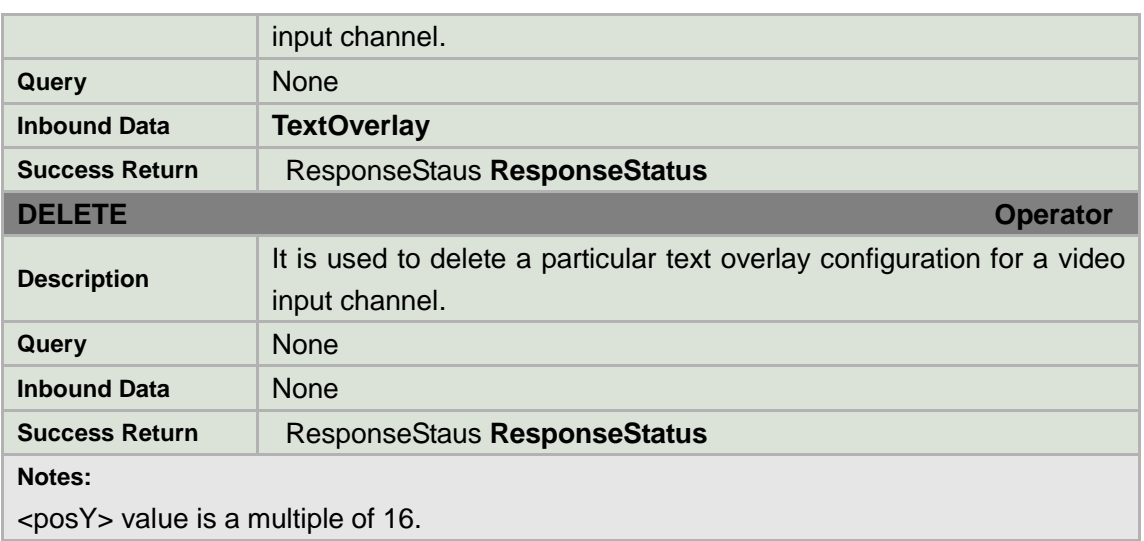

### **TextOverlay XML Block**

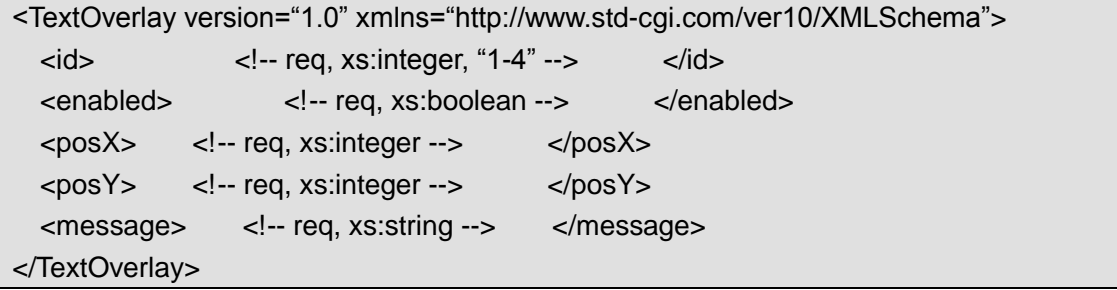

# **8.4.6Input channel privacyMask**

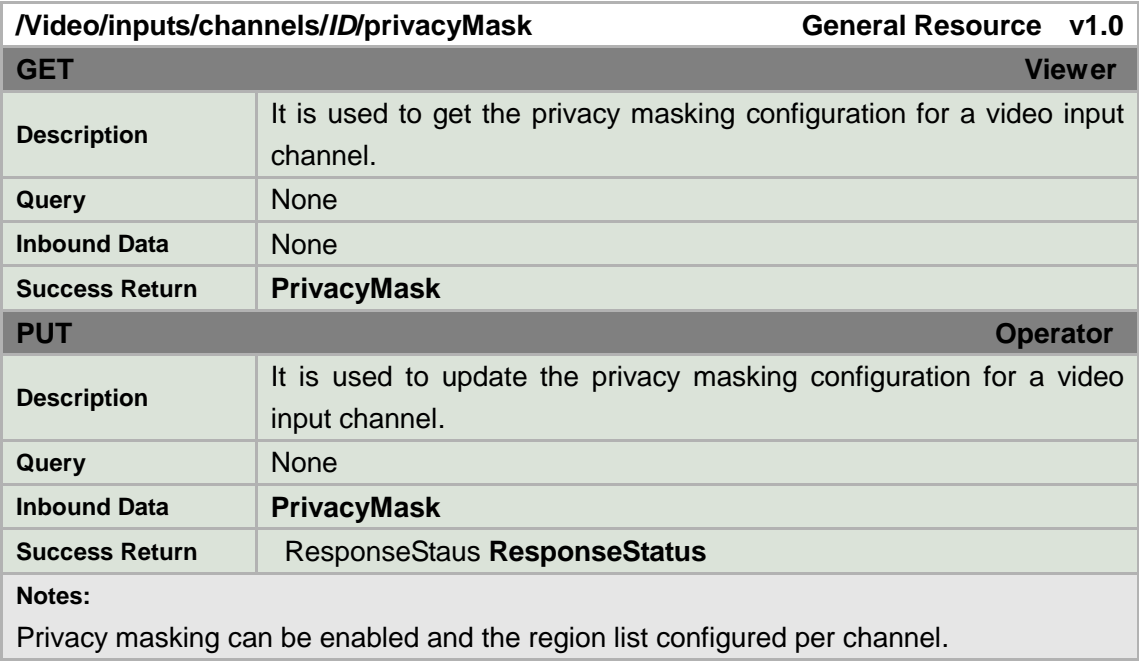

### **PrivacyMask XML Block**

```
<PrivacyMask version="1.0" xmlns="http://www.std-cgi.com/ver10/XMLSchema">
  <enabled> <!-- req, xs:boolean --> </enabled> 
  <PrivacyMaskRegionList/> <!-- opt --> 
</PrivacyMask>
```
### **8.4.7Input channel privacyMask regions**

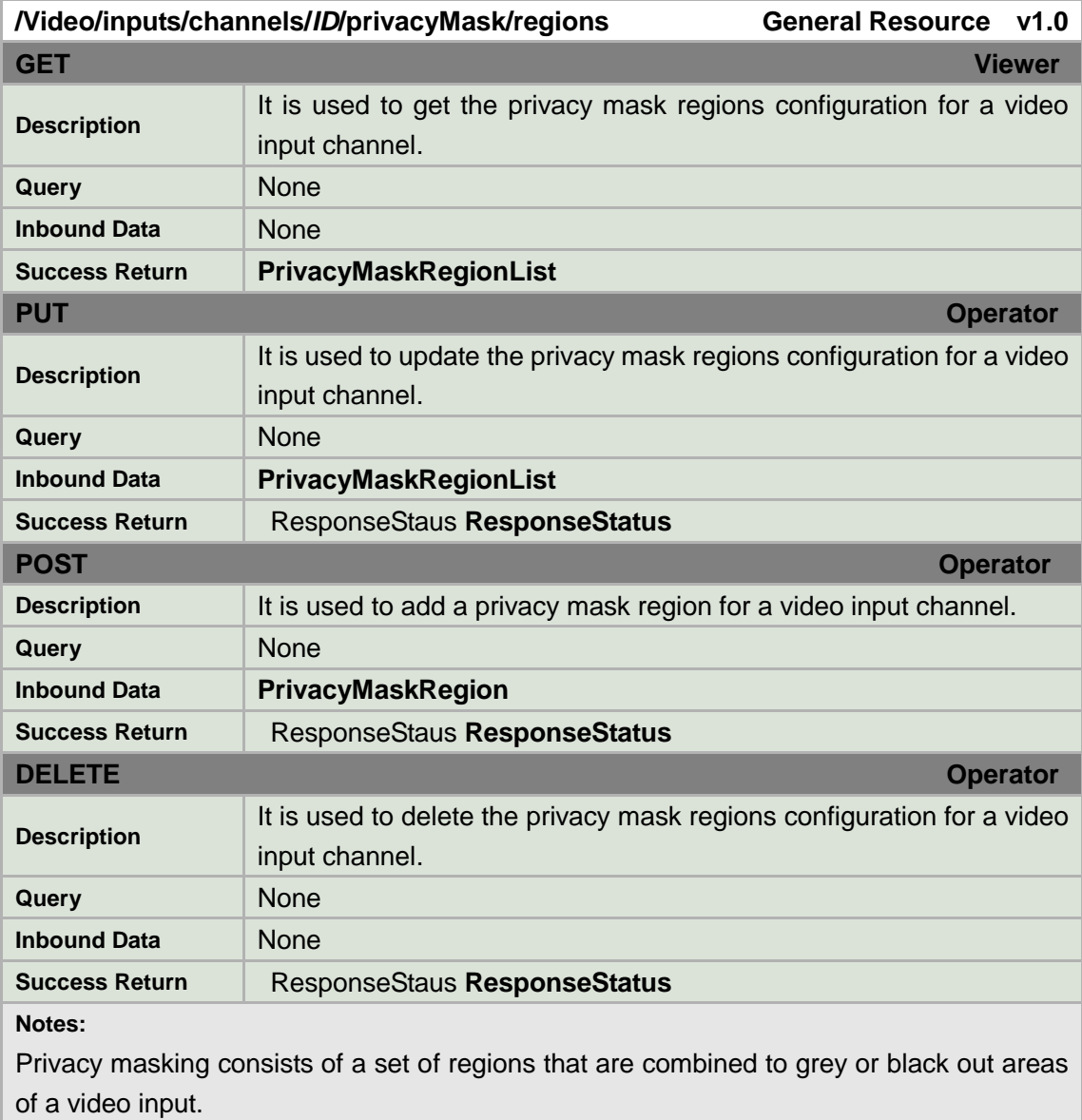

#### **PrivacyMaskRegionList XML Block**

<PrivacyMaskRegionList version="1.0" xmlns="http://www.std-cgi.com/ver10/XMLSchema"> <PrivacyMaskRegion/> <!-- opt --> </PrivacyMaskRegionList>

# **8.4.8Input channel privacyMask region**

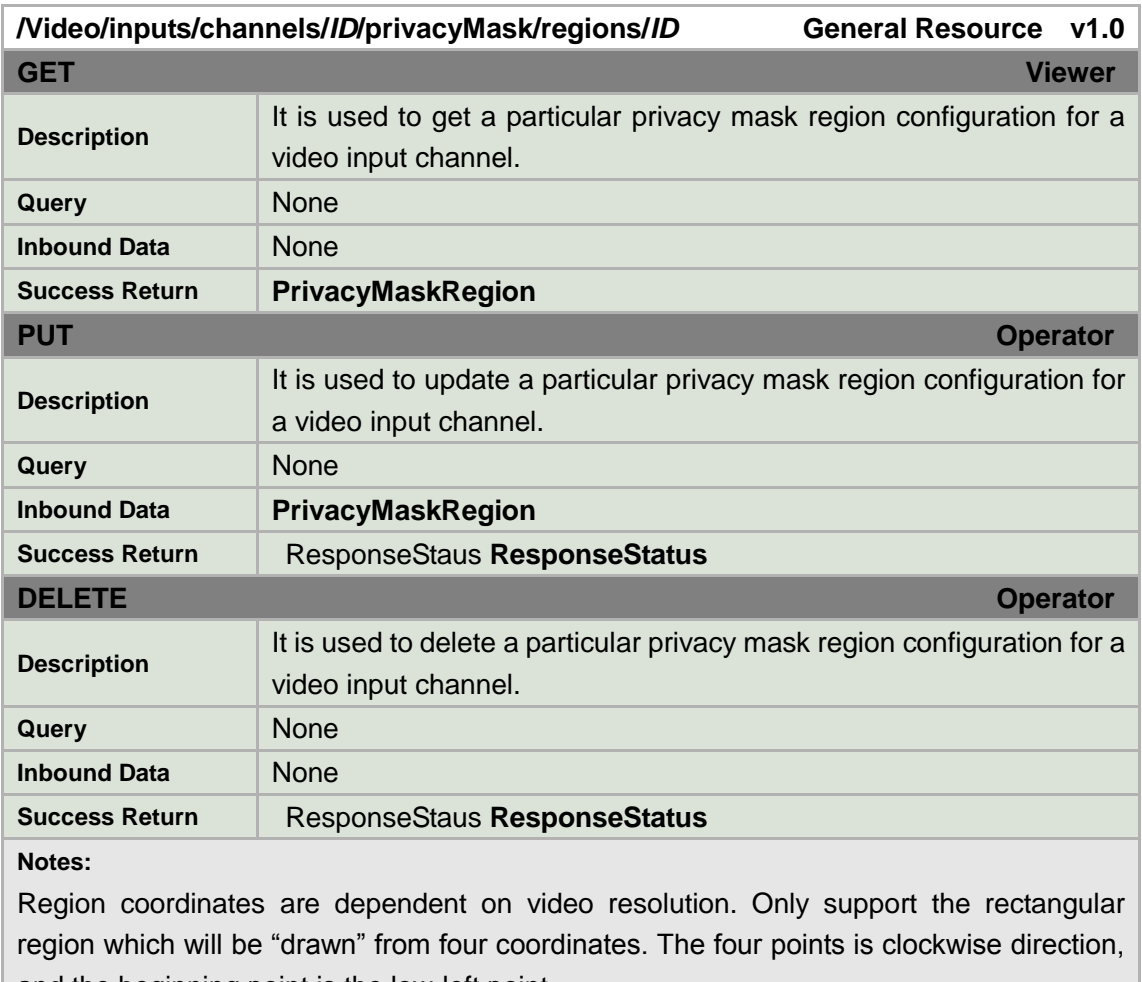

and the beginning point is the low-left point.

Ordering of <PrivacyMaskRegion> blocks is insignificant.

### **PrivacyMaskRegion XML Block**

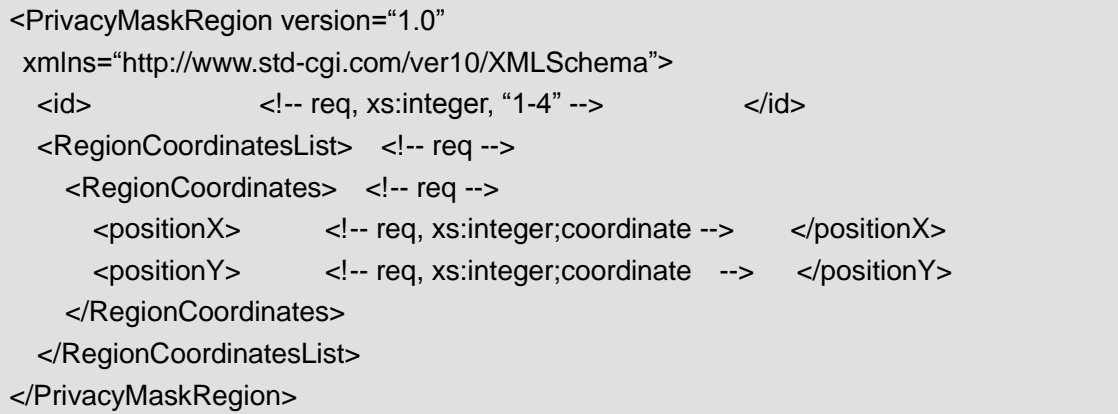

# **8.4.9Input channel shelterAlarm**

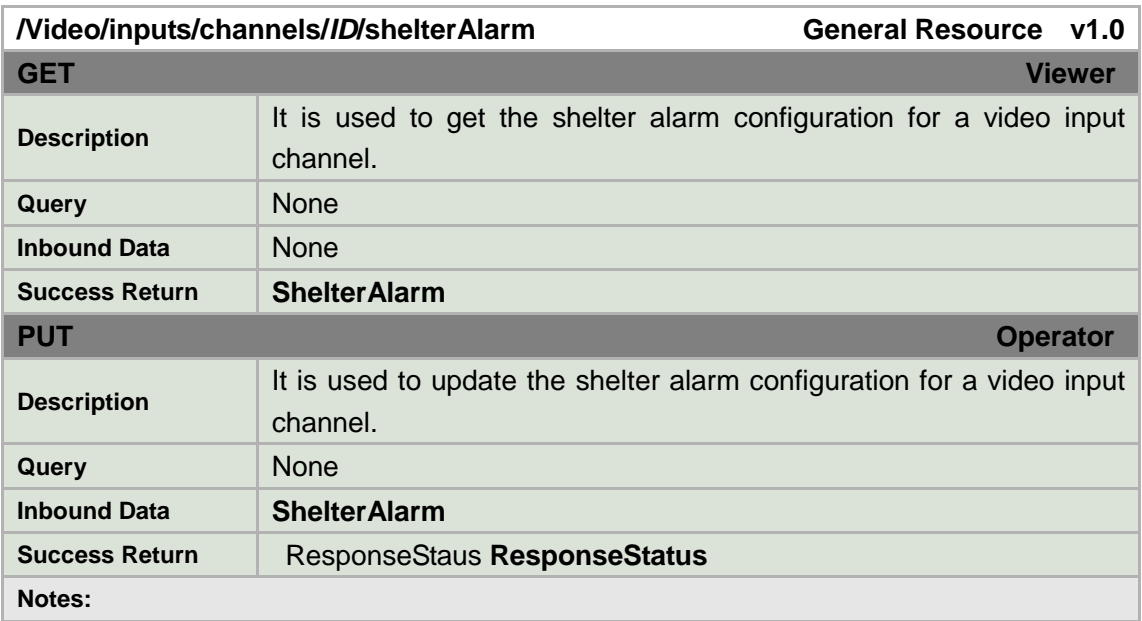

#### **ShelterAlarm XML Block**

<ShelterAlarm version="1.0" xmlns="http://www.std-cgi.com/ver10/XMLSchema"">

<enabled> <!-- req, xs:boolean --> </enabled>

<ShelterAlarmRegionList/> <!-- opt -->

</ShelterAlarm>

# **8.4.10 Input channel shelterAlarm regions**

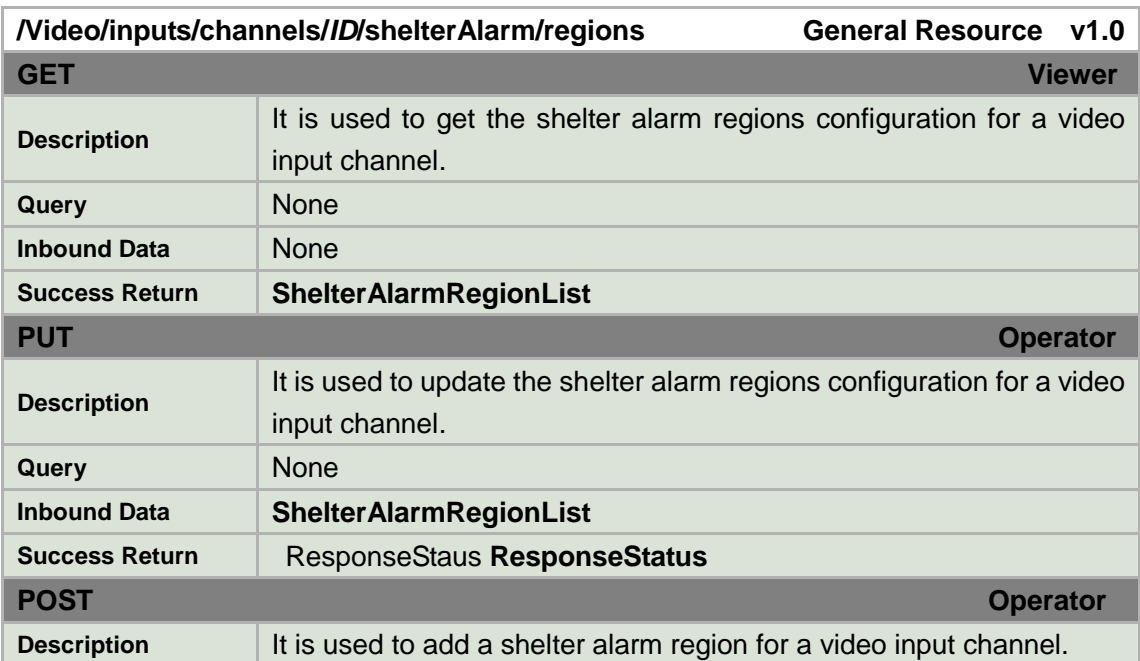

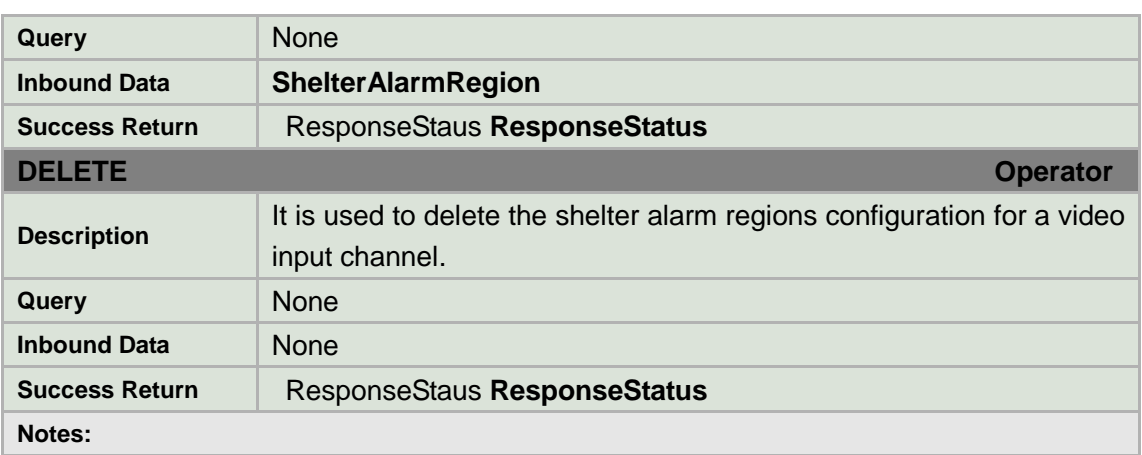

#### **ShelterAlarmRegionList XML Block**

<ShelterAlarmRegionList version="1.0" xmlns="http://www.std-cgi.com/ver10/XMLSchema"> <sensitivityLevel> <!-- req --> <!-- req, xs:string, "low, middle, high"--> </sensitivityLevel> <ShelterAlarmRegion /> <!-- opt --> </ShelterAlarmRegionList>

### **8.4.11 Input channel shelterAlarm region**

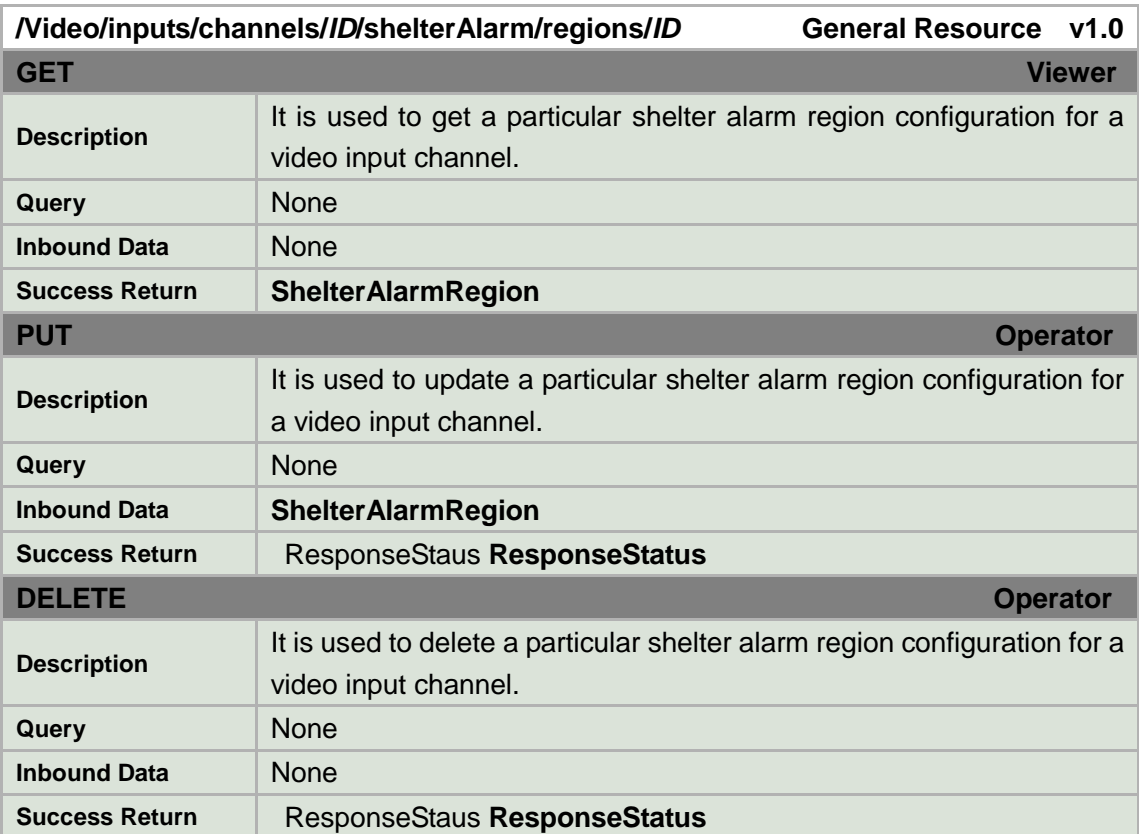

**Notes:**

Region coordinates are dependent on video resolution. Only support the rectangular region which will be "drawn" from four coordinates. The four points is clockwise direction, and the beginning point is the low-left point.

Ordering of <ShelterAlarmRegion> blocks is insignificant.

#### **ShelterAlarmRegion XML Block**

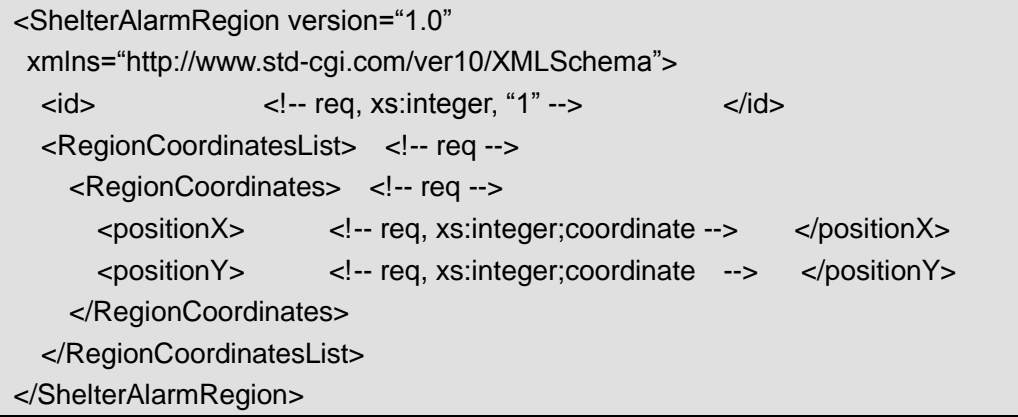

# **8.4.12 Input channel osdDatetime**

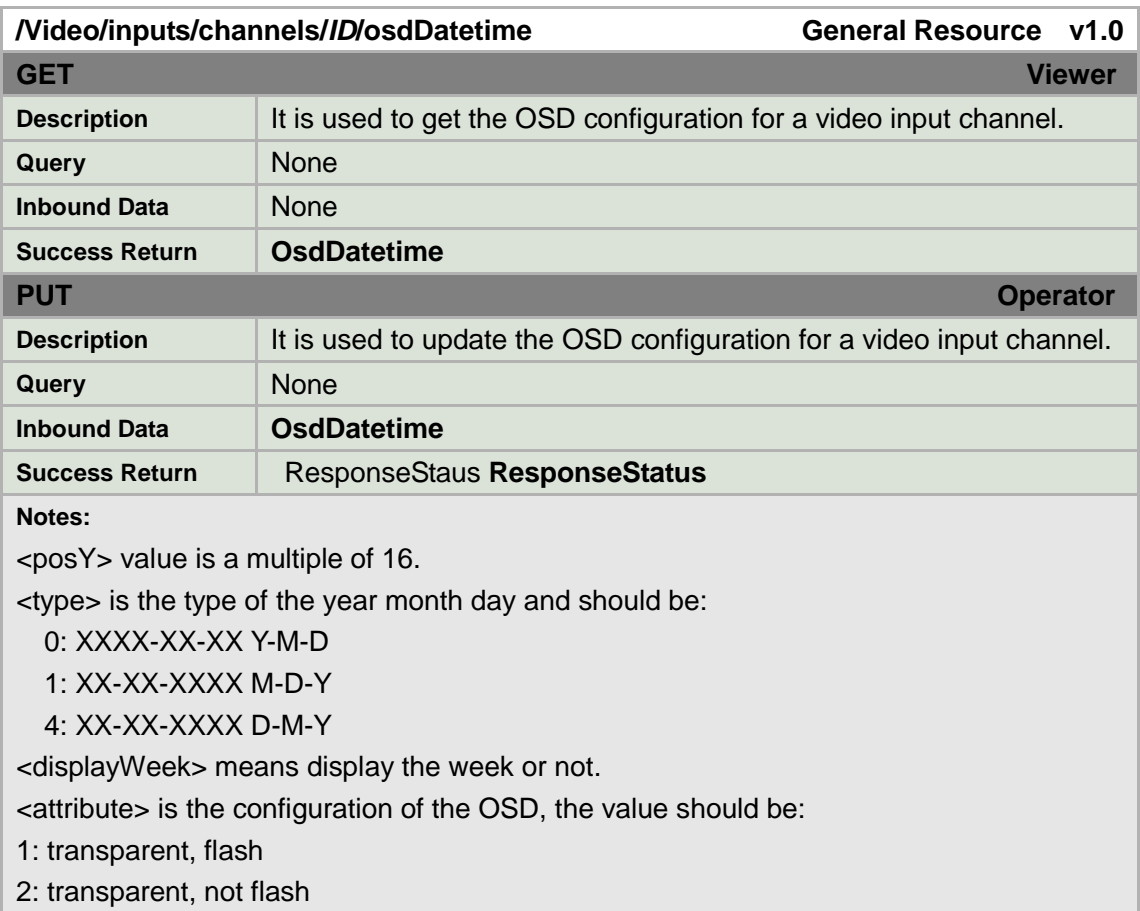

- 3: not transparent, flash
- 4: not transparent, not flash

#### **OsdDatetime XML Block**

<OsdDatetime version="1.0" xmlns="http://www.std-cgi.com/ver10/XMLSchema"> <enabled> <!-- req, xs:boolean --> </enabled> <posX> <!-- req, xs:integer;coordinate --> </posX> <posY> <!-- req, xs:integer;coordinate --> </posY> <type> <!-- req, xs:integer --> </type> <displayWeek> <!-- req, xs:boolean --> </displayWeek> <attribute> <!-- req, xs:integer --> </attribute> </OsdDatetime>

### **8.5 Audio**

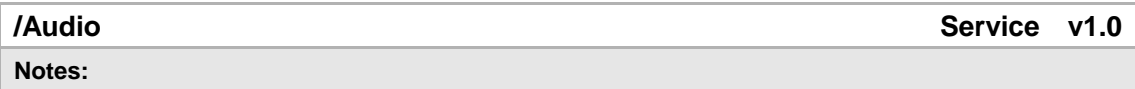

### **8.5.1Channels**

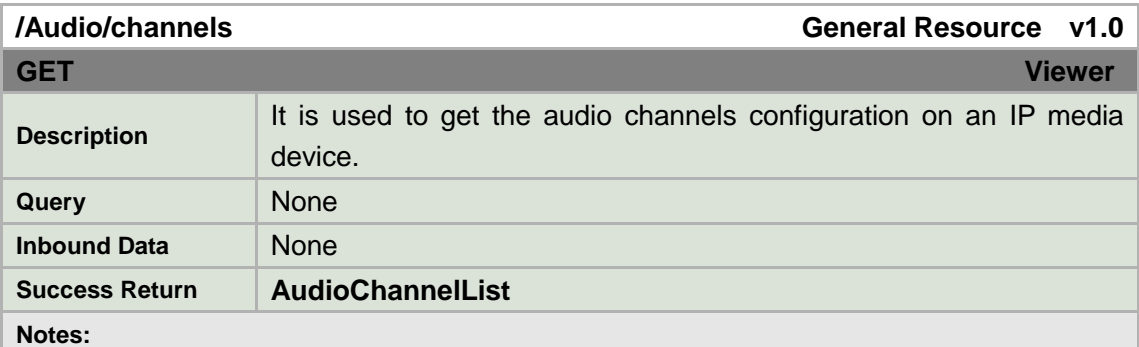

Since inputs are resources that are defined by the hardware configuration of the device, audio channels cannot be created or deleted.

#### **AudioChannelList XML Block**

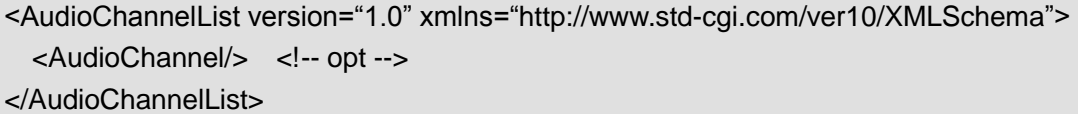

# **8.5.2Channel**

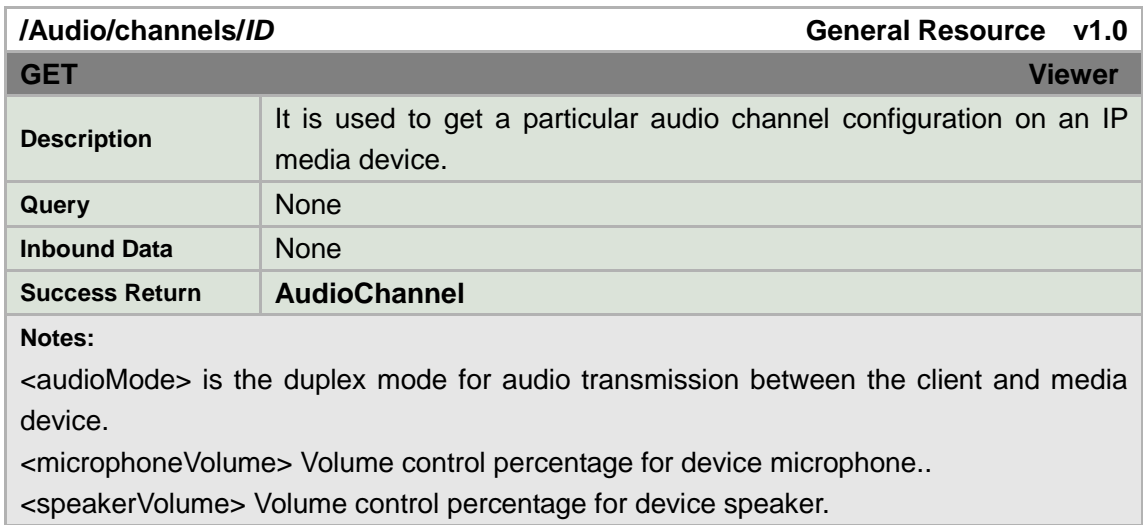

### **AudioChannel XML Block**

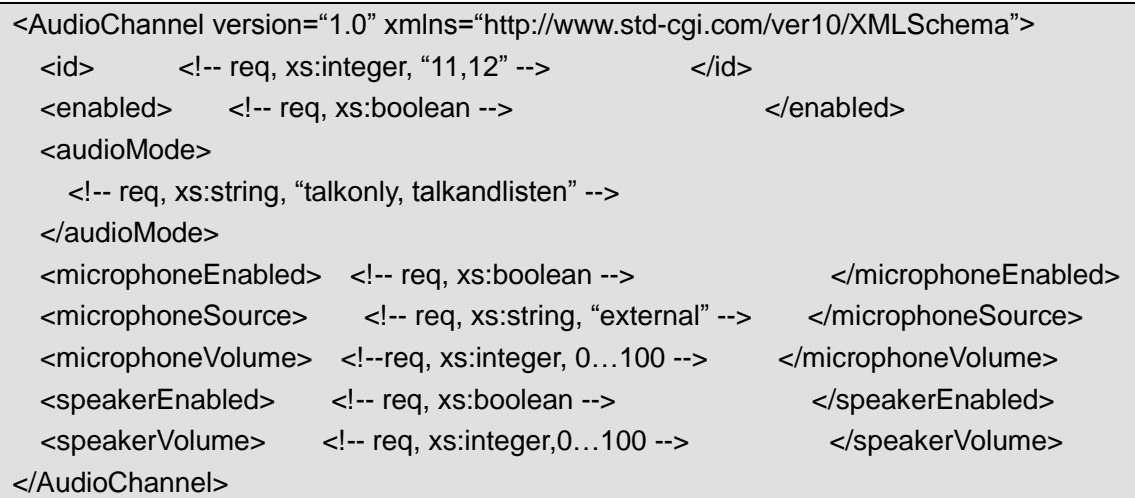

# **8.6 Two way audio**

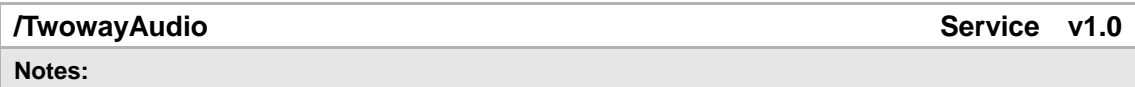

# **8.6.1Open**

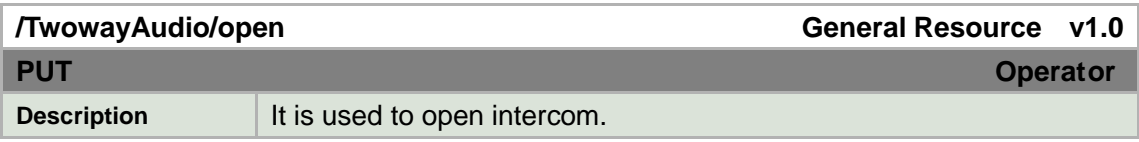

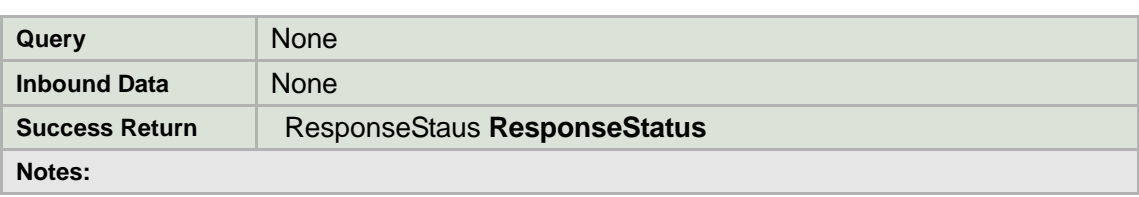

### **8.6.2Close**

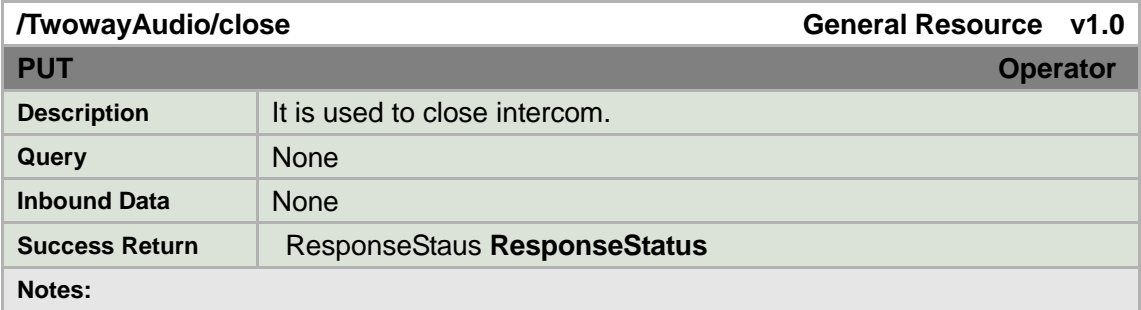

# **8.6.3Send data**

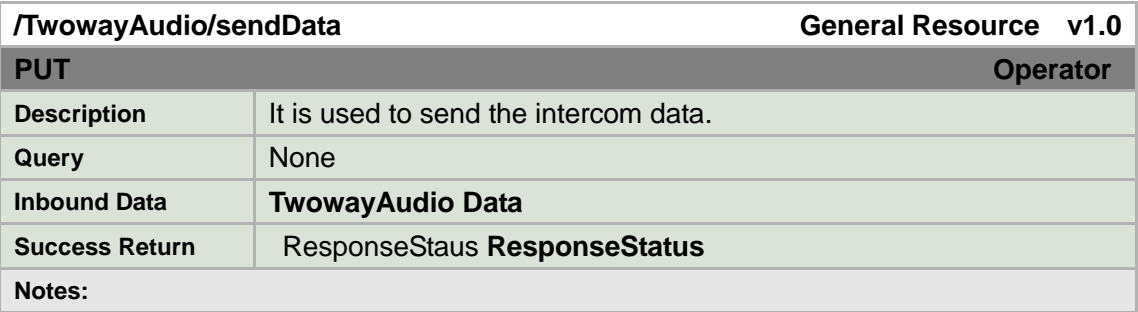

### **Example**:

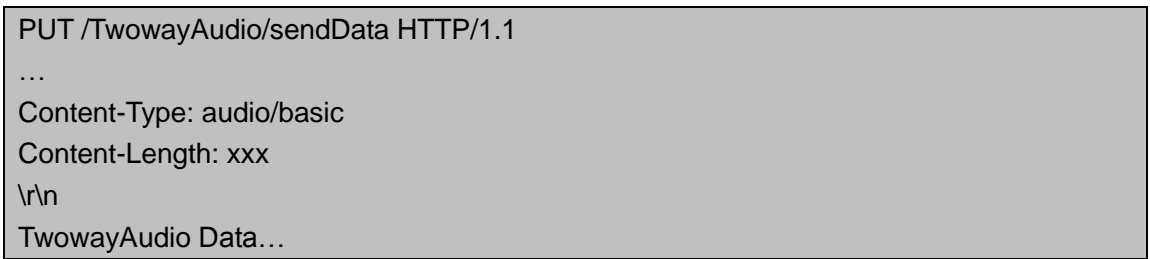

# **8.6.4Receive data**

**/TwowayAudio/receiveData General Resource v1.0**

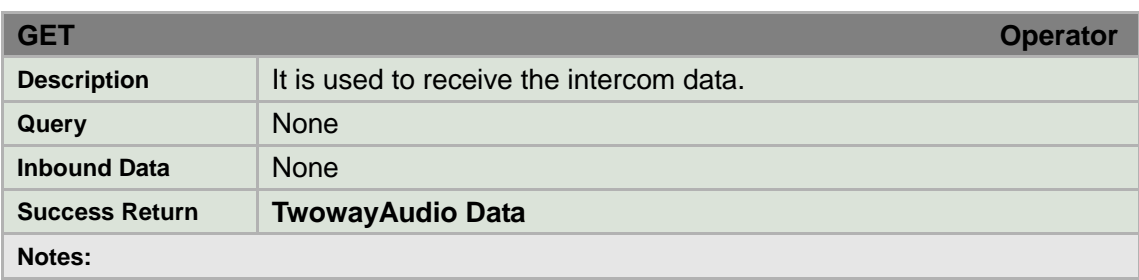

### **Example**:

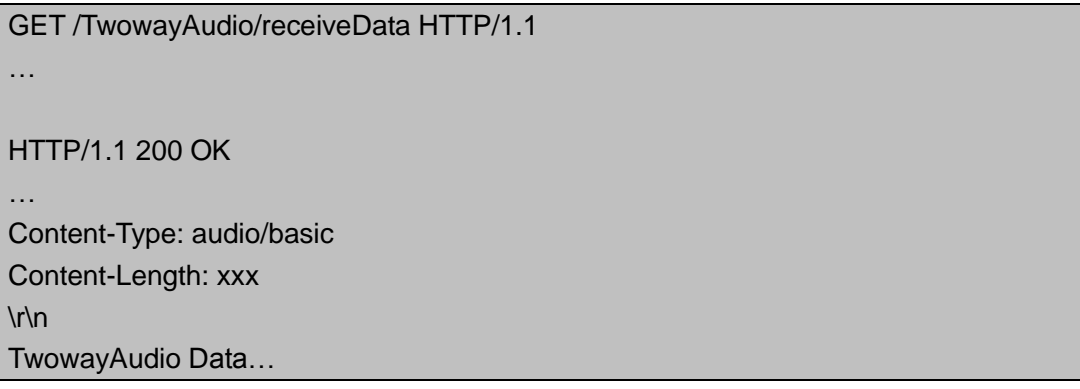

# **8.7 Serial**

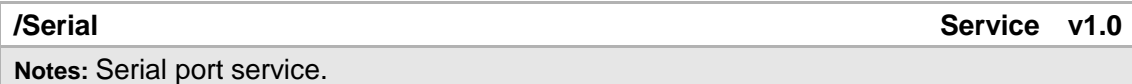

# **8.7.1Ports**

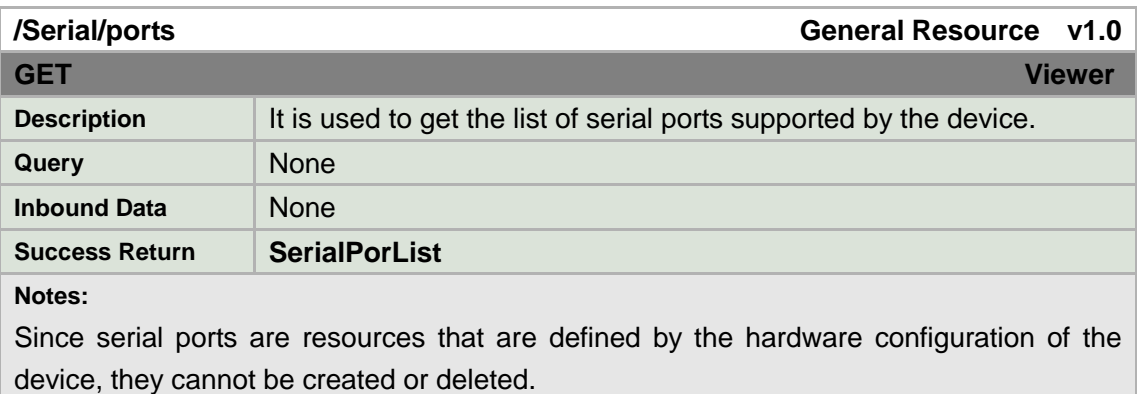

### **SerialPortList XML Block**

```
<SerialPortList version="1.0" xmlns="http://www.std-cgi.com/ver10/XMLSchema">
  <SerialPort/> <!-- opt -->
```
</SerialPortList>

### **8.7.2Port**

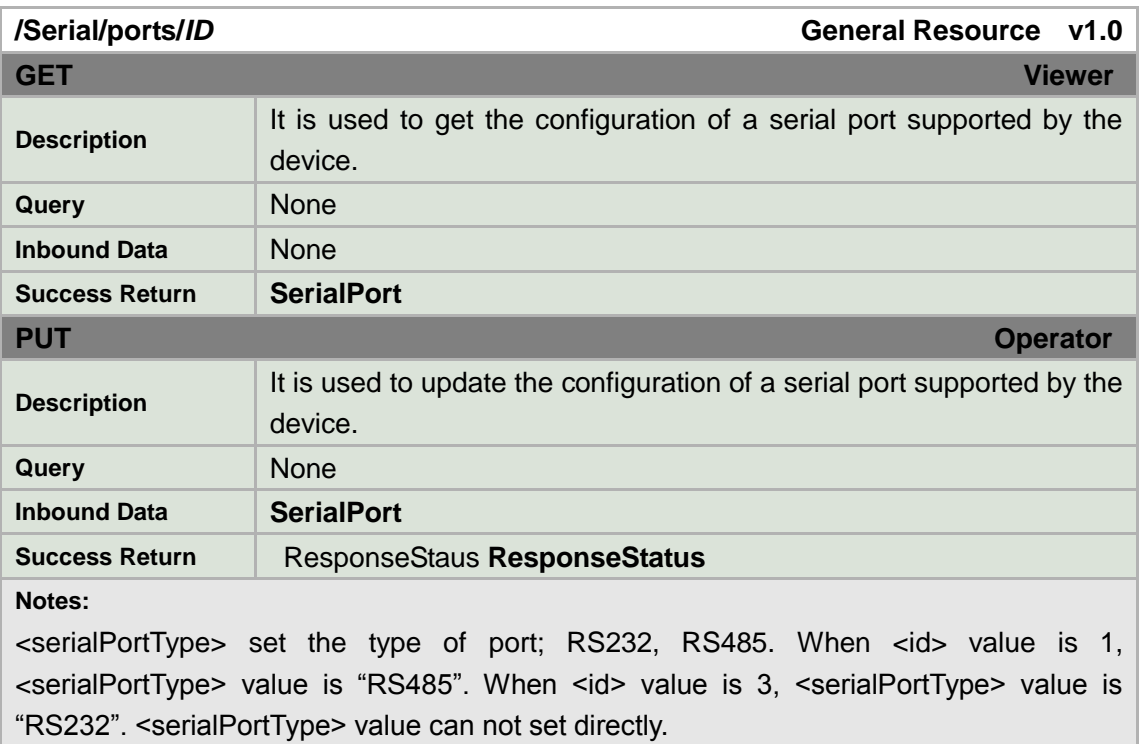

### **SerialPort XML Block**

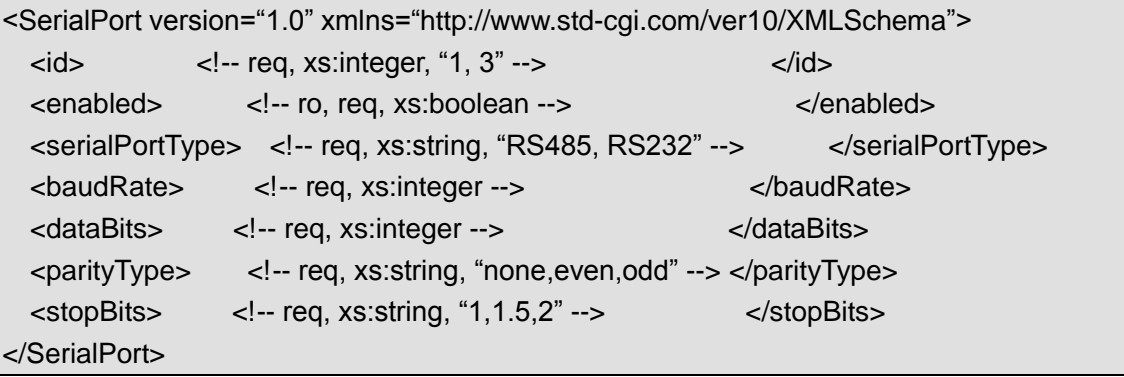

# **8.7.3Command**

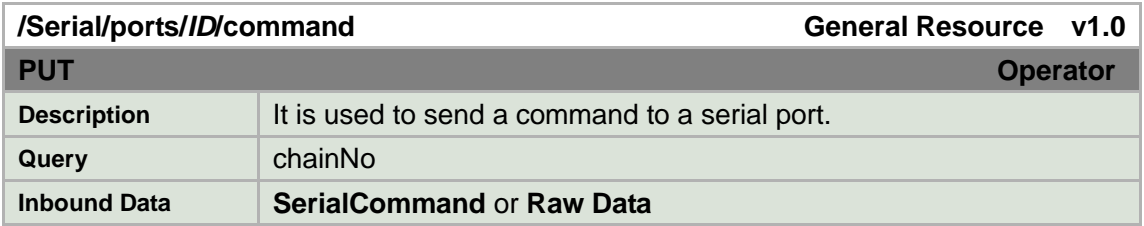

**Success Return** ResponseStaus **ResponseStatus**

#### **Notes:**

If the IP device is an analog-to-digital encoder and is connected to analog PTZ-enabled camera(s), it is the device's responsibility to relay the request to the appropriate serial interface based on the <chainNo> tag or query string.

If the IP device is itself a PTZ-enabled digital camera, it is the device's responsibility to address the correct serial interface for the corresponding PTZ command.

The serial command can either be encapsulated in the <command> field, in which case the data should be encoded in hexadecimal notation, or the data can be uploaded directly as the HTTP payload, in which case the content type should be application/octet-stream.

### **SerialCommand XML Block**

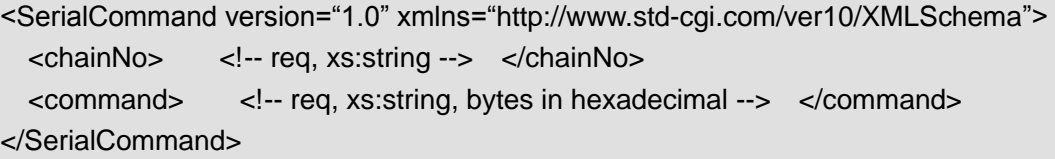

### **8.7.4Transparent channel open**

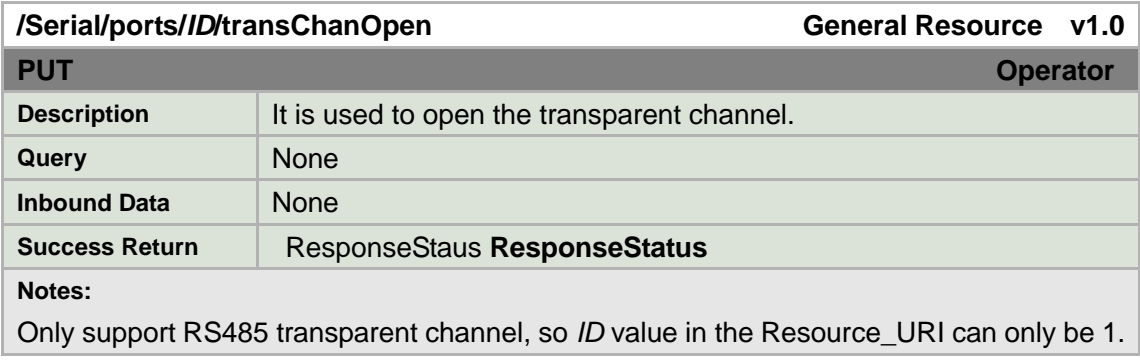

# **8.7.5Transparent channel close**

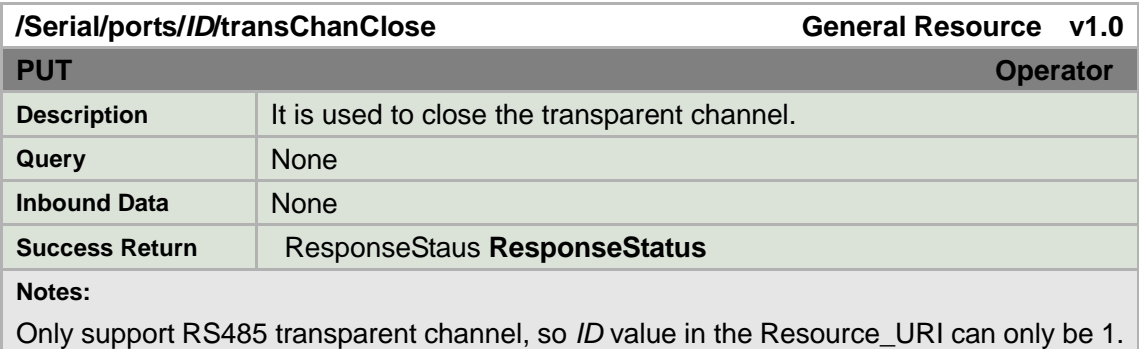

# **8.7.6Transparent channel send data**

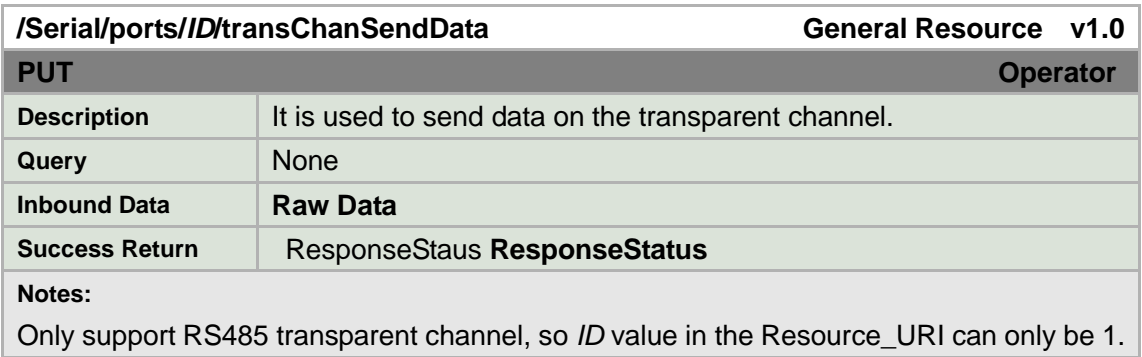

### **Example**:

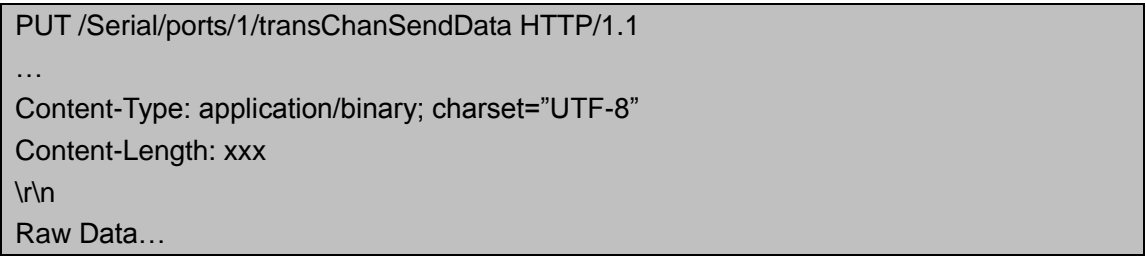

# **8.7.7Transparent channel receive data**

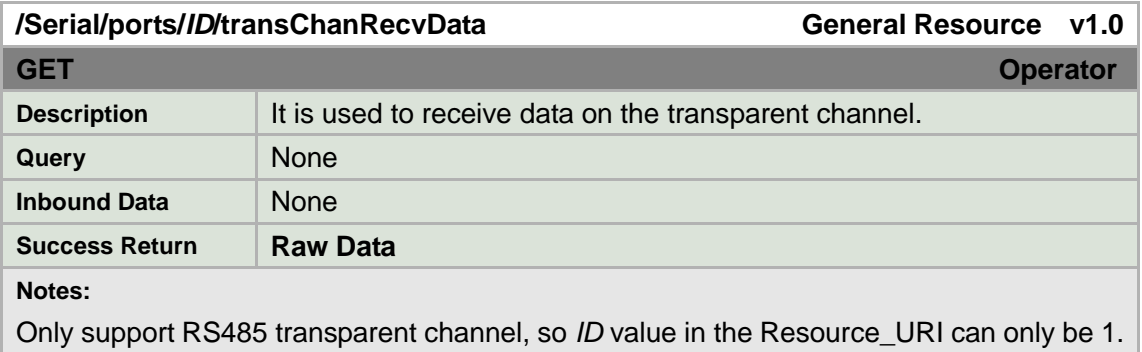

#### **Example**:

GET /Serial/ports/1/transChanRecvData HTTP/1.1

…

…

HTTP/1.1 200 OK

Content-Type: application/binary; charset="UTF-8" Content-Length: xxx

# **8.8 Security**

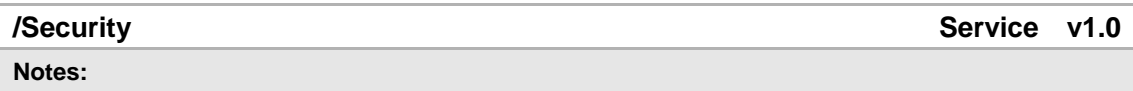

# **8.8.1Users**

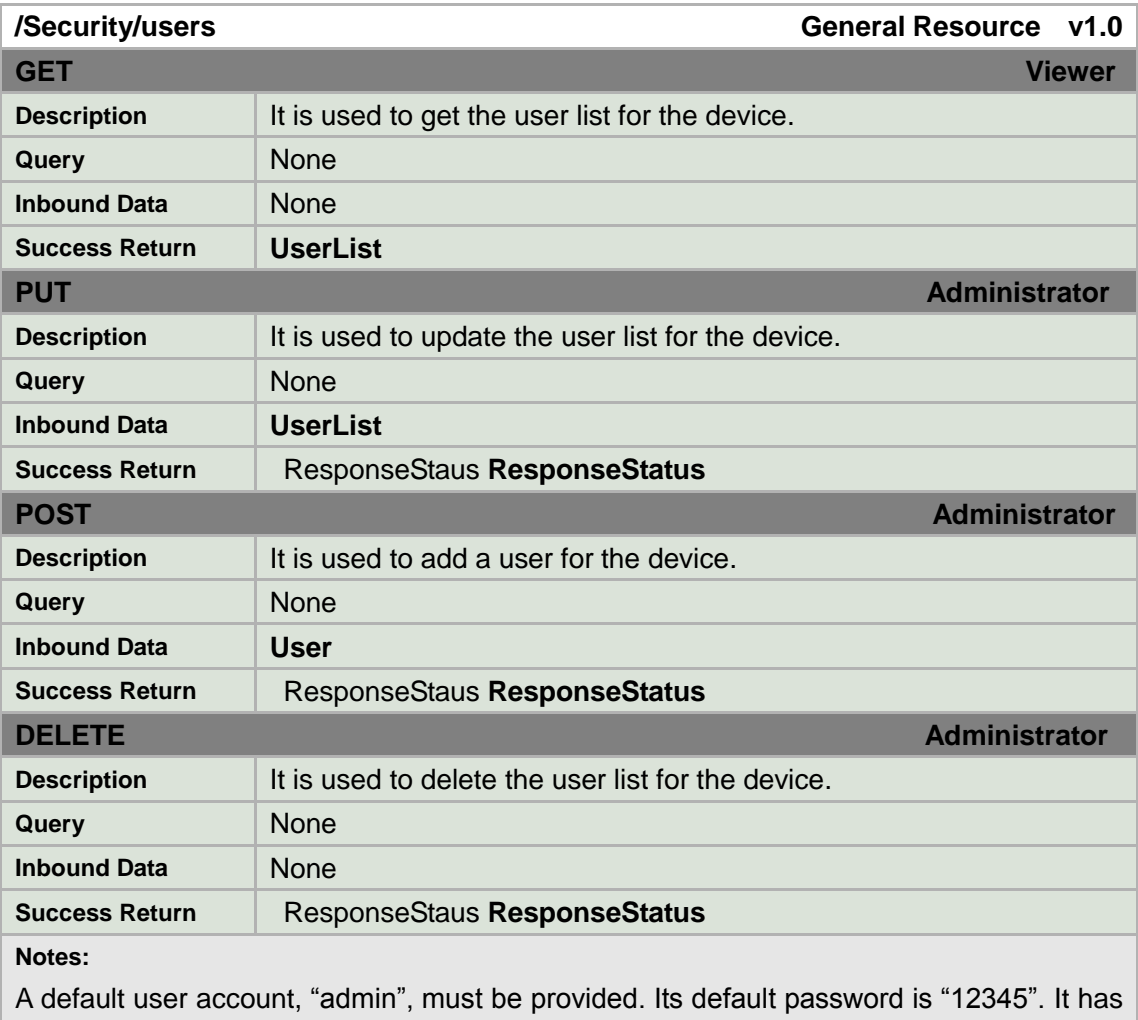

an Administrator user level, and must not be deleted.

Passwords can only be uploaded - they are never revealed during GET operations.

### **UserList XML Block**

```
<UserList version="1.0" xmlns="http://www.std-cgi.com/ver10/XMLSchema">
  <User/> <!-- opt -->
```
</UserList>

# **8.8.2User**

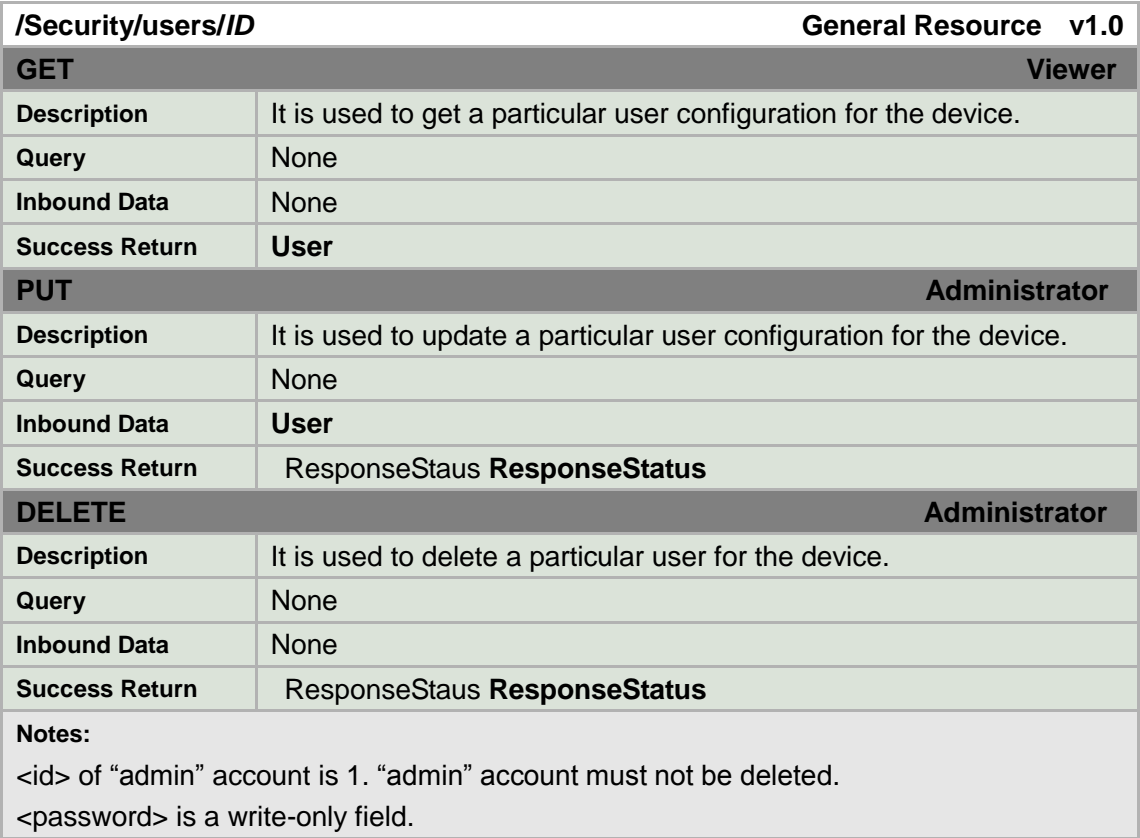

#### **User XML Block**

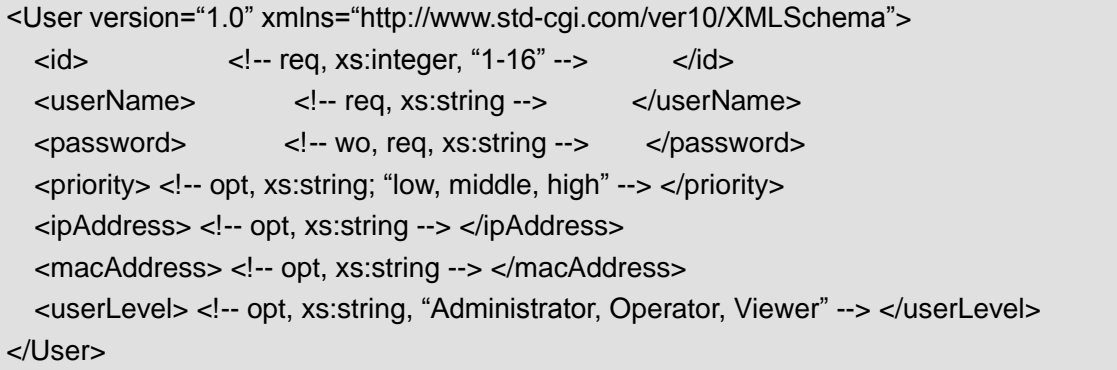

# **8.8.3adminAccess**

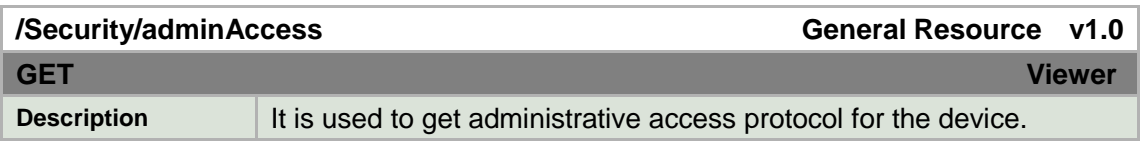

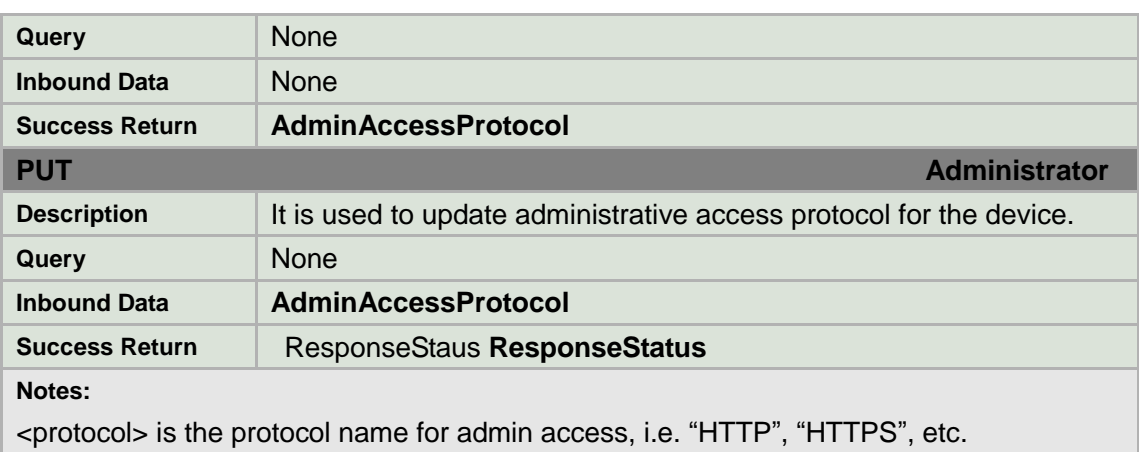

#### **AdminAccessProtocol XML Block**

<AdminAccessProtocol version="1.0" xmlns="http://www.std-cgi.com/ver10/XMLSchema"> <protocol> <!-- req, xs:string; "HTTP, HTTPS" --> </protocol> <portNo> <!-- req, xs:integer --> </portNo> <netClientPort><!-- req, xs:integer --></netClientPort> </AdminAccessProtocol>

# **8.9 Streaming**

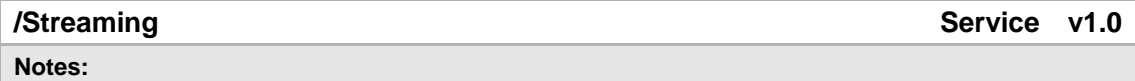

# **8.9.1Status**

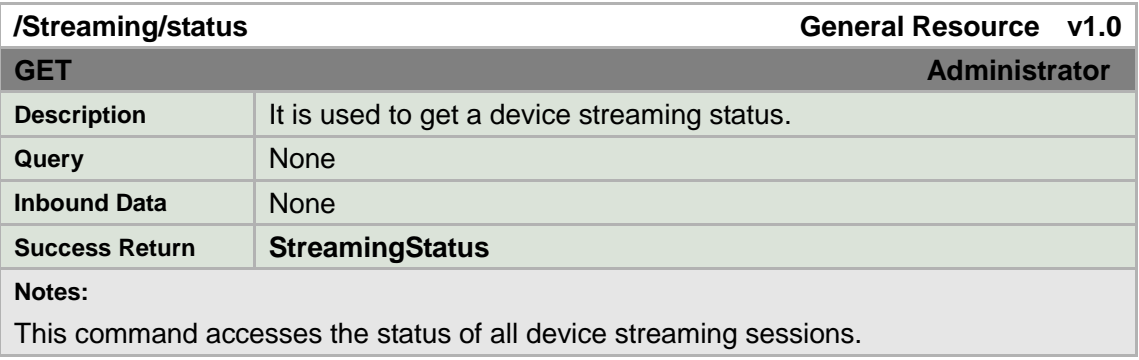

### **StreamingStatus XML Block**

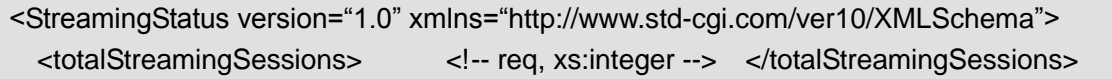

# **8.9.2Channels**

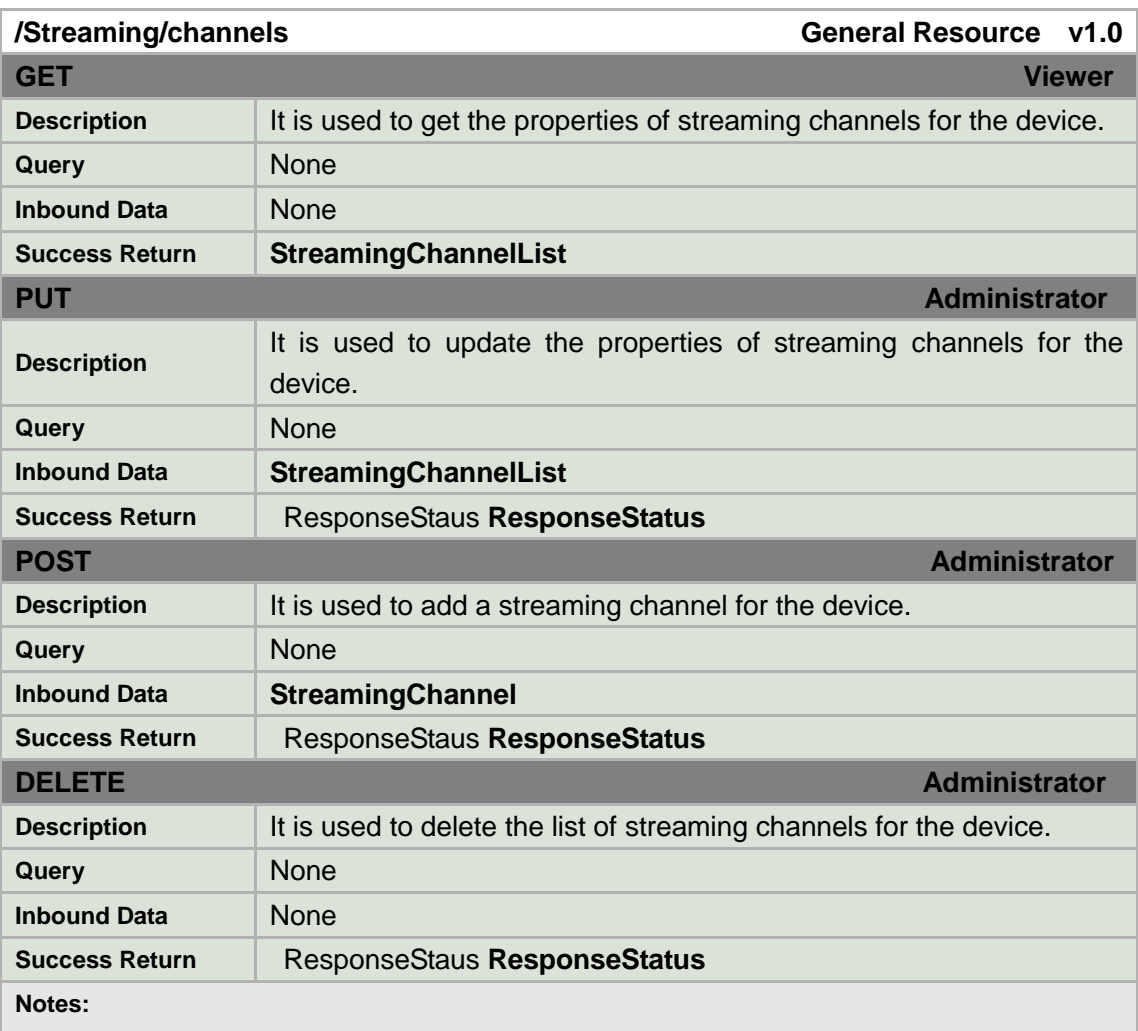

Streaming channels may be hardwired, or it may be possible to create multiple streaming channels per input if the device supports it. To determine whether it is possible to dynamically create streaming channels, check the defined HTTP methods in /Streaming/channels/description.

### **StreamingChannelList XML Block**

<StreamingChannelList version="1.0" xmlns="http://www.std-cgi.com/ver10/XMLSchema"> <StreamingChannel/> <!-- opt --> </StreamingChannelList>

# **8.9.3Channel**

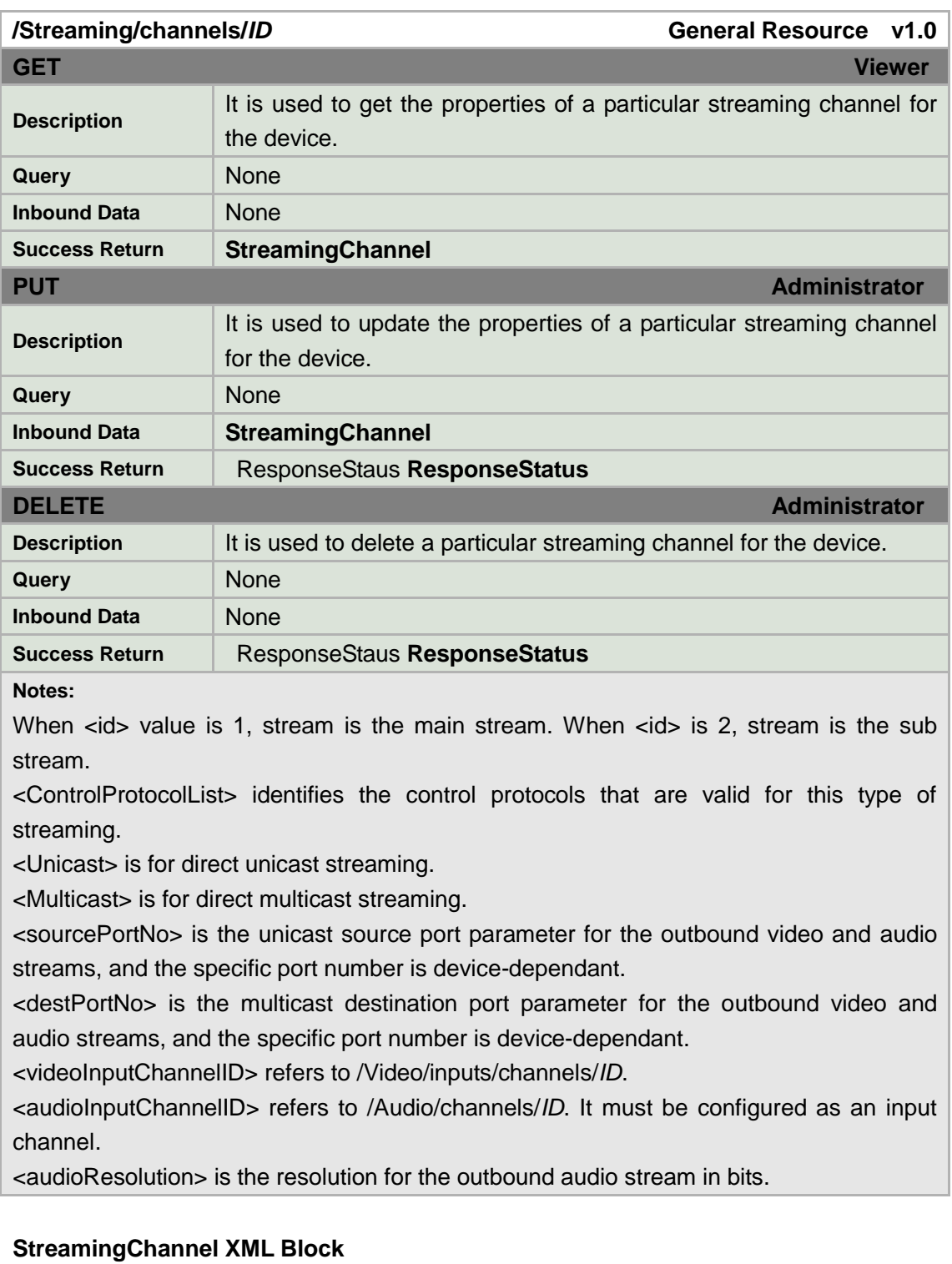

### <StreamingChannel version="1.0" xmlns="http://www.std-cgi.com/ver10/XMLSchema">  $\langle$  --  $\rangle$  --  $\langle$  --  $\rangle$  -->  $\langle$  -->  $\rangle$  <channelName> <!-- ro, req, xs:string --> </channelName> <enabled> <!-- ro, req, xs:boolean --> </enabled> <Transport> <!-- req -->

```
 <rtspPortNo> <!-- opt, xs:integer --> </rtspPortNo> 
   <maxPacketSize> <!-- ro, opt, xs:integer --> </maxPacketSize> 
   <sourcePortNo> <!-- opt, xs:integer --> </sourcePortNo>
   <ControlProtocolList> <!-- req --> 
     <ControlProtocol> <!-- opt --> 
       <streamingTransport> 
        \leq -- ro, req, xs:string, "RTSP" -->
       </streamingTransport> 
     </ControlProtocol> 
   </ControlProtocolList> 
   <Unicast> <!-- opt --> 
     <enabled> <!-- ro, req, xs:boolean, ―true‖--> </enabled> 
   </Unicast> 
   <Multicast> <!-- opt --> 
     <enabled> <!-- ro, req, xs:boolean, ―true‖ --> </enabled> 
    <destIPAddress> <!-- opt, xs:string --> </destIPAddress> 
     <destPortNo> <!-- opt, xs:integer --> </destPortNo> 
   </Multicast> 
 </Transport> 
 <Video> 
   <enabled> <!-- ro, req, xs:boolean, ―true‖ --> </enabled> 
   <videoInputChannelID> <!-- req, xs:integer --> </videoInputChannelID> 
  <videoCodecType>
    <!-- ro, opt, xs:string, "H.264, MJPEG" -->
  </videoCodecType> 
  <videoScanType>
<!-- ro, opt, xs:string, "progressive" -->
</videoScanType>
<
  <videoResolutionWidth> <!-- req, xs:integer --> </videoResolutionWidth> 
  <videoResolutionHeight> <!-- req, xs:integer --> </videoResolutionHeight> 
  <videoQualityControlType> 
    \leq -- req, xs:string, "CBR, VBR" -->
   </videoQualityControlType> 
   <constantBitRate> <!-- opt, xs:integer, in kbps --> </constantBitRate> 
  <fixedQuality>
<!-- opt, xs:integer, percentage, "0-100" -->
</fixedQuality>
  <maxFrameRate> <!-- req, xs:integer, maximum frame rate x100 -->
  </maxFrameRate> 
  <keyFrameInterval> <!-- opt, xs:integer, milliseconds --> </keyFrameInterval> 
  <BPFrameInterval> <!-- opt, xs:integer --> </BPFrameInterval>
  <mirrorStatus> <!-- opt, xs:string ,"OFF,UpToDown,LeftToRight"--> </mirrorStatus> 
  <rotationDegree><!-- opt, xs: integer,"0,180 "--> </rotationDegree> 
  <snapShotImageType><!-- ro, opt, xs:string, "JPEG" --> </snapShotImageType>
 </Video> 
 <Audio>
   <enabled> <!-- ro, req, xs:boolean, ―true,false‖ --> </enabled> 
   <audioInputChannelID> <!-- ro, req, xs:integer --> </audioInputChannelID>
```
<audioCompressionType> <!-- ro, opt, xs: string, "G.711 ulaw" --> </audioCompressionType> </Audio> </StreamingChannel>

### **Example: Getting Streaming Channel Properties**

The following is an example of a GET on the streaming parameters of a particular channel that has been preconfigured by the IP media device. Depending on the device, some streaming channels may be already preconfigured or the device while other may require that channels be manually configured before use.

```
GET /Streaming/channels/1 HTTP/1.1 
… 
HTTP/1.1 200 OK 
Content-Type: application/xml; charset="UTF-8"
Content-Length: xxx 
<?xml version="1.0" encoding="UTF-8"?>
<StreamingChannel version="1.0" xmlns="http://www.std-cgi.com/ver10/XMLSchema">
  <id>1</id> <channelName>Input 1 H.264</channelName> 
   <enabled>true</enabled> 
   <Transport> 
     <rtspPortNo>554</rtspPortNo> 
    <maxPacketSize>1000</maxPacketSize> 
    <sourcePortNo>8200</sourcePortNo>
     <ControlProtocolList> 
       <ControlProtocol> 
         <streamingTransport>RTSP</streamingTransport> 
       </ControlProtocol> 
    </ControlProtocolList> 
    <Unicast>
      <enabled>true</enabled>
    </Unicast>
    <Multicast> 
       <enabled>true</enabled> 
      <destIPAddress>224.16.74.1</destIPAddress> 
       <destPortNo>8600</destPortNo> 
     </Multicast> 
   </Transport> 
   <Video>
     <enabled>true</enabled> 
     <videoInputChannelID>1</videoInputChannelID>
```
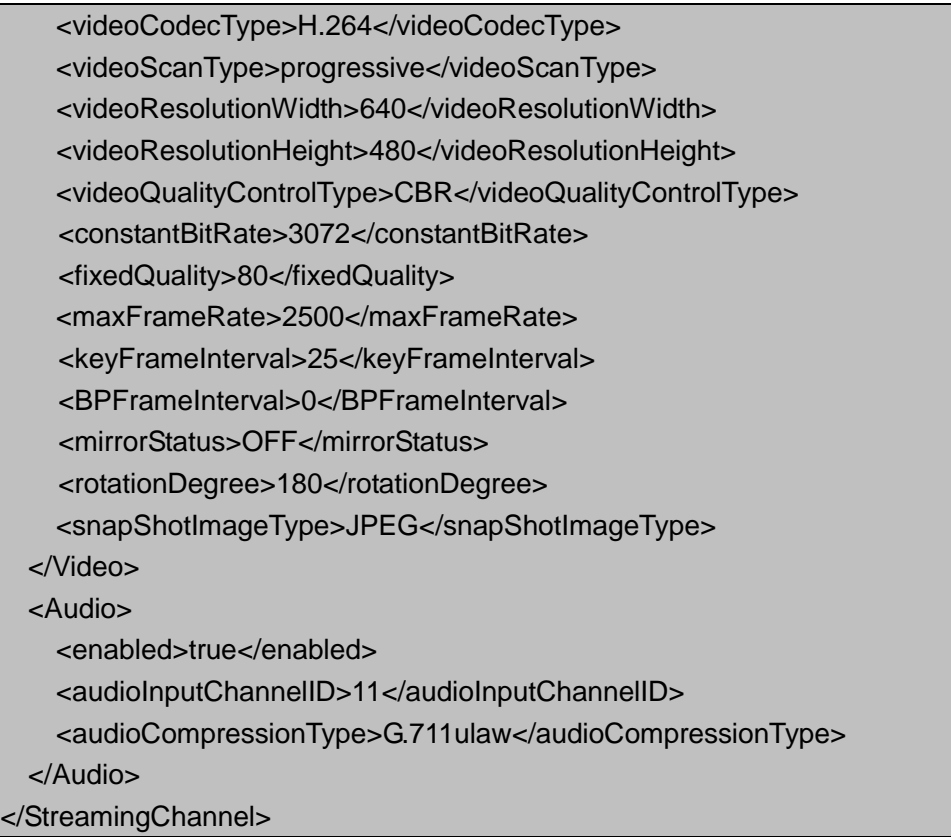

#### **Example: Getting Streaming Capabilities**

```
GET /Streaming/channels/1/capabilities HTTP/1.1 
… 
HTTP/1.1 200 OK 
Content-Type: application/xml; charset="UTF-8"
Content-Length: xxx 
<?xml version="1.0" encoding="UTF-8"?>
<StreamingChannel version="1.0" xmlns="http://www.std-cgi.com/ver10/XMLSchema">
  <id opt="1,2">1</id>
  <channelName min="0" max="64">Input 1 H.264</channelName>
 <enabled opt="true">true</enabled>
  <Transport> 
    <rtspPortNo min="0" max="65535" def="554">554</rtspPortNo>
    <maxPacketSize opt="1000">1000</maxPacketSize>
    <sourcePortNo min="0" max="65535" def="8200">8200</sourcePortNo>
     <ControlProtocolList> 
       <ControlProtocol> 
        <streamingTransport opt="RTSP">RTSP</streamingTransport>
       </ControlProtocol> 
     </ControlProtocolList>
```
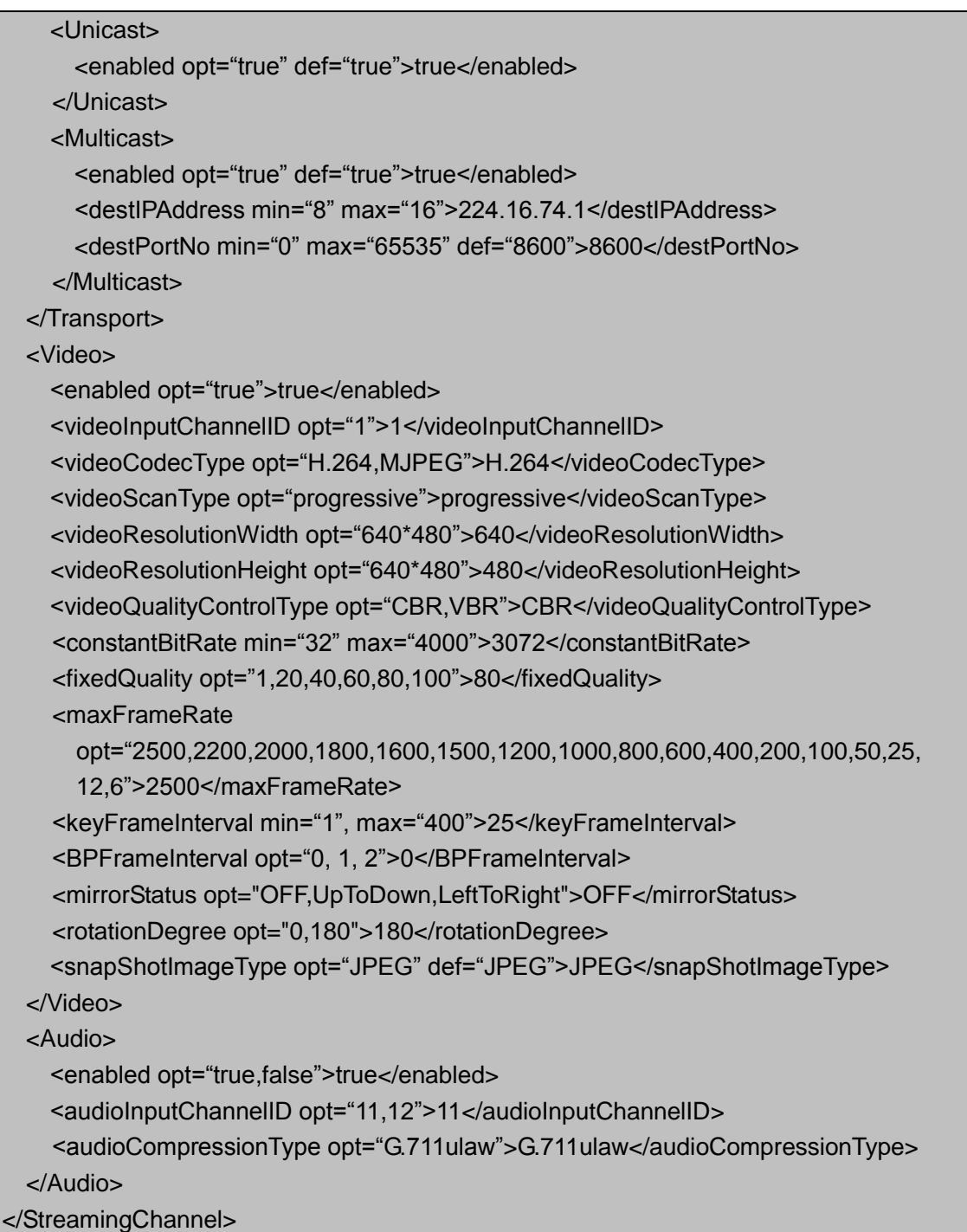

# **8.9.4Channel status**

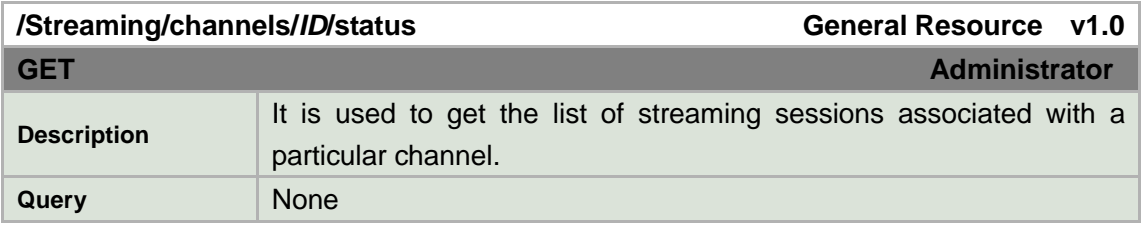

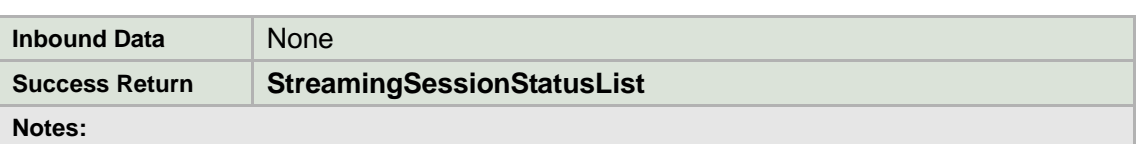

### **StreamingSessionStatusList XML Block**

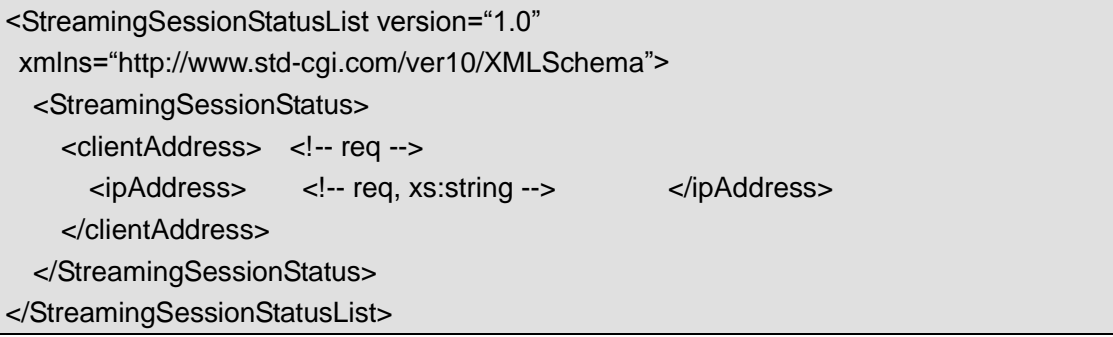

## **8.9.5Picture**

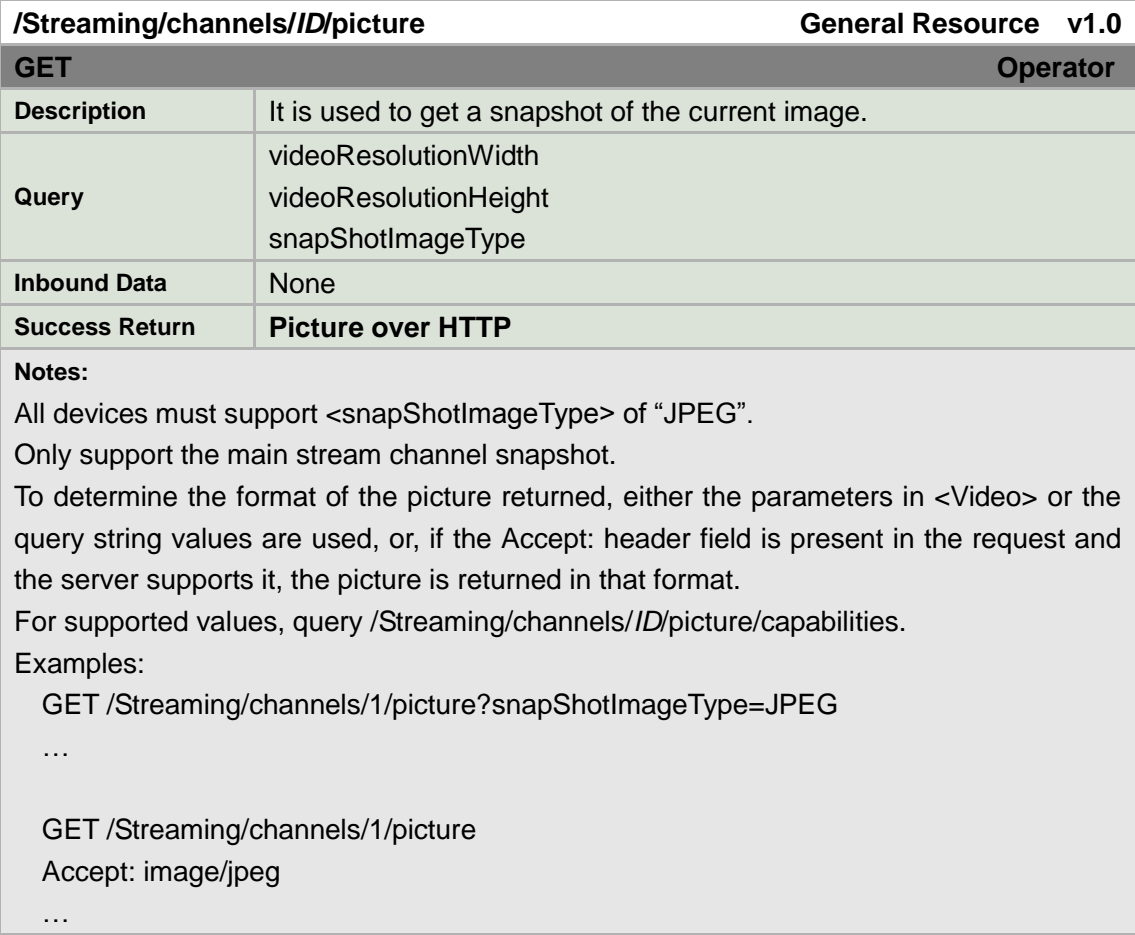

# **8.9.6Request keyframe**

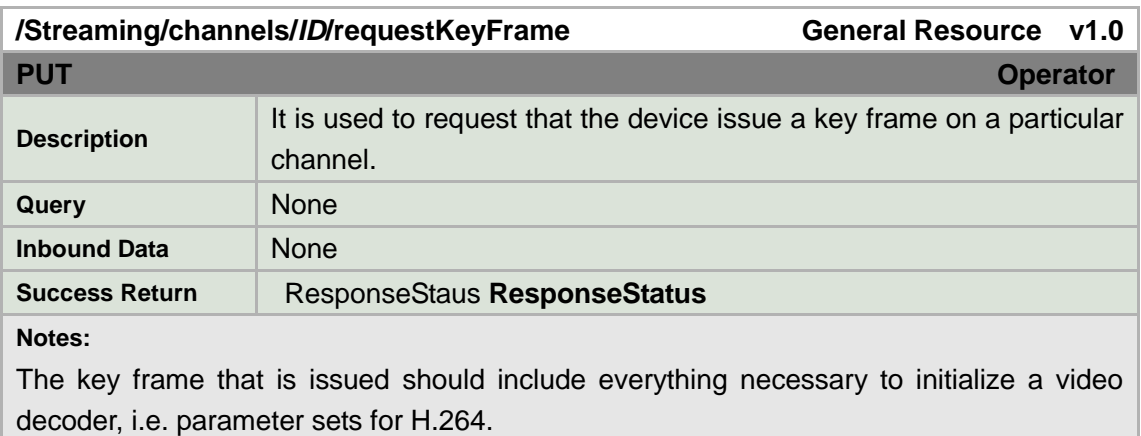

## **8.10 Motion Detection**

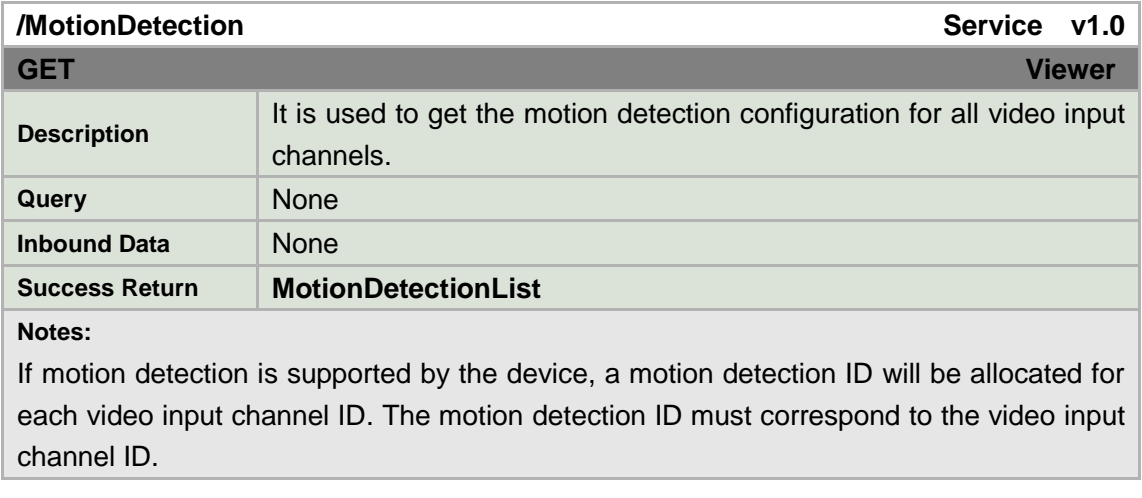

### **MotionDetectionList XML Block**

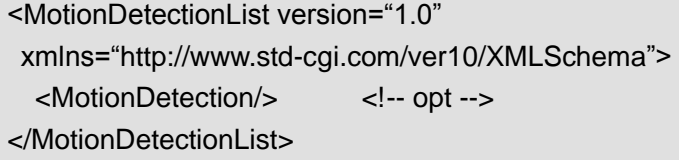

# **8.10.1 One channel motion detection**

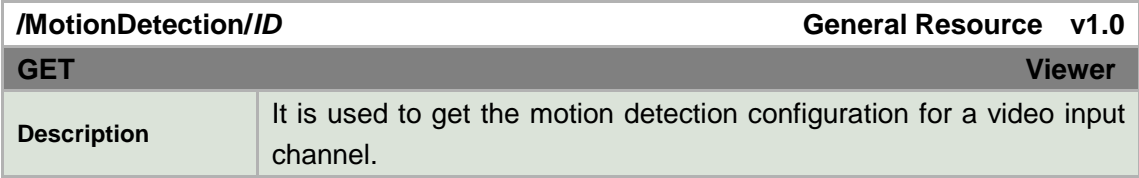

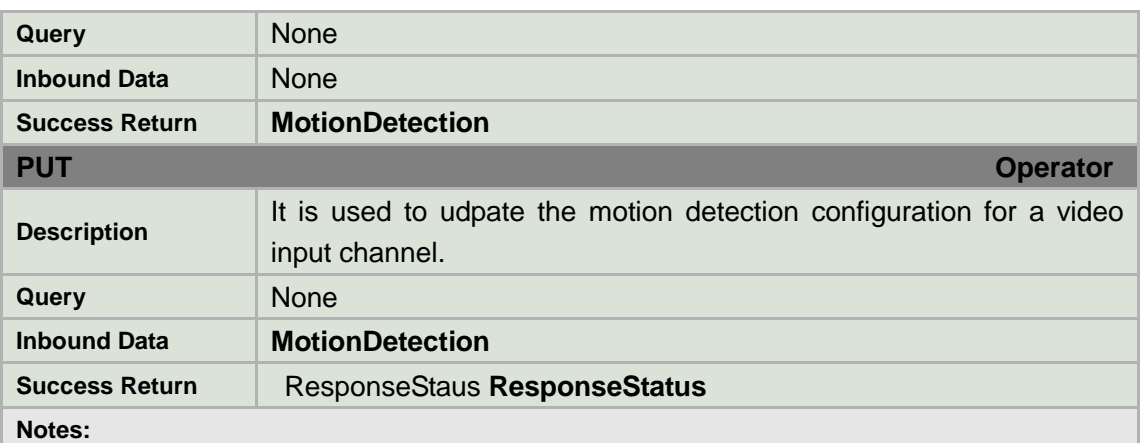

Note that the ID used here MUST correspond to the video input ID.

The interface supports grid-based motion detection.

Grid-based motion detect divides the image into a set of fixed "bins" that delimit the motion detection area boundaries.

#### **MotionDetection XML Block**

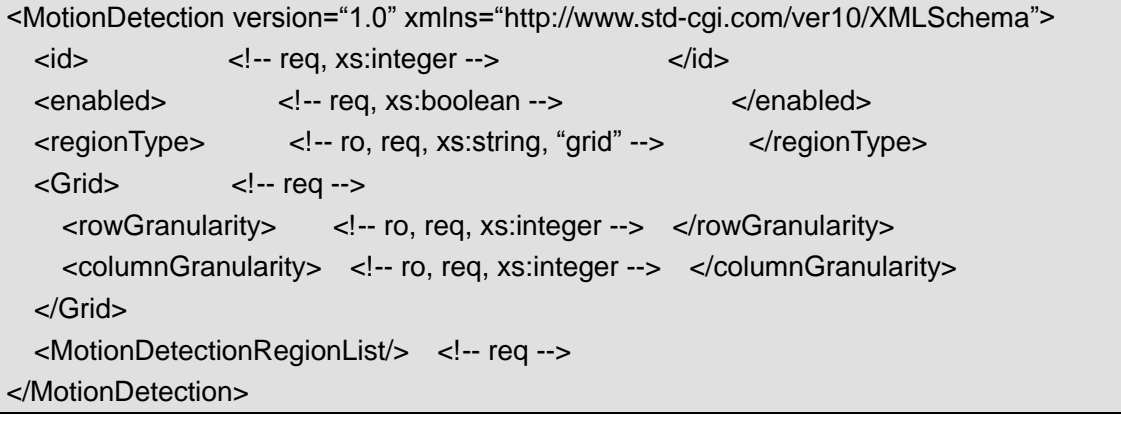

# **8.10.2 Motion detection regions**

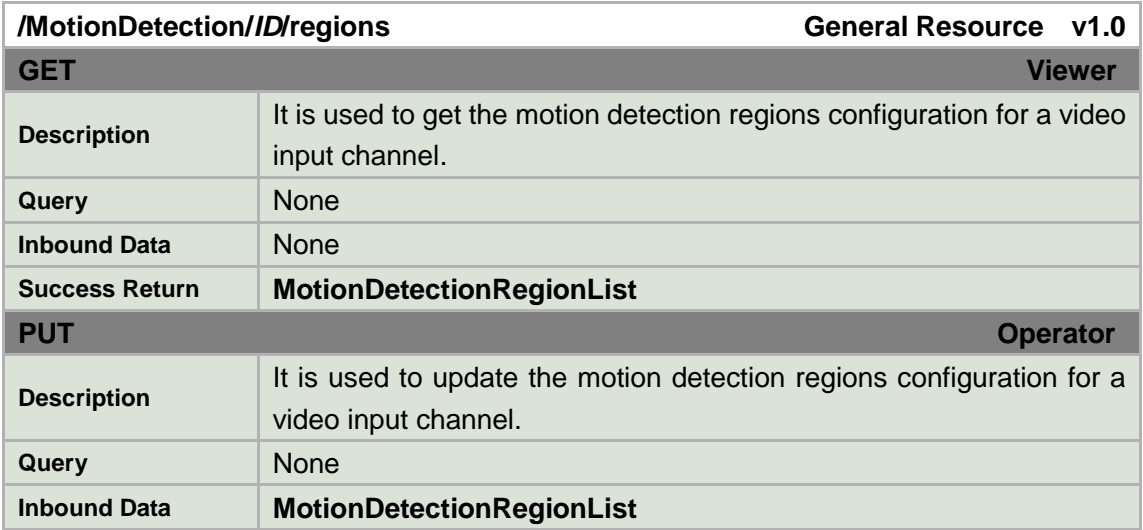

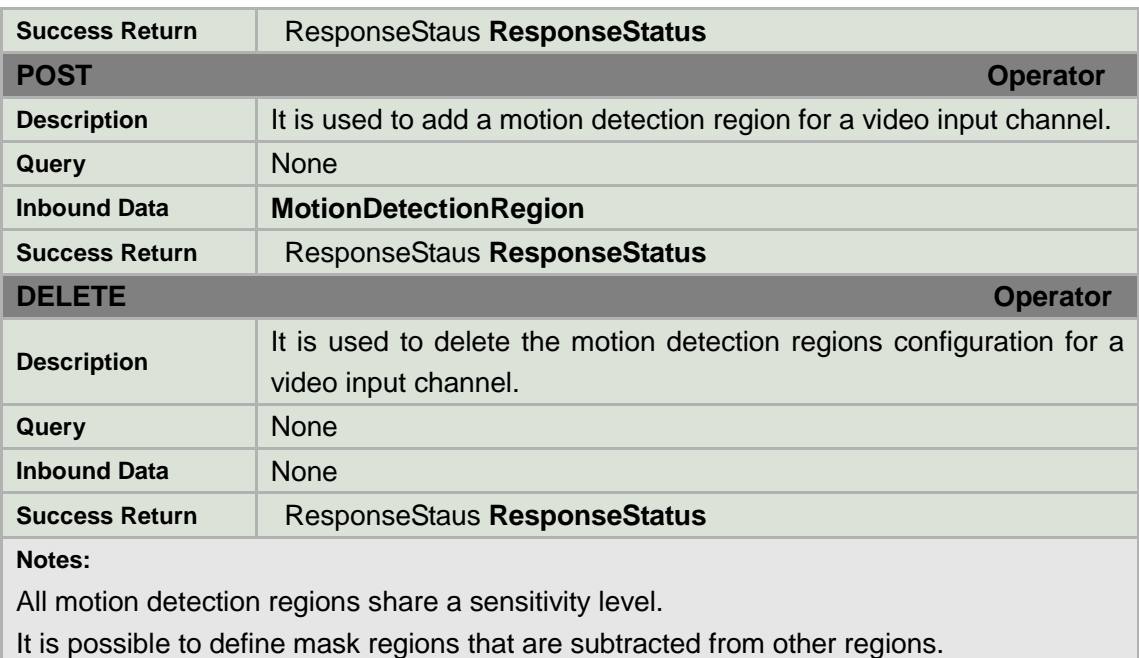

### **MotionDetectionRegionList XML Block**

```
<MotionDetectionRegionList version="1.0"
xmlns="http://www.std-cgi.com/ver10/XMLSchema">
  <sensitivityLevel> <!-- req --> 
    <!-- req, xs:integer, "0-5", 0 is least sensitive -->
   </sensitivityLevel> 
   <MotionDetectionRegion/> <!-- opt --> 
</MotionDetectionRegionList>
```
# **8.10.3 Motion detection region**

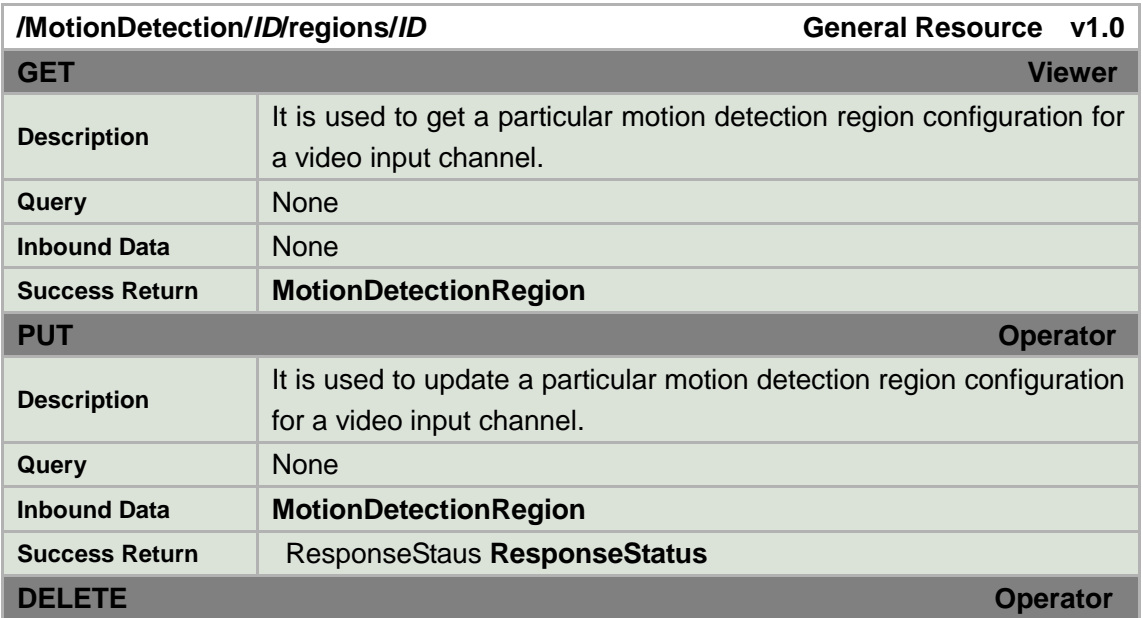

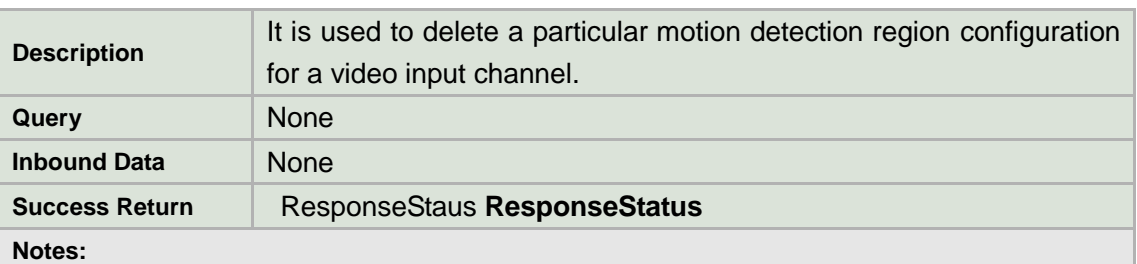

The region detection coordinate space depends on the value of <regionType>. Only support the rectangular region which will be "drawn" from four coordinates. The four points is clockwise direction, and the beginning point is the low-left point.

#### **MotionDetectionRegion XML Block**

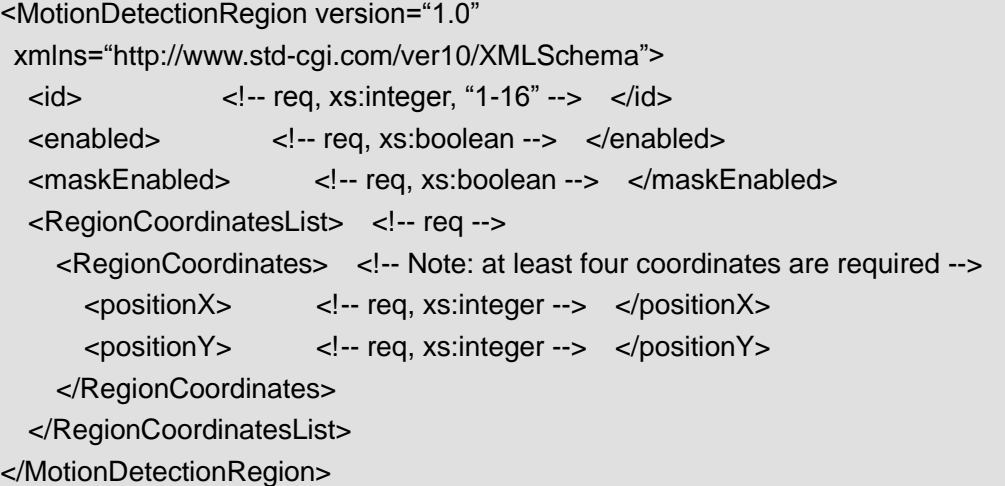

### **8.10.4 Motion Detection Example**

#### **Set up Motion Detection**

The following command configures two rectangular detection regions, with one "masked" region on video input channel ID 1. Example assumes a resolution of 1600x1200 and a grid motion detection algorithm:

- Motion detection is enabled with a granularity of a  $22x18$  grid this means the detection region coordinates will ultimately be defined by a grid of 396 regions. For a resolution of 1600x1200, this means that each "granule" will be 1600/22 x 1200/18 pixels. (If a coordinate doesn't exactly match the configured granularity, it should be mapped internally to the nearest possible point).
- Two detection regions are defined, the second containing an inner/overlapping region that is disabled. Region 1 occupies the bottom-left 16 granules. Region 2 occupies the middle 16 granules, with the top-right-most corner granule (region 3) disabled by use of the <maskEnabled> tag.

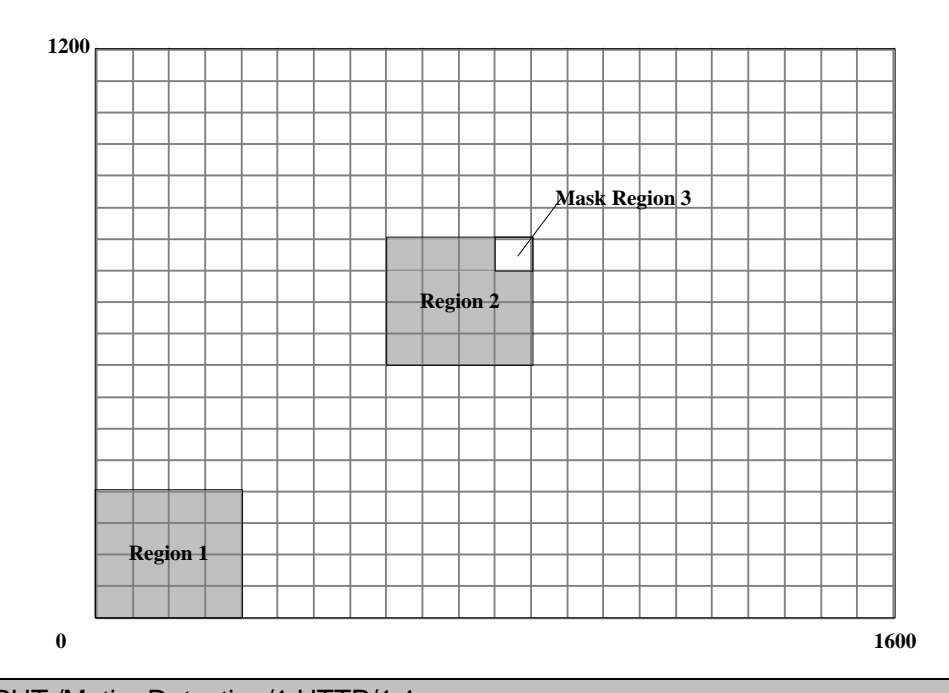

PUT /MotionDetection/1 HTTP/1.1 Content-Type: application/xml; charset="UTF-8" Content-Length: xxx

<?xml version="1.0" encoding="UTF-8"?>

<MotionDetection version="1.0" xmlns="http://www.std-cgi.com/ver10/XMLSchema">  $<$  $id$  $>1$  $<$  $/d$  $>$ 

<enabled>true</enabled>

<MotionDetectionRegionList>

<sensitivityLevel>2</sensitivityLevel>

<MotionDetectionRegion>

 $<$  $id$  $>1$  $<$  $/d$  $>$ 

<enabled>true</enabled>

<maskEnabled>false</maskEnabled>

- <RegionCoordinatesList>
	- <RegionCoordinates>

<positionX>0</positionX>

<positionY>0</positionY>

</RegionCoordinates>

<RegionCoordinates>

<positionX>0</positionX>

<positionY>4</positionY>

</RegionCoordinates>

- <RegionCoordinates>
	- <positionX>4</positionX>

<positionY>4</positionY>

- </RegionCoordinates>
- <RegionCoordinates>

 <positionX>4</positionX> <positionY>0</positionY> </RegionCoordinates> </RegionCoordinatesList> </MotionDetectionRegion> <MotionDetectionRegion>  $<$  $id$  $>2$  $<$  $/d$  $>$  <enabled>true</enabled> <maskEnabled>false</maskEnabled> <RegionCoordinatesList> <RegionCoordinates> <positionX>8</positionX> <positionY>8</positionY> </RegionCoordinates> <RegionCoordinates> <positionX>8</positionX> <positionY>12</positionY> </RegionCoordinates> <RegionCoordinates> <positionX>12</positionX> <positionY>12</positionY> </RegionCoordinates> <RegionCoordinates> <positionX>12</positionX> <positionY>8</positionY> </RegionCoordinates> </RegionCoordinatesList> </MotionDetectionRegion> <MotionDetectionRegion>  $<$  $id$  $>3$  $<$  $/d$  $>$  <enabled>true</enabled> <maskEnabled>true</maskEnabled> <RegionCoordinatesList> <RegionCoordinates> <positionX>11</positionX> <positionY>11</positionY> </RegionCoordinates> <RegionCoordinates> <positionX>11</positionX> <positionY>12</positionY> </RegionCoordinates> <RegionCoordinates> <positionX>12</positionX> <positionY>12</positionY>

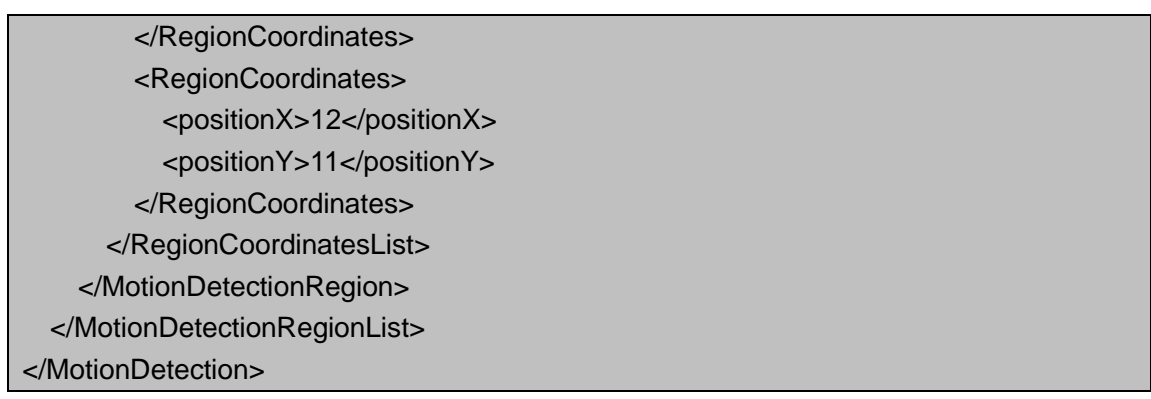

## **8.11 Event**

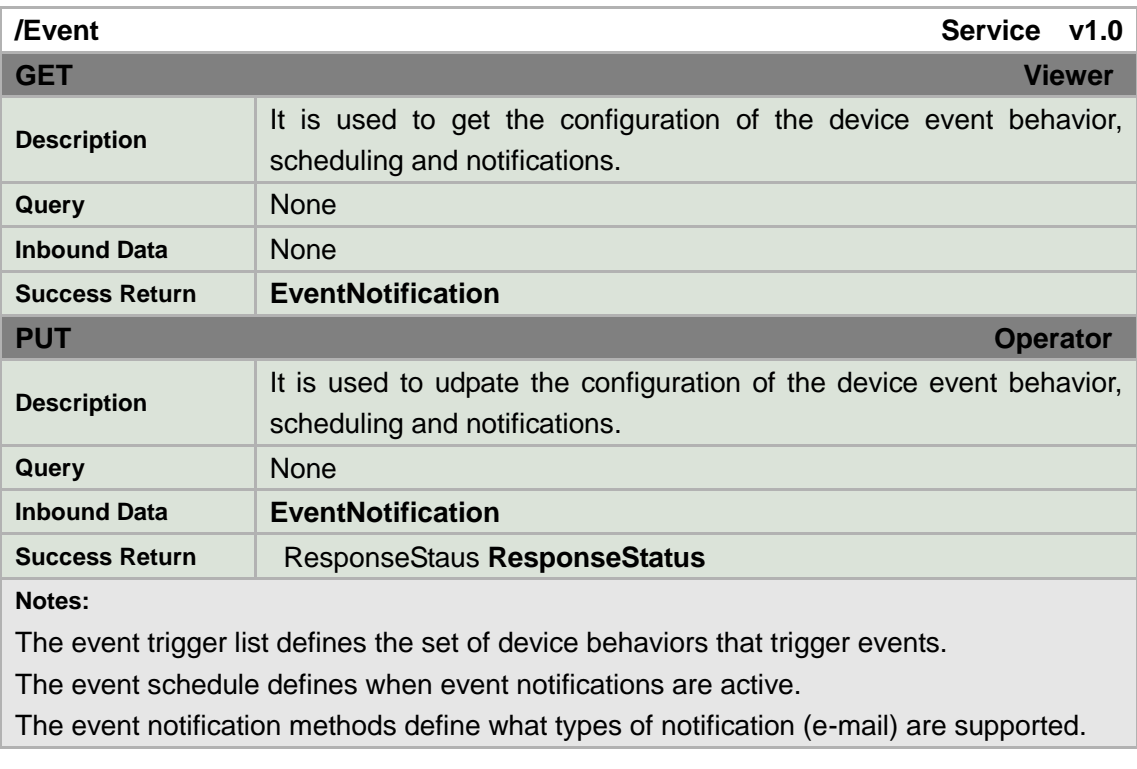

### **EventNotification XML Block**

<EventNotification version="1.0" xmlns="http://www.std-cgi.com/ver10/XMLSchema"> <EventTriggerList/> <!-- opt --> <EventSchedule/> <!-- opt --> <EventNotificationMethods/> <!-- opt --> </EventNotification>

# **8.11.1 Triggers**

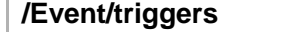

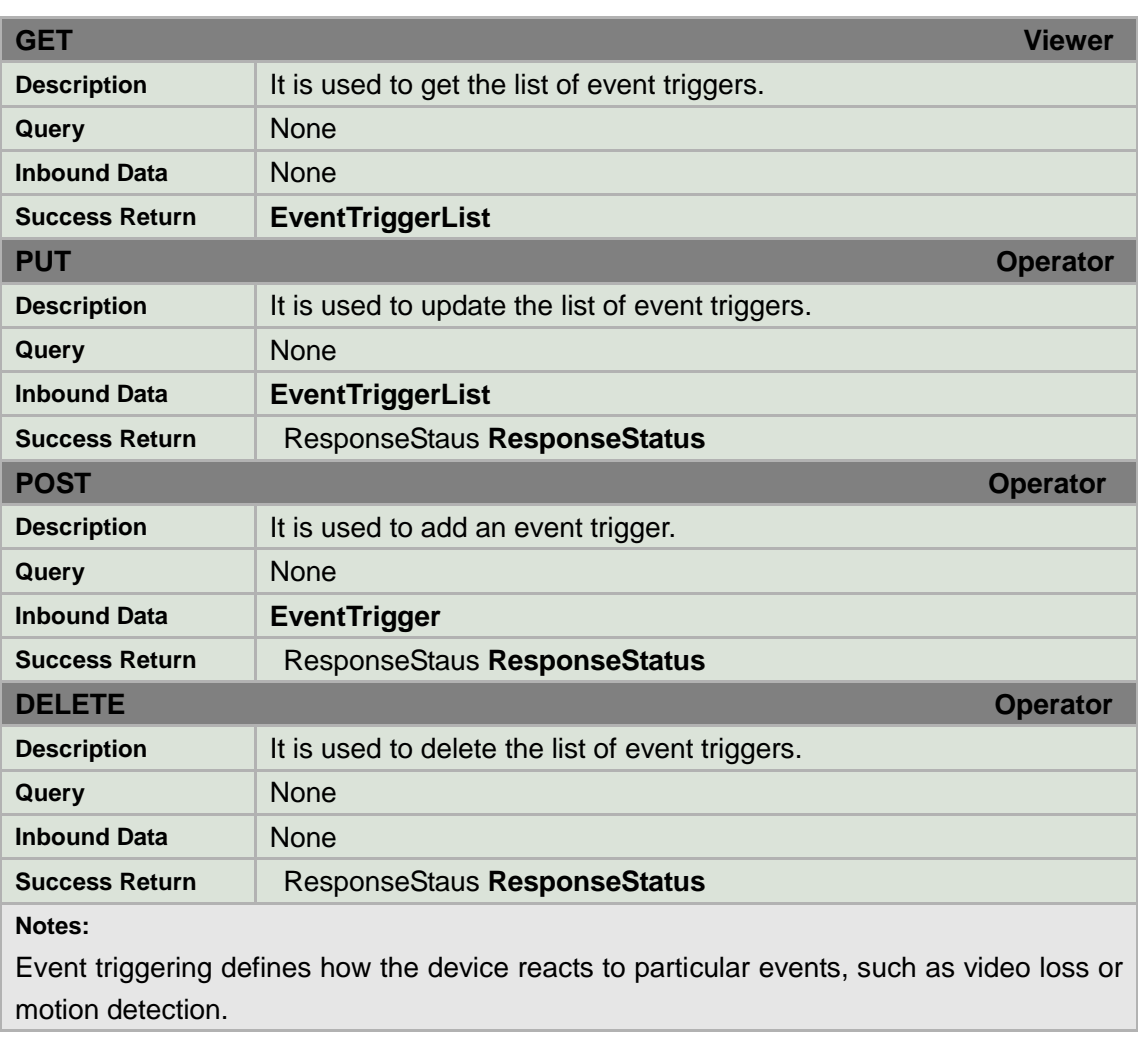

### **EventTriggerList XML Block**

```
<EventTriggerList version="1.0" xmlns="http://www.std-cgi.com/ver10/XMLSchema">
   <EventTrigger/> <!-- opt --> 
</EventTriggerList>
```
# **8.11.2 Trigger**

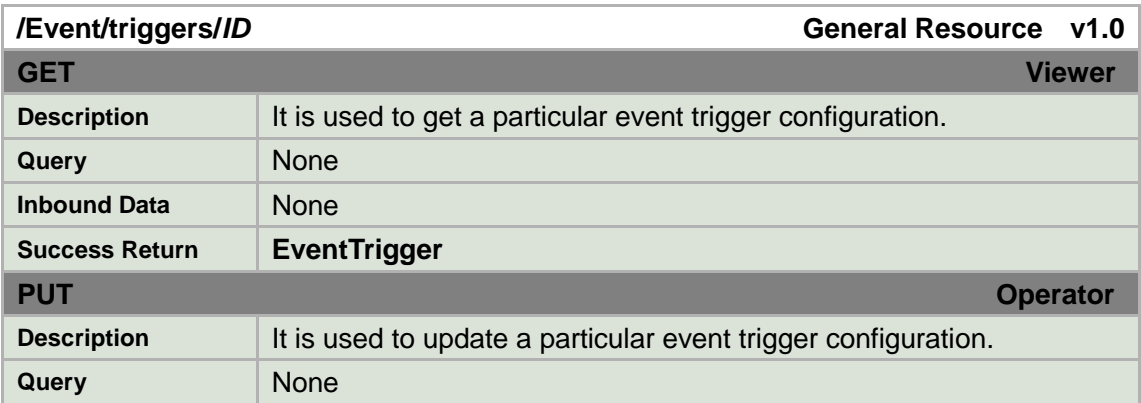

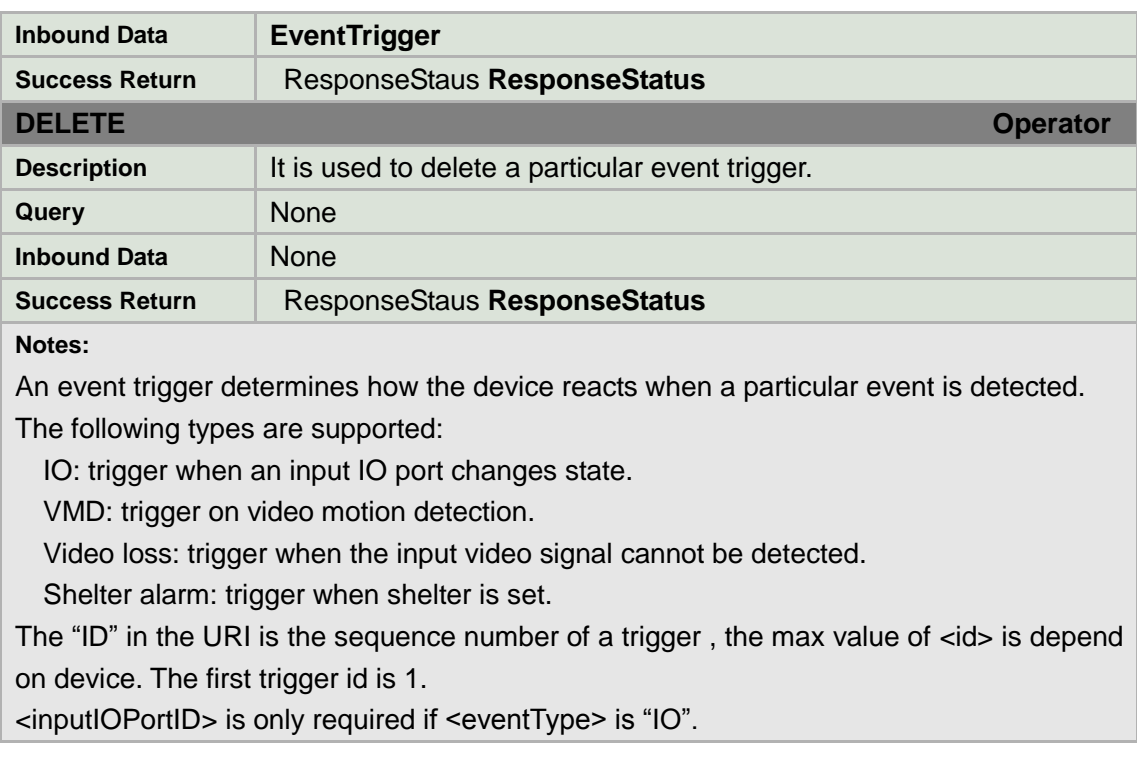

### **EventTriggerList XML Block**

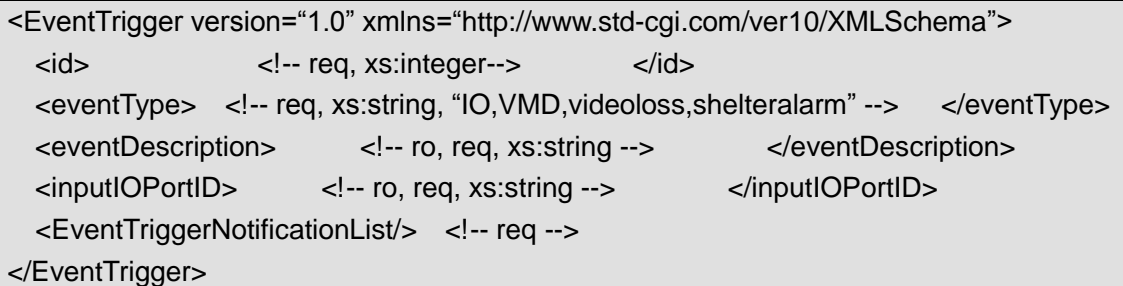

# **8.11.3 Trigger notifications**

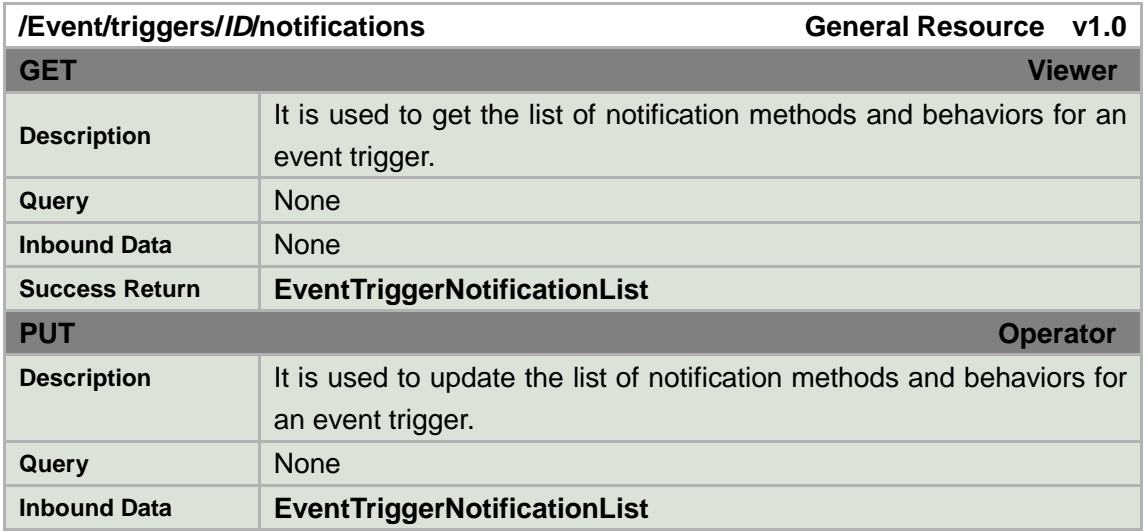

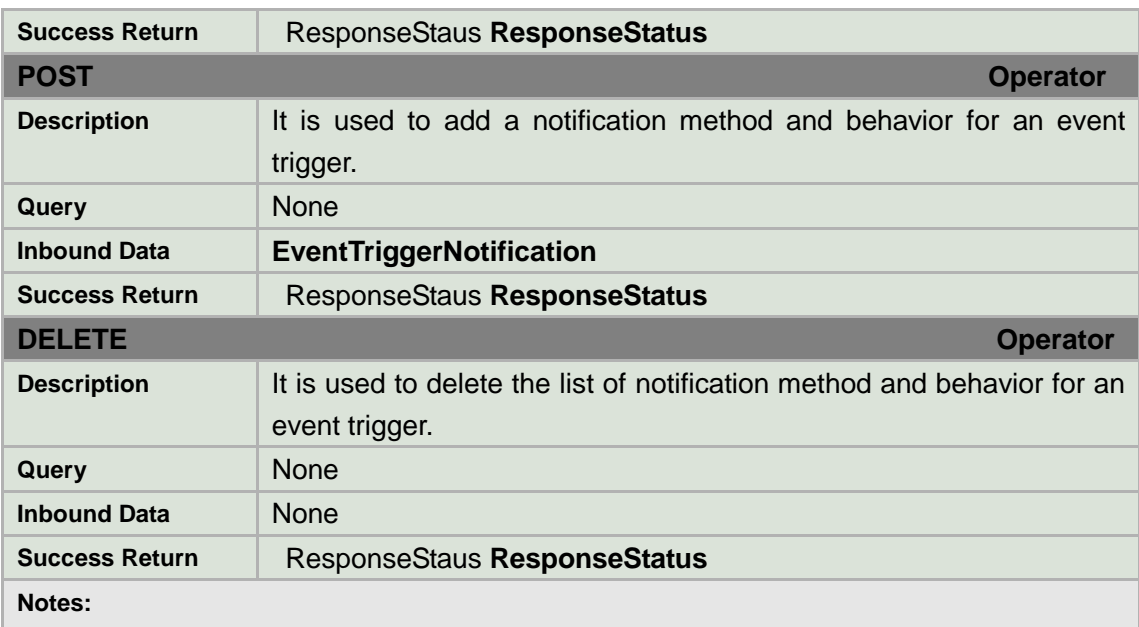

This section determines the kinds of notifications that are supported for a particular event trigger and their recurrences and behaviors.

### **EventTriggerNotificationList XML Block**

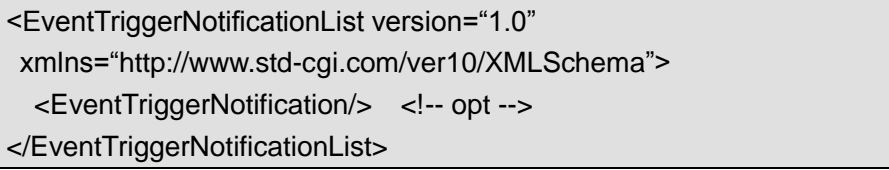

# **8.11.4 Trigger notification**

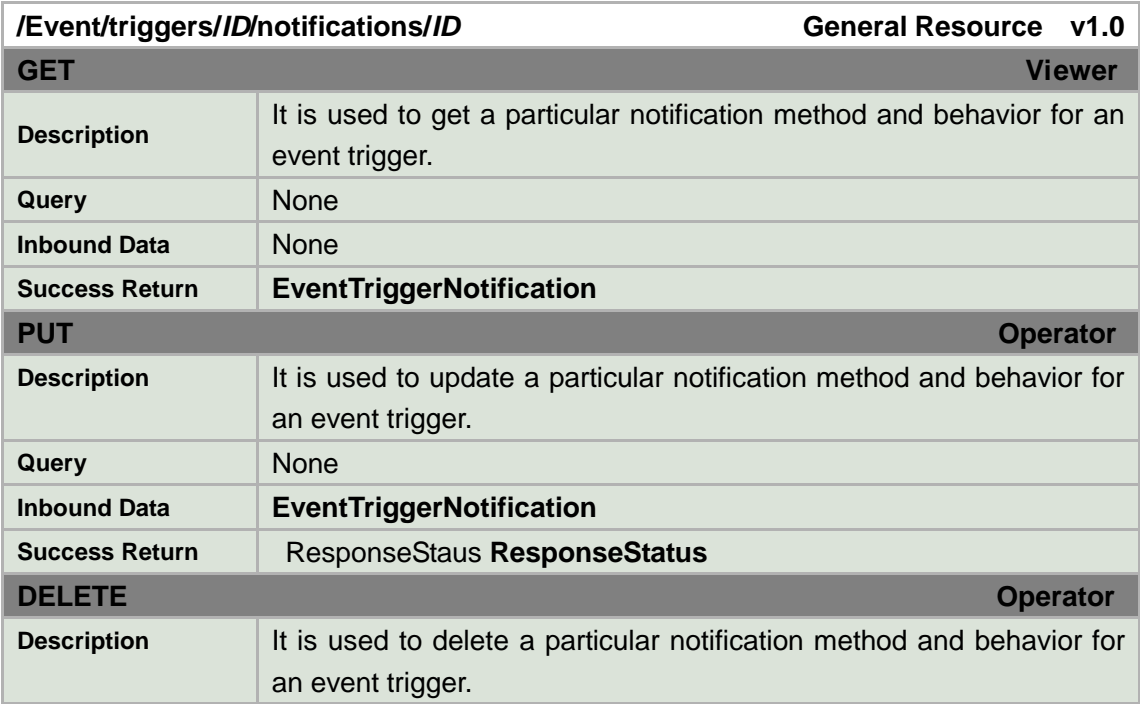

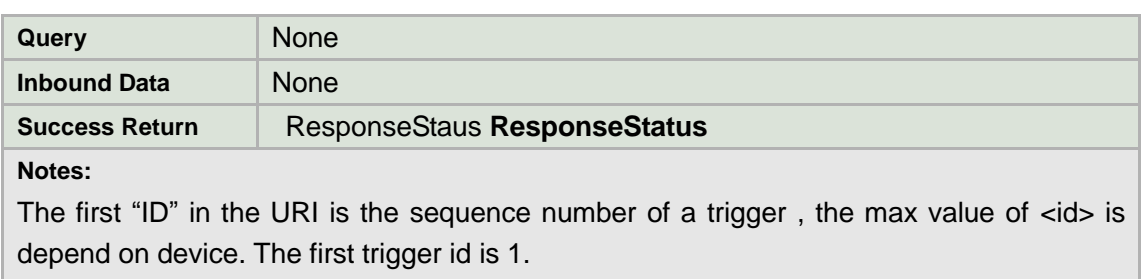

The second "ID" in the URI is the sequence number a notification, the max value of  $\langle$ id> is depend on device. The first notification id is 1.

<outputIOPortID> is only required if the <notifiocationMethod> is ―IO‖.

### **EventTriggerNotification XML Block**

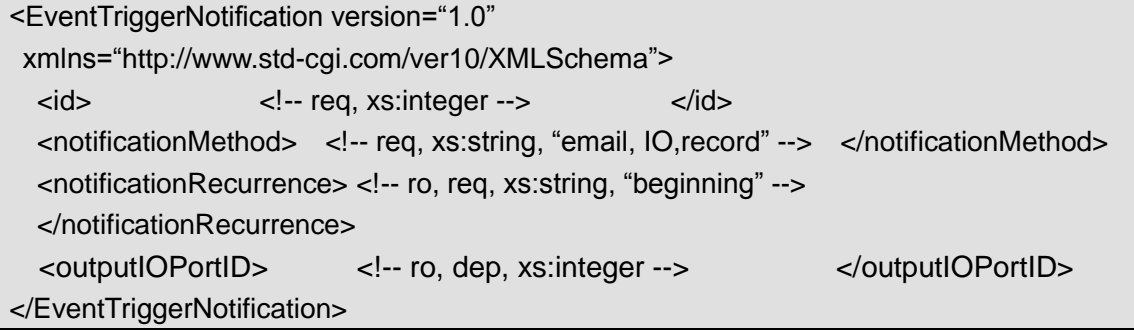

### **8.11.5 Schedule**

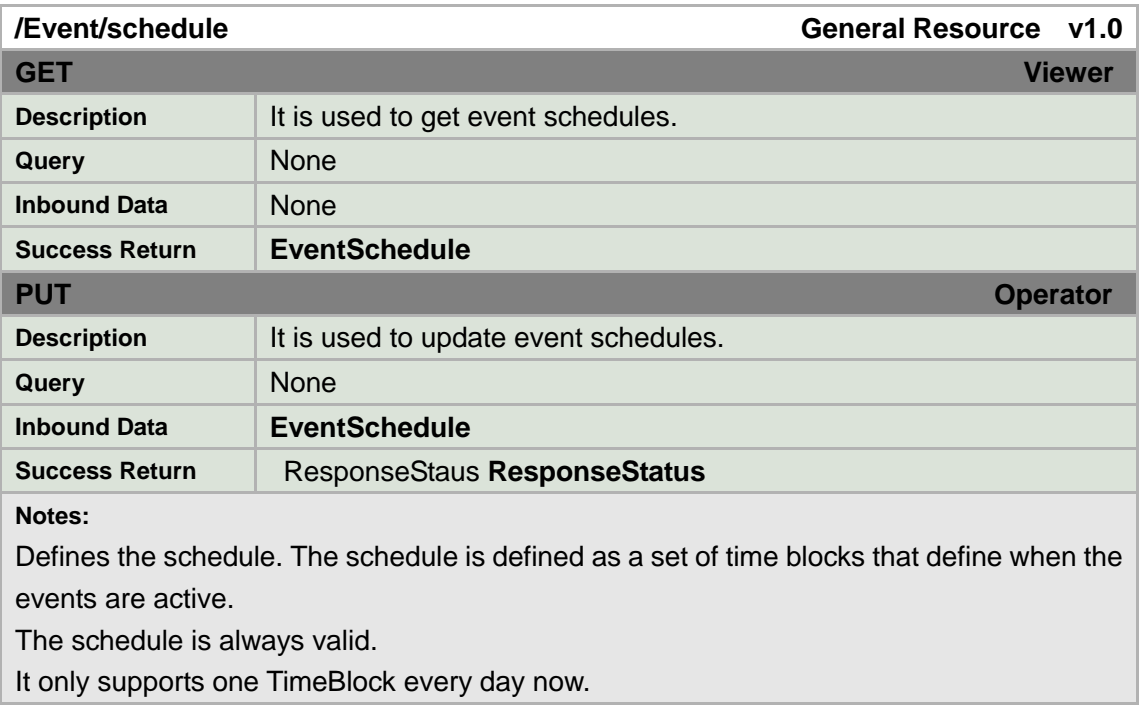

### **EventSchedule XML Block**

<EventSchedule version="1.0" xmlns="http://www.std-cgi.com/ver10/XMLSchema">

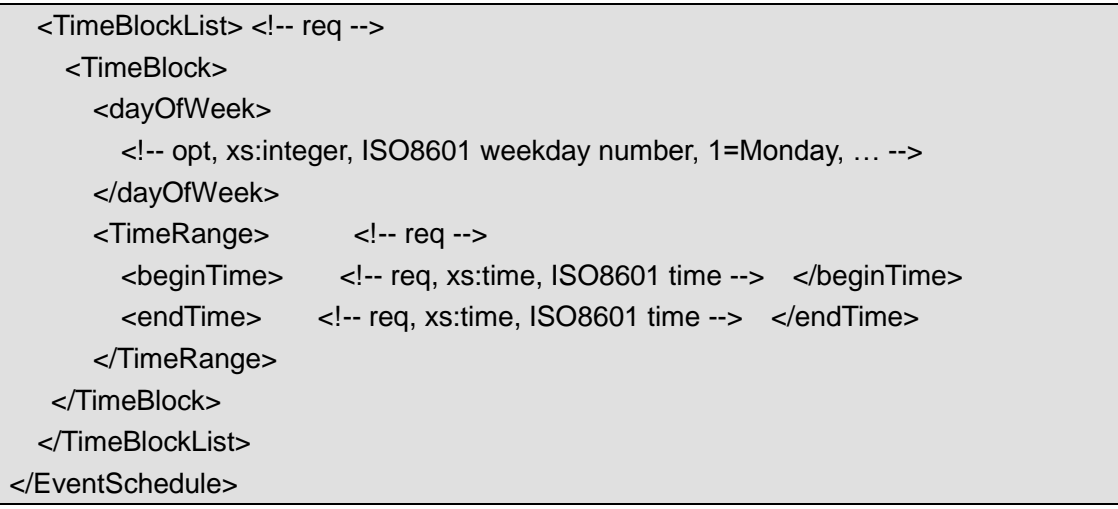

### **8.11.6 Schedule/ID**

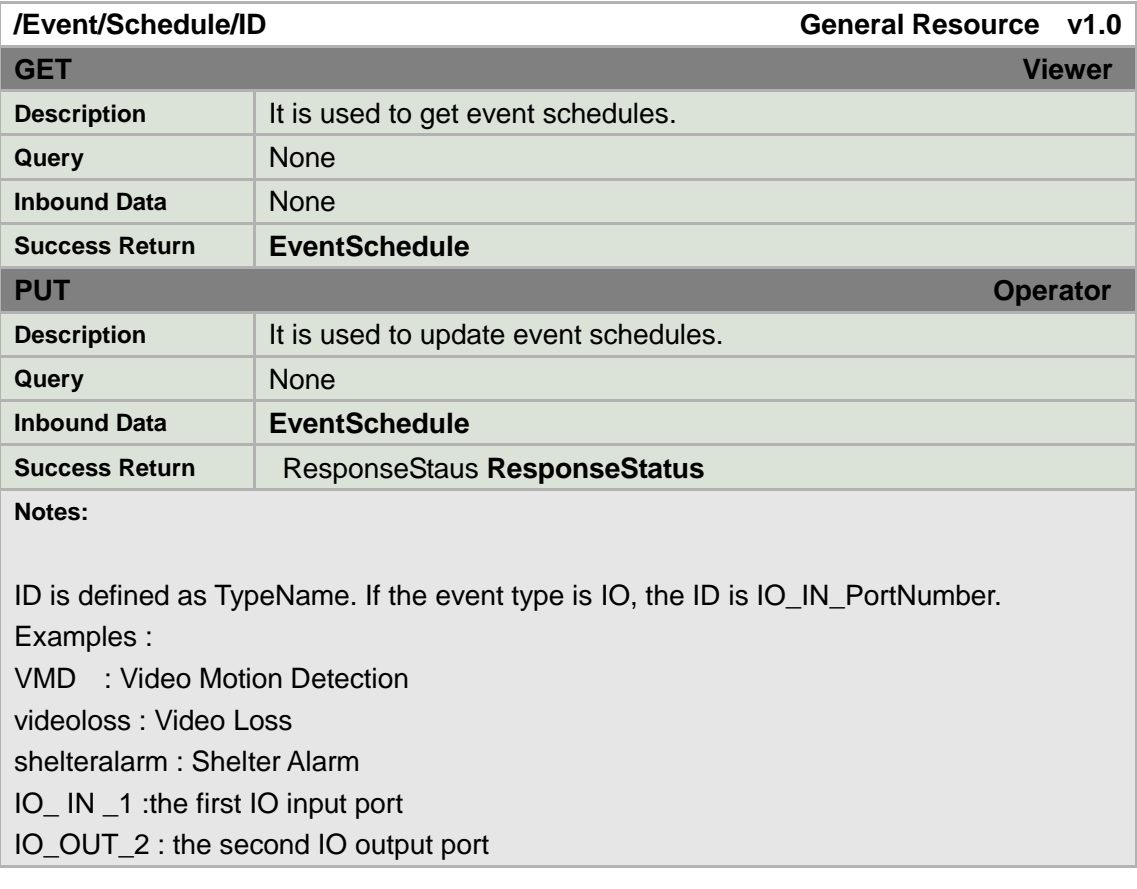

#### **EventSchedule XML Block**

<EventSchedule version="1.0" xmlns="http://www.std-cgi.com/ver10/XMLSchema">

```
<eventType> <!-- req -->
```

```
 <!-- req, xs:string,
```

```
 "IO,VMD,videoloss, shelteralarm"
     --> 
   </eventType> 
   <inputIOPortID> <!-- dep, xs:string --> </inputIOPortID>
   <outputIOPortID> <!-- dep, xs:string --> </inputIOPortID>
<TimeBlockList> <!-- req -->
     <TimeBlock> 
       <dayOfWeek> 
         <!-- opt, xs:integer, ISO8601 weekday number, 1=Monday, … --> 
       </dayOfWeek> 
      <TimeRange>
<!-- req -->
         <beginTime> <!-- req, xs:time, ISO8601 time --> </beginTime> 
         <endTime> <!-- req, xs:time, ISO8601 time --> </endTime> 
       </TimeRange> 
    </TimeBlock> 
</TimeBlockList>
</EventSchedule>
```
## **8.11.7 Notification**

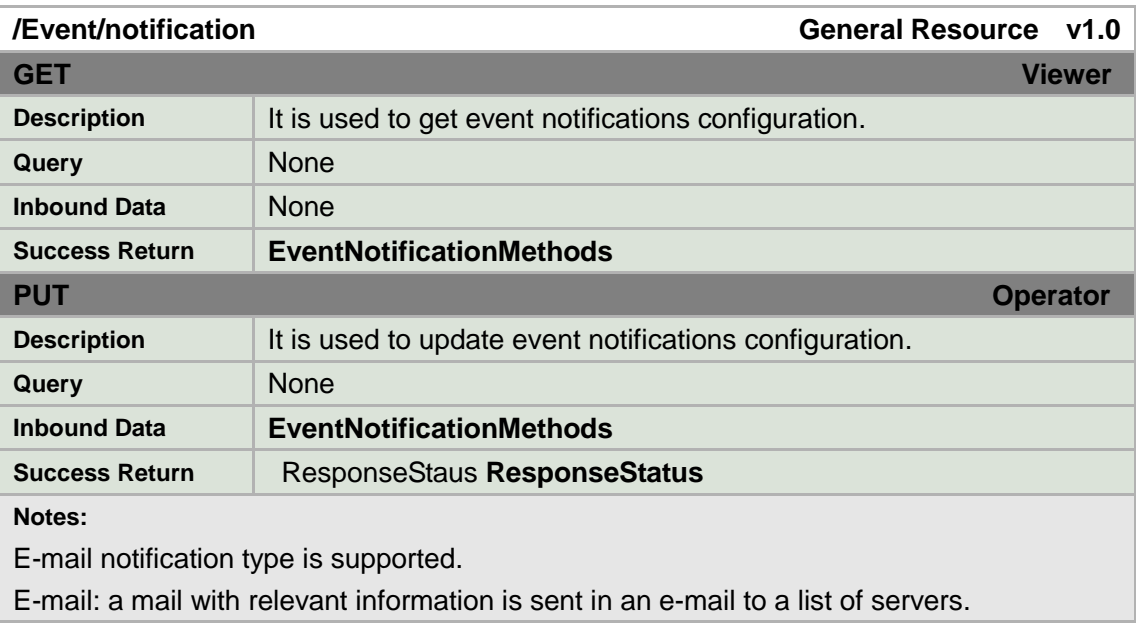

### **EventNotificationMethods XML Block**

<EventNotificationMethods version="1.0" xmlns="http://www.std-cgi.com/ver10/XMLSchema">

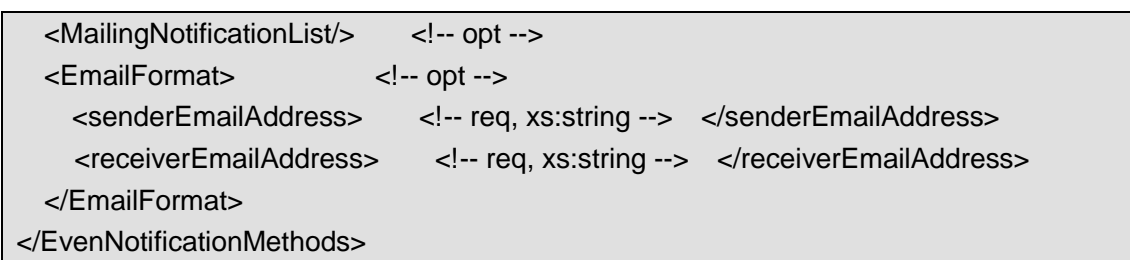

# **8.11.8 Mails notification**

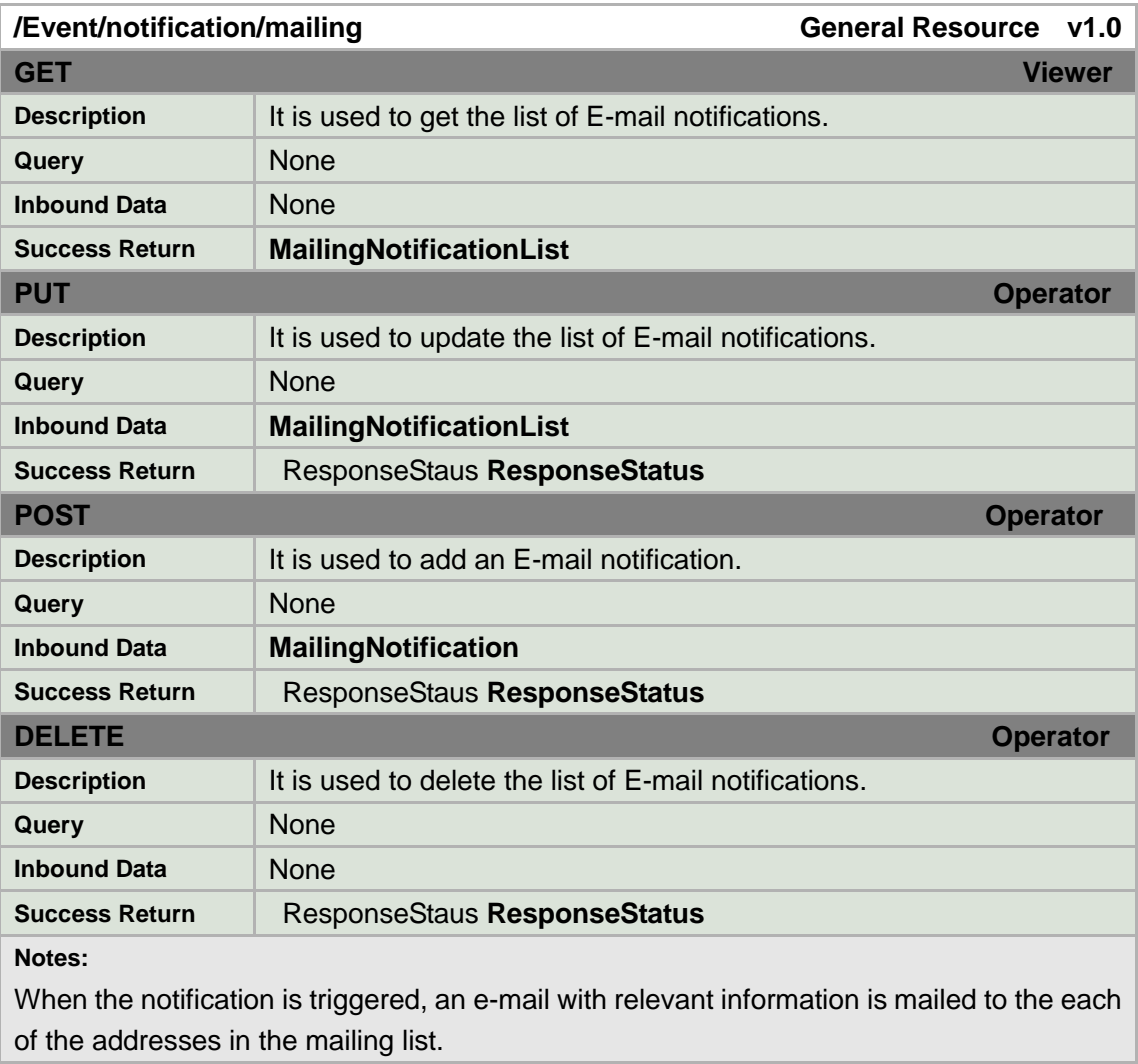

### **MailingNotificationList XML Block**

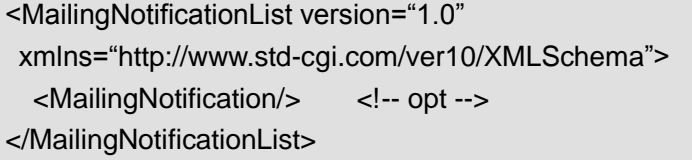

# **8.11.9 Mail notification**

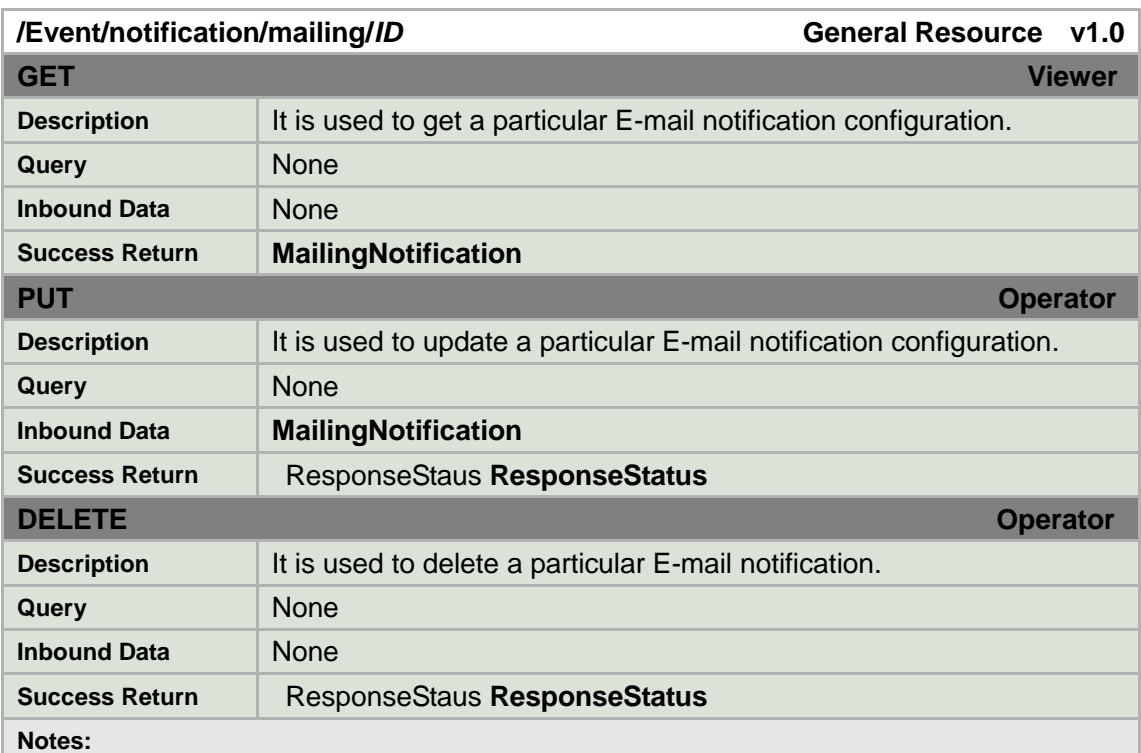

Depending on the value of <addressingFormatType>, either the <hostName> or the IP address fields will be used to locate the SMTP server.

<authenticationMode> determines the authentication requirements for sending an email from the device.

<portNo> is the port number of the SMTP server entry.

<accountName> is the user account name for the SMTP server.

#### **MailingNotification XML Block**

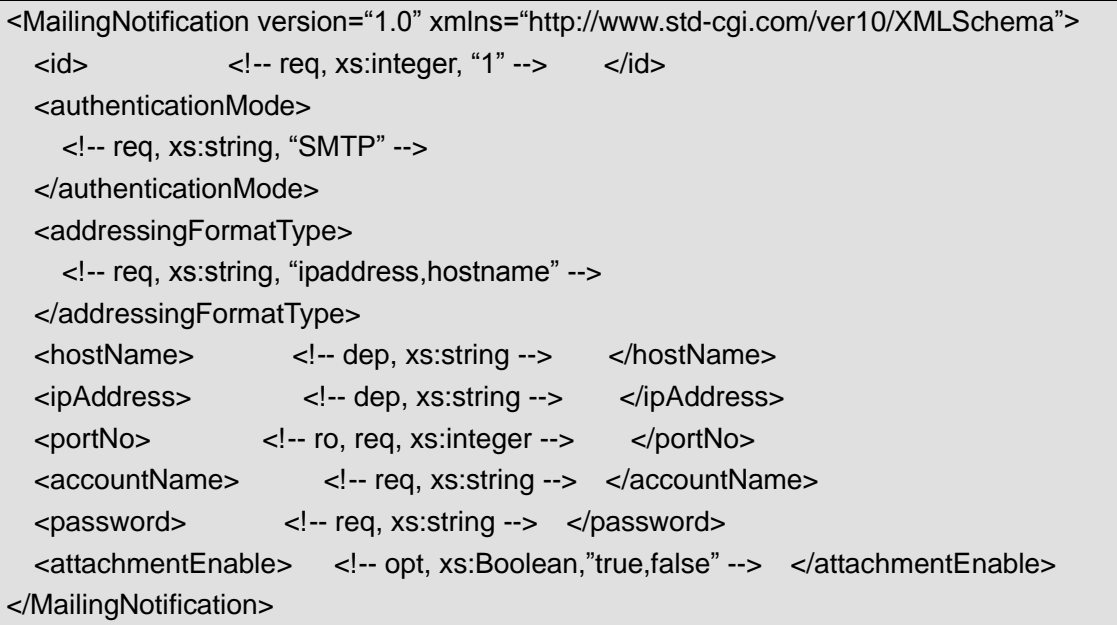

## **8.11.10 Notification alertStream**

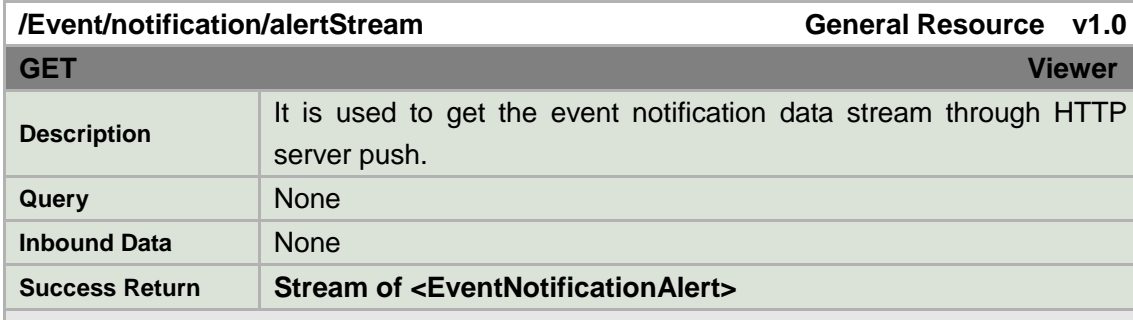

**Notes:**

This function is used to get an event notification alert stream from the media device via HTTP or HTTPS. This function does not require that a client/VMS system be added as an HTTP(S) destination on the media device. Instead, the client/VMS system can call this API to initialize a stream of event information from the device. In other words, a connection is established with the device when this function is called, and stays open to constantly receive event notifications.

This API uses HTTP server-push with the MIME type multipart/mixed defined in RFC 2046.

<protocol> is the protocol name, i.e. "HTTP" or "HTTPS".

<channelID> is present for video and analytics events.

<activePostCount> is the sequence number of current notification for this particular event. It starts at 1. Useful for recurring notifications of an event. Each event maintains a separate post count.

#### **EventNotificationAlert XML Block**

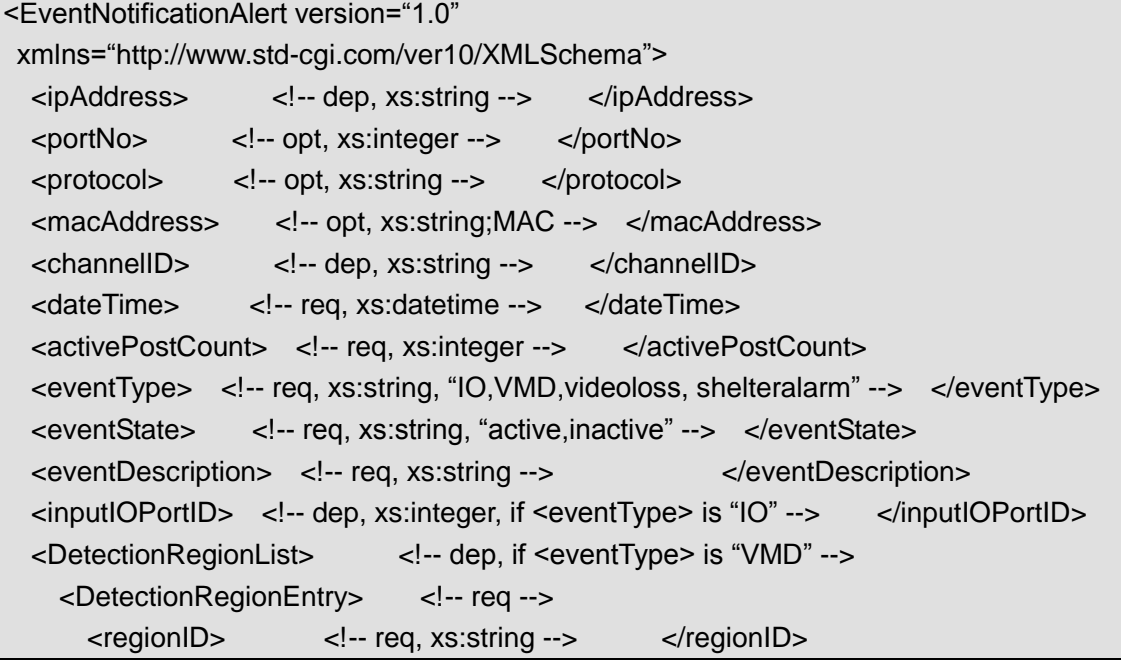

```
 <sensitivityLevel> <!-- req, xs:integer, 0..100 --> </sensitivityLevel> 
     </DetectionRegionEntry> 
   </DetectionRegionList>
</EventNotificationAlert>
```
### **Example**

The following is an example of an HTTP event stream that pushes a VMD event from video channel 1.

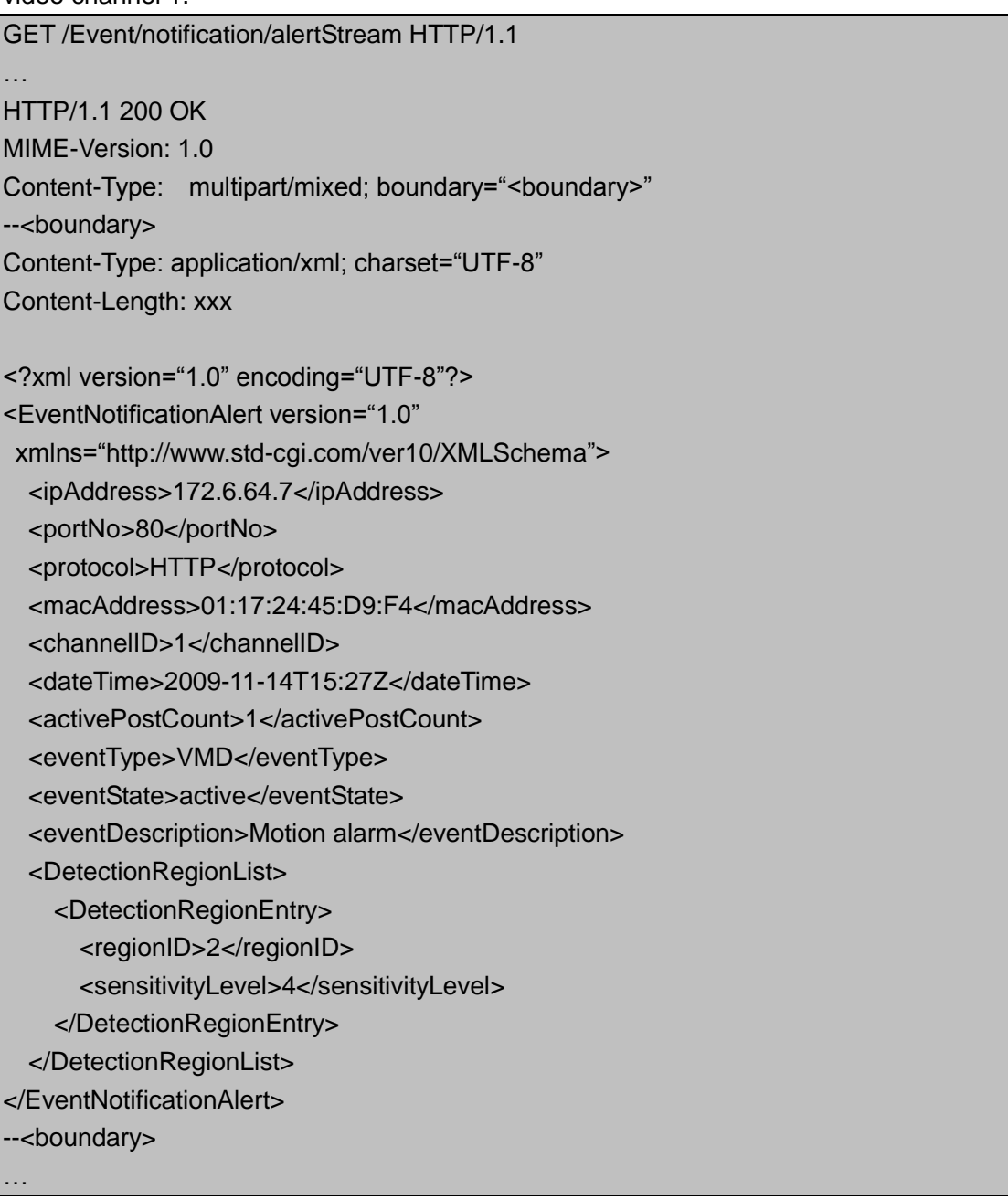

# **8.11.11 Event Triggering Examples**

### **Example: Trigger Events on IO Port**

The command below enables detection for input port 1. When the input signal is detected according to <inputIOPortID>, two event notification responses are used – output port 2 will be triggered for the duration of the input signal detection, and an SMTP server will be notified with the "E-mail Event Notification Alert". The behavior of this notification is as follows:

- A SMTP notification is sent at detection time, and every some seconds after while the signal is present. This is denoted by the <notificationRecurrence> tags. These APIs will have an <eventState> of "active".
- When the input port 1 signal detection stops, one last E-mail notification is sent to the server with an <eventState> of "active".
- After the signal detection stops for input port 1, the device will wait some seconds before starting to detect the signal again for this port.

PUT /Event/triggers HTTP/1.1 Content-Type: application/xml; charset="UTF-8" Content-Length: xxx <?xml version="1.0" encoding="UTF-8"?> <EventTrigger version="1.0" xmlns="http://www.std-cgi.com/ver10/XMLSchema">  $\langle$ id>1 $\langle$ id> $\langle$ !-- "eventType: IO" --> <EventTriggerNotificationList> <EventTriggerNotification> <id>1</id> <!-- "notificationMethod: email" --> </EventTriggerNotification> <EventTriggerNotification> <id>2</id> <!-- "notificationMethod: IO" --> </EventTriggerNotification> </EventTriggerNotificationList> </EventTrigger>

#### **Example: Schedule event detection and triggering**

The command below schedules event detection and triggering from 7:00 am to 5:00 pm. every Tuesday.

PUT /Event/schedule HTTP/1.1 Content-Type: application/xml; charset="UTF-8" Content-Length: xxx

<?xml version="1.0" encoding="UTF-8"?> <EventSchedule version="1.0" xmlns="http://www.std-cgi.com/ver10/XMLSchema"> <TimeBlockList>

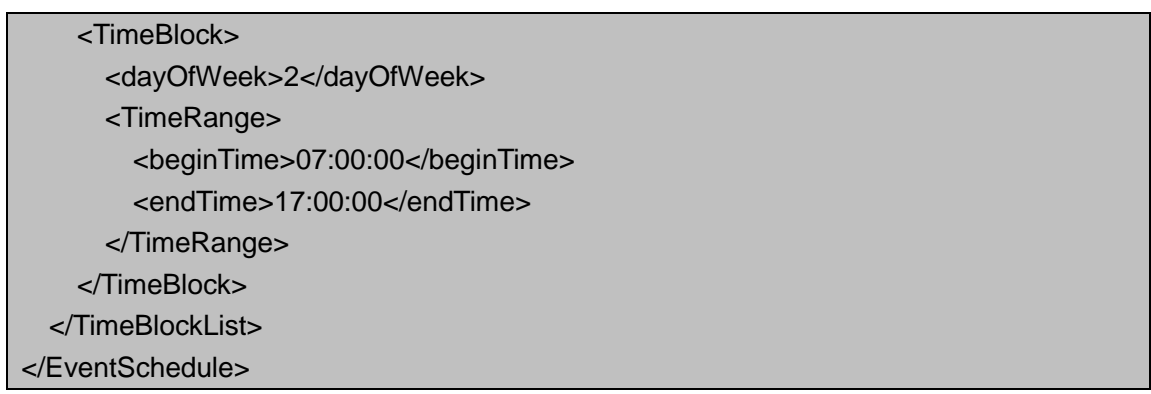

# **8.12 PTZ**

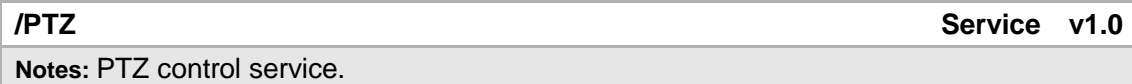

# **8.12.1 Channels**

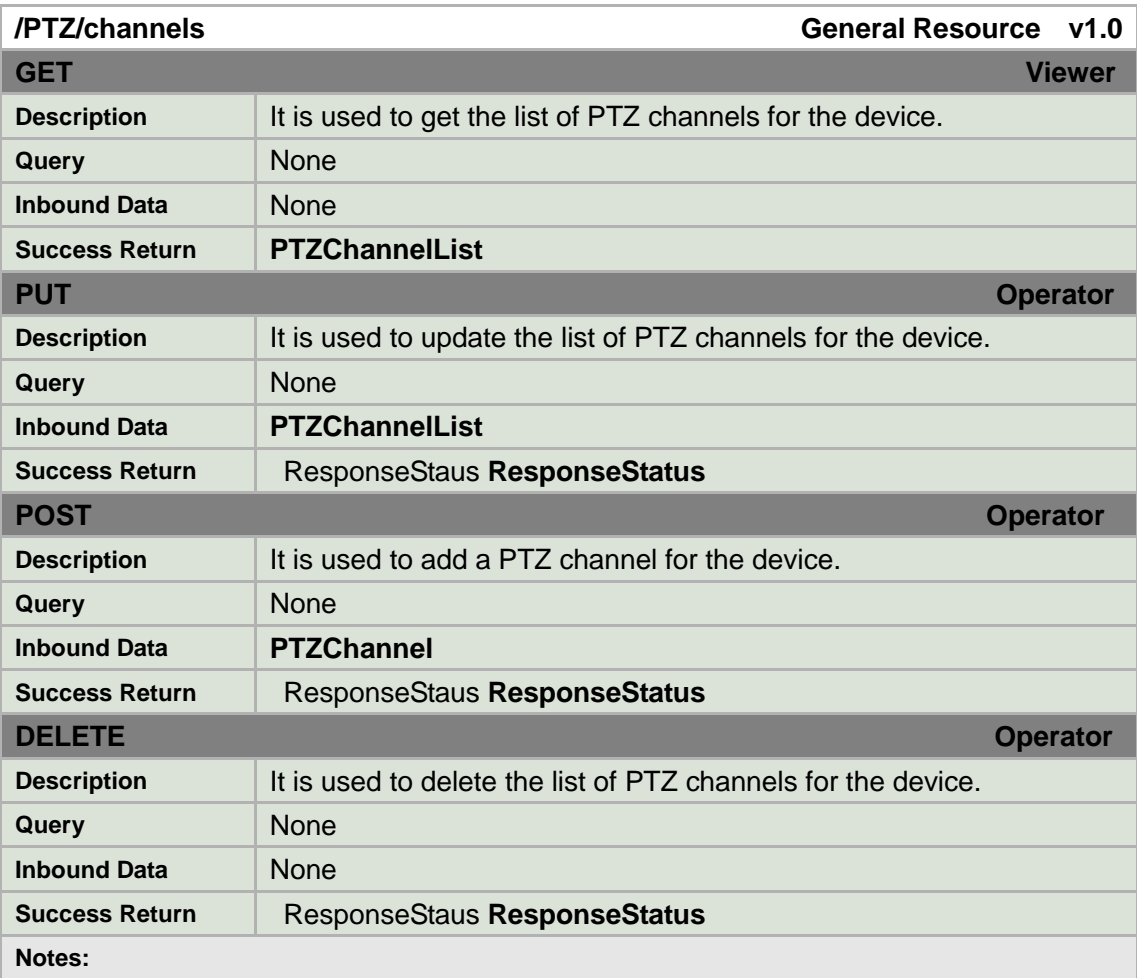

PTZ channels may be hardwired, or it may be possible to create channels if the device supports it. To determine whether it is possible to dynamically PTZ channels, check the defined HTTP methods in /PTZ/channels/description.

#### **PTZChannelList XML Block**

```
<PTZChannelList version="1.0" xmlns="http://www.std-cgi.com/ver10/XMLSchema">
  <PTZChannel/>
<l-- opt -->
</PTZChannelList>
```
### **8.12.2 Channel**

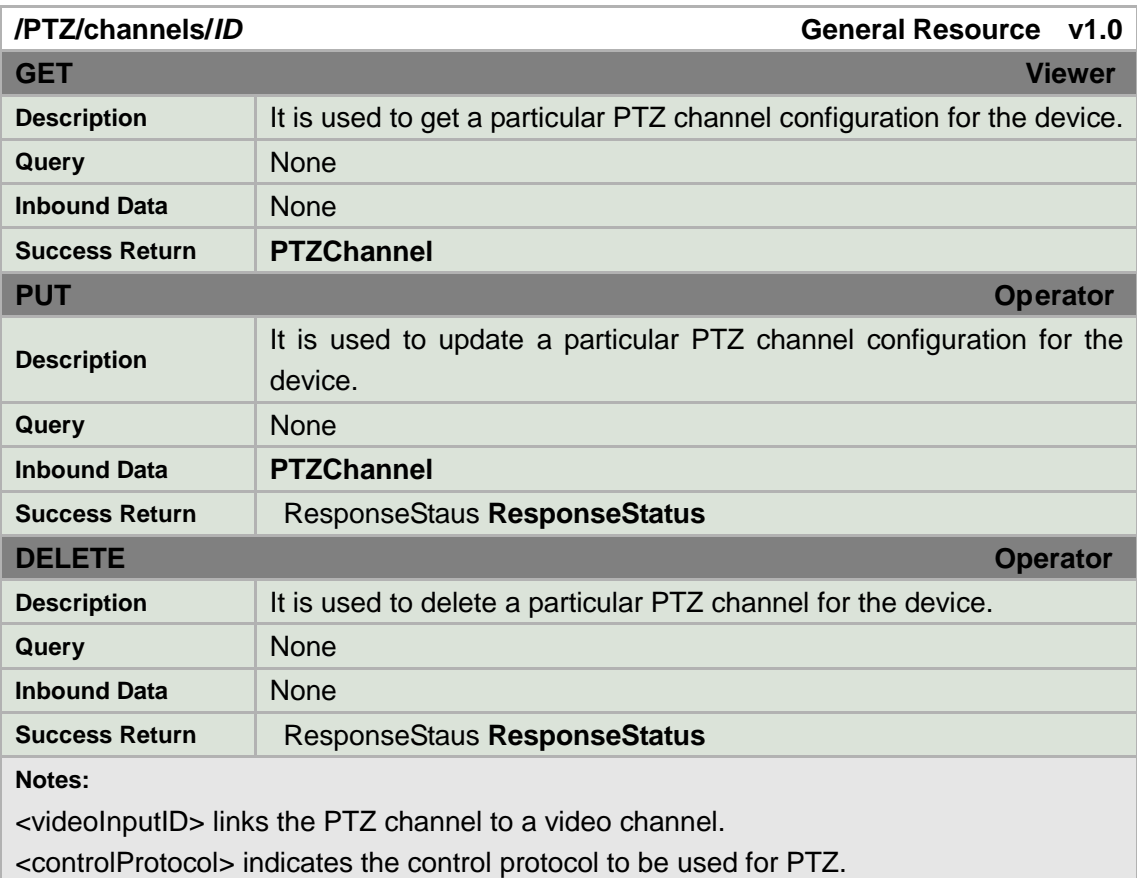

### **PTZChannel XML Block**

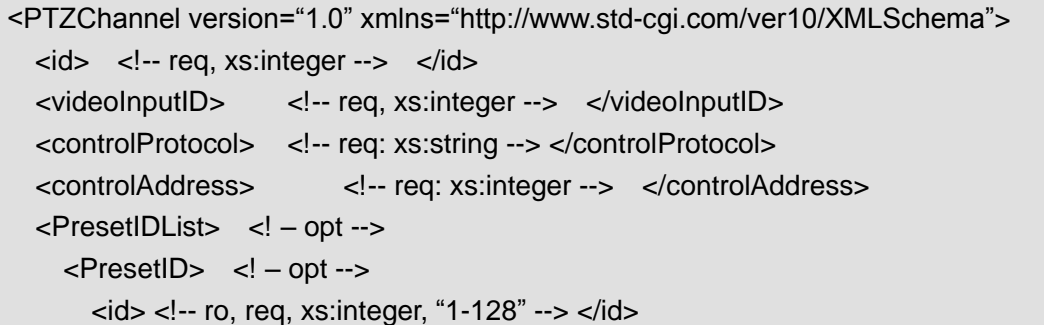

```
<enabled> <!-- req, xs:boolean --> </enabled> 
     </PresetID> 
  </PresetIDList>
   <PatrolIDList> <! – opt -->
    <PatrolID> <! - opt -->
      \langleid> \langle!-- ro, req, xs:integer, "1-16" --> \langleid>
       <enabled> <!-- req, xs:boolean --> </enabled>
     </PatrolID>
   </PatrolIDList>
  <PatternIDList> <! - opt -->
    <PatternID> <! - opt -->
      <id> <!-- ro, req, xs:integer, "1-16" --> </id>
       <enabled> <!-- req, xs:boolean --> </enabled>
    </PatternID>
  </PatternIDList>
</PTZChannel>
```
### **8.12.3 Patrols**

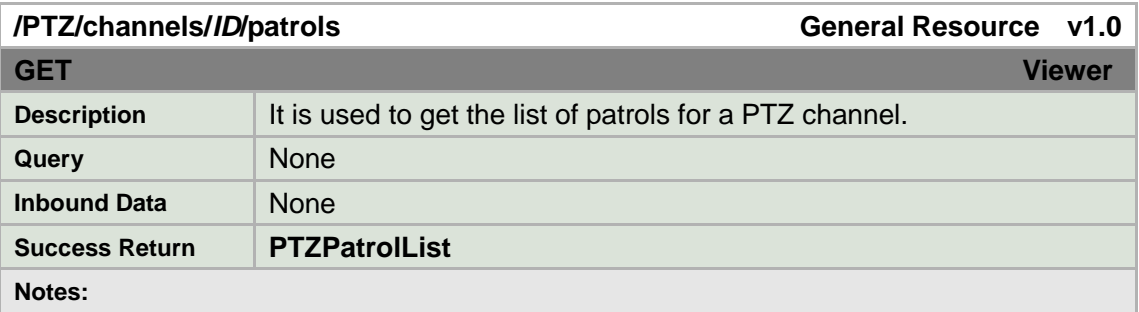

### **PTZPatrolList XML Block**

```
<PTZPatrolList version="1.0" xmlns="http://www.std-cgi.com/ver10/XMLSchema">
 <PTZPatrol> <!-- opt -->
</PTZPatrolList>
```
### **8.12.4 Patrol**

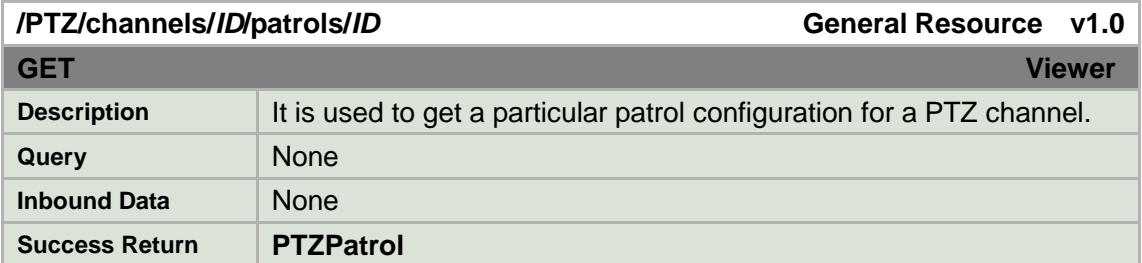

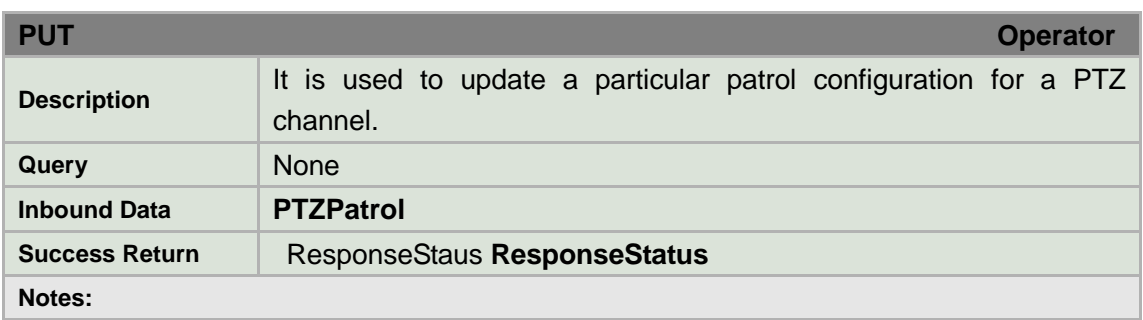

#### **PTZPatrol XML Block**

<PTZPatrol version="1.0" xmlns="http://www.std-cgi.com/ver10/XMLSchema"> <id> <!-- req, xs:integer --> </id> <PatrolPointList /> <!—opt --> </PTZPatrol>

# **8.12.5 Patrol keyPoints**

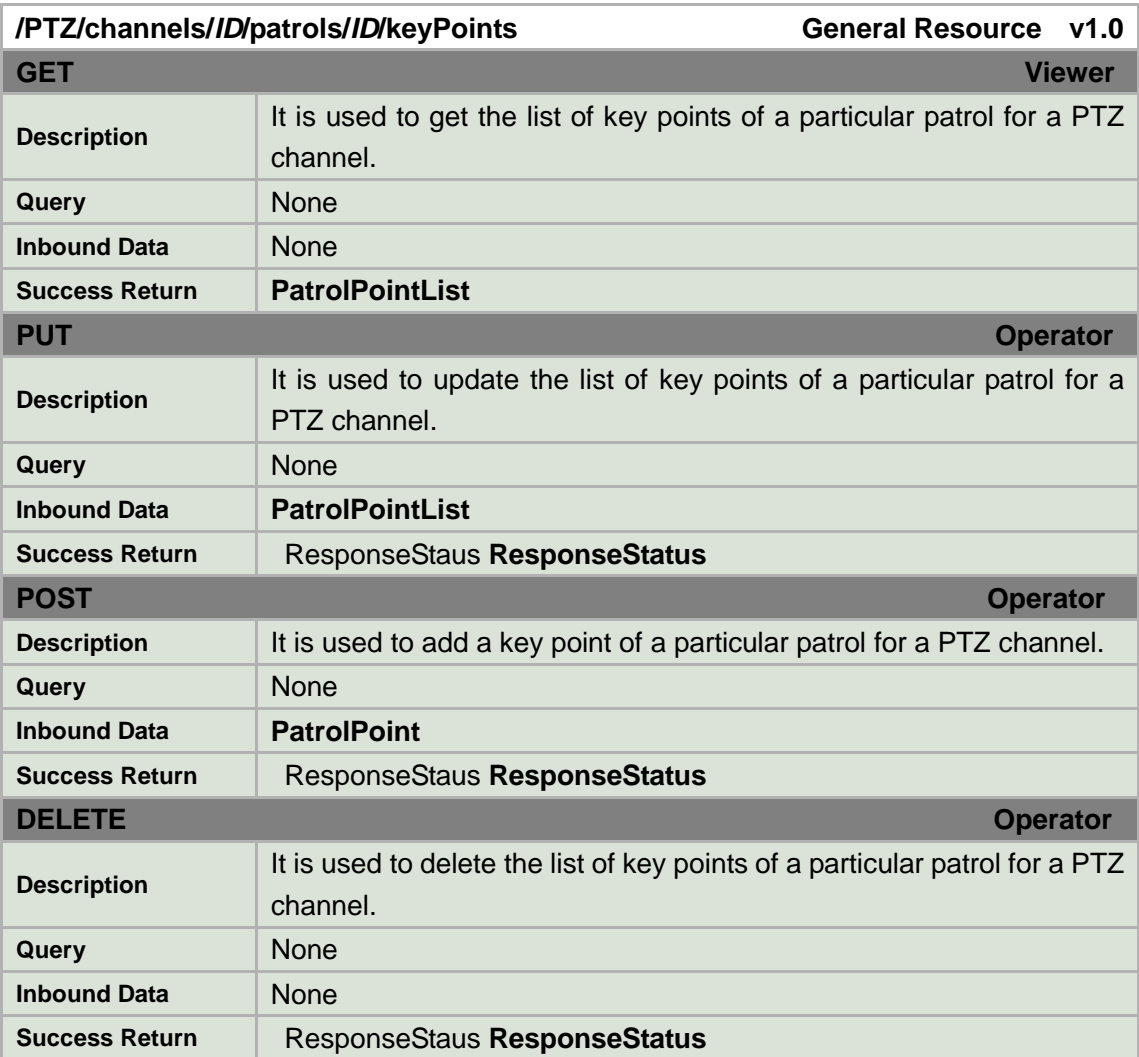

**Notes:**

#### **PatrolPointList XML Block**

```
<PatrolPointList version="1.0" xmlns="http://www.std-cgi.com/ver10/XMLSchema">
  <PatrolPoint /> <!—opt -->
</PatrolPointList>
```
# **8.12.6 Patrol keyPoint**

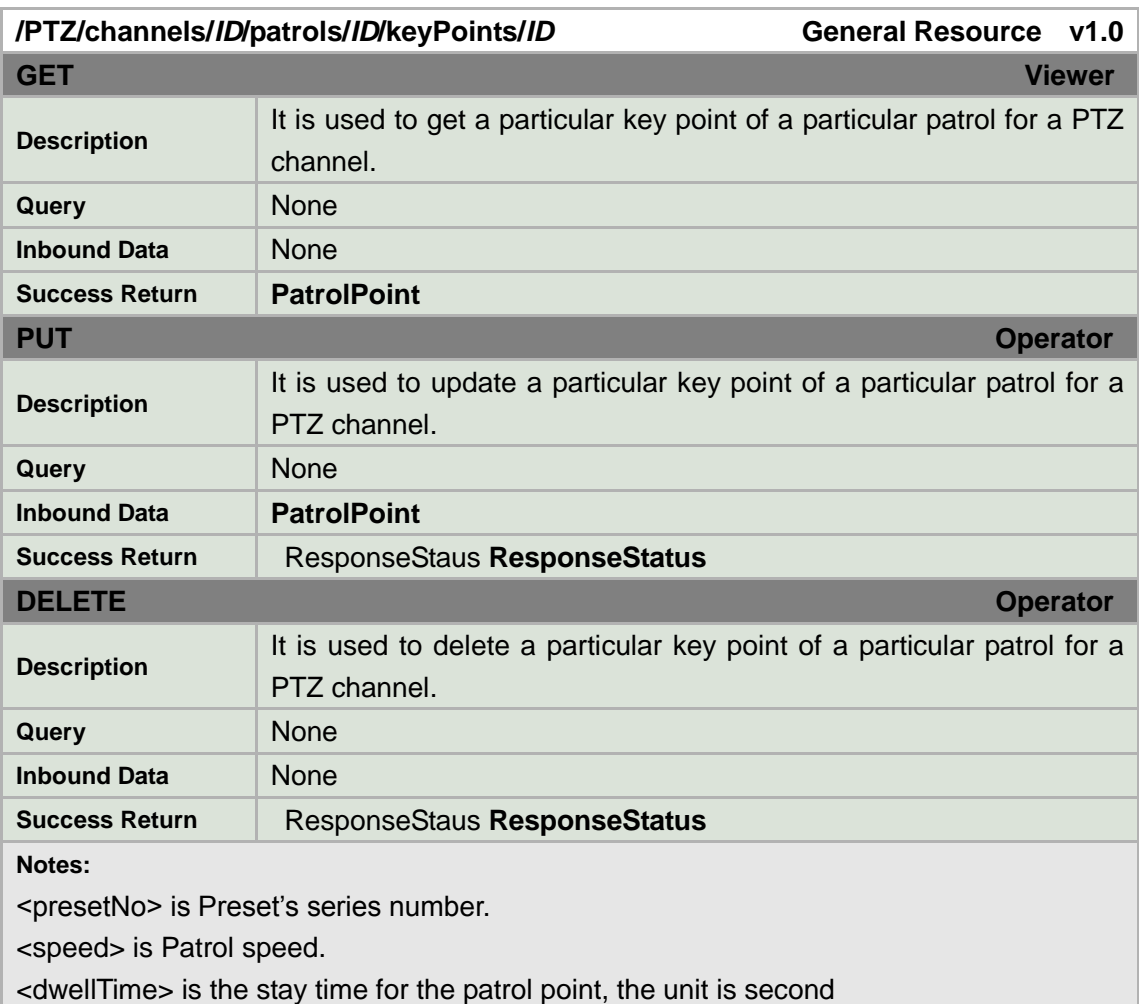

#### **PatrolPoint XML Block**

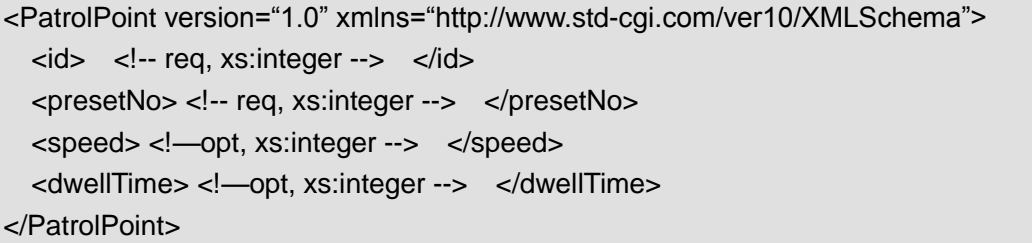

# **8.12.7 PTZControl**

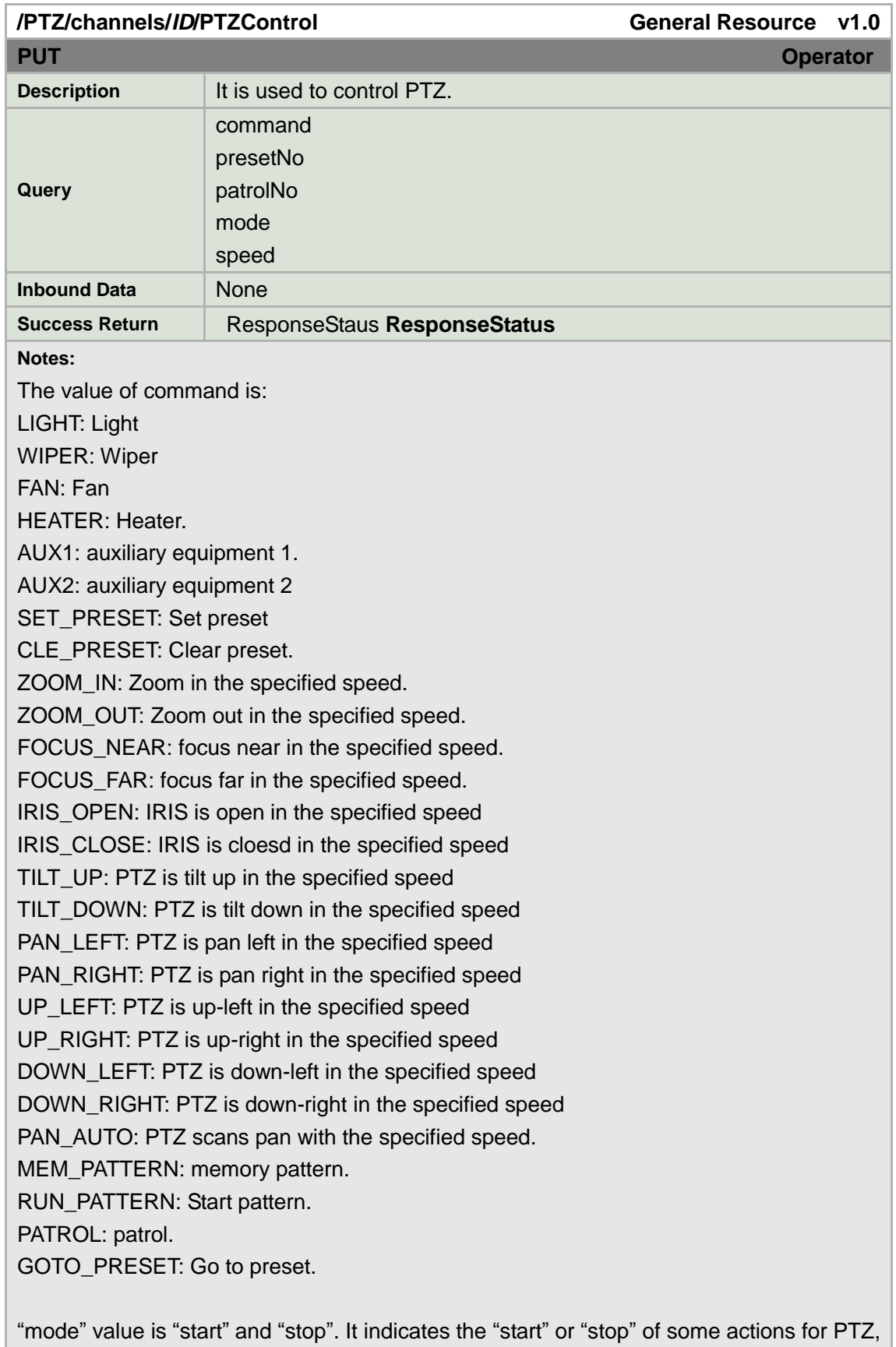

or the "turn on" or "turn off" of external equipment power for PTZ. The default is "start". In addition to the "SET\_PRESET", "CLE\_PRESET", "RUN\_PATTERN" and "GOTO\_PRESET" command, all commands require the "mode" query parameters.

―speed‖ range is 1-7. When the command is "ZOOM\_IN", "ZOOM\_OUT", "FOCUS\_NEAR", "FOCUS\_FAR", "IRIS\_OPEN", or "IRIS\_CLOSE", the default is 1. When the command is "TILT\_UP", "TILT\_DOWN", "PAN\_LEFT", "PAN\_RIGHT", "UP\_LEFT", "UP\_RIGHT", "DOWN\_LEFT", "DOWN\_RIGHT", "PAN\_AUTO", the default is 3.

## **8.13 PTZCtrl**

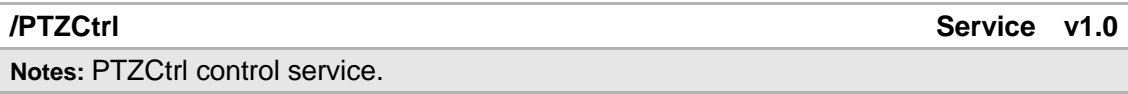

## **8.13.1 /PTZCtrl/channels**

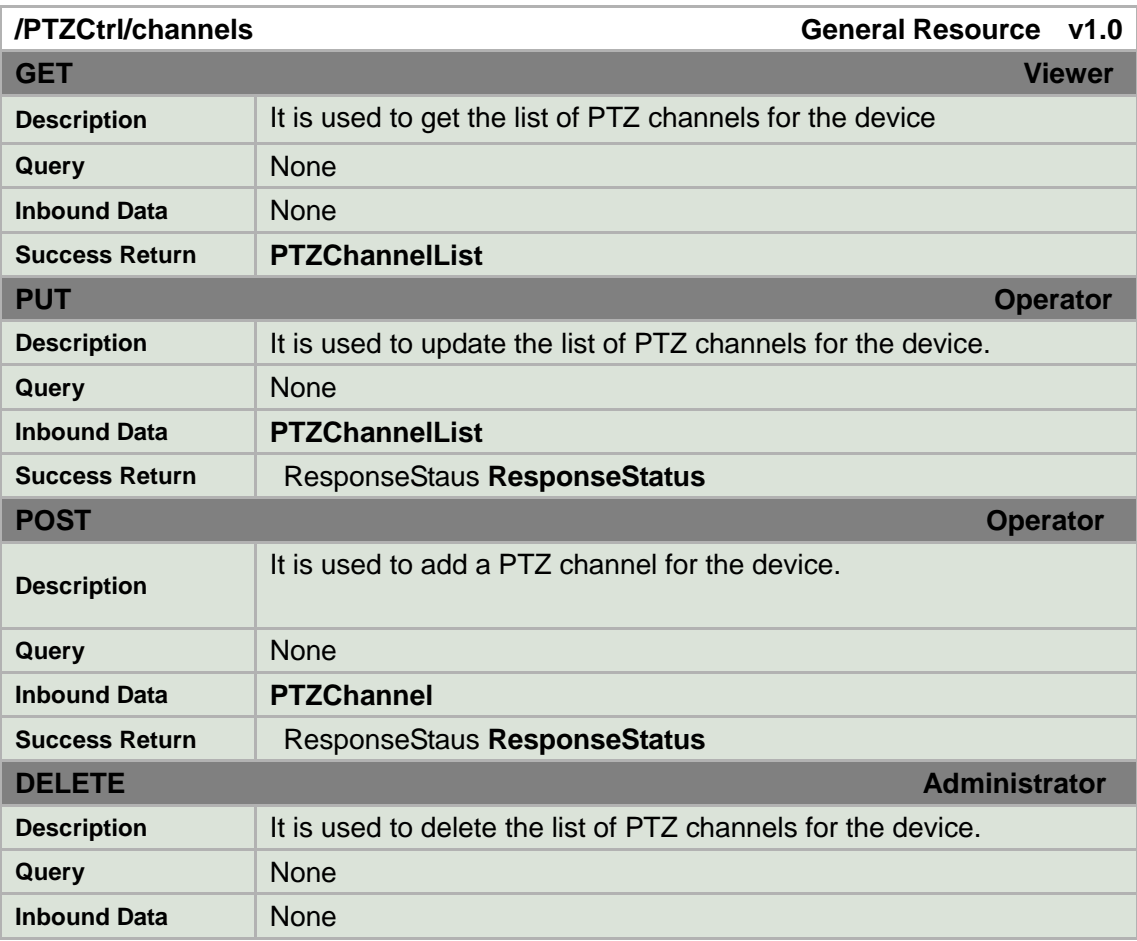

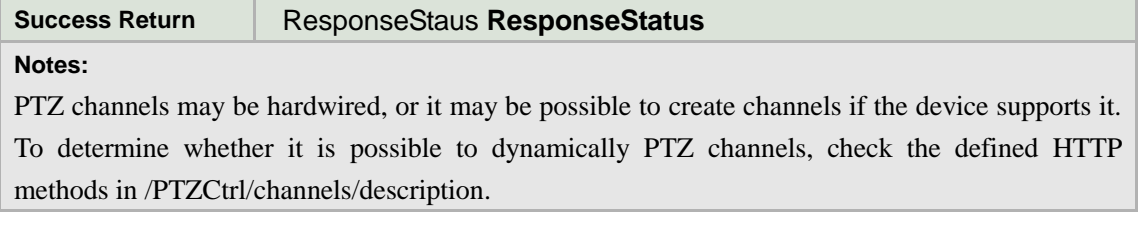

#### **PTZChannelList XML Block**

```
<PTZChannelList version="1.0" xmlns="http://www.std-cgi.com/ver10/XMLSchema">
  <PTZChannel/>
<!-- opt -->
</PTZChannelList>
```
## **8.13.2 /PTZCtrl/channels/<ID>**

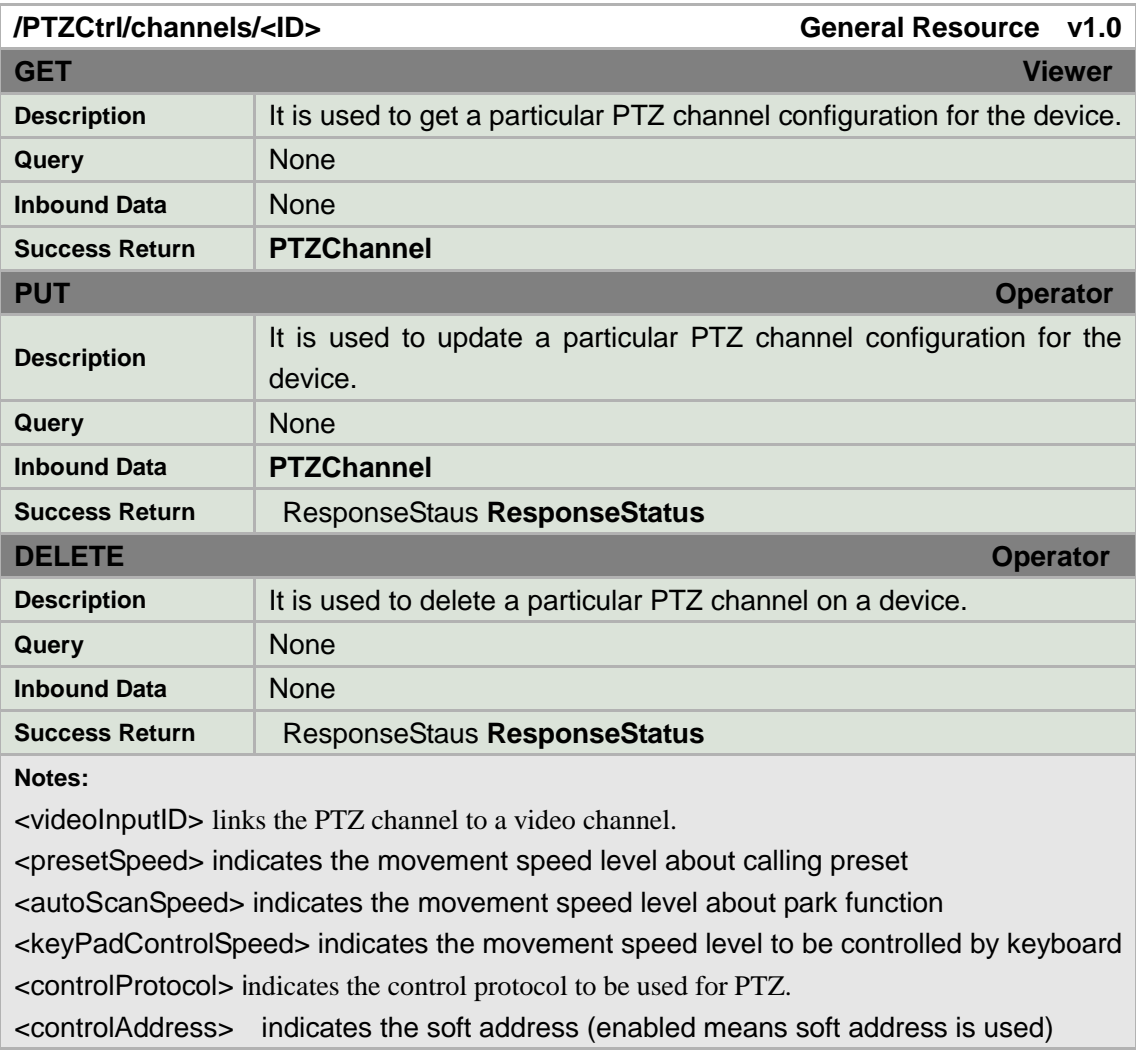

#### **PTZChannel XML Block**

<PTZChannel version="1.0" xmlns="http://www.std-cgi.com/ver10/XMLSchema"> <id> <!-- req, xs:integer --> </id>

```
<enabled> <!—ro,req, xs:boolean --> </enabled>
 <videoInputID> <!-- req, xs:integer --> </videoInputID>
 <panMaxSpeed> <!—ro,opt, xs:integer, degrees/sec --> </panMaxSpeed> 
 <tiltMaxSpeed> <!—ro,opt, xs:integer, degrees/sec --> </tiltMaxSpeed>
 <presetSpeed> <!—opt, xs:integer 1..8 –> </presetSpeed>
 <autoPatrolSpeed> <!-- opt, xs:integer, 0..100 --> </autoPatrolSpeed>
 <keyBoardControlSpeed>
      <!-- opt, xs:string, "low, normal, high">
 </keyBoardControlSpeed>
 <controlProtocol> <!-- opt, xs:string, "pelco-d,..." --> </controlProtocol>
 <controlAddress> <!—opt -->
       <enabled> <!-- req, xs:boolean --> </enabled>
      <Address> <!—opt, xs:string 1-255 --> </Address>
 </controlAddress>
 <defaultPresetID> <!-- opt, xs:string;id --> </defaultPresetID> 
</PTZChannel>
```
### **8.13.3 /PTZCtrl/channels/<ID>/homeposition**

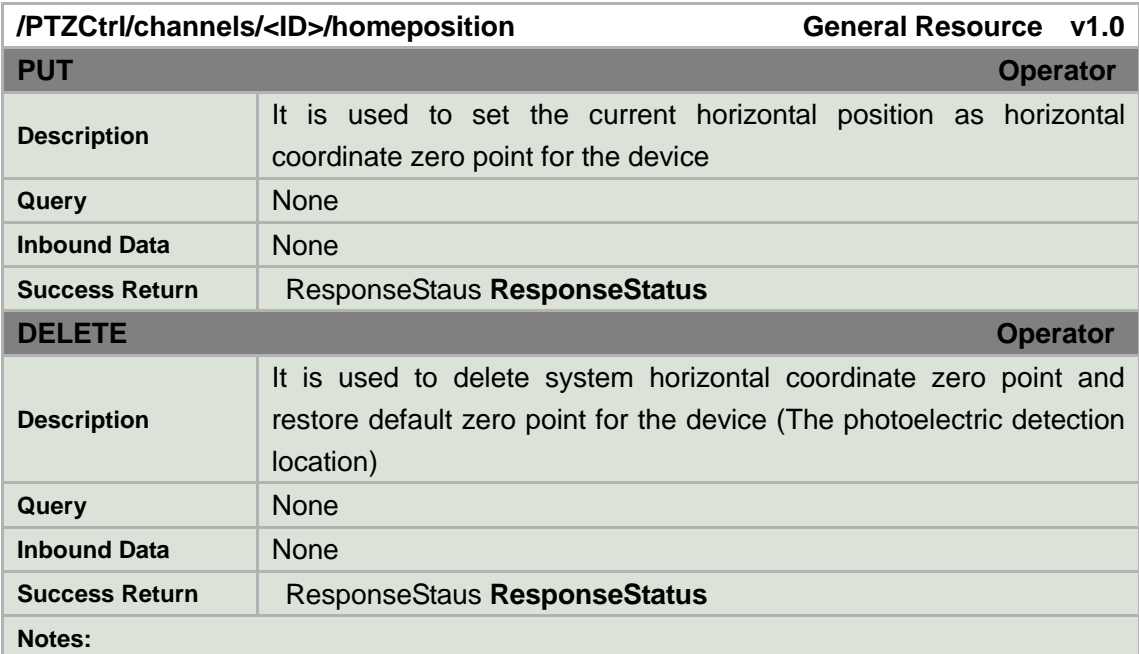

# **8.13.4 /PTZCtrl/channels/<ID>/homeposition/goto**

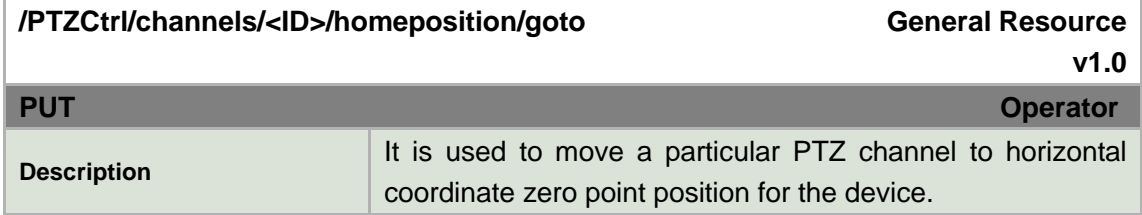

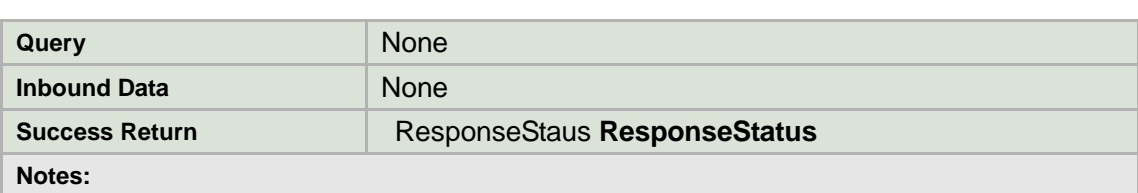

# **8.13.5 /PTZCtrl/channels/<ID>/continuous**

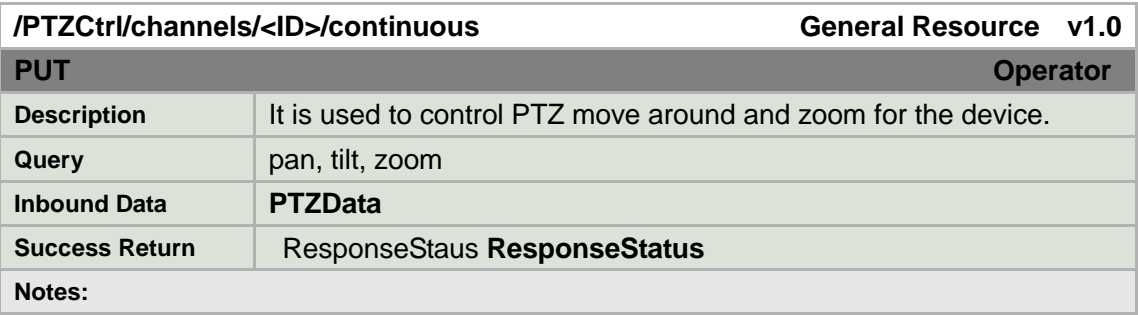

### **PTZData XML Block**

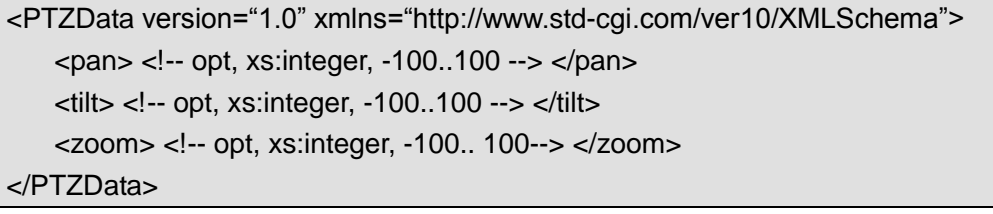

## **8.13.6 /PTZCtrl/channels/<ID>/momentary**

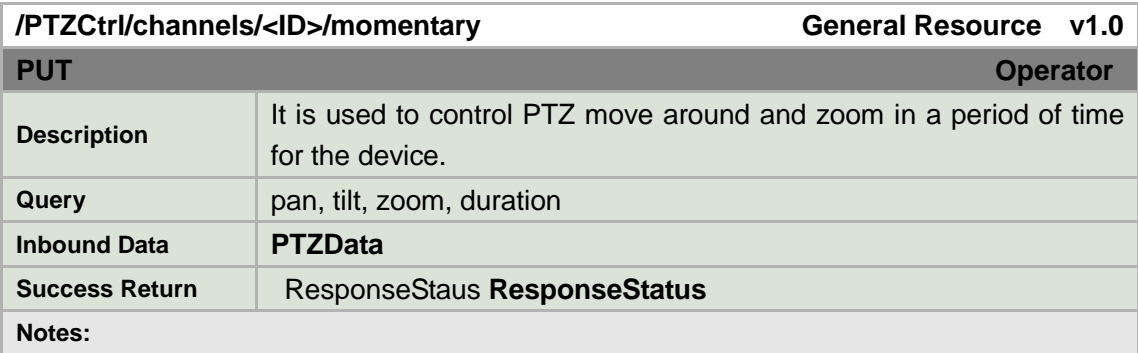

### **PTZData XML Block**

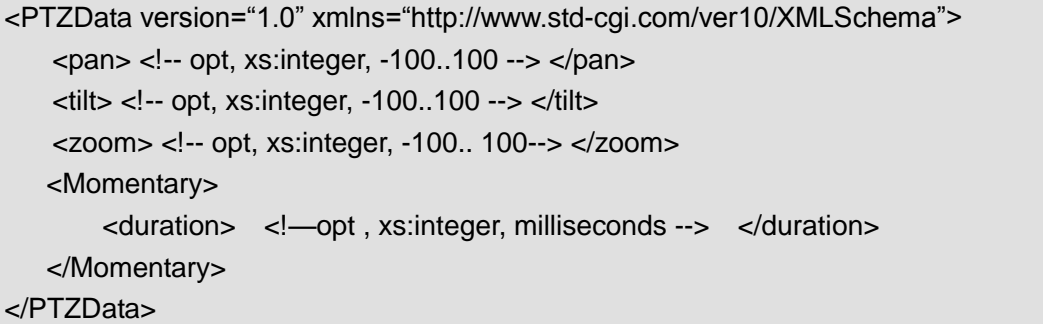

# **8.13.7 /PTZCtrl/channels/<ID>/relative**

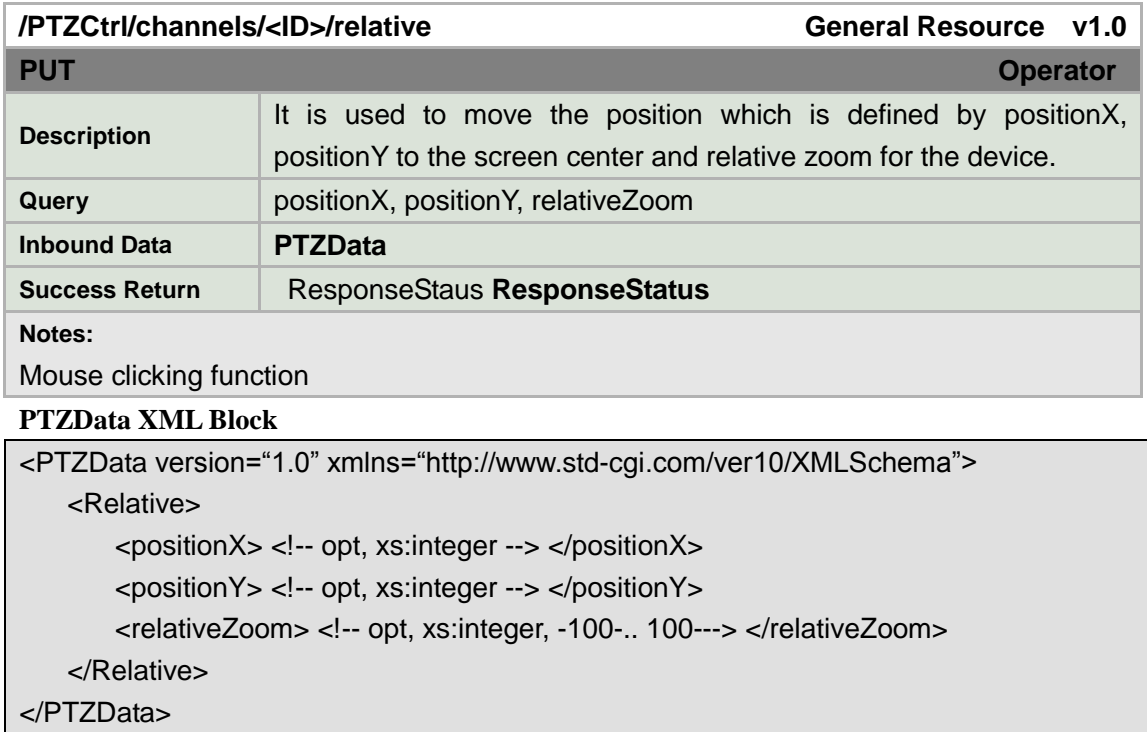

### **8.13.8 /PTZCtrl/channels/<ID>/absolute**

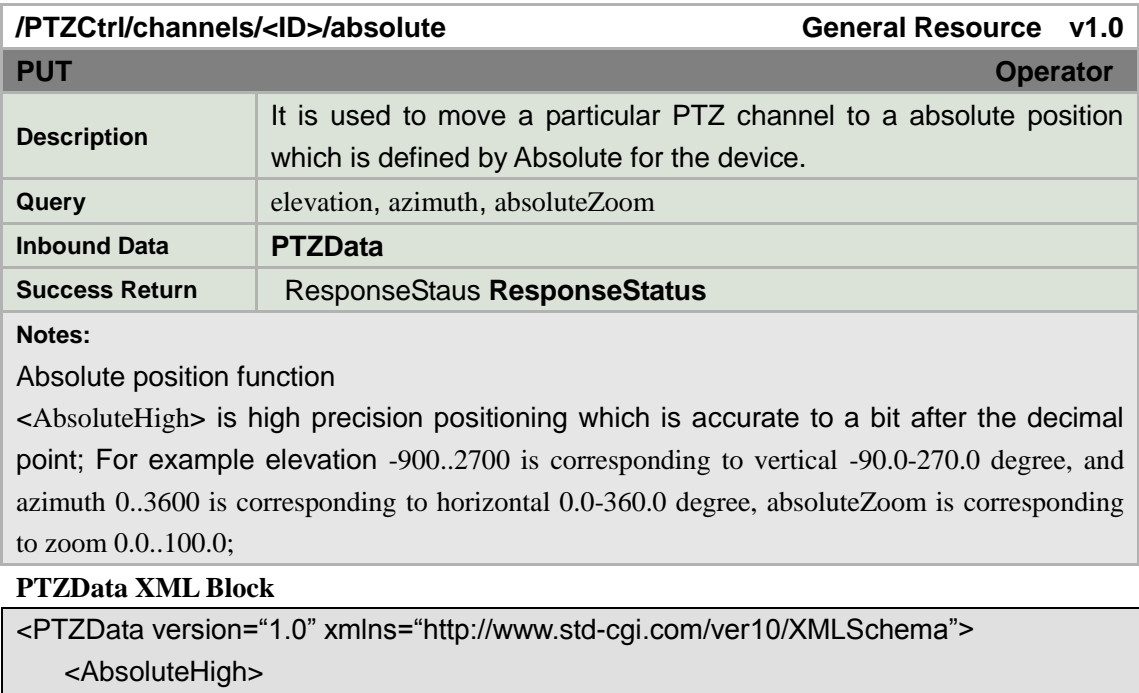

<elevation> <!-- opt, xs:integer, -900..2700 --> </elevation>

```
<azimuth> <!-- opt, xs:integer, 0..3600 --> </azimuth> 
       <absoluteZoom> <!-- opt, xs:integer,0.. 1000---> </absoluteZoom> 
   </AbsoluteHigh> 
</PTZData>
```
### **8.13.9 /PTZCtrl/channels/<ID>/digital**

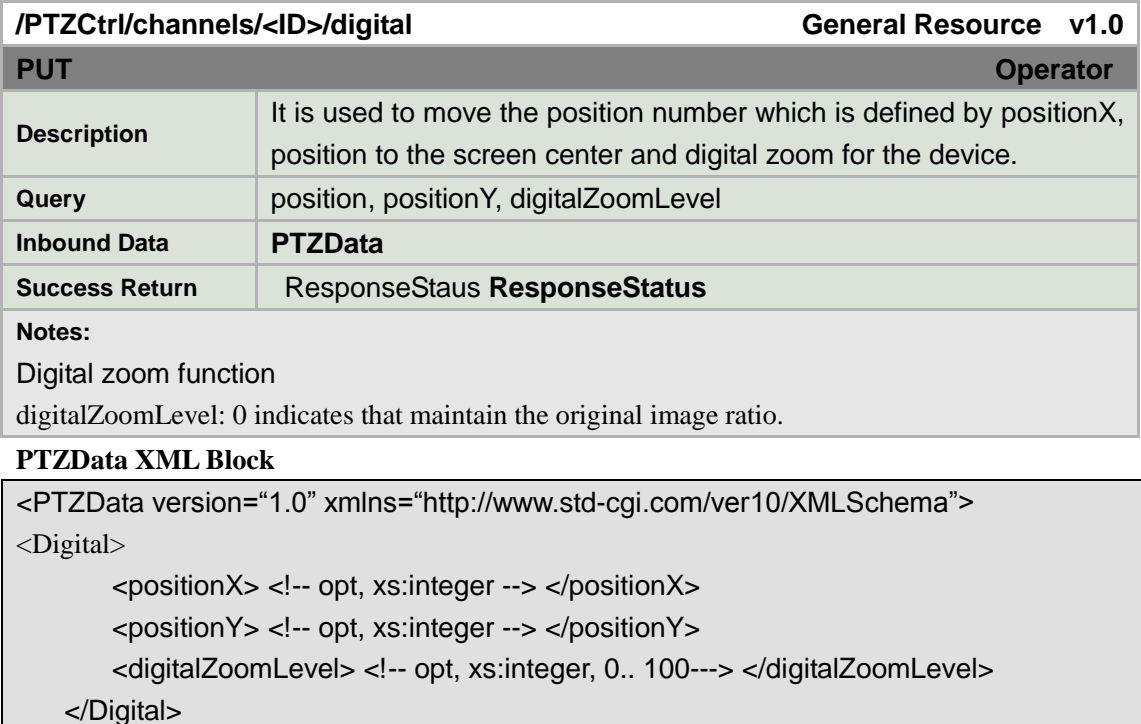

</PTZData>

## **8.13.10 /PTZCtrl/channels/<ID>/status**

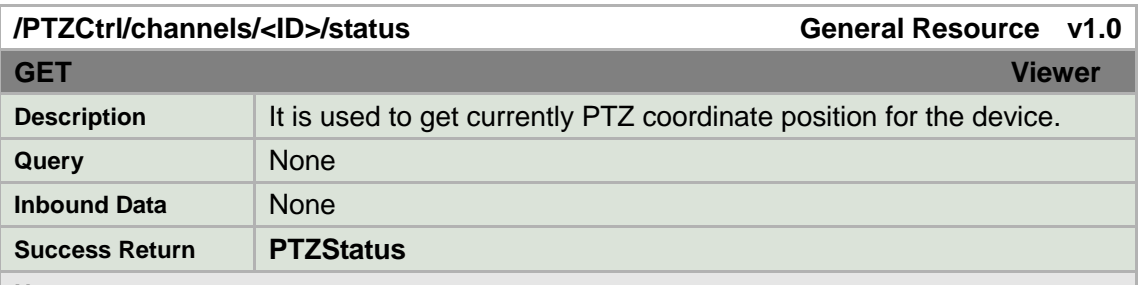

**Notes:**

<AbsoluteHigh> is high precision positioning which is accurate to a bit after the decimal point; For example elevation -900..2700 is corresponding to vertical -90.0-270.0 degree, and azimuth 0..3600 is corresponding to horizontal 0.0-360.0 degree, absoluteZoom is corresponding to zoom 0.0..100.0;

PTZStatus XML Block

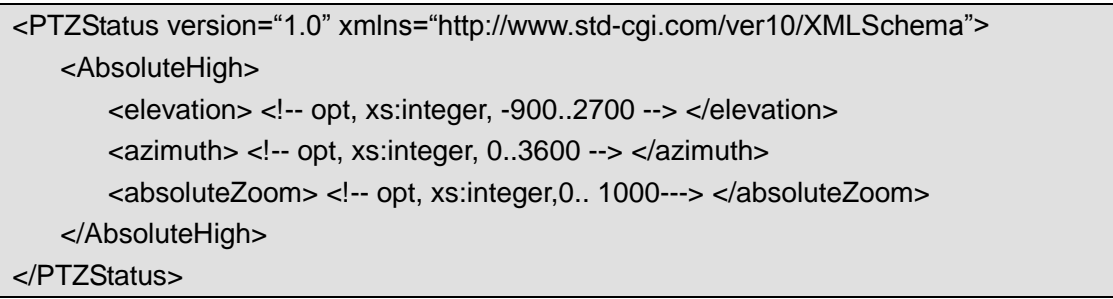

# **8.13.11 /PTZCtrl/channels/<ID>/presets**

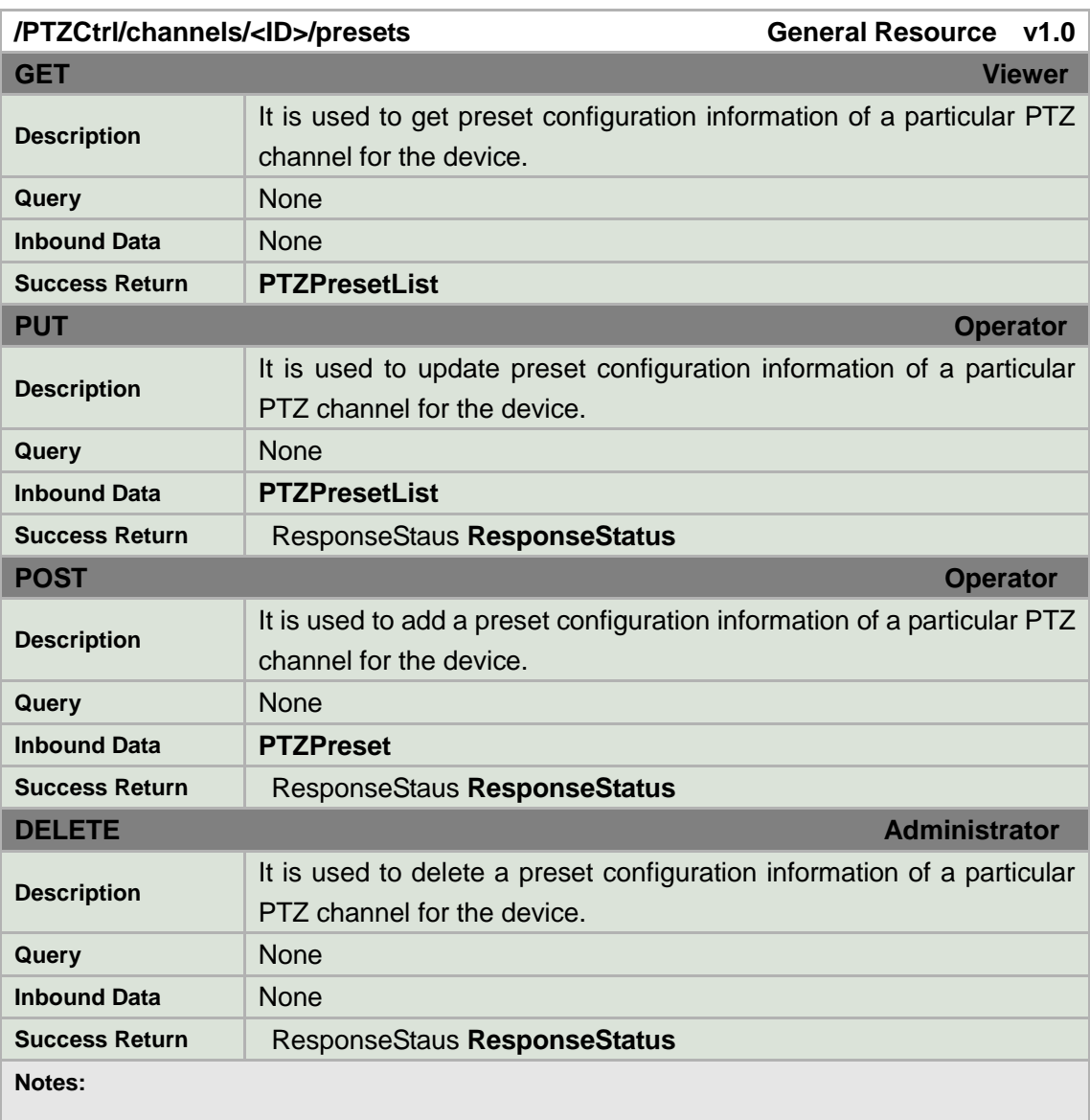

### **PTZPresetList XML Block**

<PTZPresetList version="1.0" xmlns="http://www.std-cgi.com/ver10/XMLSchema"> <PTZPreset> <!-- opt -->

## **8.13.12 /PTZCtrl/channels/<ID>/presets/<ID>**

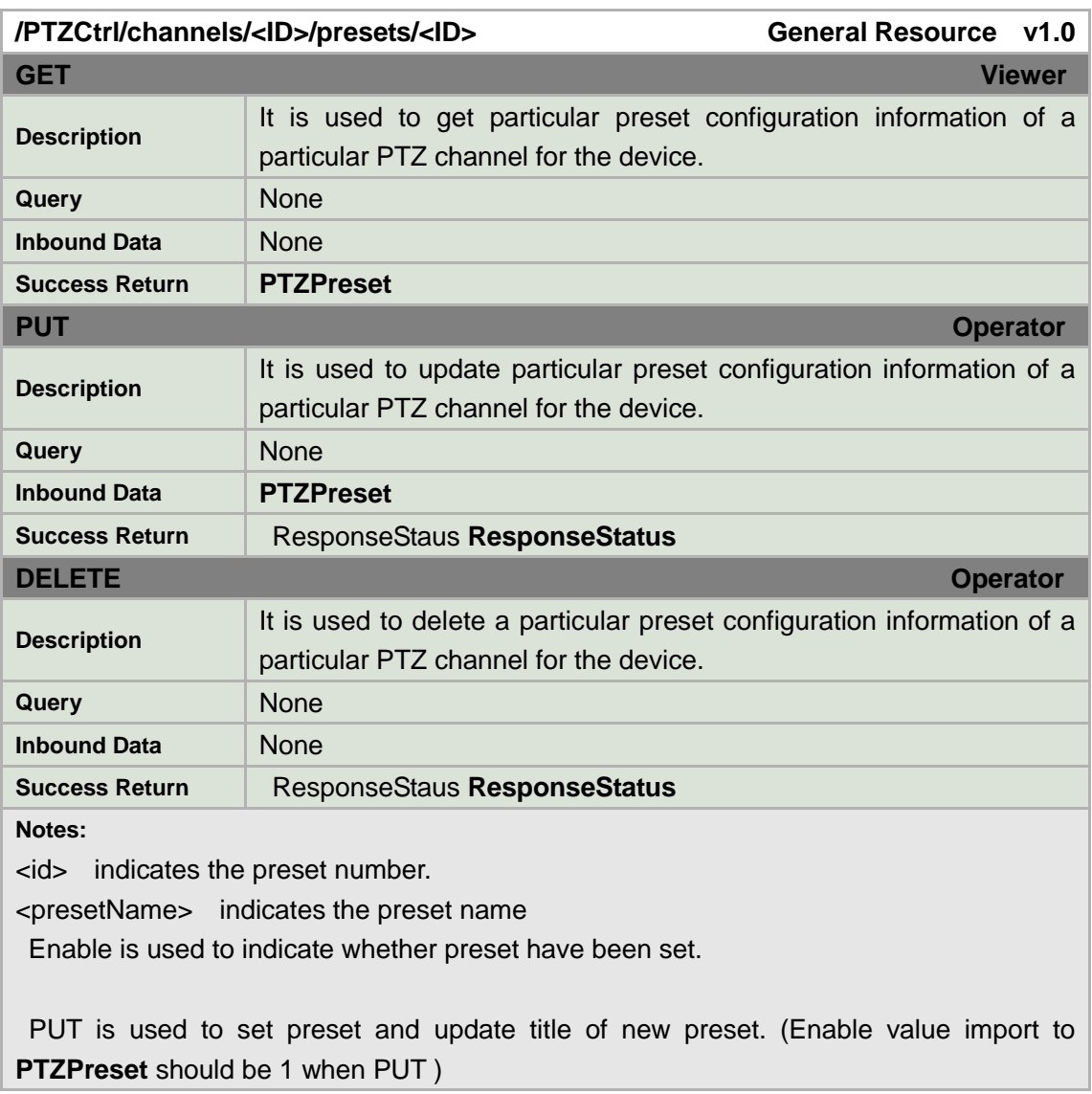

### **PTZPreset XML Block**

```
<PTZPreset version="1.0" xmlns="http://www.std-cgi.com/ver10/XMLSchema">
   <enabled> <!-- req, xs:boolean --> </enabled>
   <id> <!-- req, xs:string;id --> </id>
   <presetName> <!-- req, xs:string --> </presetName> 
</PTZPreset>
```
## **8.13.13 /PTZCtrl/channels/<ID>/presets/<ID>/goto**

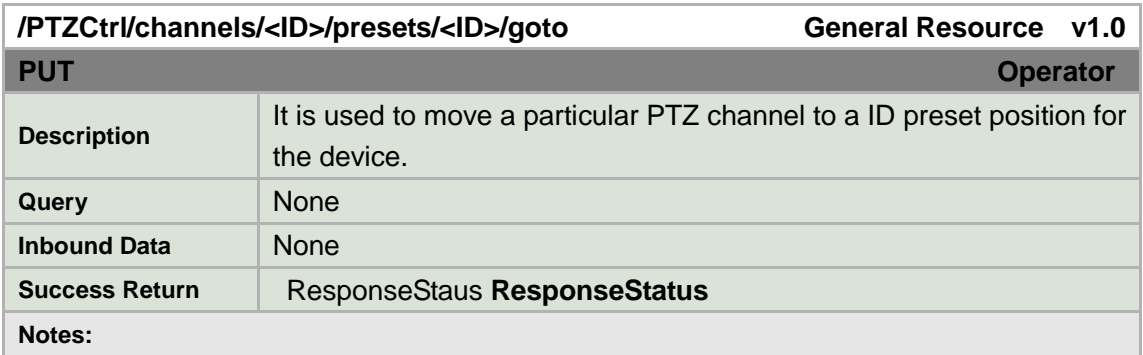

## **8.13.14 /PTZCtrl/channels/<ID>/patrols**

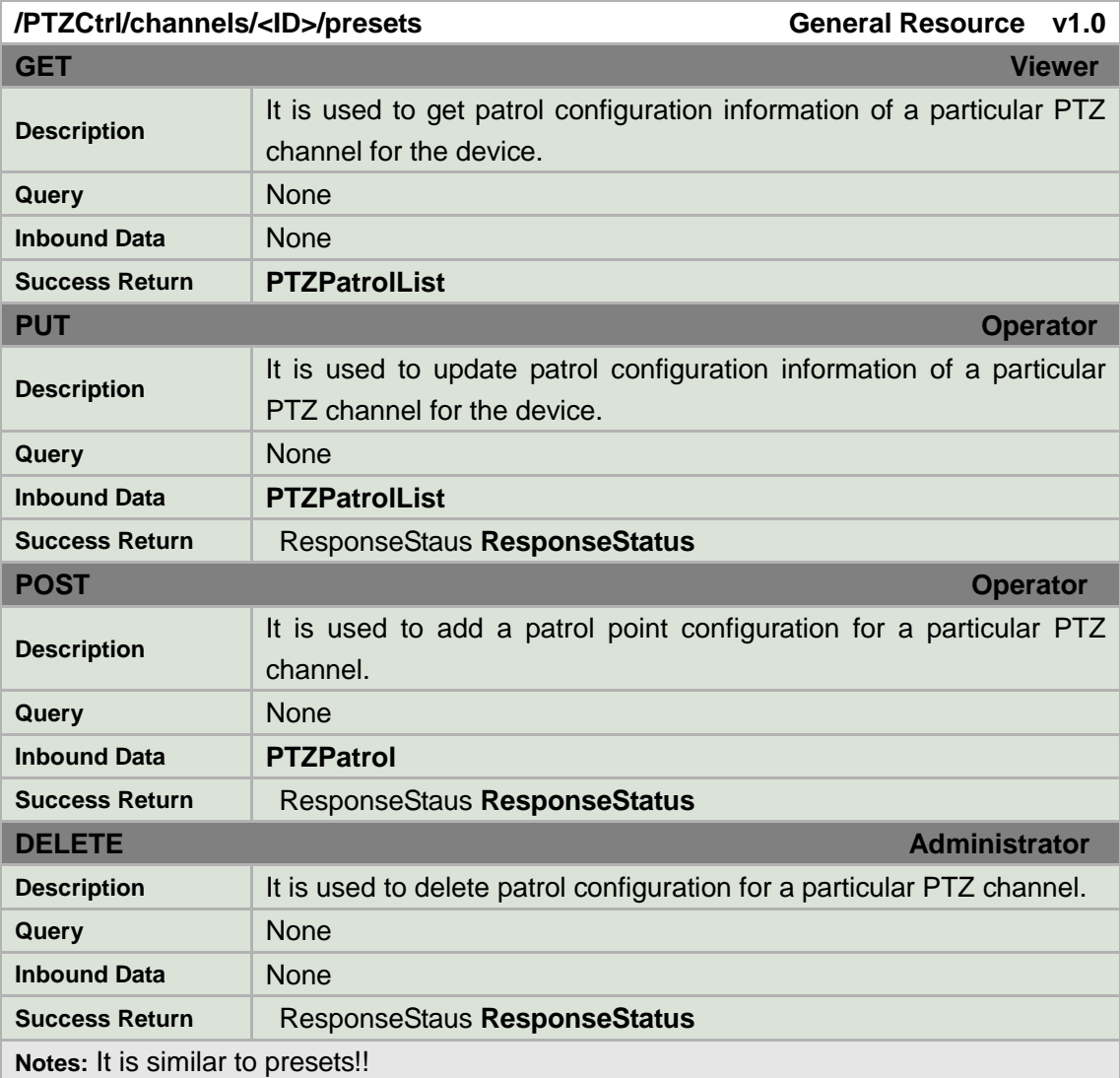

#### **PTZPatrolList XML Block**

```
<PTZPatrolList version="1.0" xmlns="http://www.std-cgi.com/ver10/XMLSchema">
  <PTZPatrol> <!-- opt -->
</PTZPatrolList>
```
## **8.13.15 /PTZCtrl/channels/<ID>/patrols/<ID>**

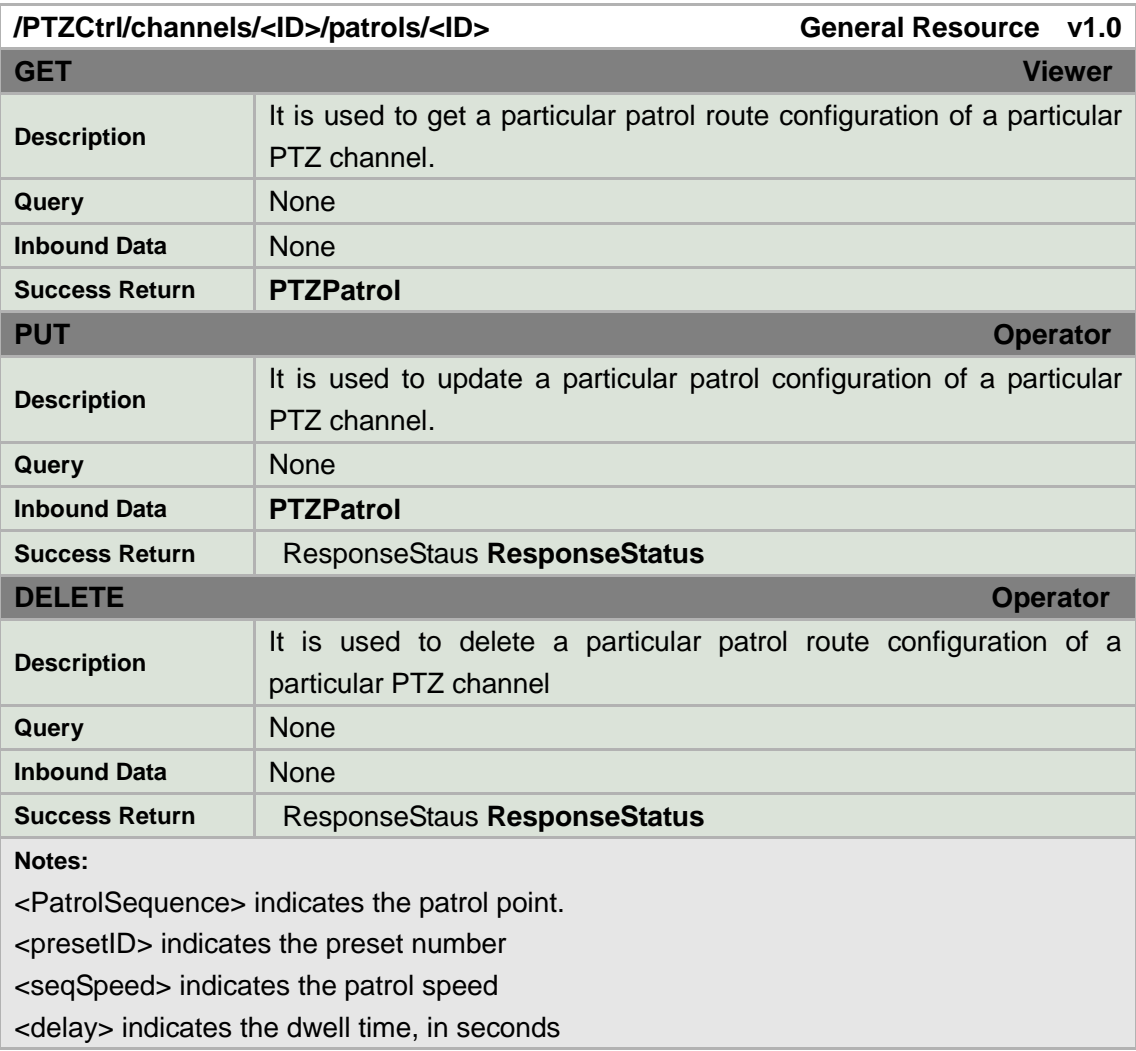

#### **PTZPatrol XML Block**

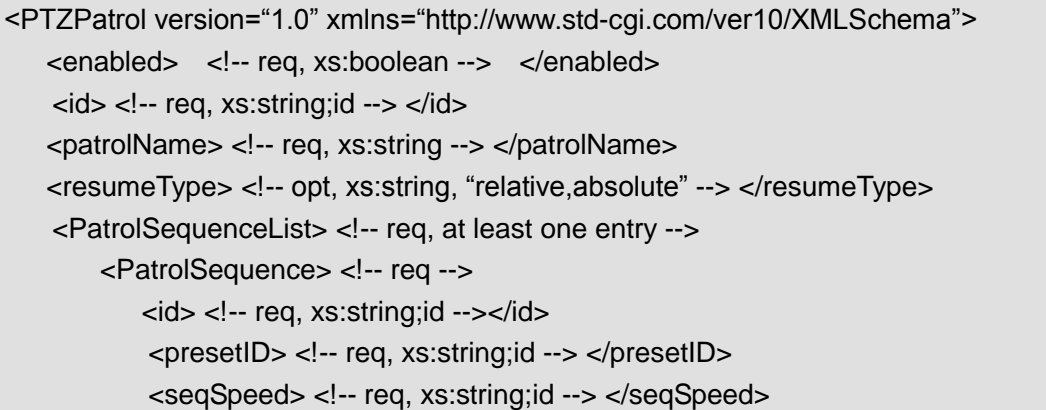

```
<delay> <!-- req, xs:integer, milliseconds --> </delay>
       </PatrolSequence> 
   </PatrolSequenceList> 
</PTZPatrol>
```
## **8.13.16 /PTZCtrl/channels/<ID>/patrols/<ID>/start**

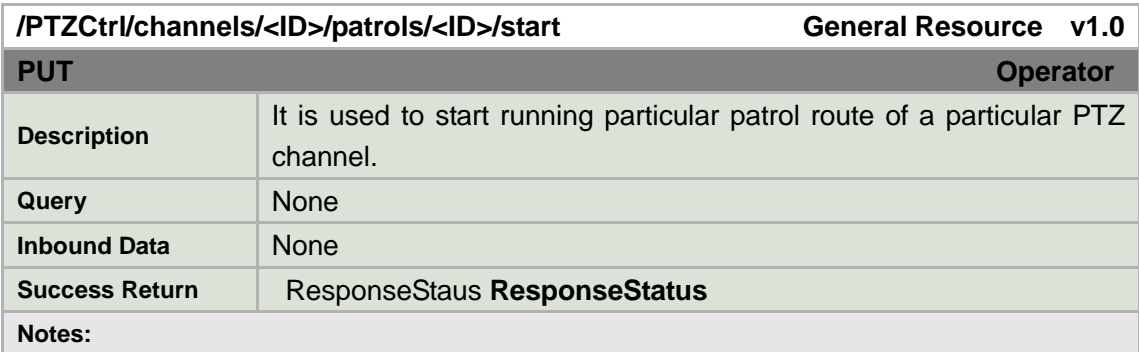

### **8.13.17 /PTZCtrl/channels/<ID>/patrols/<ID>/stop**

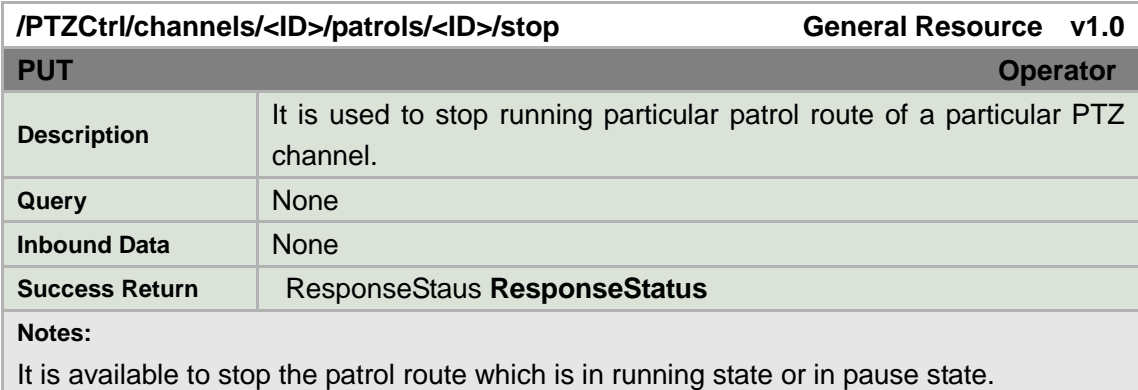

## **8.13.18 /PTZCtrl/channels/<ID>/patrols/<ID>/pause**

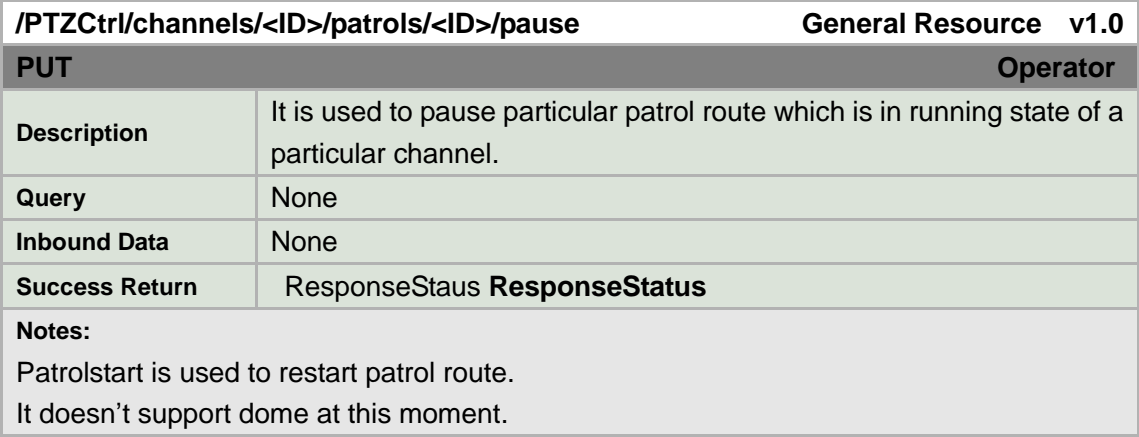

## **8.13.19 /PTZCtrl/channels/<ID>/patrols/<ID>/status**

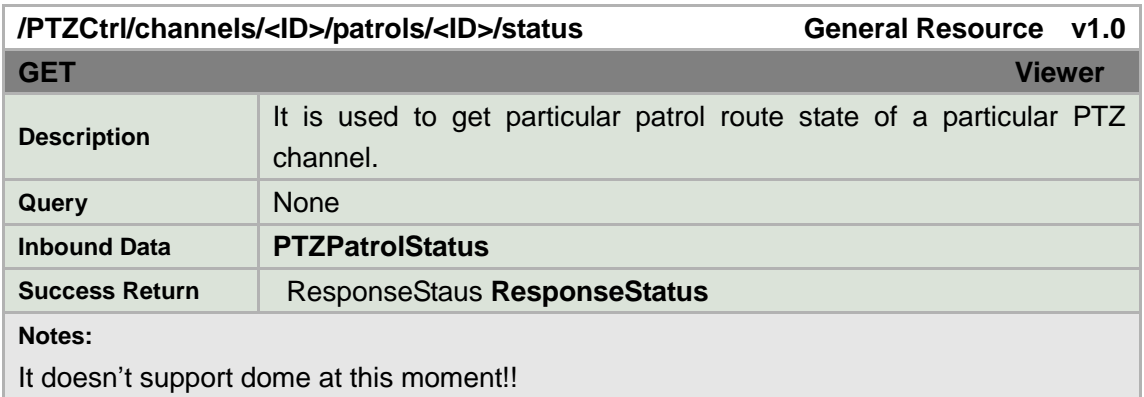

#### **PTZPatrolStatus XML Block**

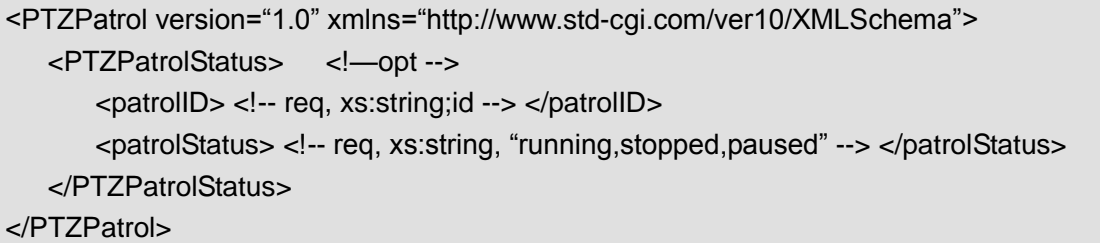

### **8.13.20 /PTZCtrl/channels/<ID>/patrols/<ID>/schedule**

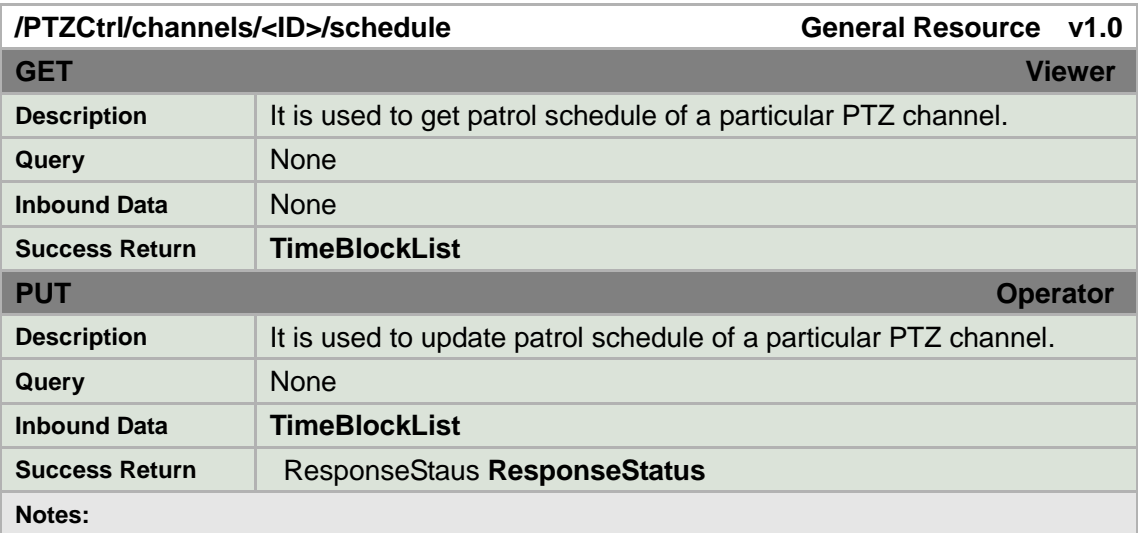

## **8.13.21 /PTZCtrl/channels/<ID>/patterns**

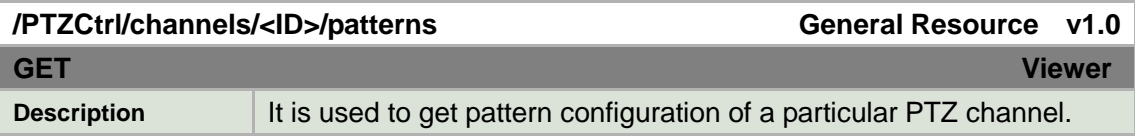

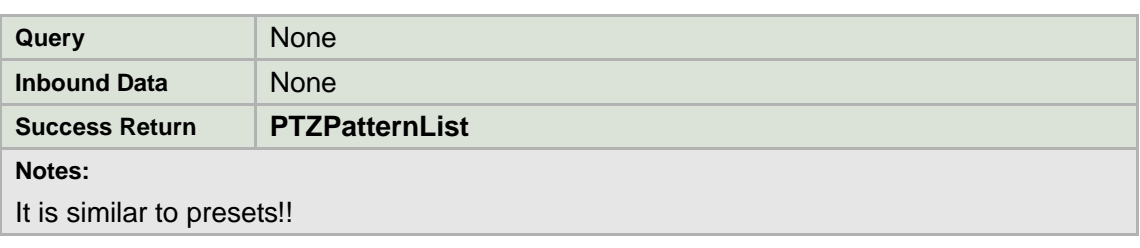

#### **PTZPatternList XML Block**

```
<PTZPatternList version="1.0" xmlns="http://www.std-cgi.com/ver10/XMLSchema">
  <PTZPattern> <!-- opt -->
</PTZPatternList>
```
### **8.13.22 /PTZCtrl/channels/<ID>/patterns/<ID>**

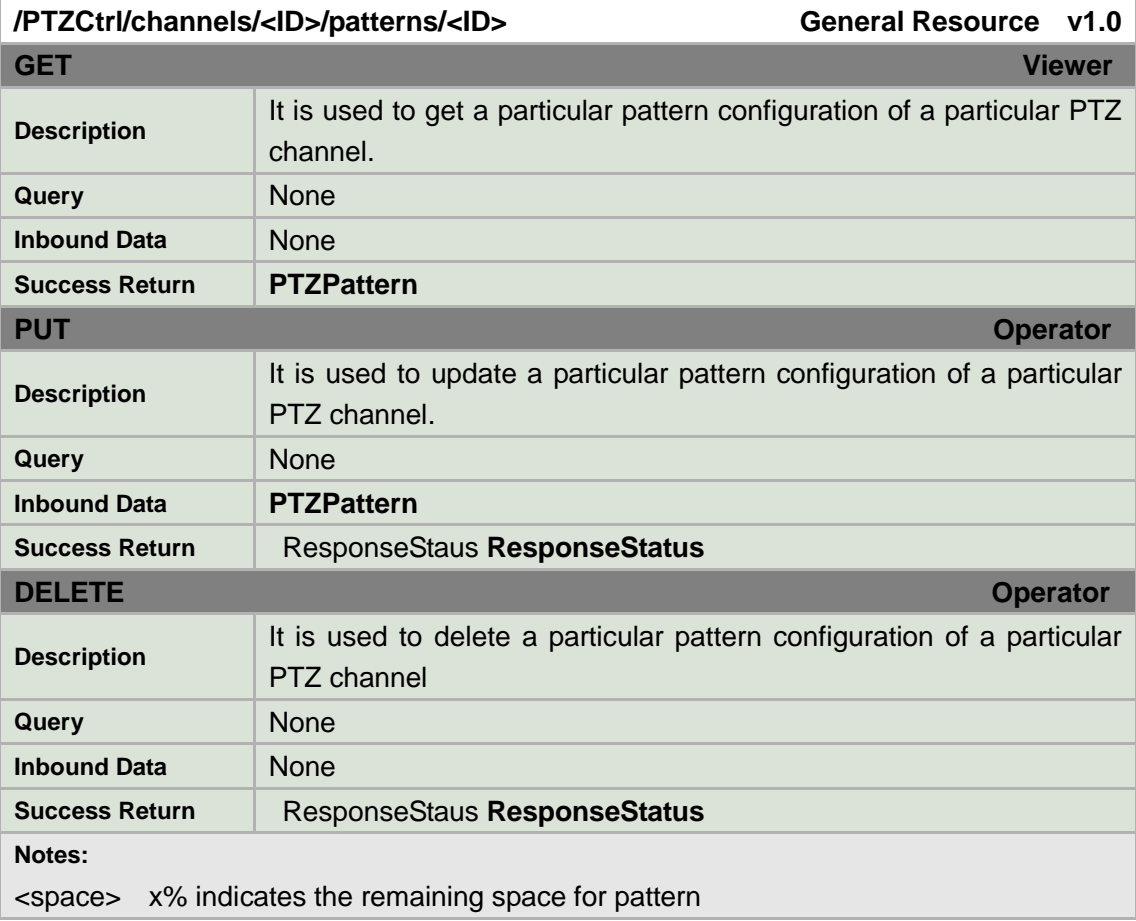

#### **PTZPattern XML Block**

```
<PTZPattern version="1.0" xmlns="http://www.std-cgi.com/ver10/XMLSchema">
 <enabled> <!-- req, xs:boolean --> </enabled>
 <id> <!-- req, xs:integer --> </id>
  <space> <!-- req, xs:integer, 0..100--> </space> 
</PTZPattern>
```
## **8.13.23 /PTZCtrl/channels/<ID>/patterns/<ID>/recordst**

### **art**

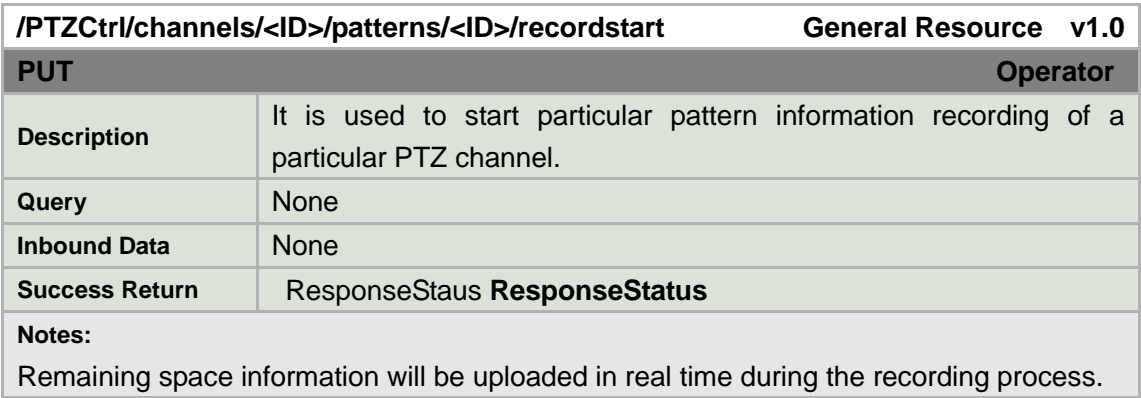

## **8.13.24 /PTZCtrl/channels/<ID>/patterns/<ID>/recordst**

### **op**

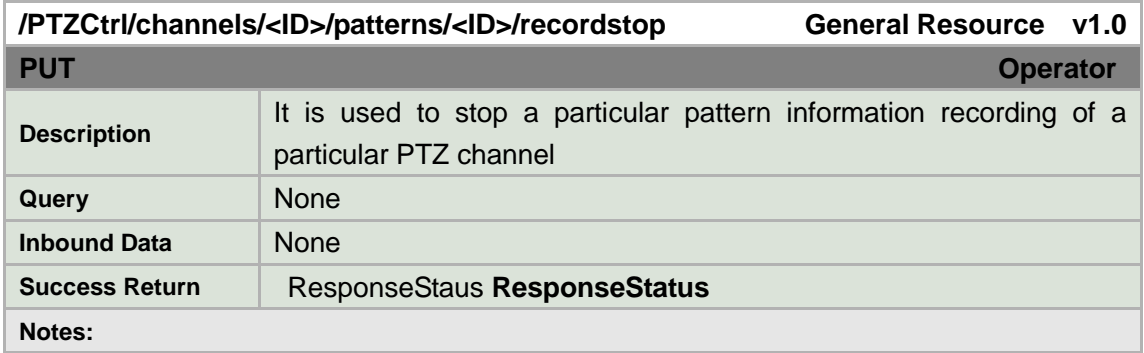

## **8.13.25 /PTZCtrl/channels/<ID>/patterns/<ID>/run**

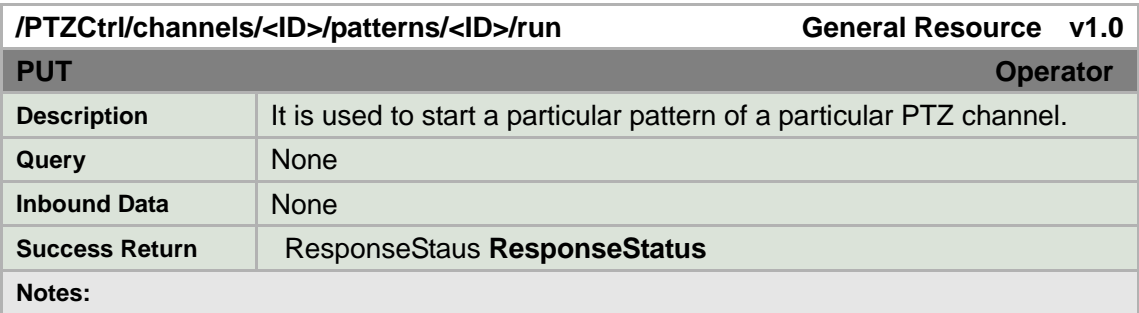

## **8.13.26 /PTZCtrl/channels/<ID>/patterns/<ID>/stop**

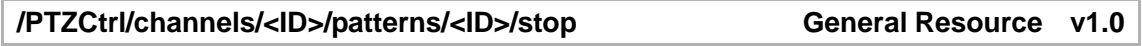

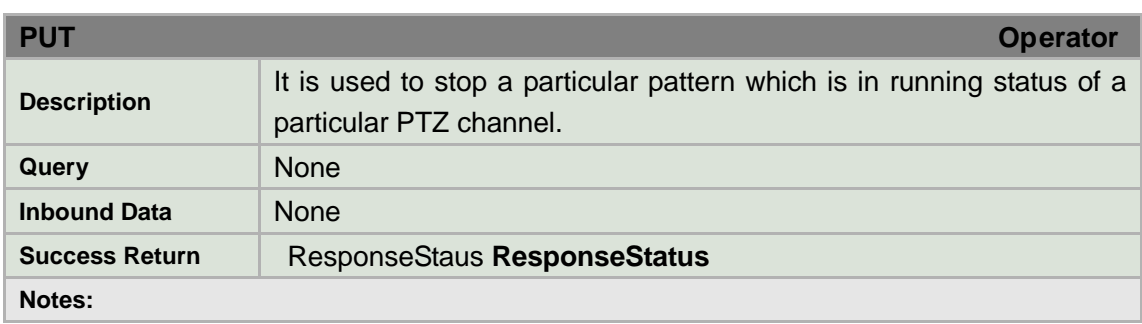

## **8.13.27 /PTZCtrl/channels/<ID>/PTZOSDDisplay**

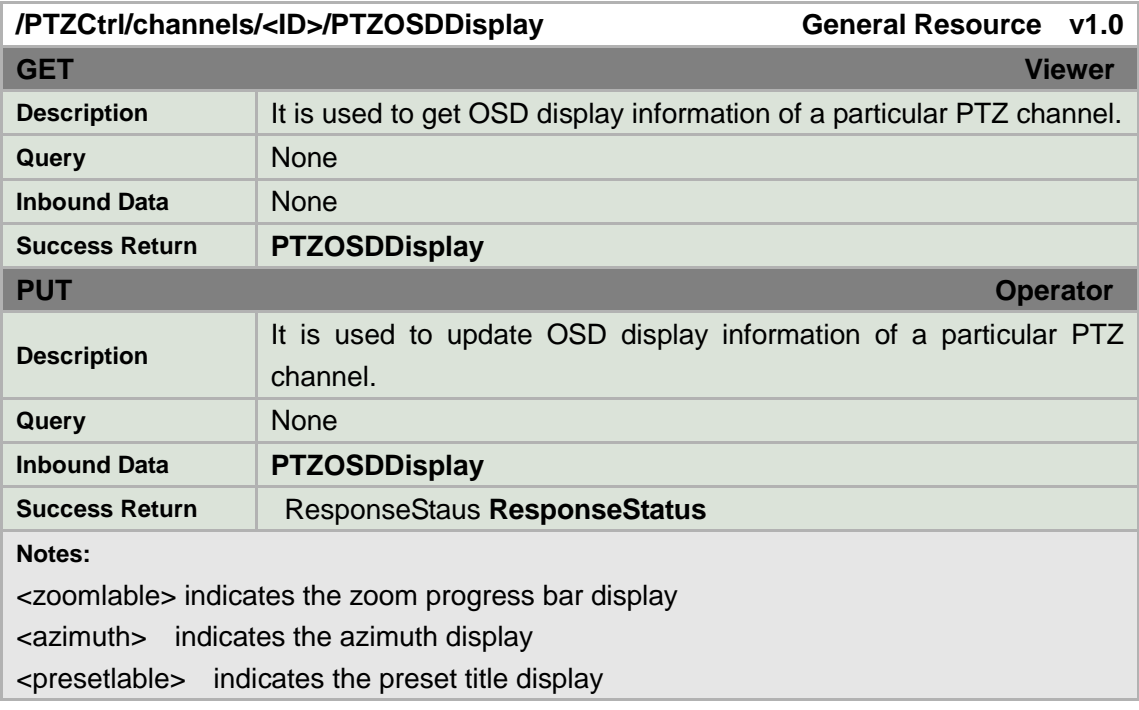

#### **PTZOSDDisplay XML Block**

<PTZOSDDisplay version="1.0" xmlns="http://www.std-cgi.com/ver10/XMLSchema"> <zoomlable> <!-- req, xs:strings, "2sec, 5sec, 10sec, alwaysclose, alwaysopen"--> </zoomlable> <azimuth> <!-- req, xs:strings, "2sec, 5sec, 10sec, alwaysclose, alwaysopen"--> </azimuth> <presetlable> <!-- req, xs:strings, "2sec, 5sec, 10sec, alwaysclose, alwaysopen"--> </presetlable> </PTZOSDDisplay>

## **8.13.28 /PTZCtrl/channels/<ID>/parkaction**

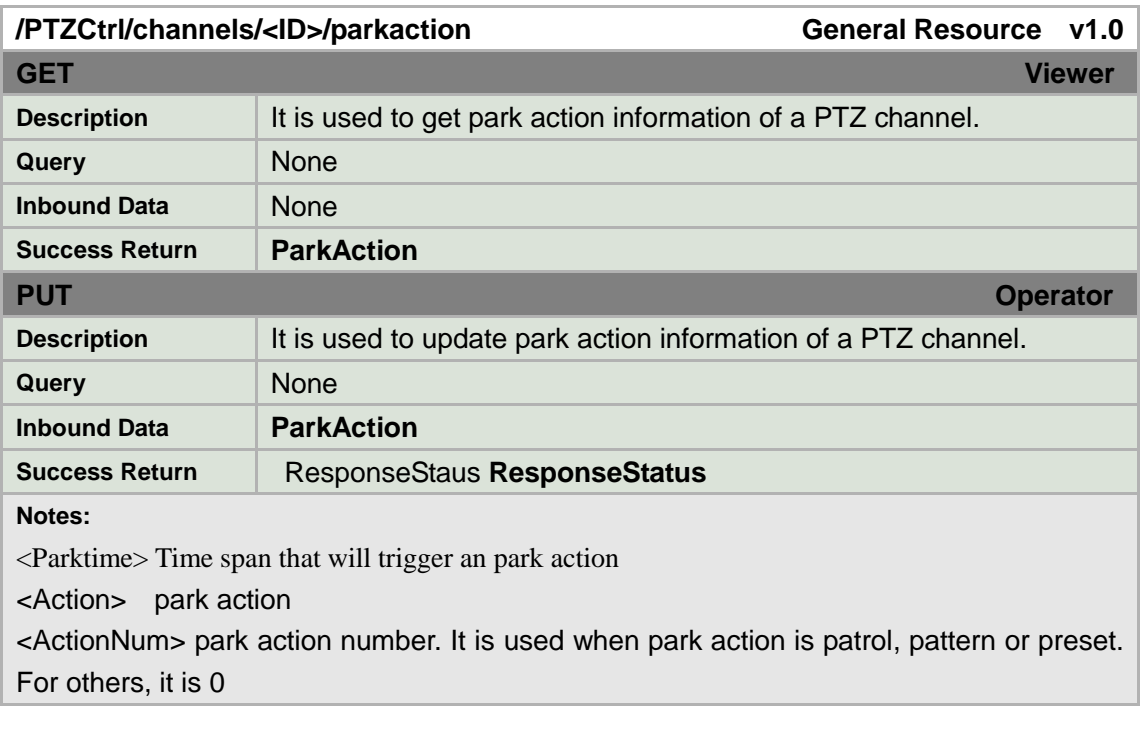

#### **ParkAction XML Block**

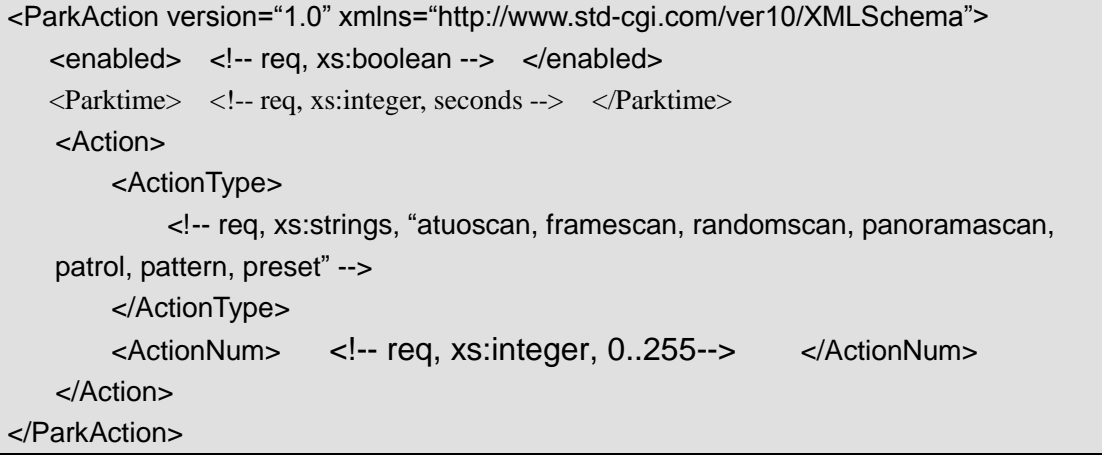

## **8.13.29 /PTZCtrl/channels/<ID>/ptzlimiteds**

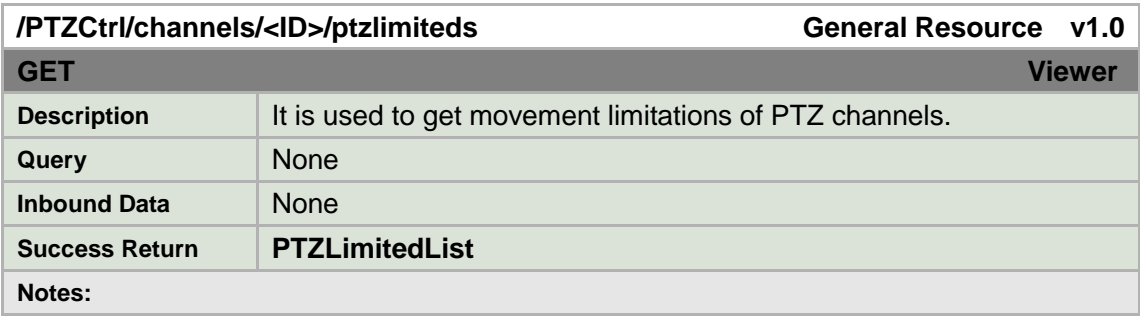

#### **PTZLimitedList XML Block**

<PTZLimitedList version="1.0" xmlns="http://www.std-cgi.com/ver10/XMLSchema">

<PTZLimited> <!-- opt -->

</PTZLimitedList>

### **8.13.30 /PTZCtrl/channels/<ID>/ptzlimiteds/<ID>**

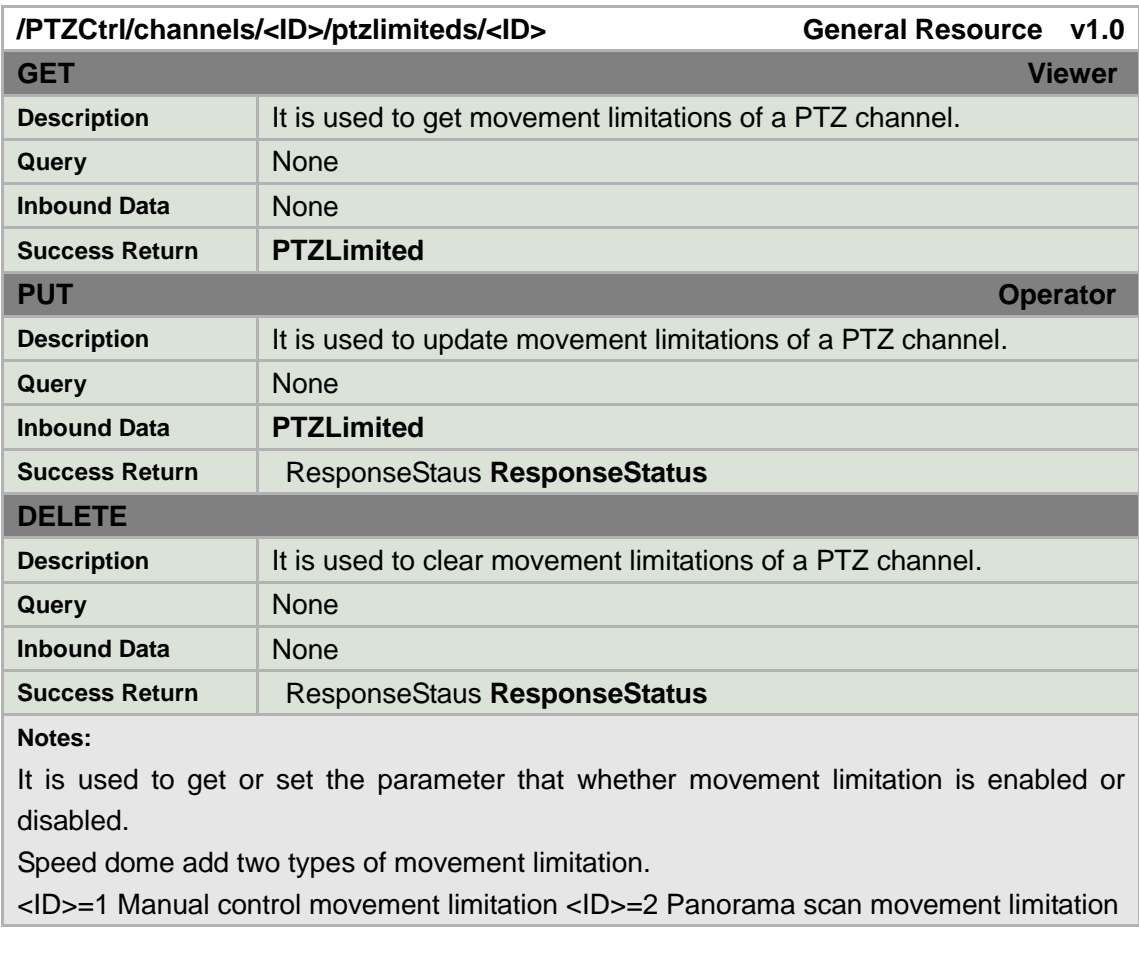

#### **PTZLimited XML Block**

<PTZLimited version="1.0" xmlns="http://www.std-cgi.com/ver10/XMLSchema"> <enabled> <!-- req, xs:boolean --> </enabled> <id> <!-- req, xs:string;id --> </id> </PTZLimited>

## **8.13.31 /PTZCtrl/channels/<ID>/ptzlimiteds/<ID>/setsta**

### **rt**

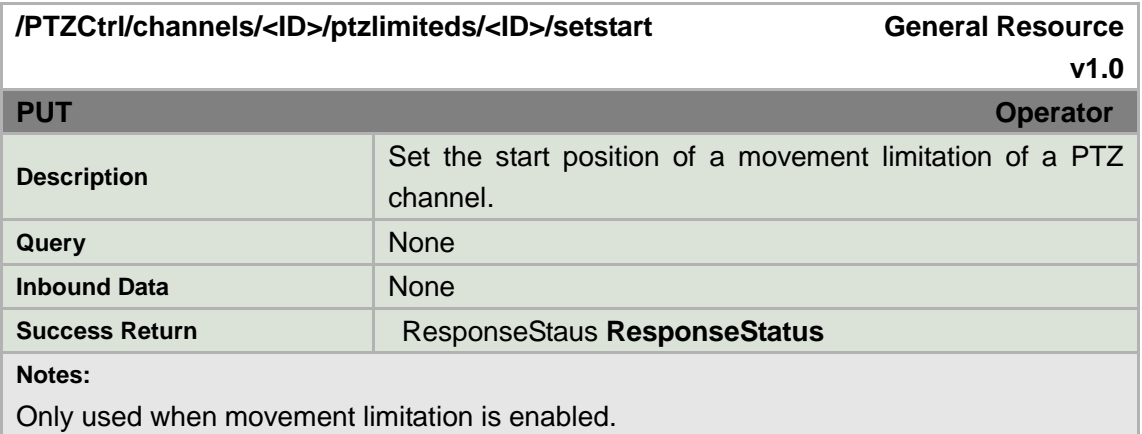

## **8.13.32 /PTZCtrl/channels/<ID>/ptzlimiteds/<ID>/set**

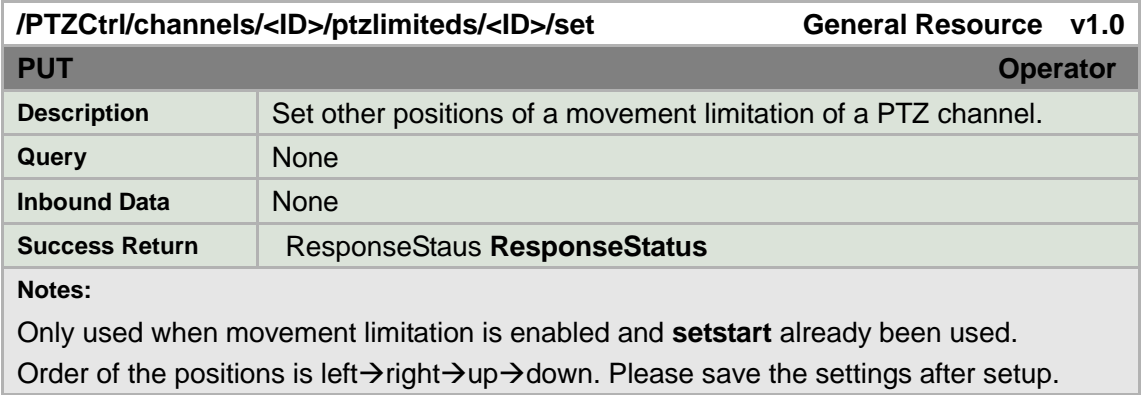

## **8.13.33 /PTZCtrl/channels/<ID>/saveptzpoweroff**

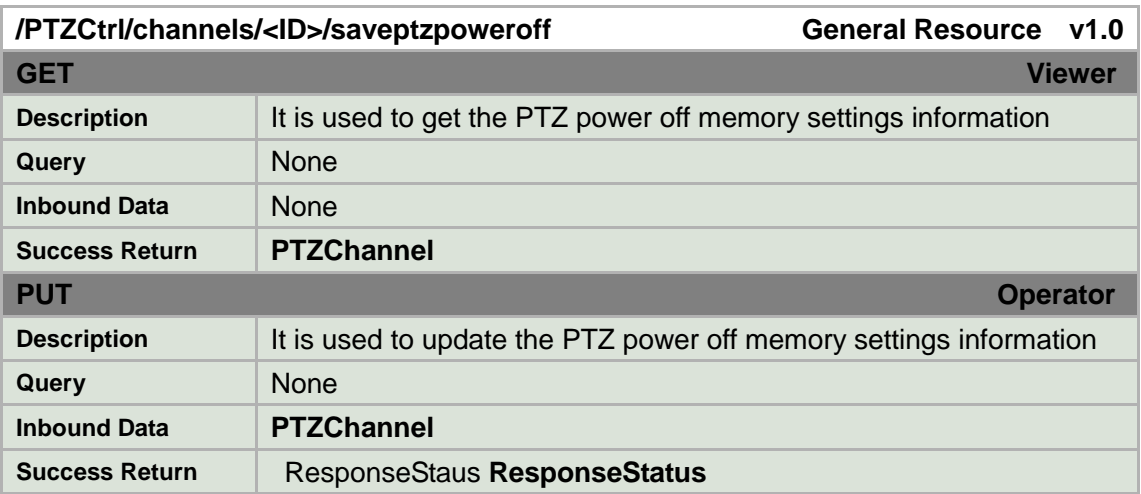

#### **Notes:**

<savePtzPoweroff>Power off memory

#### **savePtzPoweroff XML Block**

<savePtzPoweroff version="1.0" xmlns="http://www.std-cgi.com/ver10/XMLSchema"> <savePtzPoweroffType> <!-- req, xs:integer, "disable, 30sec, 60sec, 300sec, 600sec"--> </savePtzPoweroffType> </savePtzPoweroff>

## **8.13.34 /PTZCtrl/channels/<ID>/timetasks**

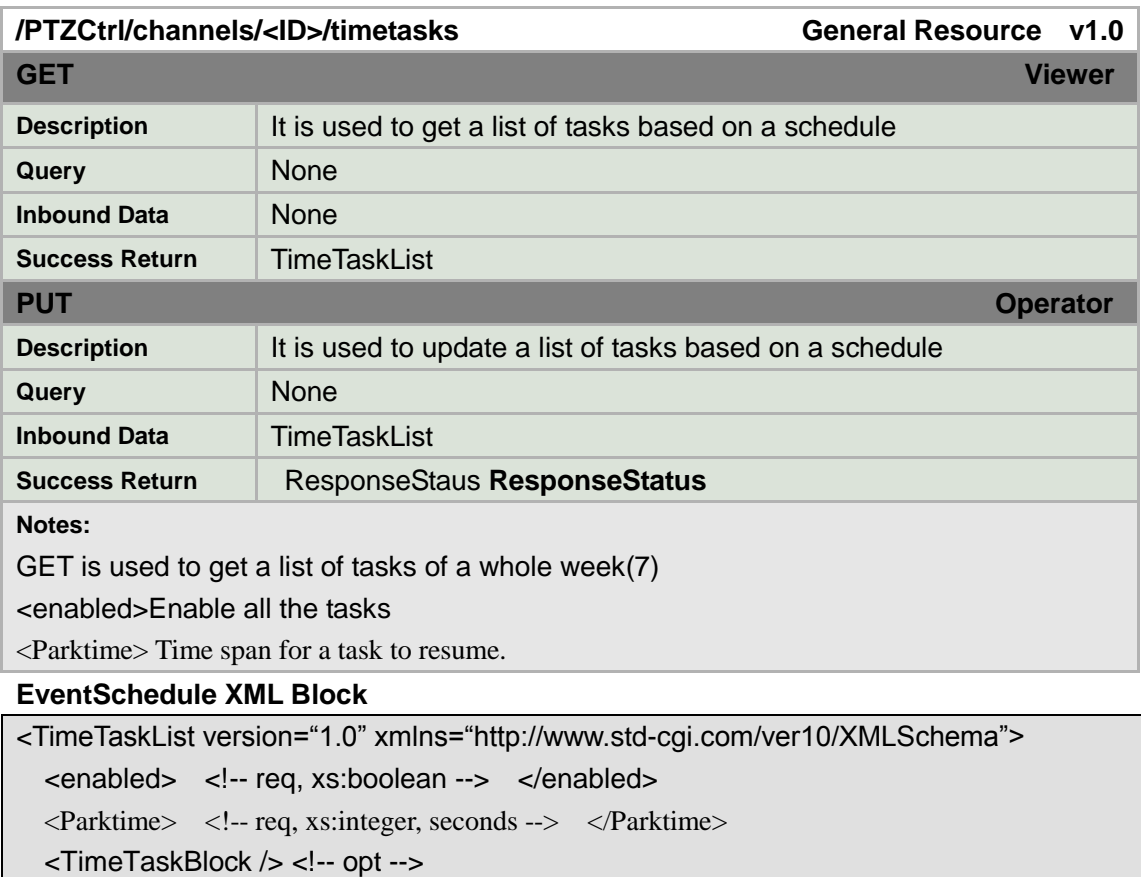

</TimeTaskList>

### **8.13.35 /PTZCtrl/channels/<ID>/timetasks/<ID>**

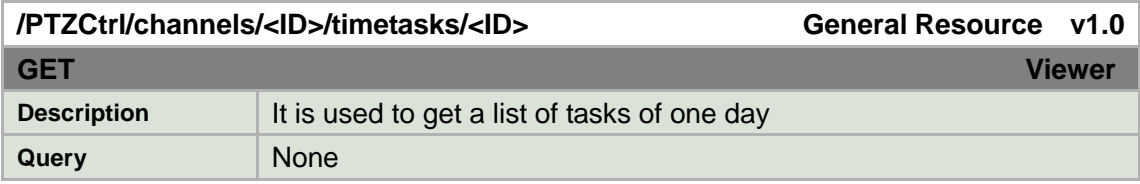

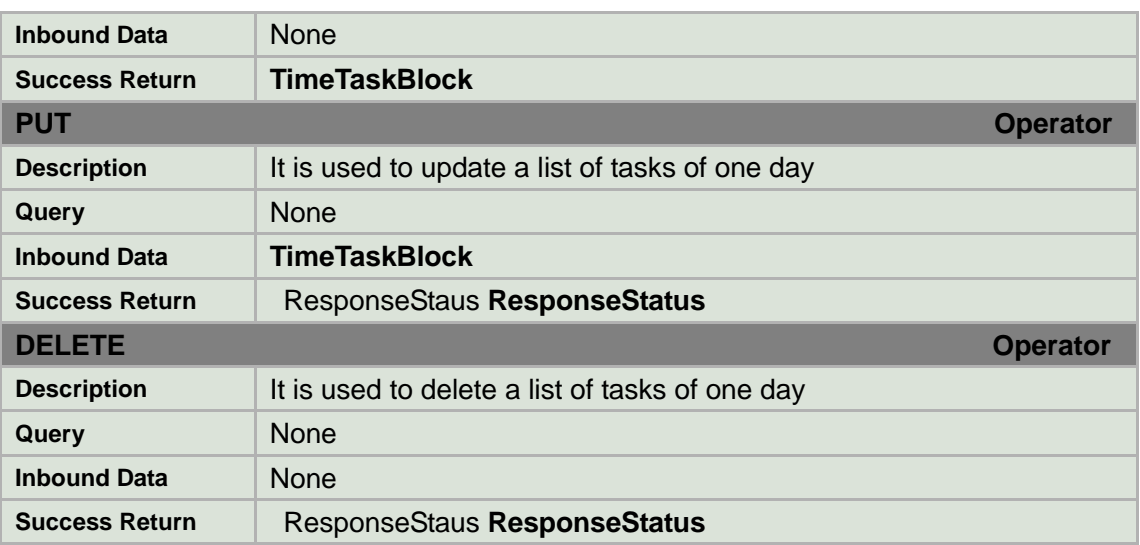

#### **Notes:**

Tasks based on a schedule consist of time blocks ad tasked. This task is enabled always.

<TimeTaskBlock> get all the time span and tasks of one day

<dayOfWeek> specify the day of a week, ranging from 1 to 7

<TimeTaskRange> time span of each task. Up to ten time spans and 10 tasks are supported in one day.

<beginDateTime> specify the begin time of each task, ranig from 0:0:0-23:59:00, format is consistent to ISO 8601.

<endDateTime> specify the end time of each task, ranig from 0:0:0-23:59:00, format is consistent to ISO 8601. endDateTime should be larger than or equal to beginDateTime. <TaskType> Tasks type

<TaskNum> Tasks number. Enabled when park action is patrol, pattern, preset or auxoutput, otherwise the value is 0.

#### **TimeTaskBlock XML Block**

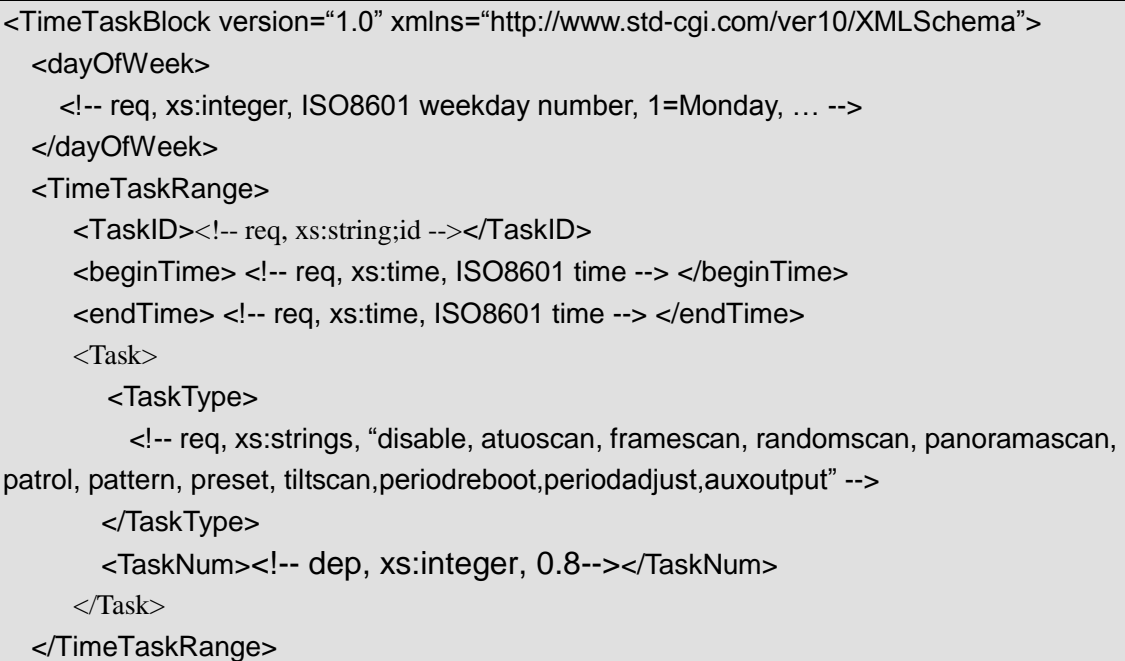

</TimeTaskBlock>

## **8.13.36 /PTZCtrl/channels/<ID>/timetasks/<ID>/copyta**

### **sk**

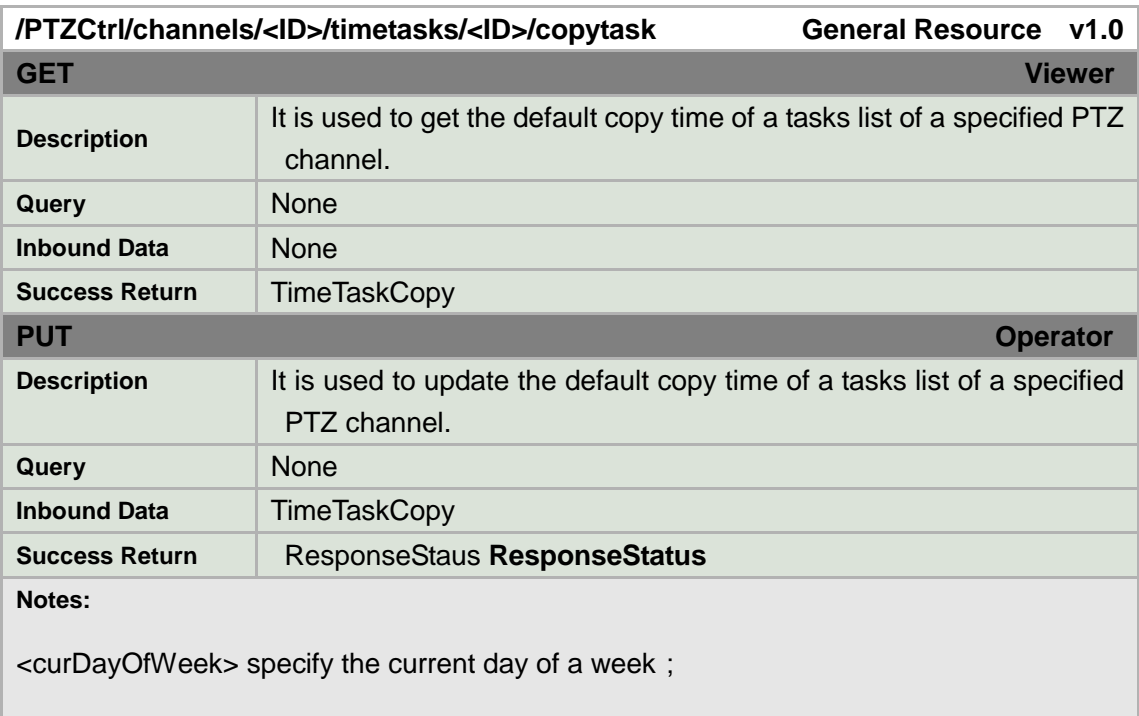

<copyDayOfWeek> specify the days that will have the same settings as the current day;

#### **EventSchedule XML Block**

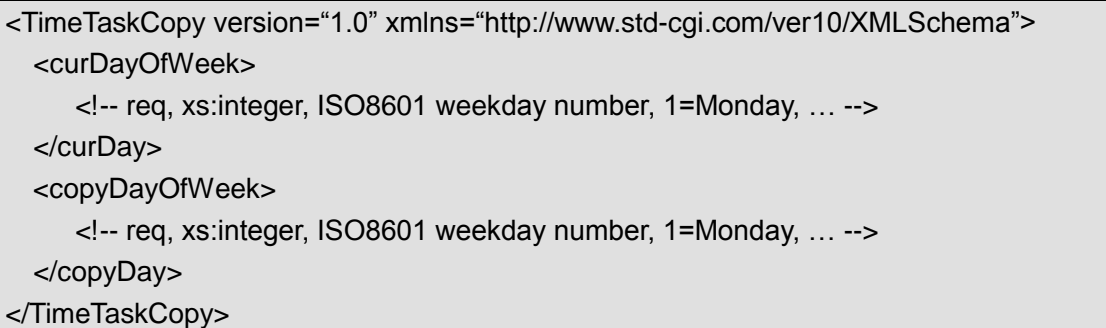

## **8.13.37 /PTZCtrl/channels/<ID>/auxcontrol**

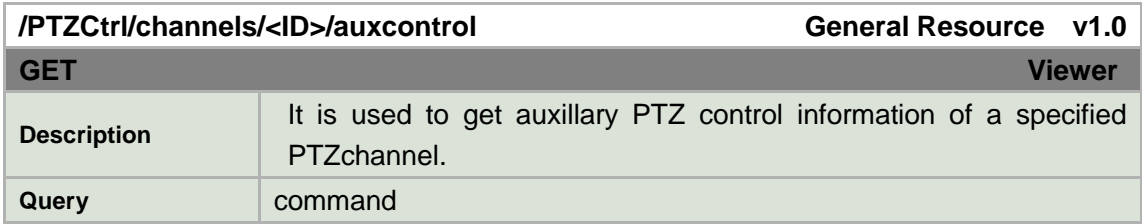

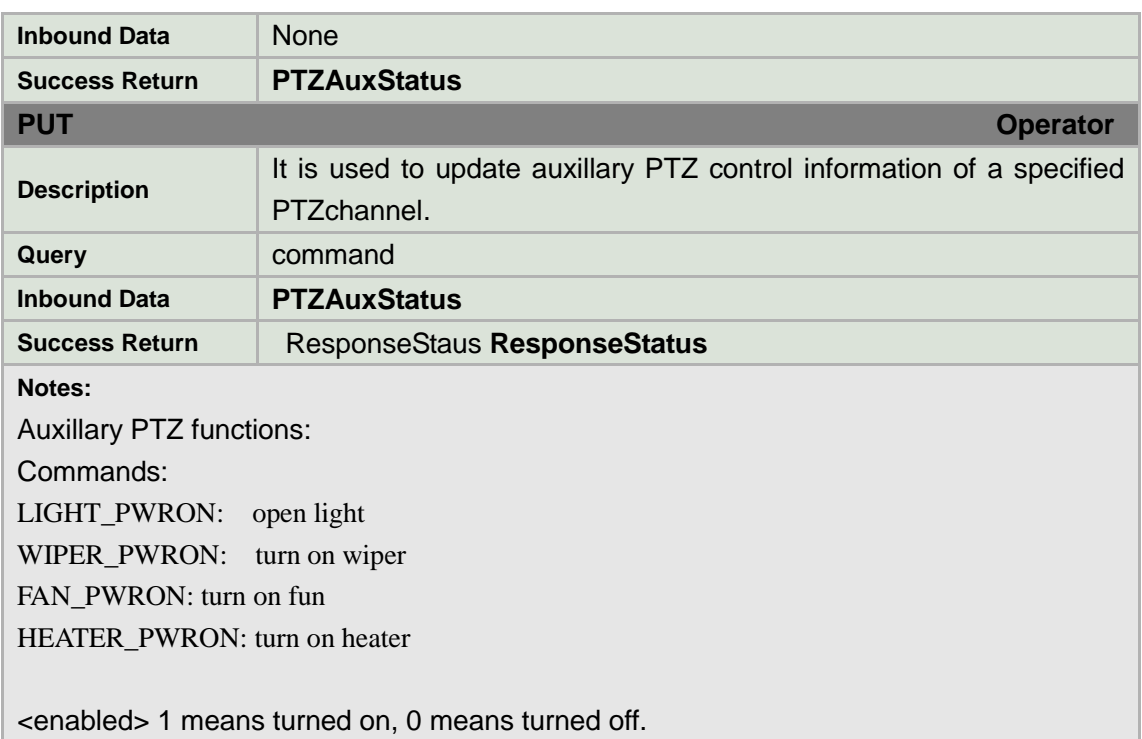

PTZAuxStatus XML Block

<PTZAuxStatus version="1.0" xmlns="http://www.std-cgi.com/ver10/XMLSchema">

```
<enabled> <!-- req, xs:boolean --> </enabled>
```
</PTZAuxStatus>

## **8.14 Image**

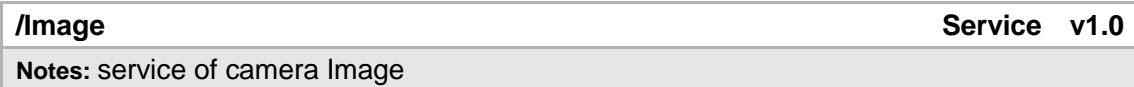

## **8.14.1 /Image/channels**

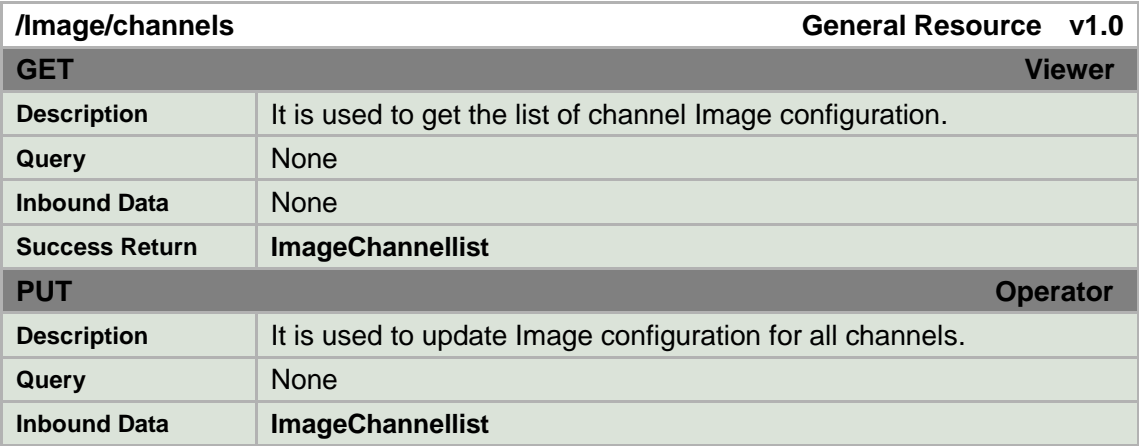

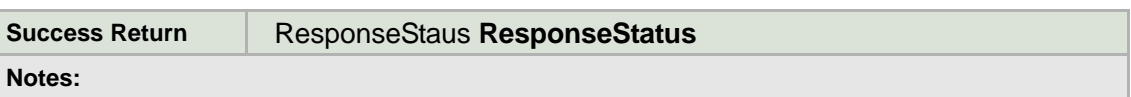

### **ImageChannellist XML Block**

```
<ImageChannellist version="1.0" xmlns="http://www.std-cgi.com/ver10/XMLSchema">
  <ImageChannel/> <!--opt--> 
</ImageChannellist>
```
## **8.14.2 /Image/channels/<ID>**

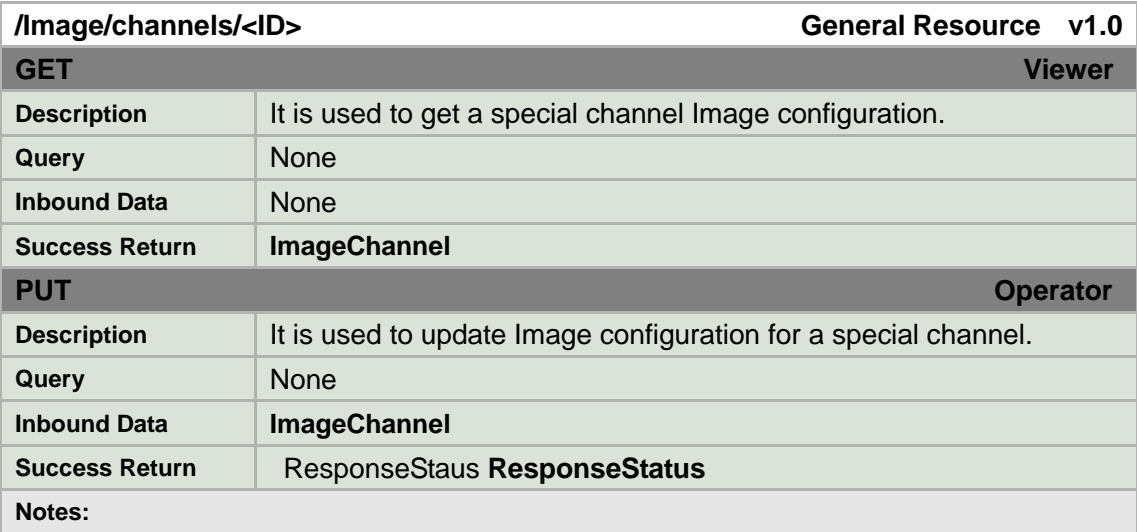

#### **ImageChannellist XML Block**

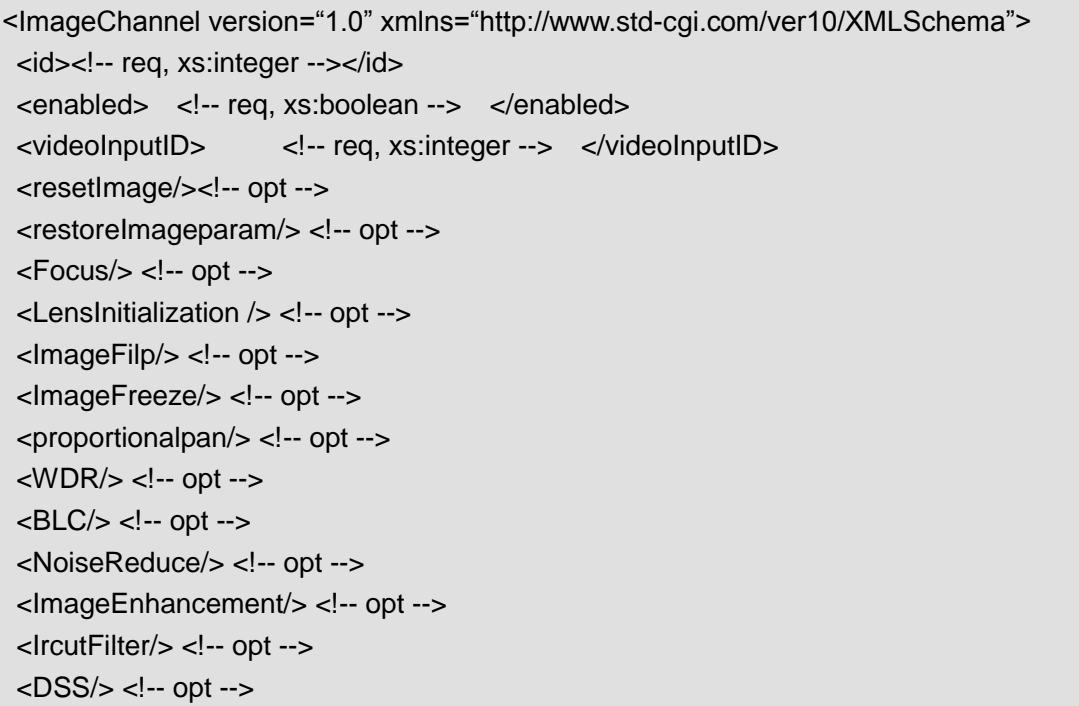

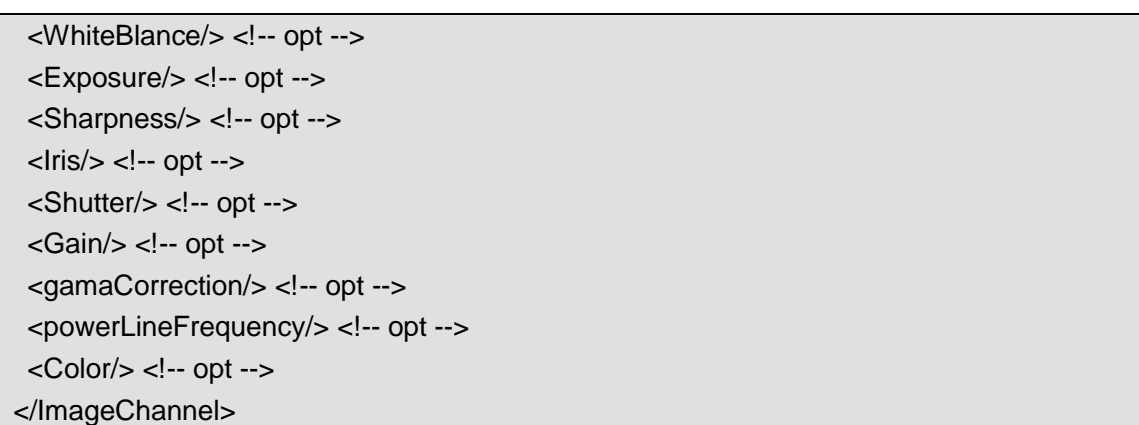

## **8.14.3 /Image/channels/<ID>/resetImage**

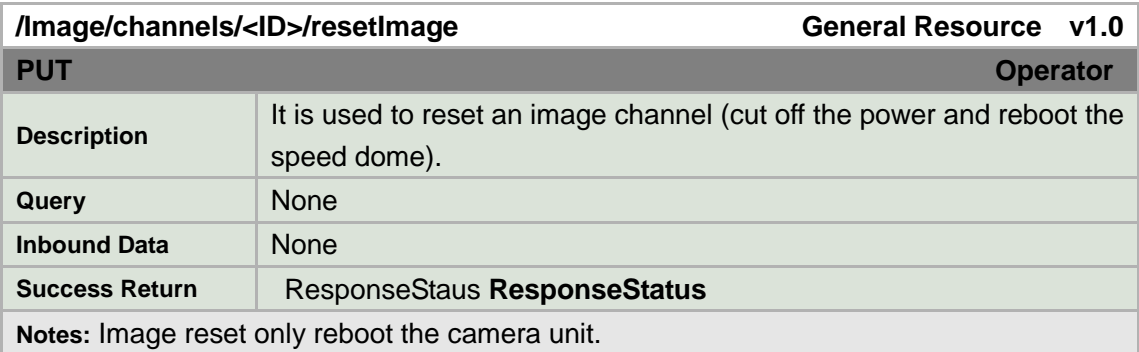

## **8.14.4 /Image/channels/<ID>/restoreImageparam**

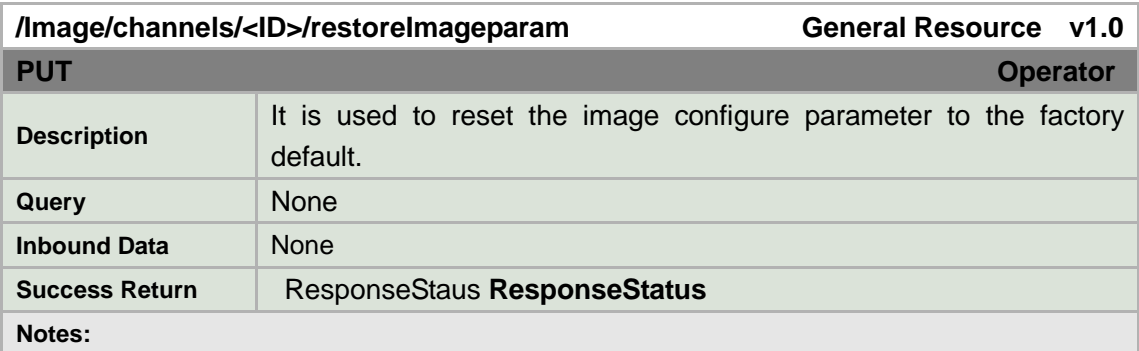

## **8.14.5 /Image/channels/<ID>/Focus**

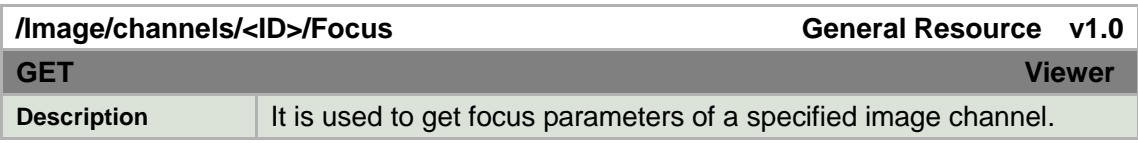

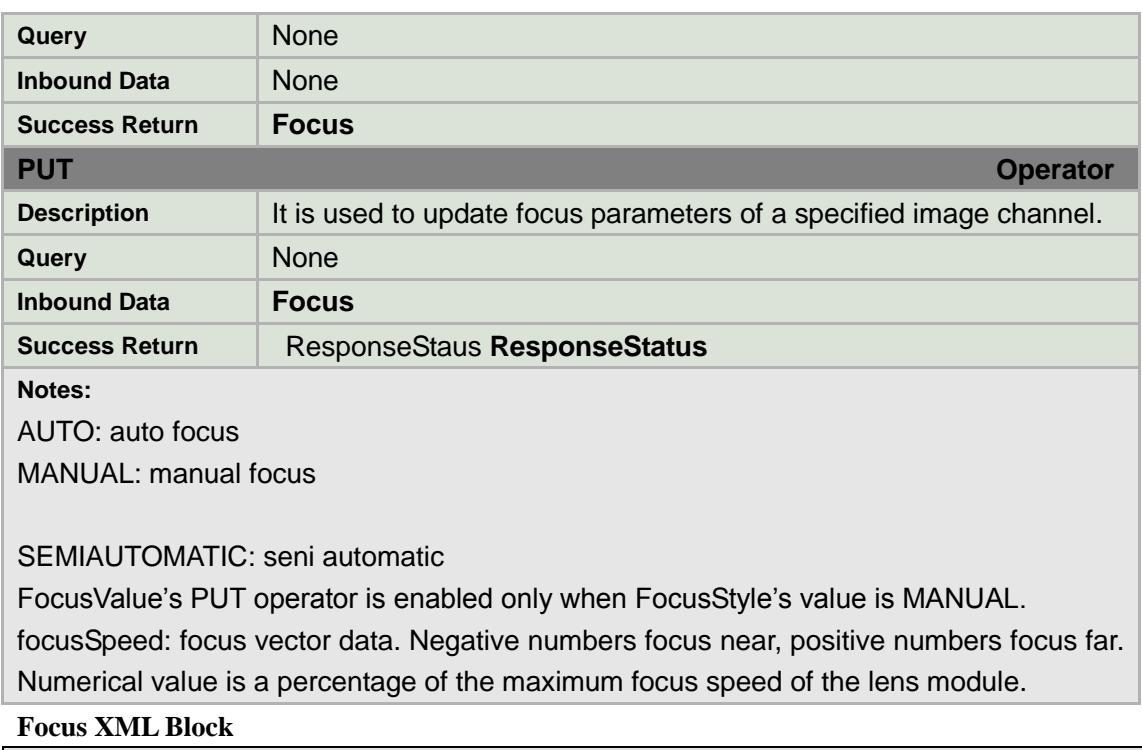

```
<Focus version="1.0" xmlns="http://www.std-cgi.com/ver10/XMLSchema">
 <FocusStyle/> <!-- req, xs:string, "AUTO, MANUAL, SEMIAUTOMATIC" -->
<FocusLimited/> <!-- req, xs:string, "1cm, 30cm, 1m, 3m" -->
 <FocusValue/> <!-- optdep,depends on <FocusStyle>, xs:integer-->
 <focusSpeed> <!-- opt, xs:intger, -100..100 --> </focusSpeed>
</Focus>
```
## **8.14.6 /Image/channels/<ID>/LensInitialization**

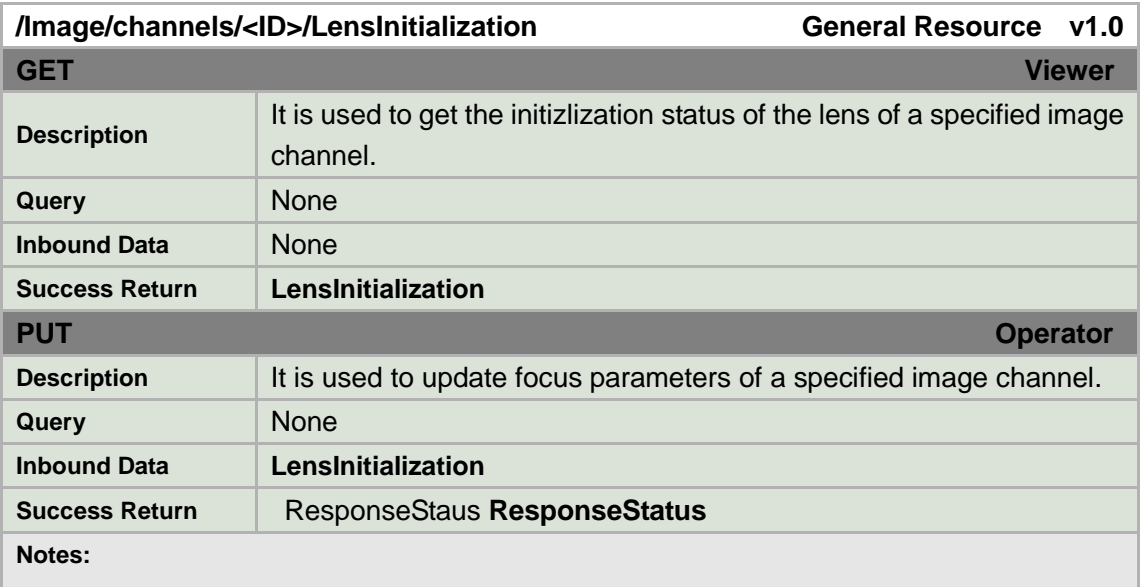

**LensInitialization XML Block**

```
<LensInitialization version="1.0" xmlns="http://www.std-cgi.com/ver10/XMLSchema">
   <enabled/> <!-- req, xs:boolean --> 
</LensInitialization>
```
### **8.14.7 /Image/channels/<ID>/ImageFlip**

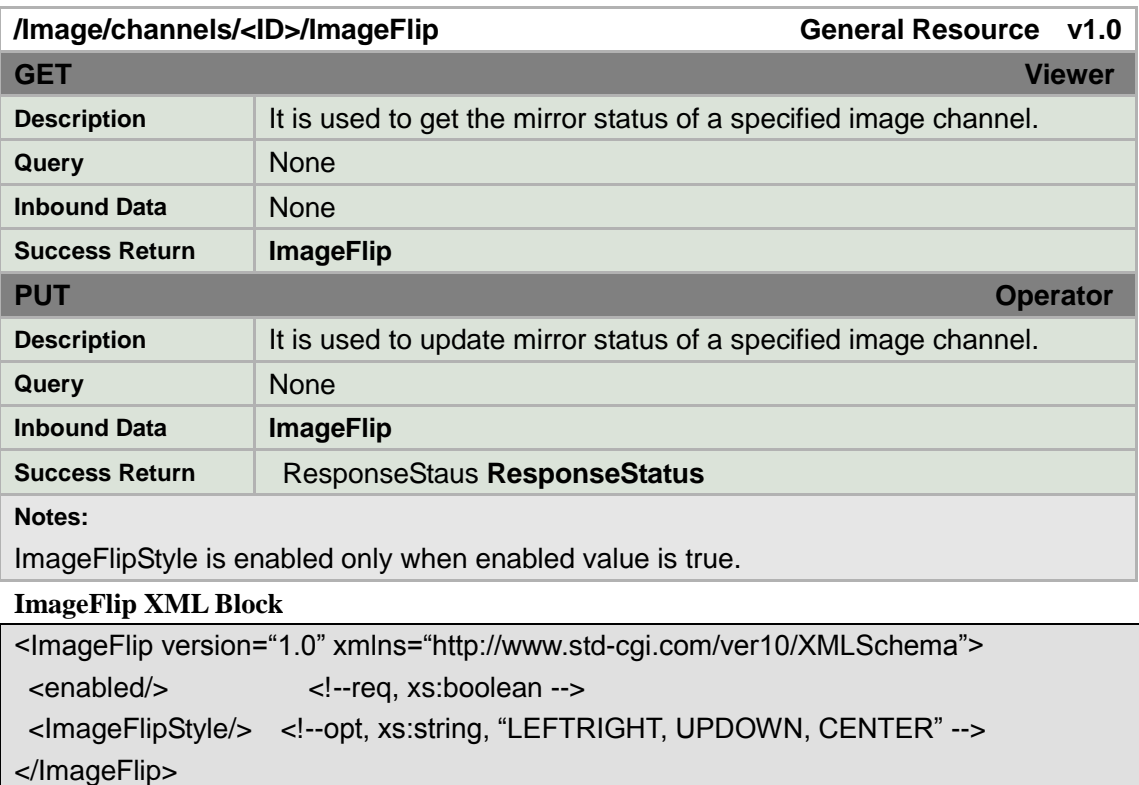

## **8.14.8 /Image/channels/<ID>/ImageFreeze**

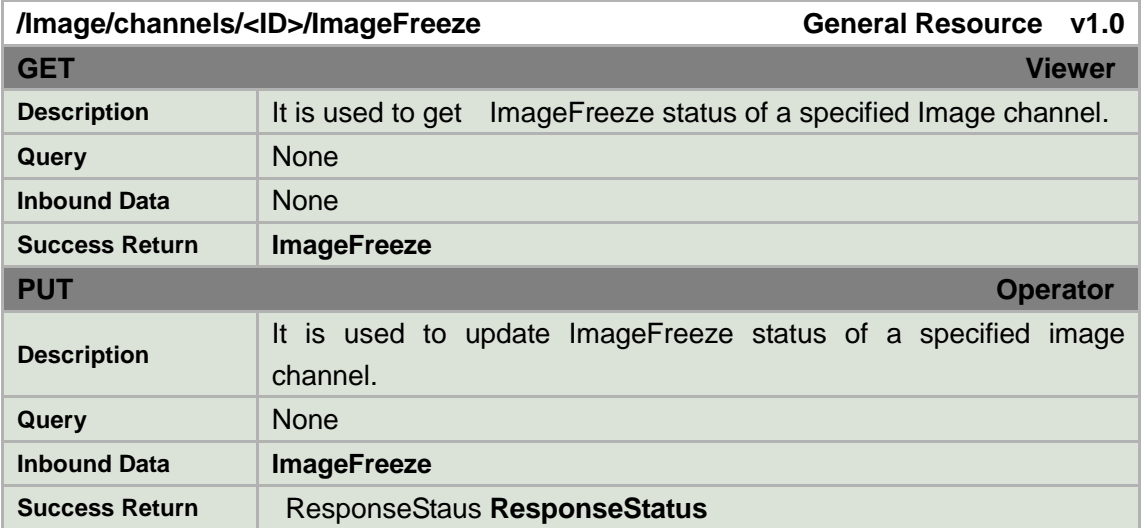

**Notes:**

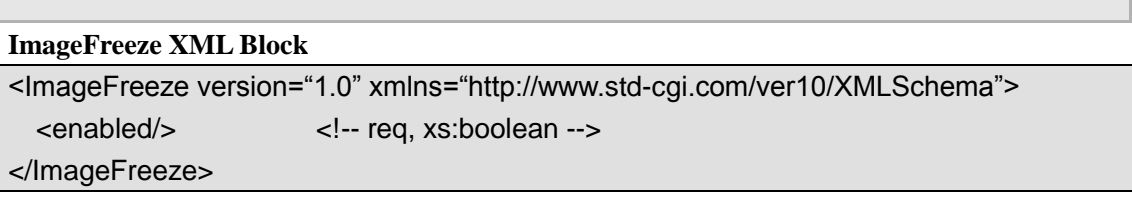

## **8.14.9 /Image/channels/<ID>/proportionalpan**

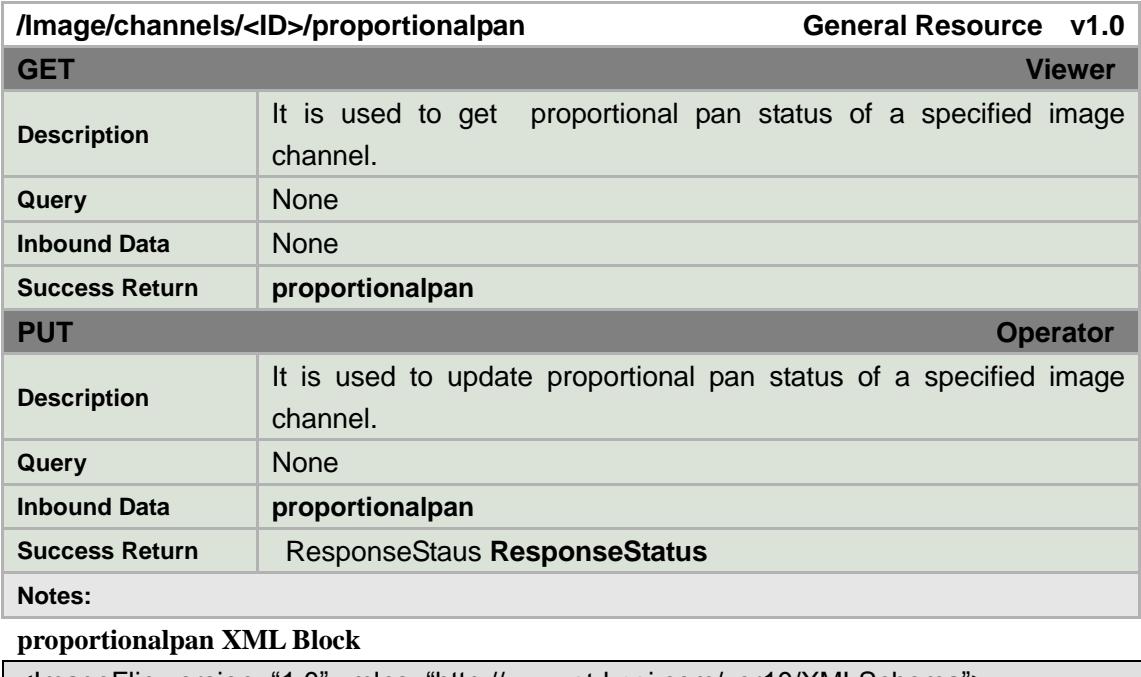

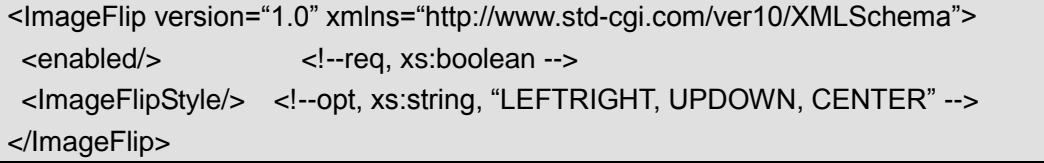

## **8.14.10 /Image/channels/<ID>/WDR**

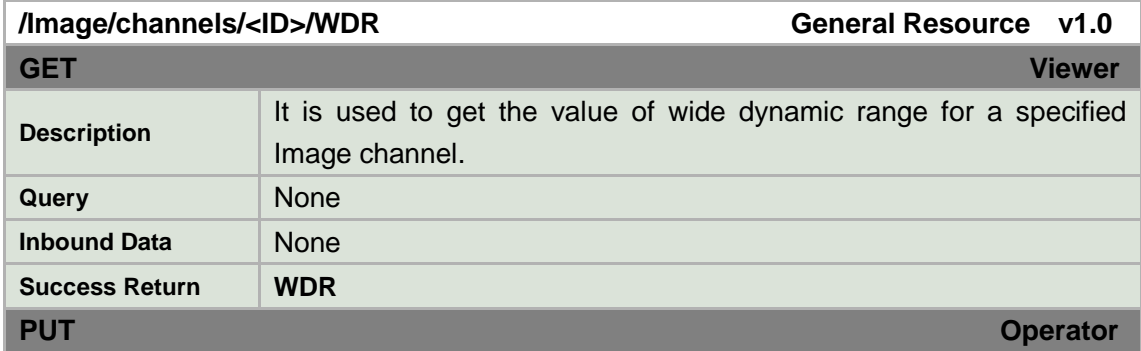

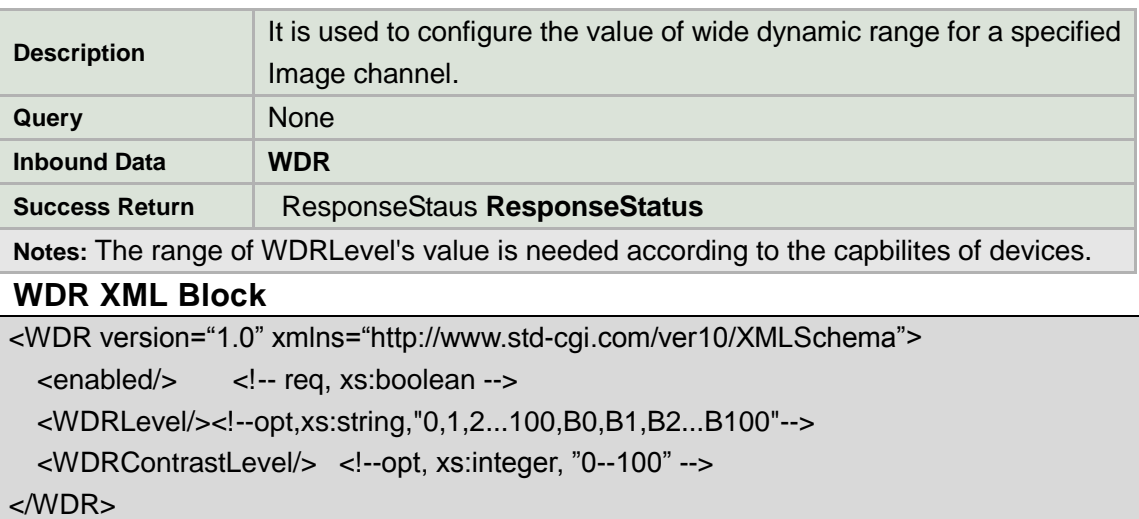

## **8.14.11 /Image/channels/<ID>/BLC**

<BLCLevel/> <!--opt, xs:integer, "0--100" -->

 $<$ /BLC $>$ 

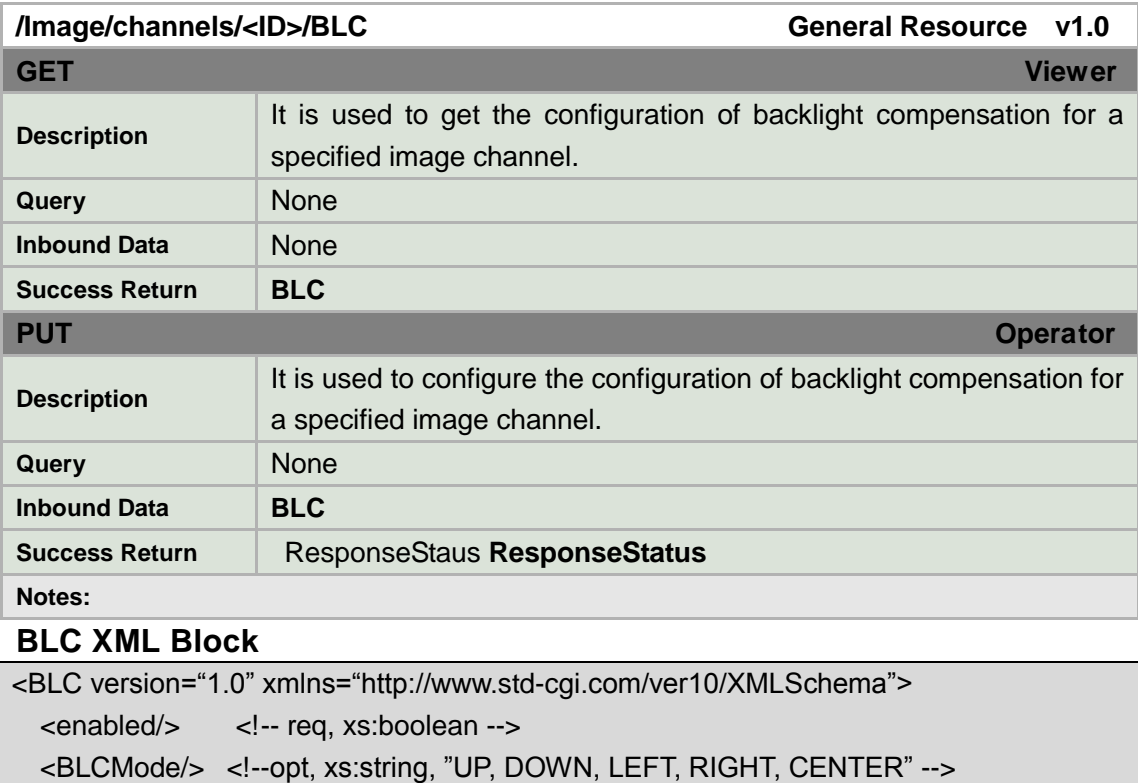

## **8.14.12 /Image/channels/<ID>/Imageenhancement**

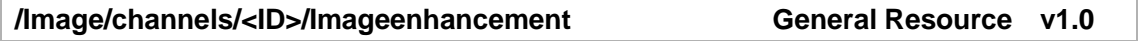

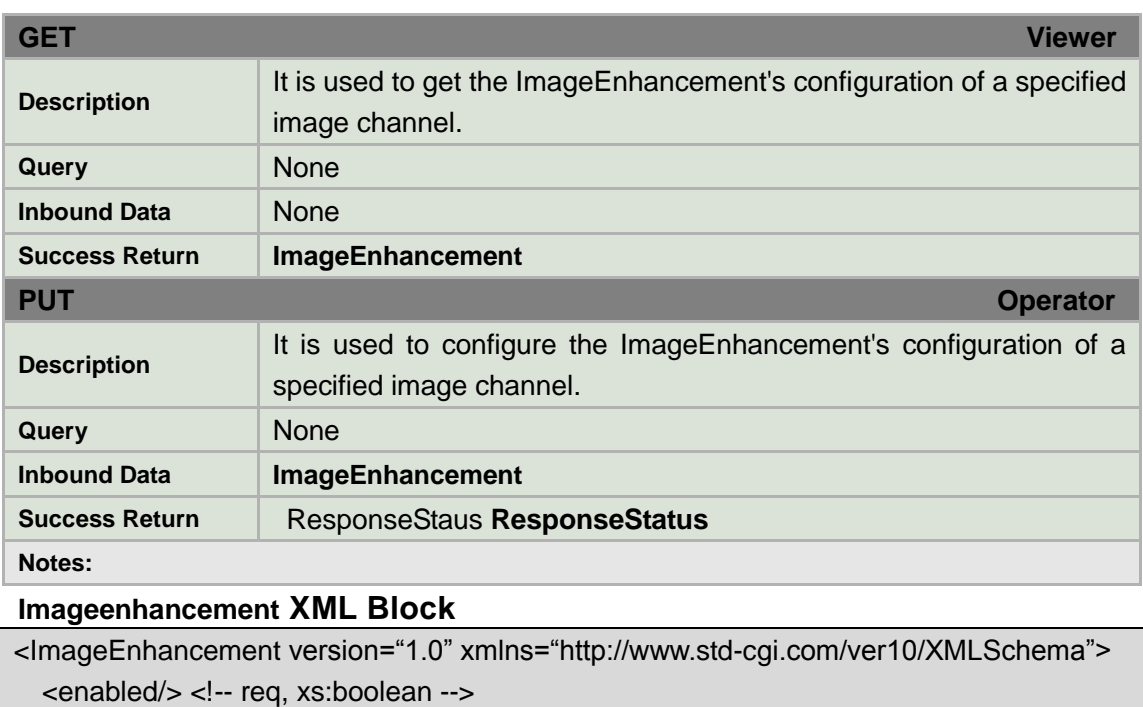

<ImageEnhancementLevel> <!--- opt, xs:string, "low, normal, high" -->

</ImageEnhancement>

## **8.14.13 /Image/channels/<ID>/IrcutFilter**

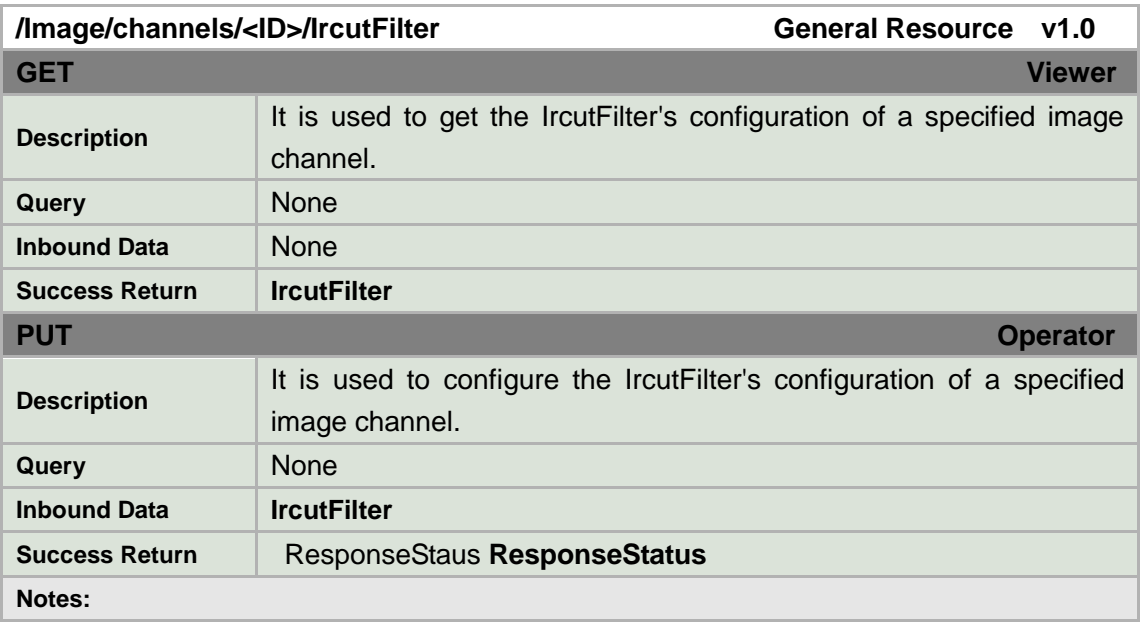

**IrcutFilter XML Block**

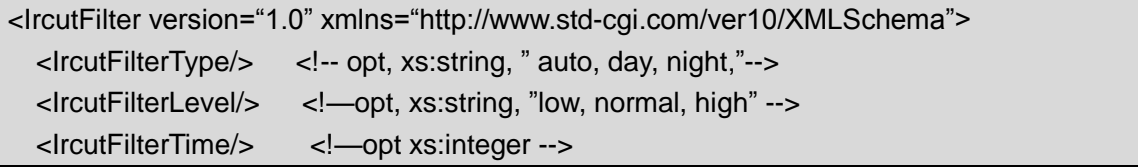

## **8.14.14 /Image/channels/<ID>/NoiseReduce**

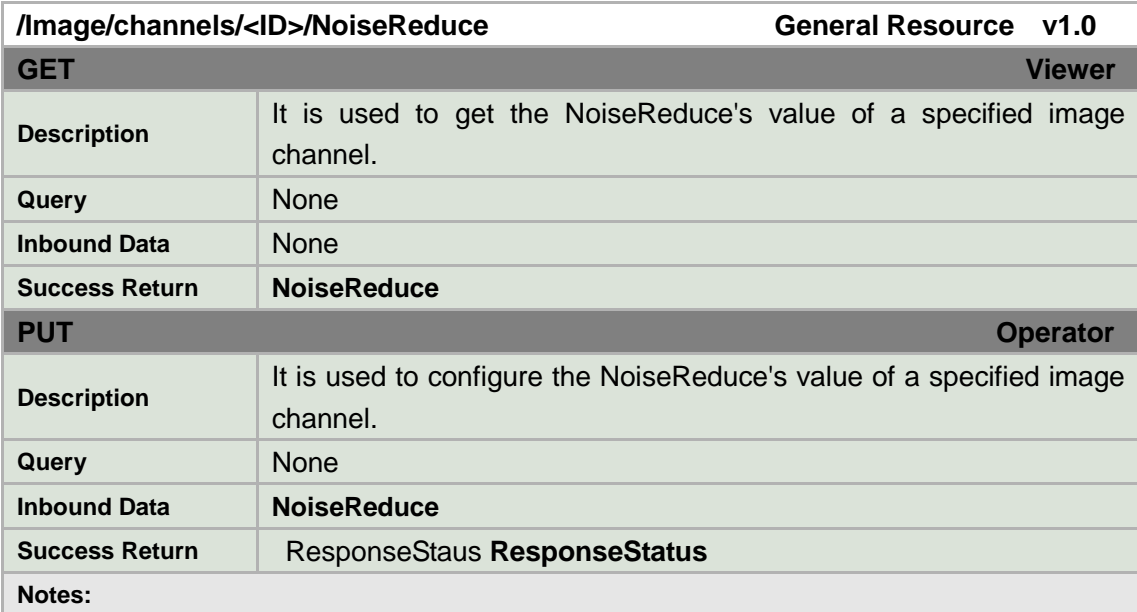

### **NoiseReduce XML Block**

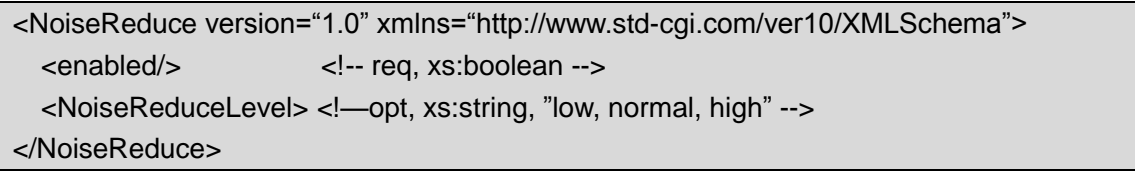

## **8.14.15 /Image/channels/<ID>/DSS**

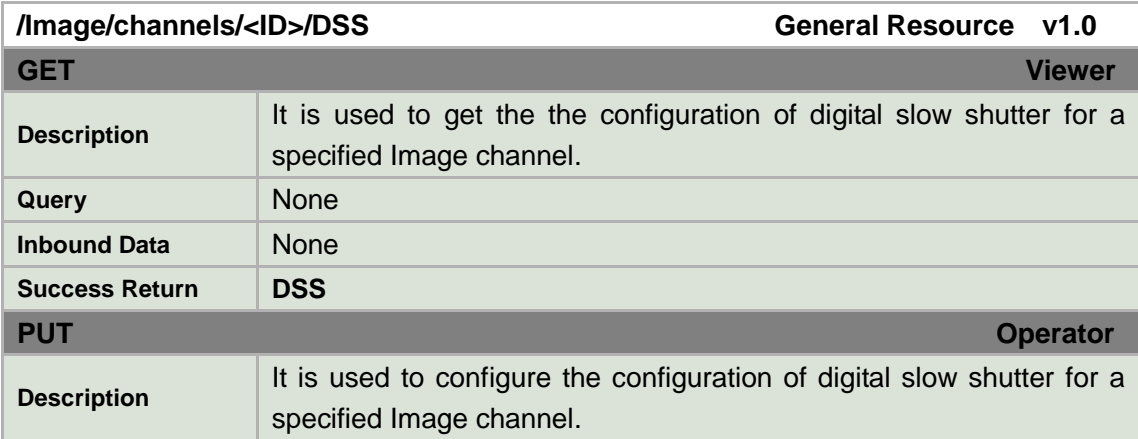

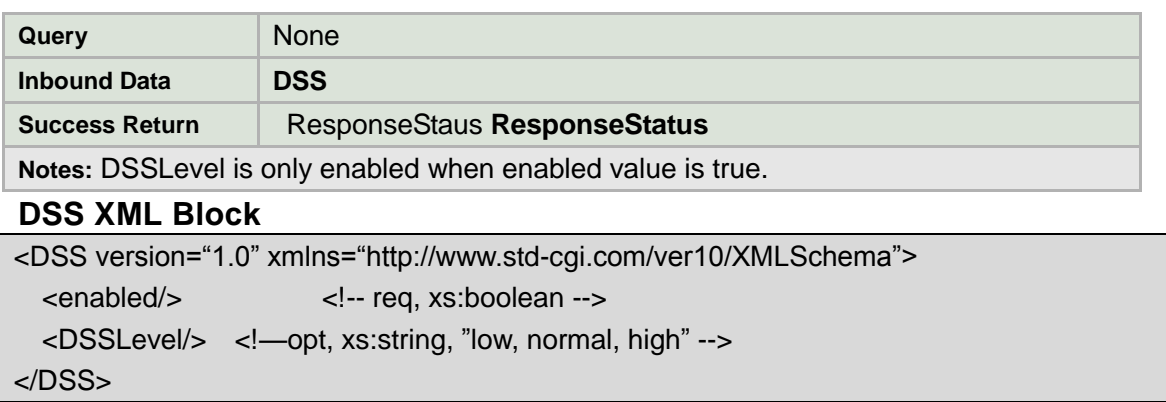

### **8.14.16 /Image/channels/<ID>/WhiteBlance**

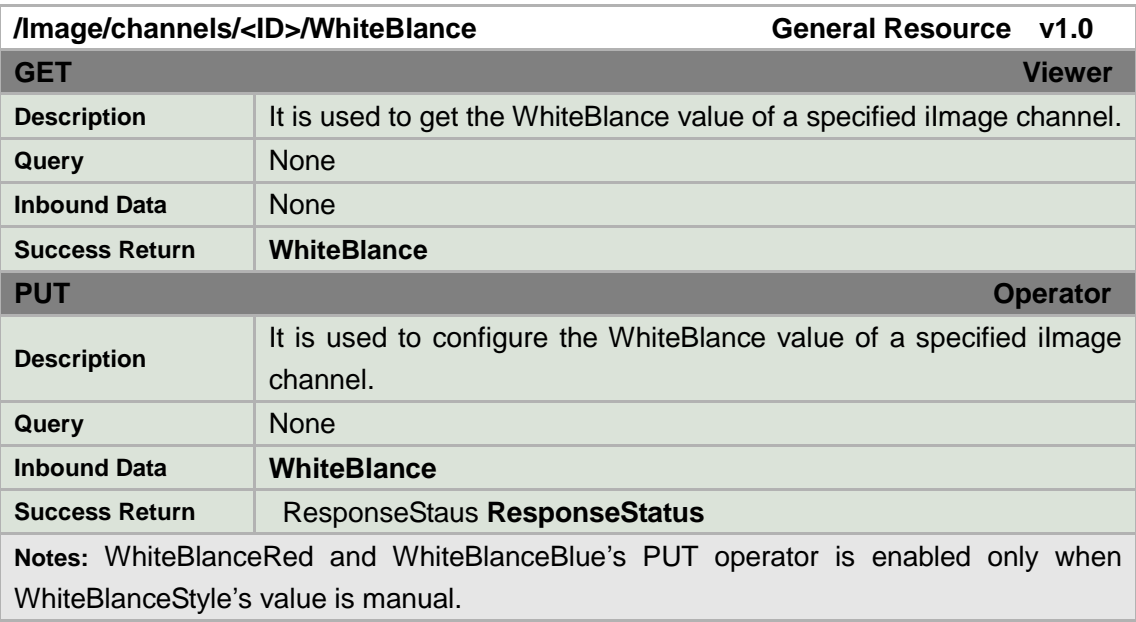

### **WhiteBlance XML Block**

```
<WhiteBlance version="1.0" xmlns="http://www.std-cgi.com/ver10/XMLSchema">
  <WhiteBlanceStyle/> <!-- req, xs:string, "auto, manual, indoor, outdoor, autotrace, onece"
          -->
  <WhiteBlanceRed/> <!--dep, depends on <WhiteBlanceStyle>,xs:integer,"0--100" -->
  <WhiteBlanceBlue/> <!--dep, depends on <WhiteBlanceStyle>,xs:integer,"0--100" -->
</WhiteBlance>
```
### **8.14.17 /Image/channels/<ID>/Exposure**

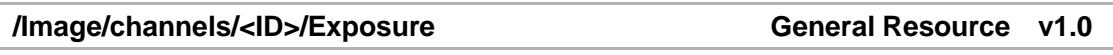

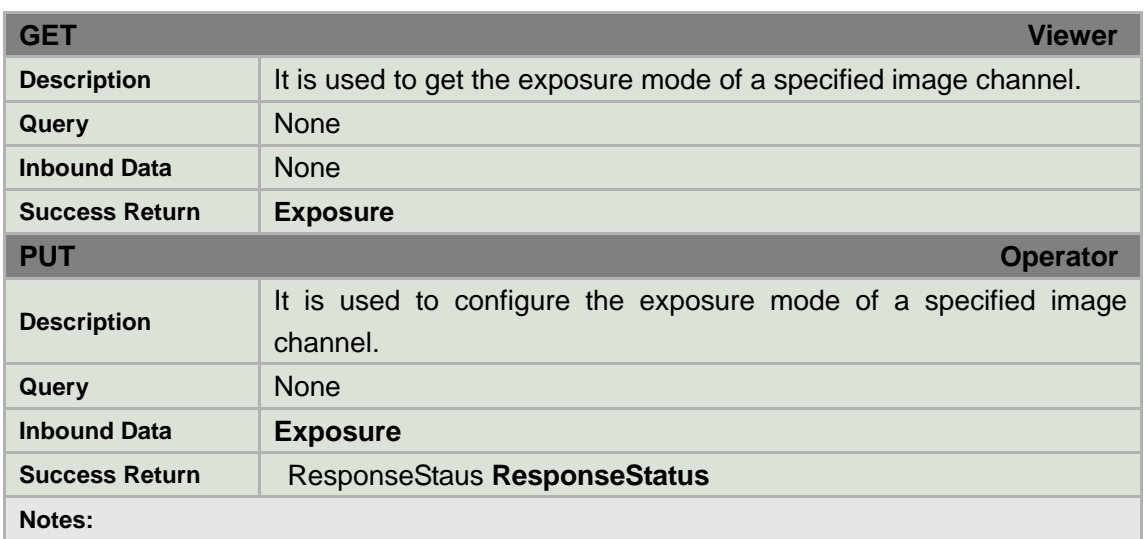

### **Exposure XML Block**

```
<Exposure version="1.0" xmlns="http://www.std-cgi.com/ver10/XMLSchema">
  <ExposureType/> <!--req, xs:string, "auto, IrisFirst, ShutterFirst, gainFirst, manual" -->
</Exposure>
```
### **8.14.18 /Image/channels/<ID>/Sharpness**

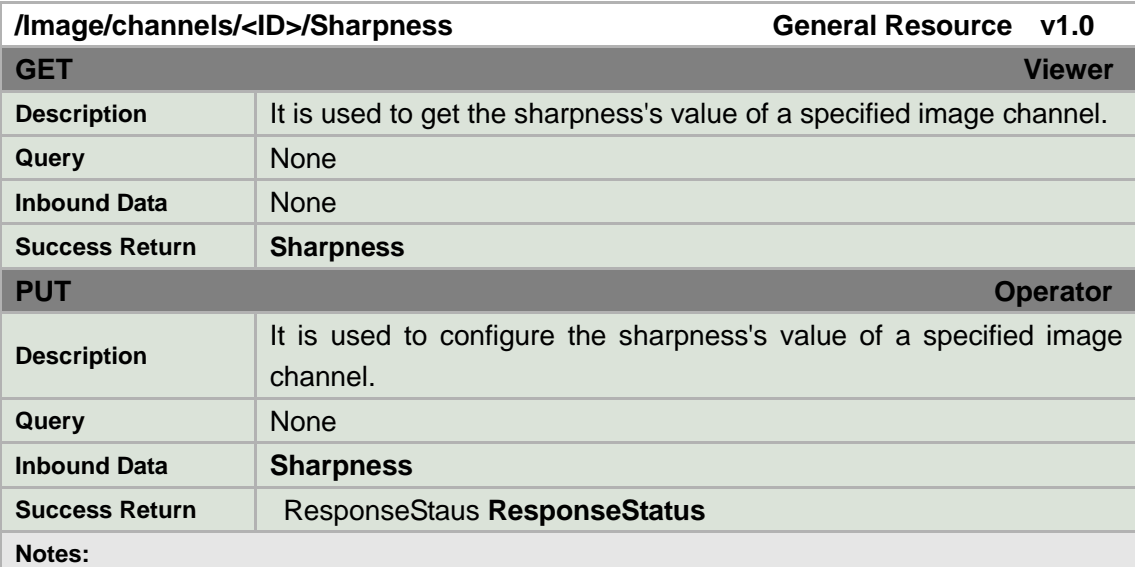

#### **Sharpness XML Block**

```
<Sharpness version="1.0" xmlns="http://www.std-cgi.com/ver10/XMLSchema">
  <SharpnessLevel/> <!--req, xs:integer,"0--100" -->
</Sharpness>
```
## **8.14.19 /Image/channels/<ID>/Iris**

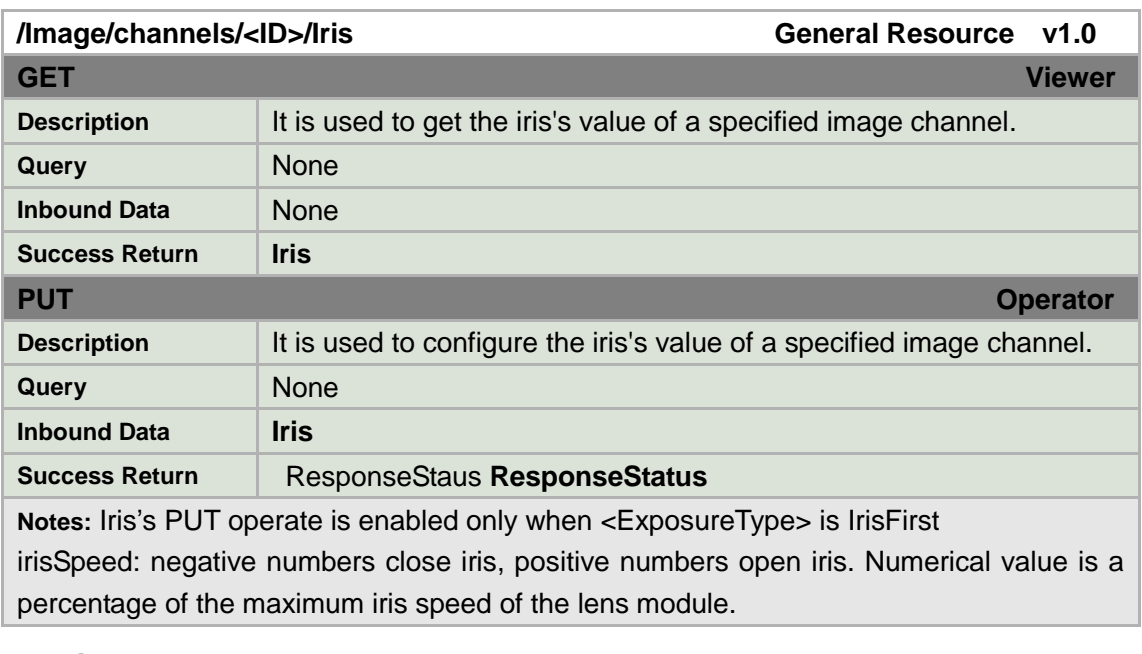

### **IrisValue XML Block**

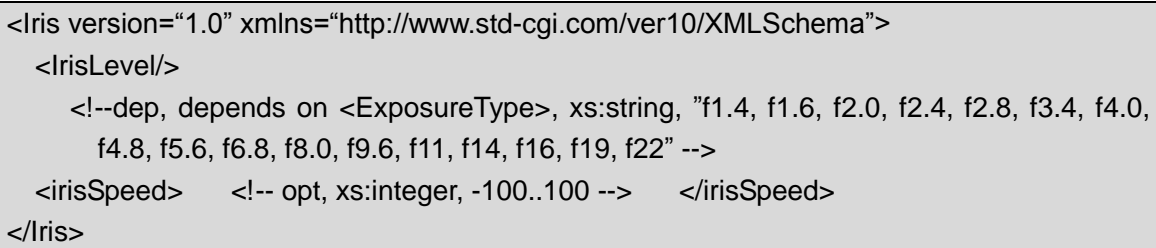

## **8.14.20 /Image/channels/<ID>/Shutter**

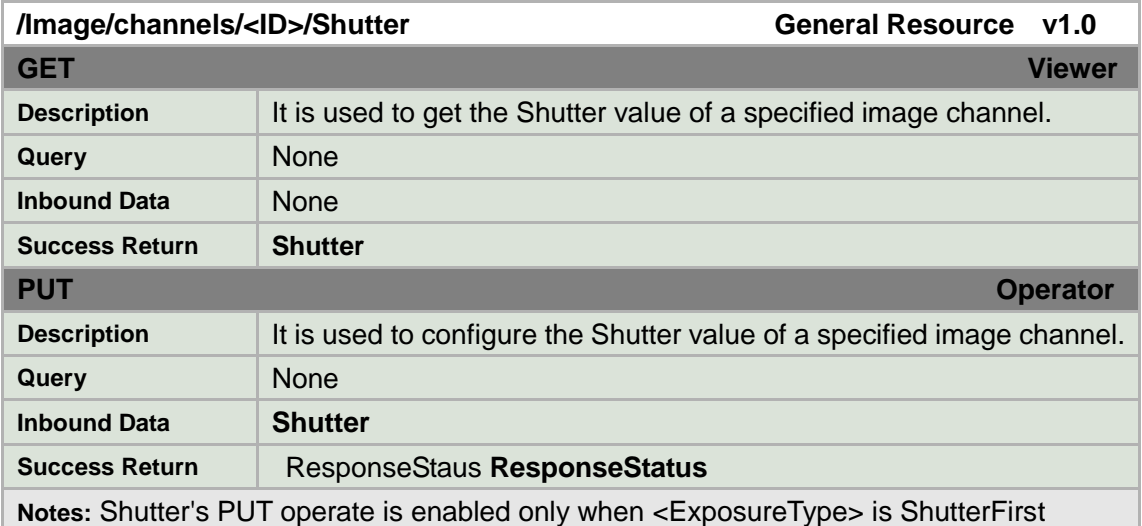

### **ShutterValue XML Block**

```
<Shutter version="1.0" xmlns="http://www.std-cgi.com/ver10/XMLSchema">
  <ShutterLevel/> 
   <!--dep,depends on <ExposureType>, xs:string, ‖1/1, 1/2, 1/3, 1/6, 1/12, 1/25, 1/50, 
     1/75, 1/100, 1/120, 1/150, 1/215, 1/300, 1/425, 1/600, 1/1000, 1/1250, 1/1750, 
     1/2500, 1/3500, 1/6000, 1/10000‖ -->
</Shutter>
```
### **8.14.21 /Image/channeles/<ID>/Gain**

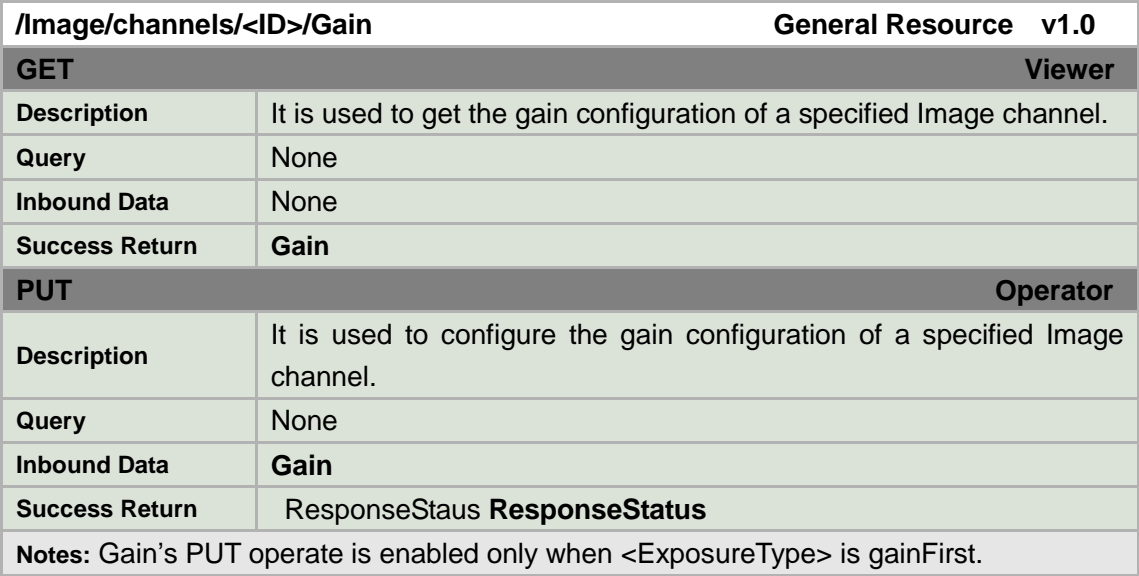

### **gain XML Block**

```
<Gain version="1.0" xmlns="http://www.std-cgi.com/ver10/XMLSchema">
   <GainLevel/> <!--dep,depends on <ExposureType>, xs:integer,"0--100" ---->
   <GainWindow><!-- opt -->
   <RegionCoordinatesList> <!-- opt -->
   <RegionCoordinates><!-- opt -->
   <positionX><!-- req, xs:integer;coordinate --></positionX>
   <positionY><!-- req, xs:integer;coordinate --></positionY>
   </RegionCoordinates>
   </RegionCoordinatesList>
   </GainWindow>
</Gain>
```
## **8.14.22 /Image/channeles/<ID>/GamaCorrection**

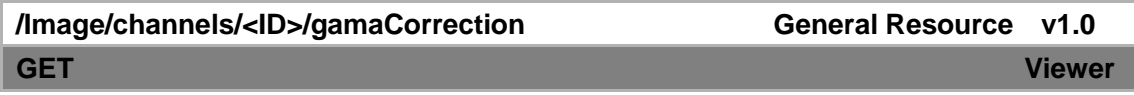

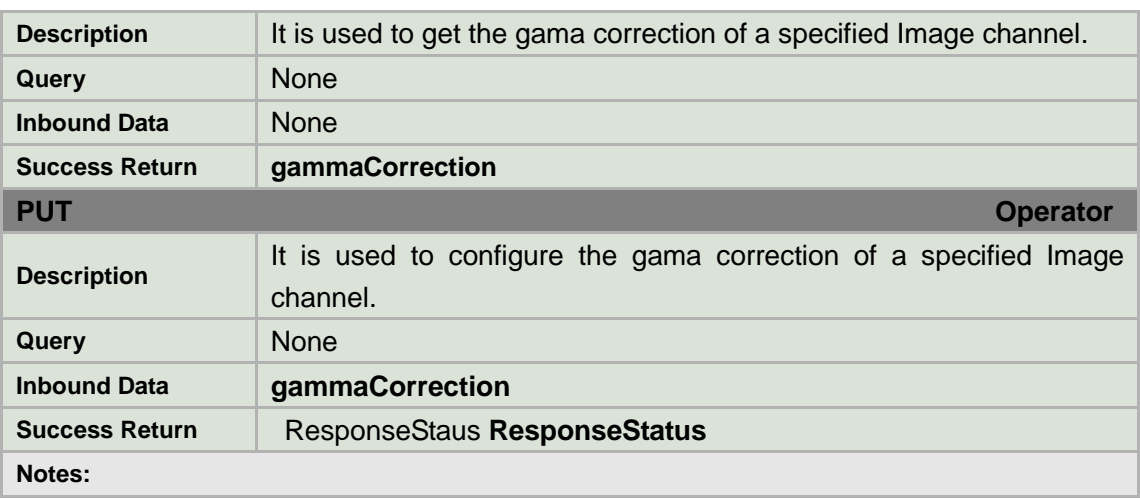

#### **gammaCorrection XML Block**

<gammaCorrection version="1.0" xmlns="http://www.std-cgi.com/ver10/XMLSchema"> <gammaCorrectionEnabled> <!-- opt, xs:boolean --> </gammaCorrectionEnabled> <gammaCorrectionLevel> <!-- opt, xs:integer, 0--100 --> </gammaCorrectionLevel> </gammaCorrection>

### **8.14.23 /Image/channels/<ID>/powerLineFrequency**

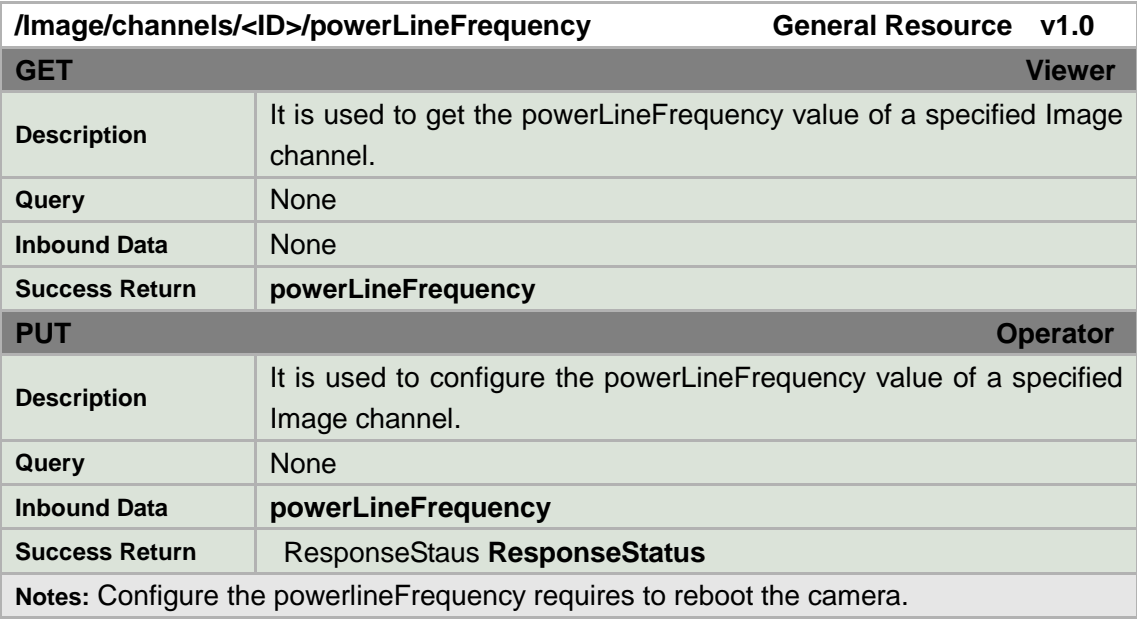

#### **powerlineFrequency XML Block**

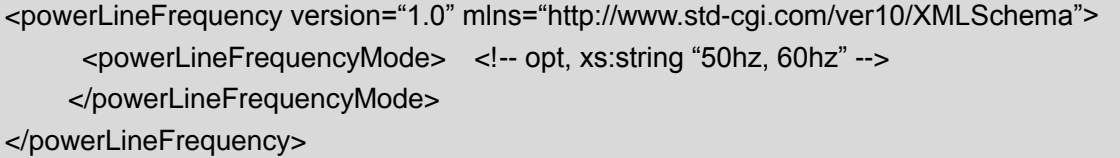

## **8.14.24 /Image/channels/<ID>/Color**

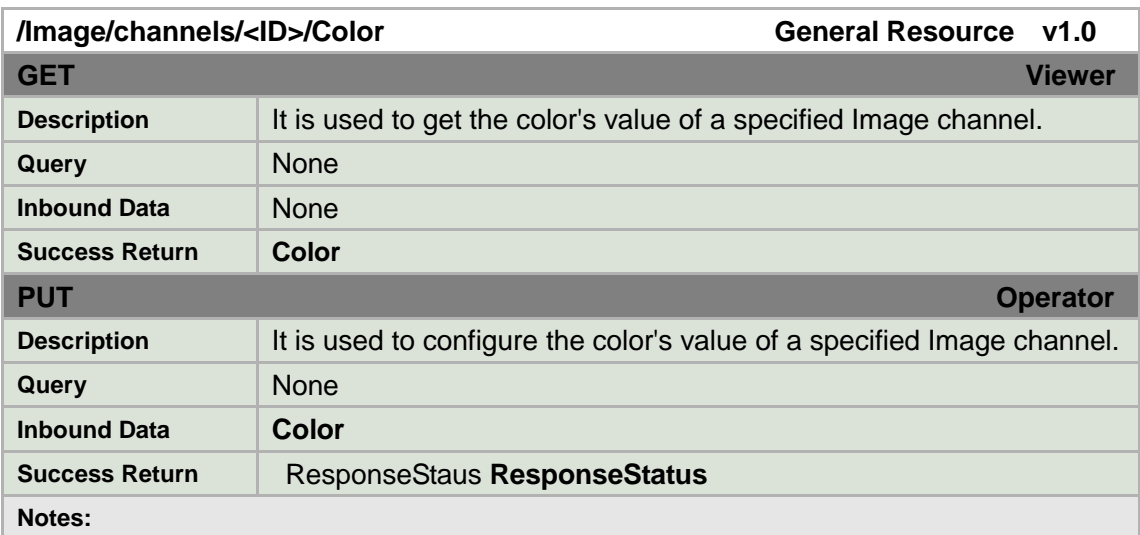

### **color XML Block**

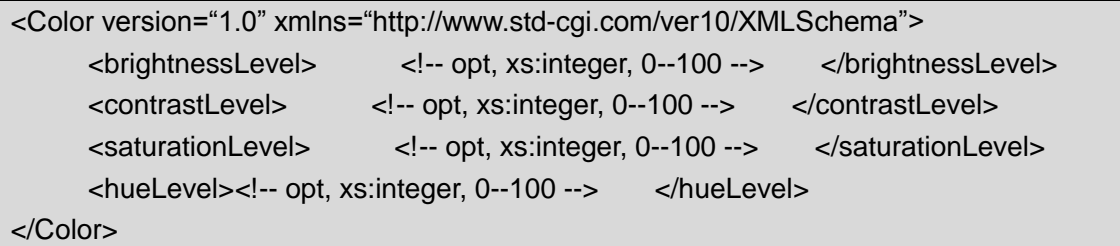

## **8.15 /Record**

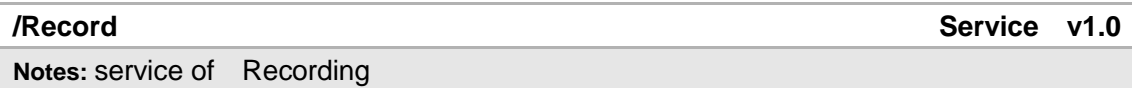

## **8.15.1/Record/Schedule**

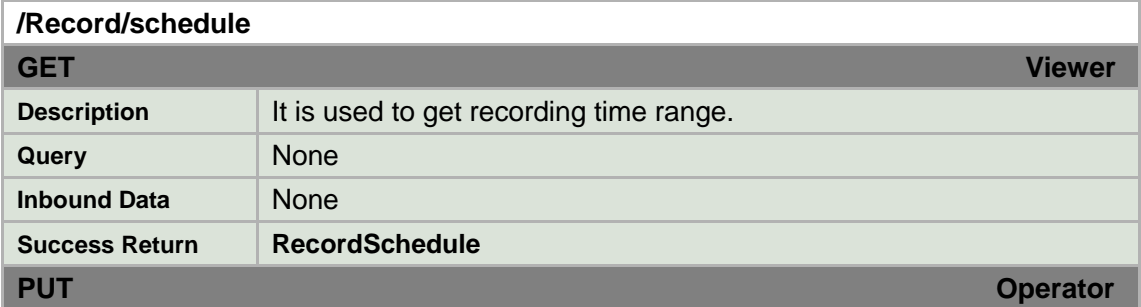

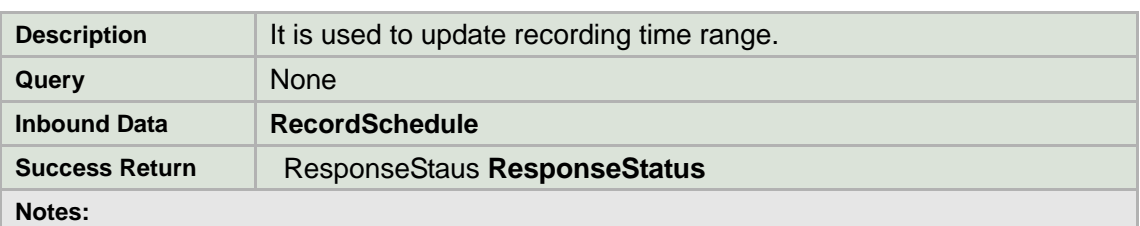

#### **RecordSchedule XML Block**

```
<RecordSchedule version="1.0" xmlns="http://www.std-cgi.com/ver10/XMLSchema">
<enalbled><!-- req, xs:boolean --> <enalbled/>
<RecordDelayTime><!-- req, xs:integer --></RecordDelayTime>
<PreRecordTime><!-- req, xs:integer --></PreRecordTime>
<TimeBlockList> <!-- req -->
<TimeBlock> 
  <recordType> <!-- req, xs:string, "Alarm, Motion, Timing,"--></recordType>
        <dayOfWeek> 
         <!-- opt, xs:integer, ISO8601 weekday number, 1=Monday, … --> 
        </dayOfWeek> 
       <TimeRange>
<1-- req -->
         <beginTime> <!-- req, xs:time, ISO8601 time --> </beginTime> 
         <endTime> <!-- req, xs:time, ISO8601 time --> </endTime> 
       </TimeRange> 
    </TimeBlock> 
</TimeBlockList>
</RecordSchedule>
```
# **Annex A (normative):**

# **XML Schema Definition**

## **A.0 std-cgi.xsd**

The following XML Schema Document contains XML schema definitions for data structures in this specification.

```
<?xml version="1.0" encoding="UTF-8"?>
<xs:schema xmlns:std-cgi="http://www.std-cgi.com/ver10/XMLSchema"
xmlns:xs="http://www.w3.org/2001/XMLSchema"
xmlns:xsi="http://www.w3.org/2001/XMLSchema-instance"
```
xmlns:xlink="http://www.w3.org/1999/xlink" targetNamespace="http://www.std-cgi.com/ver10/XMLSchema" elementFormDefault="qualified"> <xs:import namespace="http://www.w3.org/1999/xlink" schemaLocation="xlink.xsd"/> <xs:annotation> <xs:documentation> STD-CGI Core XML Schema </xs:documentation> </xs:annotation> <!-- ======================== --> <!-- Resource Types --> <!-- ======================== --> <xs:simpleType name=‖ResourceType‖> <xs:restriction base="xs:string"> <xs:enumeration value=‖Special Resource‖ /> <xs:enumeration value=‖Service‖/> <xs:enumeration value=‖General Resource‖ /> </xs:restriction> </xs:simpleType> <!-- ======================== --> <xs:complexType name="QueryParameter"> <xs:sequence> <xs: element name="name" type="xs: string" /> <xs: element name="type" type="xs: string" /> <xs:element name="description" type="xs:string" minOccurs="0" maxOccurs="1" /> </xs:sequence> <xs:complexType> <!-- ======================== --> <xs:complexType name="QueryParameterList"> <xs:sequence> <xs: element name="queryParameter" type=" QueryParameter" minOccurs="0" maxOccurs="unbounded" /> </xs:sequence> <xs:complexType> <!-- ======================== --> <xs:complexType name=‖OperationParameter‖> <xs:sequence> <xs:element name="description" type="xs:string" /> <xs: element name="queryParameterList" type=" QueryParameterList" /> <xs: element name="inboundData" type="xs: string" /> <xs:element name="successReturn" type="xs:string" /> </xs:sequence> <xs:complexType> <!-- ======================== -->

```
<xs:complexType name=‖ResourceDescription‖>
   <xs:sequence>
    <xs: element name="name" type="xs: string" />
    <xs: element name="version" type="xs: string" />
    <xs: element name="type" type=" Resource Type" />
    <xs: element name="get" type=" Operation Parameter" minOccurs="0"
     maxOccurs="1" />
    <xs: element name="put" type=" Operation Parameter" minOccurs="0"
     maxOccurs="1" />
    <xs: element name="post" type=" Operation Parameter" minOccurs="0"
     maxOccurs="1" />
    <xs: element name="delete" type=" Operation Parameter" minOccurs="0"
     maxOccurs="1" />
    <xs:element name="notes" type="xs:string" minOccurs="0"
     maxOccurs="1" />
   </xs:sequence>
  <xs:attribute name="version" type="xs:string" use="required" />
<xs:complexType>
<!-- ======================== -->
<xs:complexType name=‖Resource‖>
   <xs:sequence>
    <xs: element name="name" type="xs: string" />
    <xs: element name="version" type="xs: string" />
    <xs: element name="type" type=" Resource Type" />
    <xs: element name="description" type="xs: string" minOccurs="0"
     maxOccurs="1" />
    <xs: element name="ResourceList" type=" ResourceList" minOccurs="0"
     maxOccurs="1" />
   </xs:sequence>
  <xs:attribute name="version" type="xs:string" use="required" />
<xs:complexType>
<!-- ======================== -->
<xs:complexType name="ResourceList">
   <xs:sequence>
    <xs:element name=‖Resource‖ type=‖ Resource‖ minOccurs=‖0‖
     maxOccurs="unbounded"/>
   </xs:sequence>
  <xs:attribute name="version" type="xs:string" use="required" />
<xs:complexType>
<!-- ======================== -->
<!-- ResponseStatus Types -->
<!-- ======================== -->
<xs:simpleType name=‖StatusCode‖>
 <xs:restriction base="xs:integer">
```
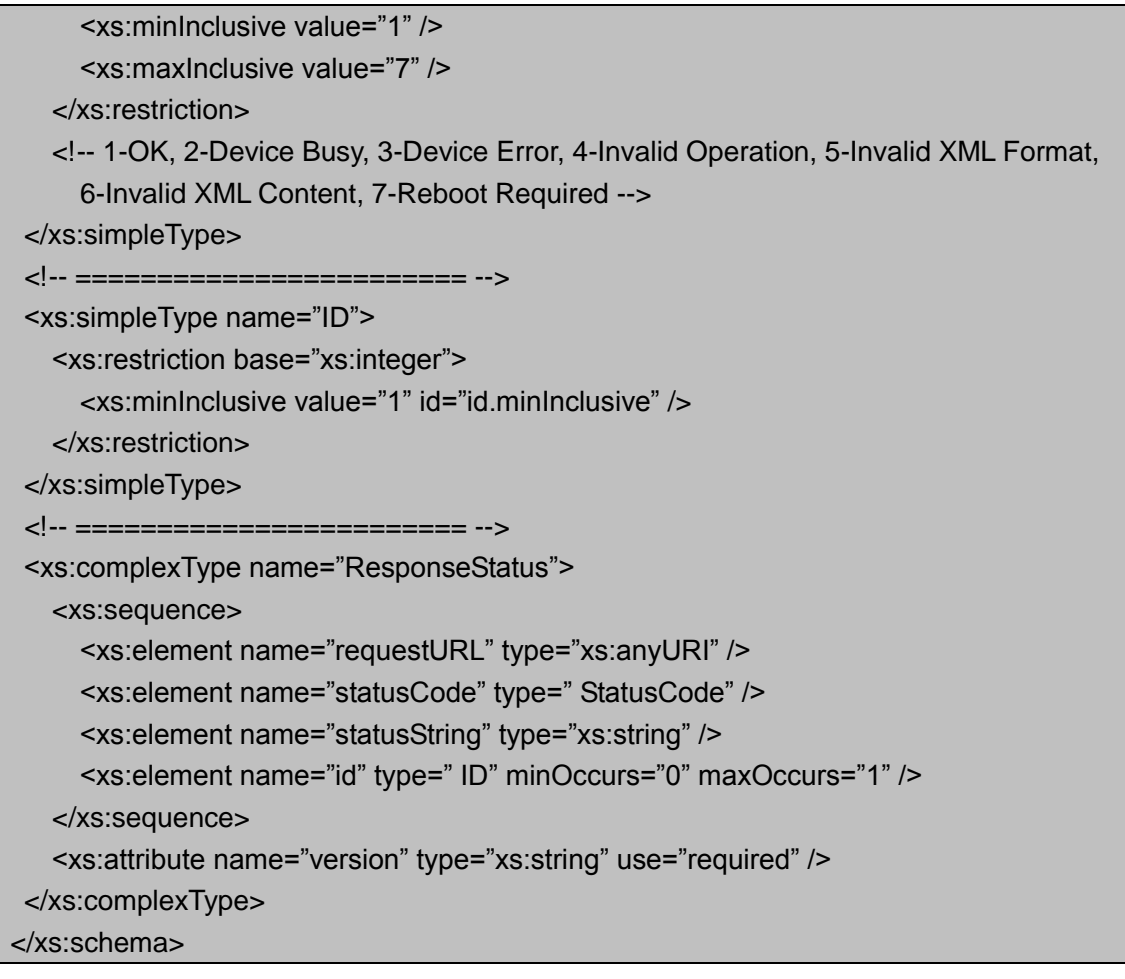

Notes:

- For IP Camera, now only support one input channel. <id> associated with the input channel can only be 1.

# **Annex A (normative):**

# **XML Schema Definition**

### RTSP protocol explanation

(1)URL address format: rtsp://<ipaddress>/<videotype>/ch<number>/<streamtype> /av\_stream. Of these, ipaddress is the IP address of device, videotype is mpeg4 or h.264, number is numeric, streamtype is main or sub stream. It is not sensitive to the capital letter or lowercase letter.

For example: rtsp://192.0.1.100/mpeg4/ch1/main/av\_stream /\*the video type is

MPEG4 and it comes from main stream of device's channel 1 which IP address is

192.0.1.100\*/

 $(2)$  the explanation of authentication

Support URL carry with user name and password.

Support authentication in Describe step.

# **Annex B:**

# **RTSP protocol explanation**

(1)URL address format: rtsp://<ipaddress>/<videotype>/ch<number>/<streamtype> /av\_stream. Of these, ipaddress is the IP address of device, videotype is mpeg4 or h.264, number is numeric, streamtype is main or sub stream. It is not sensitive to the capital letter or lowercase letter.

For example: rtsp://192.0.1.100/mpeg4/ch1/main/av\_stream /\*the video type is

MPEG4 and it comes from main stream of device's channel 1 which IP address is

192.0.1.100\*/

 $(2)$  the explanation of authentication

Support URL carry with user name and password.

Support authentication in Describe step.